João José Pedroso de Lima, Francisco José Amado Caramelo, Jorge Miguel Couceiro, Rosa da Conceição Reis, Francisco Alte da Veiga

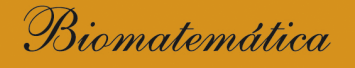

# Uma introdução para o curso de Medicina

 $2.^a$  EDIÇÃO

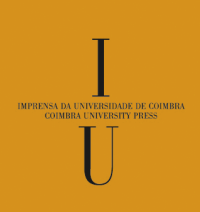

· COIMBRA 2006

(Página deixada propositadamente em branco)

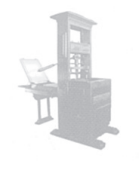

 $\mathbf E$  ${\rm N}$  $S$  $\;$  I  $\rm N$  $\overline{O}$ 

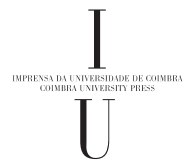

(Página deixada propositadamente em branco)

João José Pedroso de Lima, Francisco José Amado Caramelo, Jorge Miguel Couceiro, Rosa da Conceição Reis, Francisco Alte da Veiga

Biomatemática

# Uma introdução para o curso de Medicina

2.ª EDIÇÃO

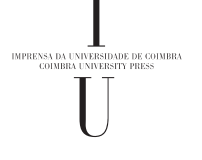

• COIMBRA 2006

### **COORDENAÇÃO EDITORIAL** Imprensa da Universidade de Coimbra

### **CONCEPÇÃO GRÁFICA** António Barros

### **EXECUÇÃO GRÁFICA**

G. C. – Gráfica de Coimbra, Lda. Palheira · Assafarge – Apart. 3068 3001-453 Coimbra

> **ISBN** 989-8704-01-9

**ISBN D** 978-989-26-0403-9

**DOI** http://dx.doi.org/10.14195/978-989-26-0403-9

> **DEPÓSITO LEGAL** 251835/06

© **DEZEMBRO 2006, IMPRENSA DA UNIVERSIDADE DE COIMBRA**

# Sumário

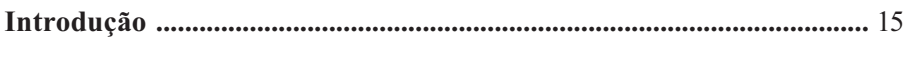

# CAPÍTULO 1

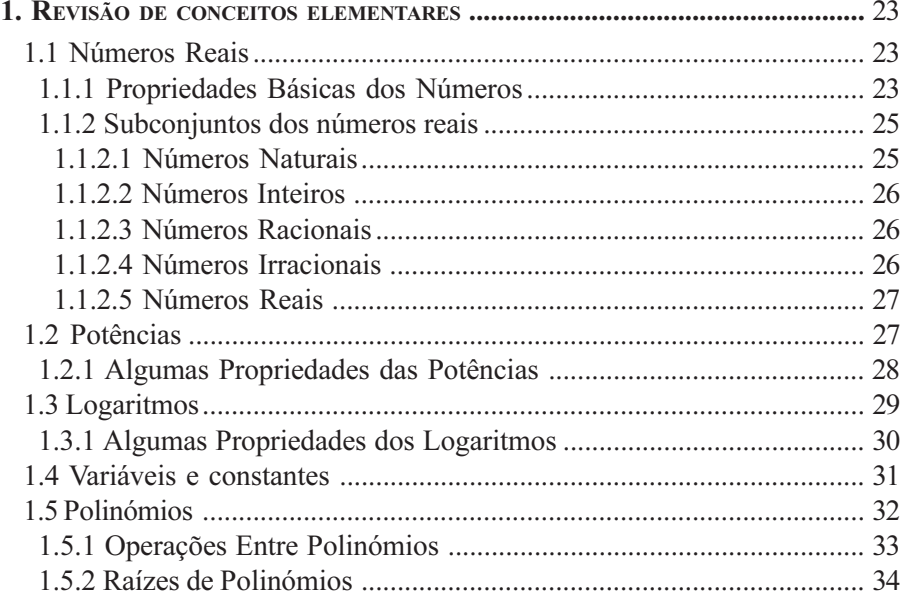

# CAPÍTULO 2

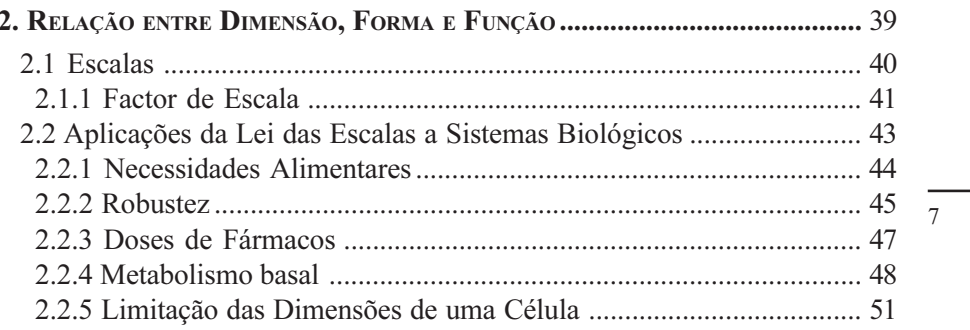

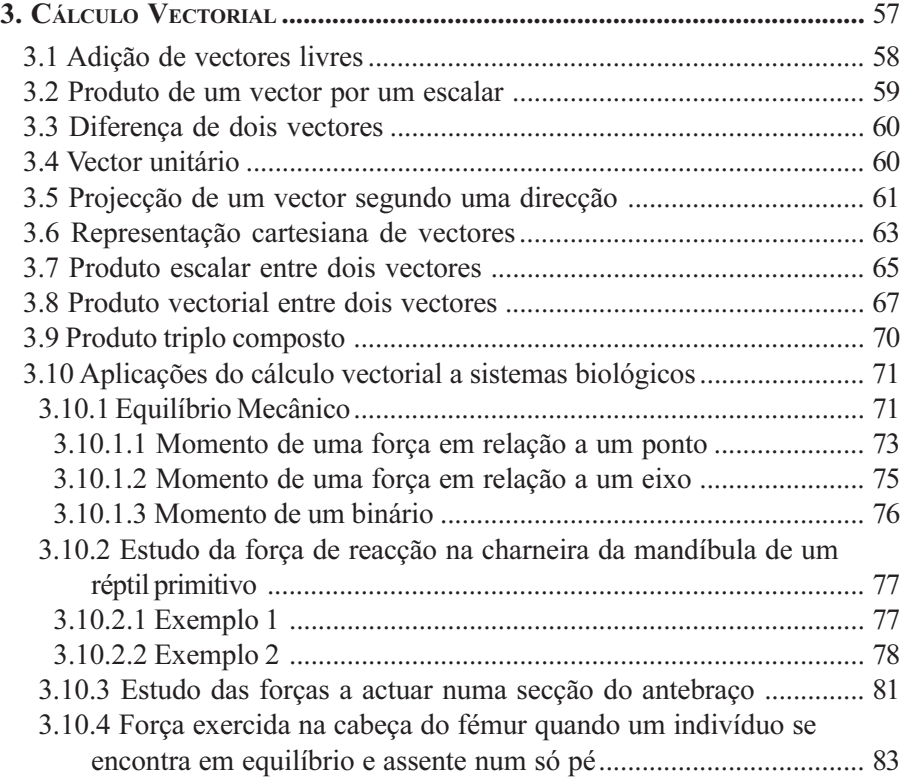

# CAPÍTULO 4

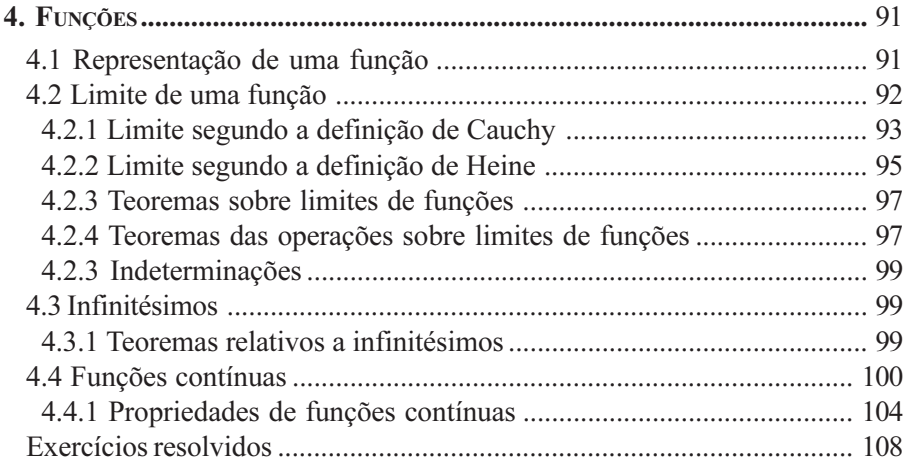

 $\overline{8}$ 

# CAPITULO 5

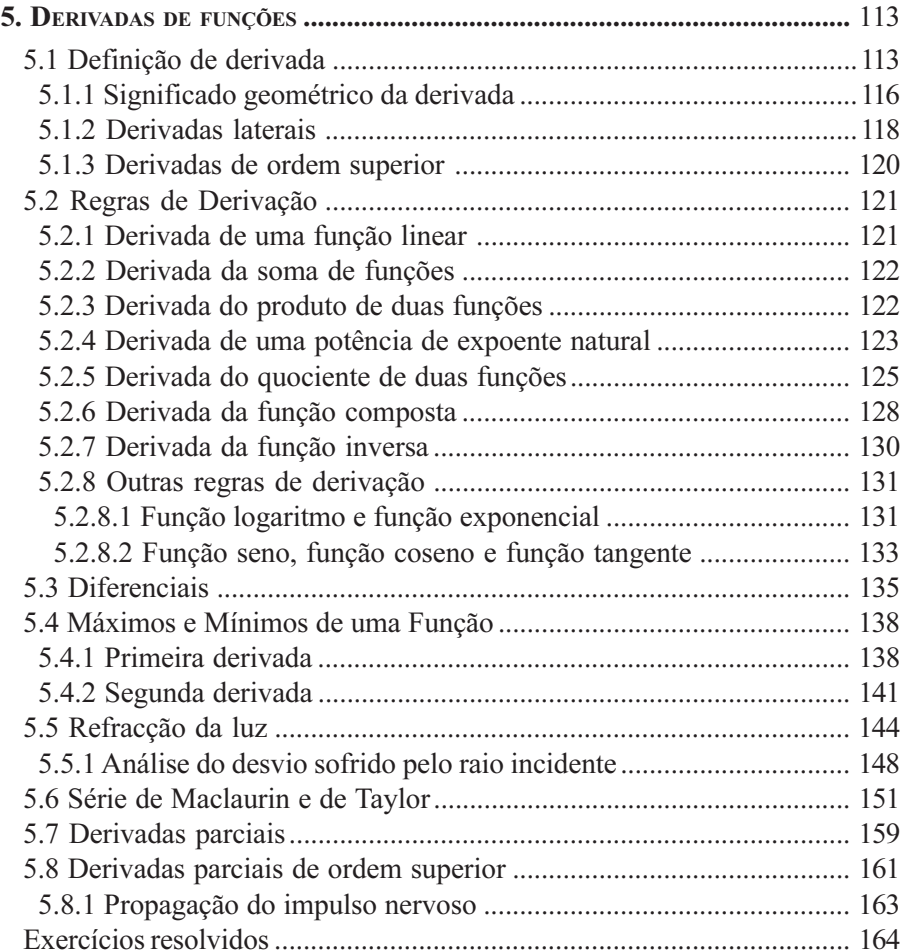

# CAPÍTULO 6

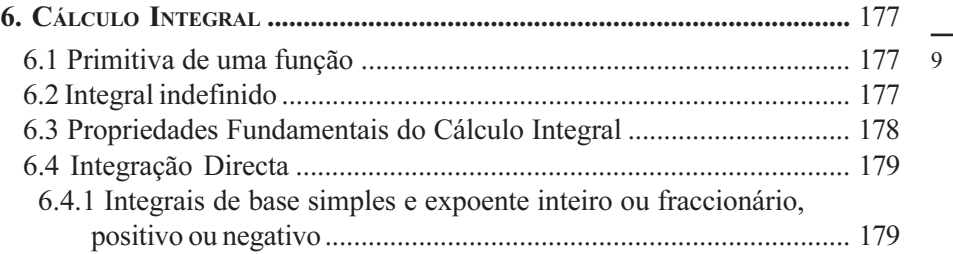

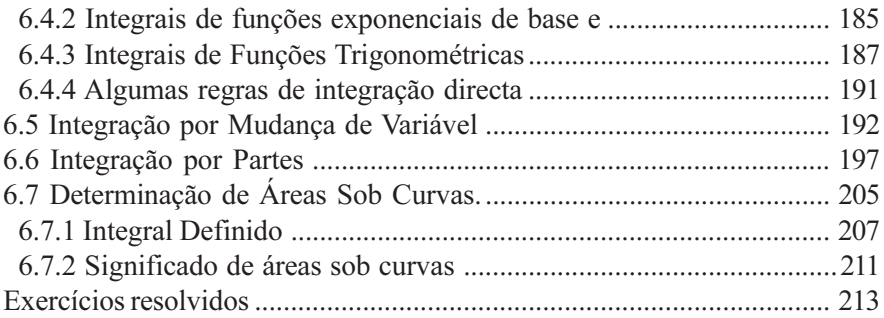

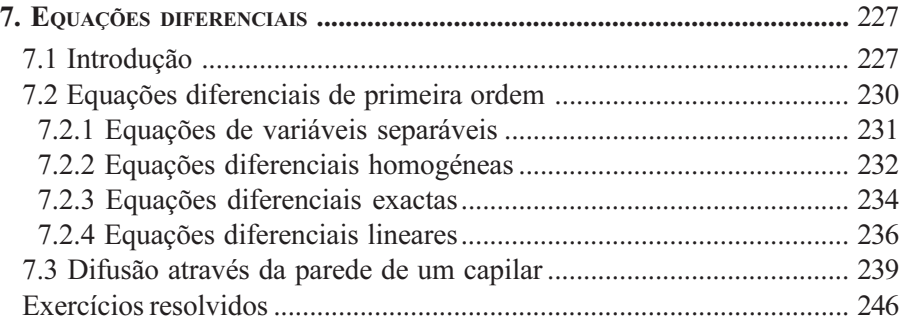

# CAPÍTULO 8

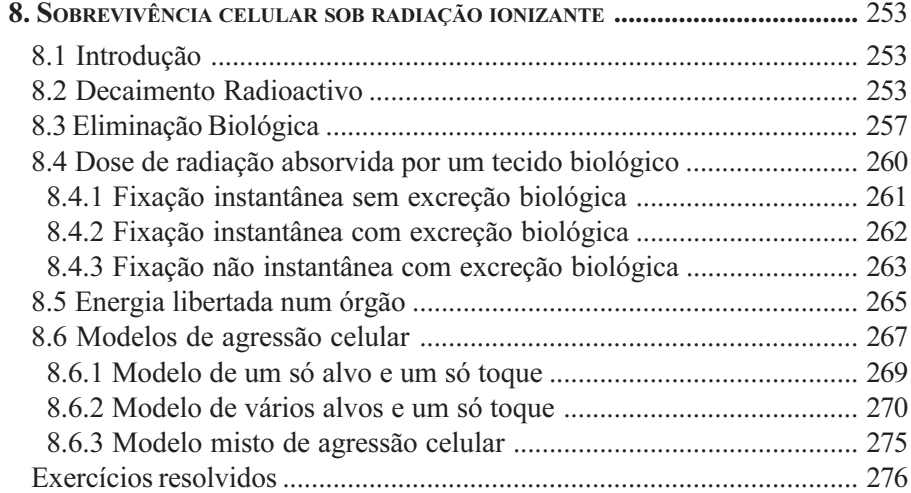

 $10$ 

 $\overline{\phantom{0}}$ 

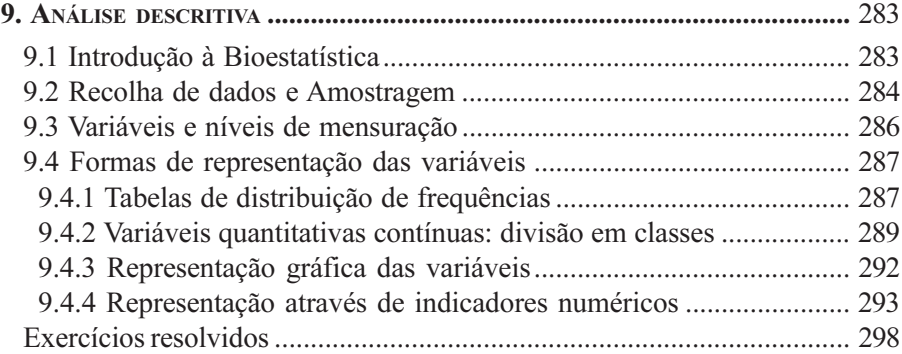

# CAPÍTULO 10

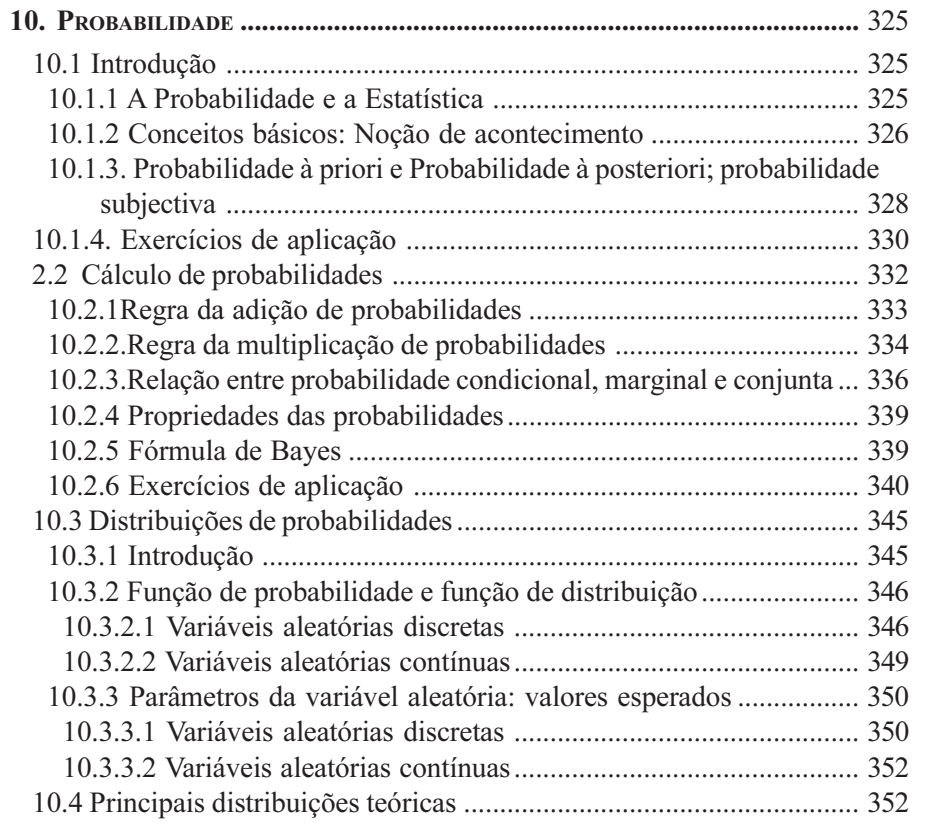

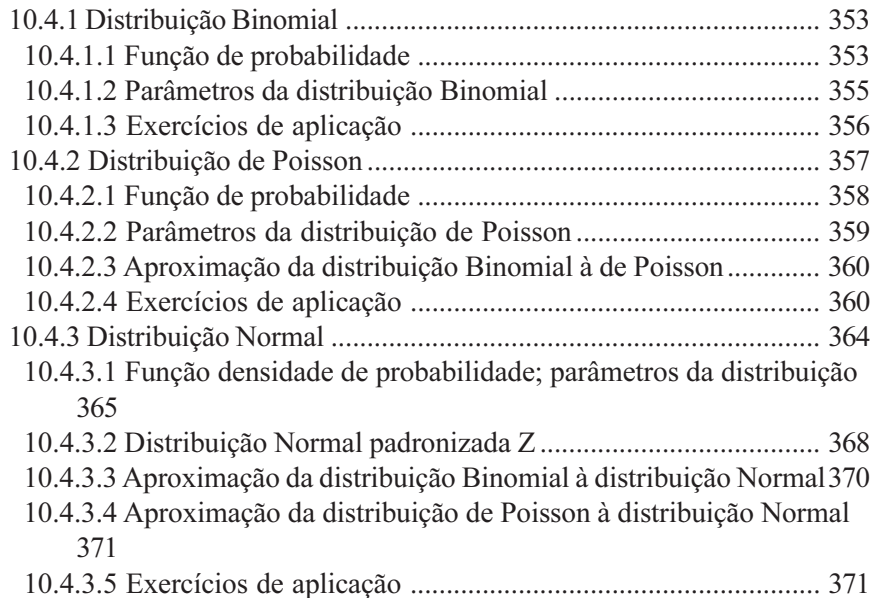

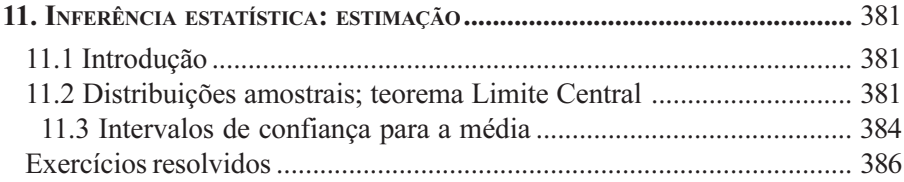

# CAPÍTULO 12

 $\overline{\phantom{0}}$ 

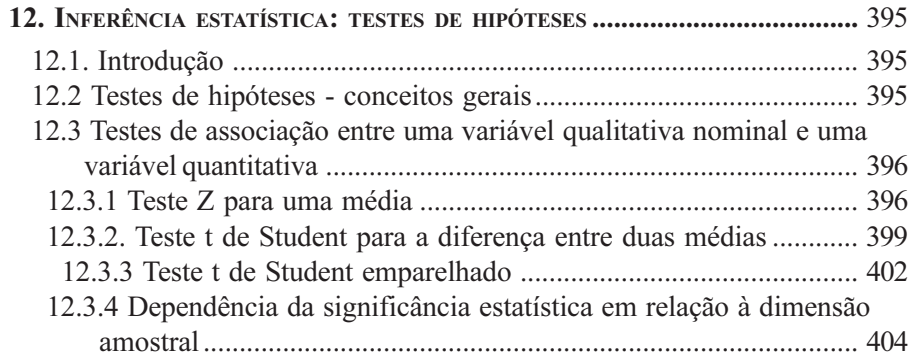

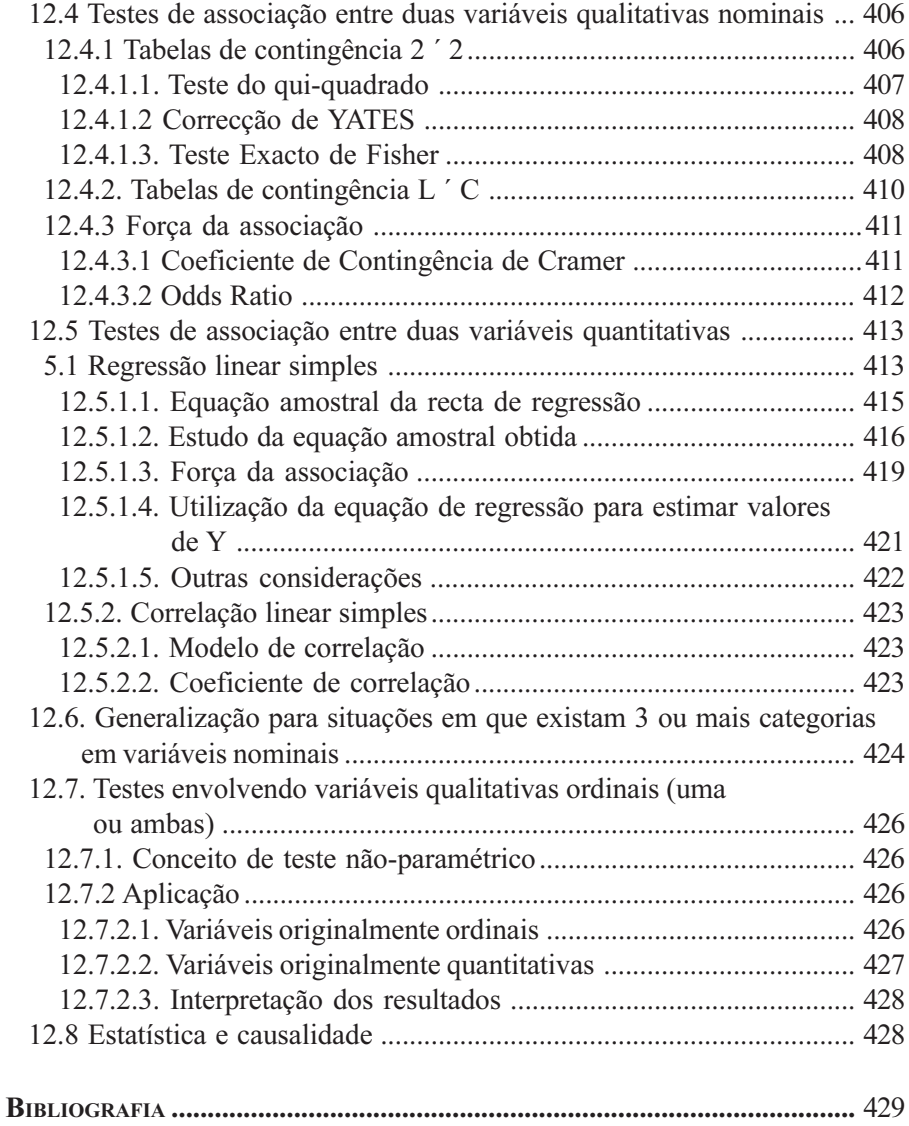

(Página deixada propositadamente em branco)

# Introducão

Após uma fase inicial descritiva a matemática apoiou o arranque de grande parte das outras ciências, na construção das suas identidades.

A física só passou a ter carácter de ciência a partir do século XVI com Newton e a introdução da matemática, de modo sistemático, na sua linguagem. Quatro séculos depois assistimos aos esforços levados a cabo, em Medicina, com a intenção de introduzir uma aproximação científica, com rigor matemático, nos seus objectivos, metodologias de diagnóstico e terapêutica. Esta afirmação poderá ser verdadeira em sentido lato mas, na realidade, os métodos matemáticos são utilizados, desde há muito, em biologia e medicina. Certas ligações entre a biologia e as matemáticas são até relativamente familiares, nomeadamente em genética e na investigação da dinâmica das populações. Por outro lado, se ainda se hesita em falar de biologia matemática, no seu conjunto, como ciência autónoma, não existem dúvidas que a genética matemática é uma disciplina, há muito amadurecida. Do mesmo modo, há décadas que os métodos matemáticos são utilizados correntemente no estudo das relações entre populações de animais vivendo em sociedade e da sua própria dinâmica. Conceitos físicos e métodos matemáticos tais como a determinação de espaços, ajustes lineares e não lineares, aproximações a modelos estocásticos, aproximações polinomiais e análise compartimental, dentre muitos mais, são comuns em medicina. Finalmente, notemos que um largo recurso à estatística e aos diversos métodos de tratamento matemático dos resultados das experiências é uma constante já tradicional, no seu conjunto, em diversas áreas da biomedicina. Há também ramos da medicina como a Medicina Nuclear e a RMN que, pela sua própria natureza tiveram, desde o início, forte envolvimento matemático, físico e tecnológico e o seu progresso assenta quase exclusivamente em apoio multidisciplinar especializado.

Numa análise da situação presente e do passado recente, aparece como evidente que intervenções da matemática, têm contribuído definitiva e decisivamente para o progresso da medicina em muitos dos seus campos. Esta contribuição exerceu-se, de modo directo, sobretudo por duas vias diferentes: por um lado, através do desenvolvimento de modelos matemáticos, descrevendo os sistemas vivos e os processos que neles tomam lugar, por outro, através do tratamento dos resultados das experiências biológicas.

Desde os anos sessenta o computador abriu múltiplos caminhos à medicina com aconteceu, aliás, em outras disciplinas, permitindo uma melhor aplicação dos métodos matemáticos. O uso generalizado de computadores em linha, de sistemas simbólicos e de hardware dedicado está por trás da maioria dos progressos recentes da medicina. O computador não modificou os conceitos matemáticos; pelo contrário, reforçou-os e criou necessidades sempre crescentes em medicina e outros campos com problemas comuns. Para satisfazer estas demandas, apareceram novas subespecialidades de raiz matemática e com propósitos bem definidos tais como o processamento de imagem, o reconhecimento de padrões, o processamento de dados dinâmicos, a simulação e a visualização 3-D.

Múltiplas designações, nem sempre esclarecedoras, tentam caracterizar as diferentes interacções entre a matemática e a biologia/medicina.

A biomatemática é a disciplina que combina os usos simultâneos da biologia/ medicina e da matemática. A investigação em biologia é baseada na experimentação sobre matéria viva ou materiais biológicos, necessitando eventualmente de processos matemáticos.

A matemática biológica, por outro lado, utiliza a investigação teórica, constituindo um campo específico de colaboração interdisciplinar.

A biomatemática usa propriedades organizacionais e conceitos numa tentativa de descobrir novas respostas para as questões levantadas pelos biólogos sobre a natureza e propriedades dos organismos vivos.

A matemática biológica, em muitos casos, está antes das próprias questões biólogicas.

Tudo se passa como se uma das finalidades da matemática fosse a de levar até à natureza as próprias ciências biológicas.

Curiosamente, para além da biologia ser um campo de aplicação dos métodos matemáticos ela tem sido também uma fonte de novos problemas matemáticos em diversas áreas como a epidemiologia, a simulação da actuação do sistema nervoso (redes neuronais), a inteligência artificial e a fisiologia fratálica.

A teoria matemática da epidemiologia das doenças infecciosas iniciada por Ross, MacDonald, Kermack, McKendrick e outros, foi decisiva no estabelecimento de estratégias de vacinação.

Modelos de propagação de gonorreia foram usados para avaliar a eficácia de estratégias para combater o rápido crescimento da incidência da gonorreia nos EUA na década de sessenta. Esta foi uma das histórias de sucesso da aplicação dos modelos matemáticos para controlo em epidemiologia.

Por outro lado, na prática, o médico procura respostas numéricas a questões numéricas, ou seja, probabilidades de se tratar de uma dada afecção perante resultados de análises bioquímicas, tempos de relaxação, coeficientes de atenuação, velocidade de clarificação, etc., obtidos na sua prática clínica. Esta interacção consequência de uma contribuição multidisciplinar em Medicina, é uma garantia de rigor em diagnóstico. Esta situação foi gradualmente alargando o campo de envolvimento das disciplinas em que o médico é simples utilizador na sua prática quotidiana.

Uma pergunta que pode surgir é a de qual deverá ser a preparação matemática do médico? Ou, por outras palavras, como devemos reagir ao desenvolvimento de uma medicina científica onde os seus executantes são quase generalizadamente meros observadores dos progressos que diariamente acontecem resultantes de aplicações da biologia molecular, química, física, matemática, etc. Uma pergunta que surge é a de se é razoável que um especialista, em dada sector médico, seja incapaz de entender um artigo de investigação na sua própria área de especialização já que não entende desde a matemática à física, ou química, nele contidas.

A resposta a esta pergunta varia com a formação do interrogado mas não estranhemos que um médico tradicional ache a formação em áreas técnicocientíficas um disparate. Um argumento adiantado é que a medicina parece poder ser bem executada, quase sempre, mesmo por médicos sem grande preparação básica nas áreas complementares da sua especialidade. Não conhecemos estudos comparativos nesta matéria, capazes de indicar as vantagens ou desvantagens da preparação básica, talvez por falta de casos numa das populações a comparar.

Contudo, e pelo menos para alguns, há um pressuposto de potencial utilidade para os médicos, dos conhecimentos básicos de matemática e física. Parte-se da suposição que o conhecimento com base científica causal é mais sólido do que o conhecimento factual, baseado no reconhecimento dos efeitos ou meramente na intuição. Supõe-se assim que o futuro profissional tem mais armas para actuar e para evoluir na sua preparação, se for capaz de raciocinar

baseado em conhecimentos científicos abstractos de física e matemática.

Pensamos que constitui um avanço importante mudar a posição do futuro médico, de simples observador, a participante no acto de pensar o processo biológico através das suas próprias leis. Ou seja, cria-se uma conivência do especialista com a própria especialidade que, de contrário, nunca seria tão total.

A primeira questão a levantar prende-se com a altura do curso de medicina onde deve ser ministrada a preparação em biomatemática. Poderá ser polémica a opção, quase sempre usada, de ser o primeiro ano a melhor altura no curso para ser estudada a matemática dos fenómenos biológicos que, com grande probabilidade, e na maioria dos casos, não foram ainda abordados nas disciplinas médicas. Na perspectiva dos fenómenos biológicos talvez não seja, mas na perspectiva da matemática, acreditamos que sim. À medida que se afastam dos conhecimentos básicos de matemática do curso secundário, mais difícil é para os alunos do curso de medicina estudar ciências das designadas exactas. Quem já ensinou biofísica no curso de medicina, e também em mestrados das especialidades médicas, facilmente entende este ponto.

Contudo, uma vez mais, não baseio estas afirmações em estudos comparativos de resultados, após uma análise exaustiva das possíveis alternativas. É que nós, os das ciências exactas, não podemos vir para as ciências médicas defender o interesse das primeiras e começar logo por argumentar sem qualquer base científica.

Parece não ser irrealista acreditar-se que os conhecimentos da matemática poderão ser úteis em medicina: a) na explicação de múltiplos fenómenos, associados à estrutura e às funções do organismo, quer a nível macroscópico, quer microscópico, b) na aplicação e desenvolvimento de metodologias físicas de apoio em diagnóstico e terapêutica e c) no reforço da capacidade de associação e raciocínio, como instrumento para a criação de ligações causaefeito, durante a prática da medicina.

Podemos distinguir diversas áreas nas quais foi oferecido apoio matemático à medicina: a fisiologia, na compreensão da dinâmica dos sistemas biológicos, a metodologia no desenvolvimento das técnicas de diagnóstico e terapêutica e no processamento de dados. Alguma sobreposição ocorre entre estas áreas mas os instrumentos matemáticos utilizados vão desde o cálculo diferencial e integral à matemática teórica e à estatística aplicada.

Não é difícil mostrar as potencialidades e a fecundidade dos métodos matemáticos, aplicados aos problemas biológicos e fisiológicos. Importa sublinhar que a aplicação dos métodos matemáticos ao estudo dos fenómenos

reais (físicos, biológicos, económicos, etc.) não se limita somente à utilização de procedimentos matemáticos e fórmulas de cálculo conhecidas. A aplicação dos métodos matemáticos no estudo de novos domínios processa-se, antes de tudo, através da elaboração de conceitos gerais suficientemente rigorosos, do desenvolvimento de modelos capazes de servir a análise do processo em estudo por meio de métodos quantitativos exactos, bem como o esclarecimento dos princípios fundamentais que regem a organização do sistema ou sobre sistemas em estudo.

No curso de medicina da Faculdade de Medicina da Universidade de Coimbra funciona, desde há cerca de 6 anos, altura em que ocorreu uma restruturação do curso existe, no 1º ano, a disciplina anual de Biofísica/ Biomatemática. Esta disciplina aparece como substituição de duas disciplinas semestrais: a Biofísica e a Biomatemática. Apesar de poder parecer uma simples junção de dois corpos de matéria, a criação de uma disciplina anual de Biofísica/ Biomatemática tem um significado bem para além disso. De facto a física e a matemática constituem disciplinas complementares que podem ser utilizadas, em cada instante, em exemplos de aplicação médica, criando o interesse e a conivência do aluno motivado para estes temas. Está fora de questão o interesse de ser ensinada uma matemática elaborada ou uma física com grande rigor que a tornaria, certamente, impopular, mas sim a intenção de mostrar uma enorme ligação entre a biomedicina e estas disciplinas numa sinergia que constitui afinal a essência dos próprios fenómenos. Na maior parte das situações, o chamado fenómeno biológico tem como base fenómenos físicos ou químicos, susceptíveis de uma tradução matemática. Acreditamos que um aluno não pode ficar indiferente aos sucessivos passos que levam da transferência iónica através das membranas celulares, ao fenómeno da bioelectricidade, do potencial de acção e aos sucessivos passos da sua quantificação, através da dedução matemática da equação de Nernst-Plank. Do mesmo modo, a dedução das curvas de sobrevivência das populações celulares em campos de radiação, utilizando os postulados de acção directa e a espectacular coincidência com resultados experimentais, desperta o aluno para o interesse do método matemático. Estes são só alguns entre tantos exemplos possíveis.

A estratégia que vimos utilizando, é a de não leccionar teoria matemática mais do que em 2 aulas sucessivas, seguidas de aulas de exemplos biomédicos de interesse reconhecido. Com a junção dos 2 blocos de Biofísica e Biomatemática, esta atitude é prolongada durante todo o ano sem uma divisão muito objectiva a estabelecer fronteiras entre as matérias referidas. Deste modo,

os alunos aprendem desde as propriedades das funções, não esquecendo as funções discretas e digitais, até aos integrais indefinidos e definidos, sem a sensação de estarem a estudar assuntos afastados dos seus interesses.

Chegará, aparentemente, o momento onde a biologia matemática se transformará num instrumento de investigação da natureza viva, com eficácia comparável à da física teórica no estudo dos fenómenos físicos. Aliás, não resta dúvida que cada vez mais os problemas biológicos e biomédicos servem de inspiração e ponto de partida a numerosos estudos com base matemática. A complexidade de muitos destes processos poderá tornar mais lenta a aproximação do estádio referido mas tudo leva a crer que, cedo ou tarde, a metodologia da matemática acabará por se impor.

Nesta obra é considerada, inicialmente uma parte de análise matemática incluindo noções de cálculo vectorial, propriedades de funções, derivadas, primitivas, integrais e equações diferenciais.

Os temas seguintes abordam a bioestatística que inclui a probabilidade e suas propriedades, as distribuições estatísticas e a inferência estatística onde são tratados os testes de hipótese entre variáveis qualitativas, entre variáveis quantitativas e a sua generalização a situações de múltiplas variáveis.

Como referimos são feitas aplicações de interesse médico em todos os capítulos.

Os capítulos de análise matemática são da responsabilidade de J. J. Pedroso de Lima, Francisco Caramelo e Miguel Couceiro e os de bioestatística de Rosa Reis e Francisco Alte da Veiga.

# $CAPÍTULO - 1$

REVISÃO DE CONCEITOS ELEMENTARES

(Página deixada propositadamente em branco)

# 1. Revisão de conceitos elementares

Neste capítulo serão relembrados alguns conceitos elementares de matemática, com interesse para a melhor compreensão das matérias dos capítulos seguintes.

Começamos por recordar algumas propriedades básicas das operações com números bem como a sua classificação em conjuntos.

Note-se que estas operações podem não ser representadas exactamente como é usual, ou ser aplicadas sobre outras entidades que não números, nomeadamente, translações, rotações, etc..

Por exemplo, pensando no ponteiro das horas de um relógio, pode definir-se uma operação de adição de horas que não segue a definição usual: a adição de duas horas a vinte e três horas é igual a uma hora.

## **1.1 Números Reais**

### 1.1.1 Propriedades Básicas dos Números

As operações básicas que podem ser efectuadas com números são a adição e a multiplicação. Com estas operações é possível estabelecer um conjunto de propriedades fundamentais (ver tabela 1.1) referentes aos números reais.

Falta enunciar as propriedades básicas dos números que se referem a desigualdades. Apesar de surgirem com pouca frequência no cálculo matemático elementar, as desigualdades desempenham um papel importante no cálculo infinitesimal. As duas noções de desigualdade

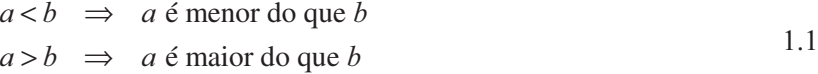

estão intimamente relacionadas. Na realidade,  $a < b$  e  $b > a$  representam a mesma relação entre os números *a* e *b*.

| P <sub>1</sub> | associativa<br>propriedade<br>da adição                             | $a+b+c = a+(b+c) = (a+b)+c$                                     |
|----------------|---------------------------------------------------------------------|-----------------------------------------------------------------|
| P <sub>2</sub> | propriedade comutativa da<br>adição                                 | $a+b=b+a$                                                       |
| P <sub>3</sub> | elemento neutro da adição                                           | $a+0=a$                                                         |
| <b>P4</b>      | existência de inverso para<br>a adição                              | $a+(-a)=0$                                                      |
| P <sub>5</sub> | propriedade associativa da<br>multiplicação                         | $a \cdot b \cdot c = a \cdot (b \cdot c) = (a \cdot b) \cdot c$ |
| <b>P6</b>      | propriedade comutativa da<br>adição                                 | $a \cdot b = b \cdot a$                                         |
| P7             | elemento<br>da<br>neutro<br>multiplicação                           | $a \cdot 1 = a$                                                 |
| P <sub>8</sub> | existência de inverso para<br>a multiplicação                       | $a \cdot a^{-1} = 1$ , com $a \neq 0$                           |
| P <sub>9</sub> | propriedade distributiva da<br>multiplicação em relação à<br>adição | $a \cdot (b+c) = a \cdot b + a \cdot c$                         |

Tabela 1.1: Propriedades básicas das operações com números.

Podemos agora enunciar as três propriedades básicas que relacionam dois Fodelhos agora entinciar as tres propriedades basicas que relacionant don<br>
números quaisquer. Sejam  $a \, e \, b$  esses dois números. Verifica-se sempre uma só uma das seguintes relações

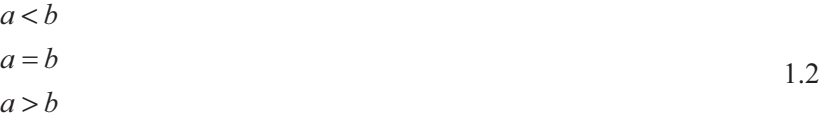

24

Utilizando as relações 1.2, podemos generalizar as relações 1.1, da seguinte forma,

$$
a \le b \implies a \in \text{menor do que } b, \text{ ou } a \in \text{igual a } b
$$
  
 $a \ge b \implies a \in \text{maior do que } b, \text{ ou } a \in \text{igual a } b$  1.3

Fazendo  $b=0$  nas relações 1.1 é possível definir números positivos e negativos. Assim, os números que satisfaçam a desigualdade  $a > 0$  dizem-se positivos ao passo que os números que satisfaçam a relação  $a < 0$  dizem-se negativos. Utilizando estas últimas noções, é possível definir o valor absoluto, ou módulo, de um número a qualquer, dado por

$$
|a| = \begin{cases} a & \text{se} \quad a \ge 0 \\ -a & \text{se} \quad a \le 0 \end{cases} \tag{1.4}
$$

 $\hat{E}$  possível provar que para dois números  $a \in b$  quaisquer se verifica

$$
|a \cdot b| = |a| \cdot |b|
$$
 1.5

$$
\left|\frac{a}{b}\right| = \frac{|a|}{|b|} \tag{1.6}
$$

$$
|a+b| \le |a| + |b|
$$
 1.7

$$
|a-b| \ge |a|-|b|
$$

### 1.1.2 Subconjuntos dos números reais

Existem vários subconjuntos dos números reais cujas propriedades justificam uma referência especial.

### 1.1.2.1 Números Naturais

Os números naturais são o conjunto de números positivos cujos elementos são múltiplos da unidade. O conjunto de números naturais, N, é assim um conjunto infinito tal que

$$
\mathbb{N} = \{1, 2, 3, 4, 5, 6, 7, 8, 9, 10, 11, 12, 13, 14, 15, \dots\}
$$

 $25$ 

A aplicação das operações de adição e multiplicação a dois quaisquer elementos de  $N$  tem por resultado um elemento de  $N$ .

Para o conjunto N, não faz sentido falar das propriedades P3, P4 e P8, bem como qualquer outra propriedade que para ser demonstrada recorra às propriedades referidas.

É possível definir um novo conjunto que compreenda os números naturais e o número zero. Este novo conjunto designa-se por  $\mathbb{N}_0$  e representa-se matematicamente por

$$
\mathbb{N}_0 = \{1, 2, 3, 4, 5, 6, 7, 8, 9, 10, 11, 12, 13, 14, 15, \dots\}
$$
 1.10

Para este conjunto, a propriedade P3 já faz sentido.

### 1.1.2.2 Números Inteiros

O conjunto dos números inteiros, representado por Z, é uma extensão do conjunto  $\mathbb{N}_0$  que inclui números negativos, isto é, é a união do conjunto  $\mathbb{N}_0$ com o conjunto  $\mathbb N$  multiplicado por -1.

$$
\mathbb{Z} = \{..., -6, -5, -4, -3, -1, 0, 1, 2, 3, 4, 5, 6, 7, ...\}
$$

Para este conjunto somente a propriedade P8 não tem sentido.

### 1.1.2.3 Números Racionais

O conjunto dos números racionais, designado por  $\mathbb{Q}$  (do inglês "Quotient"), é composto pelos números inteiros e fraccionários, positivos e negativos, ou seja,

$$
\mathbb{Q} = \left\{ \frac{a}{b} , \forall_{a,b \in \mathbb{Z}} \wedge b \neq 0 \right\}
$$
 1.12

Para o conjunto  $\oslash$  todas as propriedades P1 a P9 são verificadas.

### 1.1.2.4 Números Irracionais

Os números irracionais são fracções decimais intermináveis e não periódicas. Se um número for representado por uma fracção decimal periódica, é passível de ser traduzido, como vimos em 1.1.2.3, pelo quociente de dois números inteiros.

O número que elevado ao quadrado é igual a 2 apresenta uma dízima infinita não periódica e não pode ser representado pelo quociente de números inteiros,

sendo por isso um número irracional. Posto de outra forma,  $\sqrt{2}$  é um número irracional.

Euclides (300 AC) apresentou a seguinte prova, *ad absurdum*, de que  $\sqrt{2}$  não é passível de ser traduzido por um quociente de dois inteiros. Suponhamos que existe um fracção, tal que:

$$
\left(\frac{a}{b}\right)^2 = 2\,
$$

em que *a* e *b* são inteiros primos entre si, isto é, não têm divisores comuns. Desenvolvendo o quadrado e rearranjando, teremos

 $a^2 = 2 h^2$ .

Qualquer que seja b,  $a^2$  tem de ser um número par. No entanto  $a^2$  só pode ser par se a também o for. Assim, por definição de número par, podemos escrever

 $a=2n$ .

Substituindo este resultado na equação anterior, tem-se

 $2n^2 = h^2$ 

Pelo que, *b* também tem de ser par contradizendo a suposição inicial de que  $a e b$  são primos entre si.

### 1.1.2.5 Números Reais

O conjunto dos números reais,  $\mathbb R$ , é constituído pelo conjunto dos números racionais e pelo conjunto dos números irracionais.

Todas as propriedades P1 a P9, bem como as relações 1.2 são verificadas para os números reais.

## 1.2 Potências

Dados o número real  $a$  e o número natural n, denomina-se potência de expoente *n* do número *a* o produto de *n* factores iguais a  $a$ :

$$
a^n = \overbrace{a \times a \times a \times \dots a}^{n \text{ factors}}
$$

O conceito de potência tem ainda significado caso n não seja natural. Se n for:

$$
a^{-n} = \frac{1}{a^n}
$$
 1.14  
frac  
factoration  
of  $a^{-n}$  =  $\sqrt[n]{a^n}$ ,  $n \neq 0$  1.15  
frac  
frac  
mgative  $a^{-\frac{m}{n}} = \sqrt[n]{a^m}$ ,  $a, n \neq 0$  1.16  
negative  $a^{-\frac{m}{n}} = \frac{1}{\sqrt[n]{a^m}}$ ,  $a, n \neq 0$  1.16  
n

 $nulo$ 

uma potência 
$$
a^{n^m} = a^{\frac{m \text{ factors}}{N \times n \times n \times n \times \ldots \times n}}
$$
 1.18

 $a^0=1$ 

Para além disso, o expoente pode ser um número irracional.

# 1.2.1 Algumas Propriedades das Potências

Sejam  $a \cdot b$  dois números quaisquer e  $m \cdot a$  dois expoentes quaisquer. É possível demonstrar que:

28

o produto de potências com a mesma base é igual à base elevada à a) soma dos expoentes

$$
a^m \times a^n = a^{(m+n)};
$$

b) o produto de potências com o mesmo expoente é igual ao produto das bases elevado ao expoente

$$
a^m \times b^m = (a \times b)^m \tag{1.20}
$$

a potência de expoente n da potência de expoente  $m$  é igual à potência  $c)$ do produto dos expoentes

$$
(am)n=a(mxn)
$$

Note-se a diferença entre esta expressão e a 1.18. Como exemplo, consideremos as quantidades  $(3^2)^3$  e  $3^{2^3}$ , cujos resultados são, respectivamente,

$$
(3^2)^3 = 3^{(2 \times 3)} = 3^6 = 729
$$

e

$$
3^{2^3} = 3^{(2 \times 2 \times 2)} = 3^8 = 6561
$$

### 1.3 Logaritmos

Por definição, o logaritmo do número a  $(a>0)$  na base n  $(n>0)$  é igual ao número real  $x$  tal que:

1.22  $n^x = a$ .

Esta relação é habitualmente escrita na forma

$$
\log_n a = x \tag{1.23}
$$

Se  $n = 10$  o logaritmo diz-se decimal e representa-se por

 $\log(a)$ .

Se  $n = e$  (e=2,7182818...)<sup>1</sup> o logaritmo diz-se natural ou neperiano, representando-se por

$$
\ln(a)
$$
.

<sup>1</sup> e =  $\lim_{x \to 0} (1 + x)^{\frac{1}{x}}$ , é um número irracional transcendente.

Consideremos que pretendemos determinar a potência de dois que é igual a 32. Escrevendo sob a forma algébrica, teríamos

 $2^x = 32$ que é o mesmo que  $x = \log_2 32$ 

## 1.3.1 Algumas Propriedades dos Logaritmos

Sejam  $a \cdot b$  dois números reais positivos e  $m \cdot a$  duas bases quaisquer. E possível demonstrar que:

a) o logaritmo na base *n* do produto de  $a e b \notin$ igual à soma dos logaritmos de  $a$  e  $b$  na mesma base,  $n$ ,

$$
\log_n(a \times b) = \log_n(a) + \log_n(b); \qquad \qquad 1.24
$$

o logaritmo na base *n* do quociente de *a* por *b*  $(b \ne 0)$  é igual à  $b)$ diferença dos logaritmos de  $a \in b$  na mesma base,  $n$ ,

$$
\log_n\left(\frac{a}{b}\right) = \log_n(a) - \log_n(b) \qquad \text{com} \quad b \neq 0; \tag{1.25}
$$

o logaritmo na base n da potência x de  $a \notin$ igual ao produto do expoente  $\mathbf{c}$ ) pelo logaritmo de *a* na mesma base, *n*,

$$
\log_n\left(a^x\right) = x \times \log_n\left(a\right); \tag{1.26}
$$

 $\rm d$ o logaritmo de 1 em qualquer base  $n \notin$  igual a zero,

$$
\log_n(1) = 0; \tag{1.27}
$$

e) o logaritmo de *n* na base *n* é igual à unidade,

$$
\log_n\left(n\right) = 1\tag{1.28}
$$

30

O logaritmo de um número tomado numa base *n* pode ser transformado num logaritmo tomado noutra base  $m$  usando a seguinte relação:

$$
\log_n(a) = \log_n(m) \times \log_m(a)
$$
 1.29

A relação entre os logaritmos decimal e natural de um mesmo número pode ser dada por

$$
\log(a) = \log(e) \times \ln(a) = 0,483429 \times \ln(a)
$$
  
ln(a) = ln(10) × log(a) = 2,3026 × log(a)

Consideremos que pretendemos calcular o logaritmo de 10000 na  $base 10$ 

$$
x = log_{10}(10000) = log(10000)
$$

Fazendo uso das propriedades de logaritmos, podemos rescrever a expressão anterior na forma

$$
x = \log(1 \times 10^{4}) = \log(1) + \log(10^{4})
$$
  
= 0 + 4 × log(10) = 4 × 1 = 4

### 1.4 Variáveis e constantes

Uma variável é uma quantidade que pode apresentar diferentes valores numéricos, ao passo que uma constante é uma quantidade que apresenta um valor numérico fixo. É habitual designar as variáveis pelas letras  $x, y, z, u, ...$ e as constantes pelas letras  $a, b, c, d, ...$ 

O conjunto dos valores que uma variável x pode assumir, constitui um:

a) *intervalo aberto* quando x toma valores compreendidos entre os números  $a \in b$ ,  $(a < b)$ , excluindo estes valores. Utilizando as relações de grandeza definidas por 1.1, podemos escrever  $a < x < b$ . Outras formas de representar um intervalo aberto são  $(a,b)$  e  $[a,b]$ ;

b) intervalo fechado quando  $x$  assume valores compreendidos entre os números  $a \in b$ ,  $(a < b)$ , incluindo estes valores. Utilizando as relações de grandeza definidas por 1.3, podemos escrever  $a \le x \le b$ . Outra forma de representar um intervalo fechado é  $[a,b]$ .

O intervalo de uma variável pode ser aberto em a e fechado em b  $(a < b)$ , ou vice-versa. Nestas condições diz-se parcialmente fechado e representa-se por:

 $[a, b]$  ou  $(a, b]$  para  $a < x \leq b$ ;

[a, b] ou [a, b) para  $a \le x < b$ .

Uma variável que assume todos os valores a partir de, e incluindo  $a$ , tem por domínio [ $a, \infty$ ). Uma variável que assume todos os valores até, e incluindo a, tem por domínio  $(-\infty, a]$ .

Variação discreta de uma variável: diz-se que uma variável x varia de forma discreta num intervalo quando apenas pode assumir valores bem definidos, como por exemplo o número de bilhetes vendidos para um desafio de futebol.

Variação contínua de uma variável: diz-se que uma variável x varia continuamente num intervalo  $[a, b]$  quando varia de *a* até *b* assumindo todos os valores compreendidos entre *a* e *b*, como por exemplo o peso ou a altura de um indivíduo.

### 1.5 Polinómios

As equações polinomiais têm inúmeras aplicações, entre as quais a aproximação, nas vizinhanças de um dado ponto, de funções complicadas e difíceis de manejar a um polinómio de grau  $n$ , que é uma função de fácil e rápida manipulação.

Um polinómio de grau *n* de uma variável x,  $P_n(x)$ , é uma expressão do tipo

$$
P_n(x) = a_0 + a_1 x + a_2 x^2 + \dots + a_{n-1} x^{n-1} + a_n x^n
$$
  
= 
$$
\sum_{i=0}^n a_i x^i
$$
 1.30

onde os coeficientes  $a_0$ ,  $a_1$ ,  $a_2$ , ...,  $a_{n-1}$ ,  $a_n$  são constantes reais.

O grau do polinómio é o maior expoente de x com coeficiente diferente de zero, pelo que:

*i*) o polinómio de grau 0 é da forma  $P_0(x) = a_0$ . Um exemplo de um polinómio de grau 0 é uma função constante, isto é,  $f(x) = k$ , com k constante.

*ii*) o polinómio de grau 1 é da forma  $P_1(x) = a_0 + a_1x$ , com  $a_1 \neq 0$ . Um exemplo de um polinómio de grau 1 é a equação de uma recta com declive diferente de zero, isto é,  $y = mx + b$ , com  $m \ne 0$ .

*iii*) o polinómio de grau 2 é da forma  $P_2(x) = a_0 + a_1x + a_2x^2$ , com  $a_2 \neq 0$ . Um exemplo deste tipo de polinómio é a equação de uma parábola, dada por,  $y = ax^2 + bx + c$ , com  $a \ne 0$ .

### 1.5.1 Operações Entre Polinómios

Tal como com os números, também para os polinómios é possível definir as operações de adição, subtracção, multiplicação e divisão. À excepção da operação de divisão, estas operações, gozam das propriedades comutativa, associativa e distributiva.

No caso da adição ou subtracção de polinómios, o resultado é ainda um polinómio cujos termos são a adição ou subtracção dos coeficientes do mesmo grau de cada polinómio. Consideremos os polinómios  $P(x)$  e  $Q(x)$  definidos por:

$$
P(x) = a_0 + a_1 x + a_3 x^3
$$
  
 
$$
Q(x) = b_0 + b_2 x^2
$$
 1.31

O polinómio  $R(x) = P(x) \pm Q(x)$  é então dado por:

$$
R(x) = (a_0 \pm b_0) + (a_1 \pm 0)x + (0 \pm b_2)x^2 + (a_3 \pm 0)x^3
$$
  
=  $(a_0 \pm b_0) + a_1x \pm b_2x^2 + a_3x^3$  1.32

No caso do produto de dois ou mais polinómios, o polinómio resultante é obtido por aplicação da propriedade distributiva da multiplicação em relação à adição. Assim, considerando ainda os mesmos polinómios  $P(x)$  e  $Q(x)$ (eq. 1.31), o resultado da multiplicação entre os dois polinómios,  $M(x) = P(x) \cdot Q(x), \dot{e}$ 

$$
M(x) = (a_0 + a_1x + a_3x^3) \cdot (b_0 + b_2x^2)
$$
  
=  $(a_0 + a_1x + a_3x^3) \cdot b_0 + (a_0 + a_1x + a_3x^3) \cdot b_2x^2$   
=  $a_0b_0 + a_1b_0x + a_3b_0x^3 + a_0b_2x^2 + a_1b_2x^3 + a_3b_2x^5$   
=  $a_0b_0 + a_1b_0x + a_0b_2x^2 + (a_3b_0 + a_1b_2)x^3 + a_3b_2x^5$ 

Por último, analisemos a operação de divisão entre dois polinómios. Consideremos os mesmos polinómios  $P(x)$  e  $Q(x)$ , definidos por 1.31. O processo de divisão de dois polinómios é semelhante ao processo usado para a divisão de números. No entanto, o resultado da divisão só dá um polinómio se o grau do dividendo for igual ou superior ao grau do divisor. Por esse motivo, consideraremos unicamente o polinómio  $D(x) = P(x)/Q(x)$ . Para efectuar a operação de divisão, é necessário que ambos os polinómios, dividendo e divisor, se apresentem ordenados de forma decrescente das potências das suas variáveis.

$$
a_3x^3 + a_1x + a_0 \qquad b_2x^2 + b_0
$$
  
0 +  $\left(a_1 - \frac{a_3b_0}{b_2}\right)x + a_0 \qquad \frac{a_3}{b_2}x$  1.34

### 1.5.2 Raízes de Polinómios

Seja  $\alpha$  um valor tal que  $P(\alpha) = 0$ . Diz-se que  $\alpha$  é raiz, ou zero, do polinómio  $P(x)$ . Neste caso, o polinómio  $P(x)$  é divisível por  $(x-\alpha)$ .

Consideremos agora que  $P(x)$  é um polinómio de grau n com n raízes distintas umas das outras,  $\alpha_1$ ,  $\alpha_2$ ,  $\alpha_3$ , ...,  $\alpha_n$ . Neste caso,  $P(x)$  pode ser 34 escrito na forma

$$
P(x) = a_0 + a_1 x + a_2 x^2 + a_3 x^3 + \dots + a_n x^n
$$
  
=  $a_n (x - \alpha_1) \cdot (x - \alpha_2) \cdot (x - \alpha_3) \cdot \dots \cdot (x - \alpha_n)$  1.35

Se das *n* raízes existirem *k* raízes iguais entre si, com  $k \le n$ , diz-se da raiz repetida que apresenta grau de multiplicidade  $k$ , ou seja, se  $b$  for a raiz em causa, o polinómio é divisível por  $(x - \beta)^k$ .

O cálculo da raiz de um polinómio de grau 1, é trivial,

$$
P_1(x) = a_0 + a_1 x = 0 \Rightarrow x = -\frac{a_0}{a_1}
$$

O cálculo das raízes de um polinómio de grau 2 é efectuado utilizando a conhecida fórmula resolvente, dada por,

$$
P_2(x) = a \cdot x^2 + b \cdot x + c = 0 \Longrightarrow x = \frac{-b \pm \sqrt{b^2 - 4ac}}{2a}
$$

(Página deixada propositadamente em branco)
# $CAPÍTULO - 2$

## $\bullet$

RELAÇÃO ENTRE DIMENSÃO, FORMA E FUNÇÃO

(Página deixada propositadamente em branco)

# 2. Relação entre Dimensão, Forma e Função

Se em algum momento conseguíssemos esquecer todos os conhecimentos que temos e observássemos a realidade tal qual ela é, concerteza que, muito para além da admiração, ficaríamos assustados com a diversidade das coisas. Deve ter havido um momento de espanto inicial perante o mundo. Aliás, ainda sentimos algo parecido quando observamos as coisas pela primeira vez. É nestes momentos, que de forma subconsciente, tentamos ordenar e classificar as coisas de acordo com padrões por nós observados e/ou estabelecidos.

Restringindo-nos ao campo biológico, a multiplicidade de formas e tamanhos que a Natureza nos oferece é tão vasto que as tentativas de as estudar, com base em conceitos e leis gerais, parecem condenadas ao fracasso. Será possível encontrar características comuns, ou padrões, que se repitam em todos os seres vivos?

Desde logo, as nossas observações no campo das ciências biológicas confrontam-nos com limites finitos, sendo, por conseguinte, pertinente colocar a seguinte questão: poderia a Natureza ser ainda mais diversificada? Existirão limites ou regras que impeçam a viabilidade de existência de determinadas formas ou dimensões dos seres vivos?

Este é um campo de estudo premente não só para compreender a realidade quotidiana, mas também ajudar no entendimento de todo o Universo.

Responder à questão sobre os limites que as formas de vida podem apresentar é um avanço significativo nas ciências biológicas. Encontrar o paradigma que responde de forma cabal a esta questão, que à partida se afigura simples, tem envolvido inúmeras pessoas de diferentes áreas. Estabelecer os limites de viabilidade de toda e qualquer forma de vida ajudará a prever quais são as possíveis, e em que condições, bem como significará, porventura, uma maneira diferente de encarar a saúde.

O objectivo da abordagem deste tema é a consciencialização para a aplicação de leis gerais aos seres vivos. Visto que este é um campo muito vasto ficarnos-emos pela explicação de alguns itens mais simples.

Na discussão que irá ser feita surgem determinados conceitos que é necessário analisar e precisar. Nesse sentido, adoptar-se-á uma perspectiva de simplicidade que em nada prejudica a generalidade desejável e que, além disso, tem a vantagem de ser facilmente entendida.

#### 2.1 Escalas

Um rato ampliado à escala de um rinoceronte será um ser viável? E um elefante encolhido à escala de um coelho?

Muitos aspectos da vida dos seres vivos são determinados pelas suas dimensões. Seria impensável um hipopótamo cavar canais no solo para se proteger como faz uma toupeira. Dimensões e função poderão estar correlacionadas. As propriedades biológicas poderão assim depender de grandezas geométricas, tais como comprimento, área e volume, através de relações matemáticas simples.

Para objectos regulares a relação de algumas grandezas com as dimensões lineares está bem estabelecida, nomeadamente, para sólidos regulares.

Consideremos o caso do cubo de aresta a em que a área da sua superfície,

 $S_c$ , e o seu volume,  $V_c$ , são dados por,

$$
S_c = 6a^2, \tag{2.1}
$$

$$
V_{\rm c} = a^3 \,, \tag{2.2}
$$

ou mesmo o caso da esfera de raio r cujas expressões para a área da superfície,  $S_e$ , e volume,  $V_e$ , são dadas por,

$$
S_c = 4\pi r^2, \qquad \qquad 2.3
$$

$$
V_c = \frac{4}{3}\pi r^3.
$$

Uma questão que pode ser desde já colocada é qual a semelhança entre as expressões referentes ao cubo e à esfera? Se considerarmos que a dimensão linear característica de um cubo é o comprimento da sua aresta, a, e que a dimensão linear característica de uma esfera é o comprimento do seu raio, r, então, comparando as expressões 2.1 e 2.3 e as expressões 2.2 e 2.4, verificase que a superfície e volume destes sólidos são proporcionais, respectivamente, ao quadrado e ao cubo da sua dimensão linear característica.

40

Este resultado pode ser generalizado para sólidos regulares. Neste caso, se  $\ell$  representar a dimensão linear característica de um dado sólido regular, podemos escrever para a sua superfície, S, e volume, V,

$$
S \propto \ell^2, \qquad \qquad 2.5
$$

$$
V \propto \ell^3 \, . \tag{2.6}
$$

em que o símbolo  $\infty$  significa "é proporcional a".

Conclui-se, então, que a relação entre o volume e a superfície de uma dado sólido é proporcional à dimensão linear característica desse mesmo corpo:

$$
\frac{V}{S} \propto \frac{\ell^3}{\ell^2} = \ell \tag{2.7}
$$

### 2.1.1 Factor de Escala

Consideremos a figura 2.1 que representa dois cubos de arestas  $\ell_1$  e  $\ell_2$ , tais que

$$
\ell_2 = x \ell_1 \tag{2.8}
$$

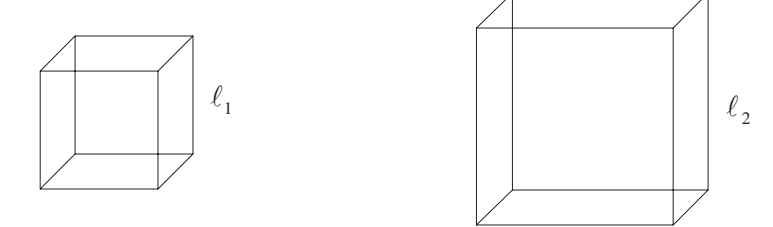

Figura 2.1: Dois cubos distintos cujas arestas medem  $\ell_1$  e  $\ell_2$ .

Os dois cubos estão relacionados por um *factor de escala x*, definido por:

$$
\frac{\ell_2}{\ell_1} = \frac{x \ell_1}{\ell_1} = x \tag{2.9}
$$

Define-se, então, factor de escala entre dois objectos semelhantes como a relação entre as suas dimensões lineares características.

As áreas de superfície dos cubos representados são proporcionais ao quadrado da dimensão linear característica. Assim:

$$
A_1 = 6\,\ell_1^2\,,\tag{2.10}
$$

$$
A_2 = 6\ell_2^2 = 6\left(x\ell_1\right)^2\tag{2.11}
$$

Pelo que a relação existente entre as áreas dos cubos corresponde à potência de ordem dois do factor de escala. De facto:

$$
\frac{A_2}{A_1} = \frac{6\,\ell_2^2}{6\,\ell_1^2} = \frac{x^2\,\ell_1^2}{\ell_1^2} = x^2
$$
\n
$$
\tag{2.12}
$$

Seguindo o mesmo raciocínio, conclui-se que os volumes dos cubos se relacionam pelo factor  $x^3$ , que corresponde à potência de ordem três do factor de escala.

$$
\frac{V_2}{V_1} = \frac{\ell_2^3}{\ell_1^3} = \frac{x^3 \ell_1^3}{\ell_1^3} = x^3
$$

O raciocínio anterior pode ser aplicado a outros objectos semelhantes entre si, como por exemplo dois cones.

No caso do cone é necessário ter em conta duas dimensões características. Estas podem ser a altura e o raio da base, a altura e o ângulo de abertura, ou o raio da base e o ângulo de abertura. Para a análise que vamos efectuar, supomos a relação entre dois cones em que apenas se faz variar uma dimensão característica.

Consideremos o caso de dois cones com o mesmo ângulo de abertura e alturas distintas,  $\ell_1$  e  $\ell_2$ , tal como representado na figura 2.2.

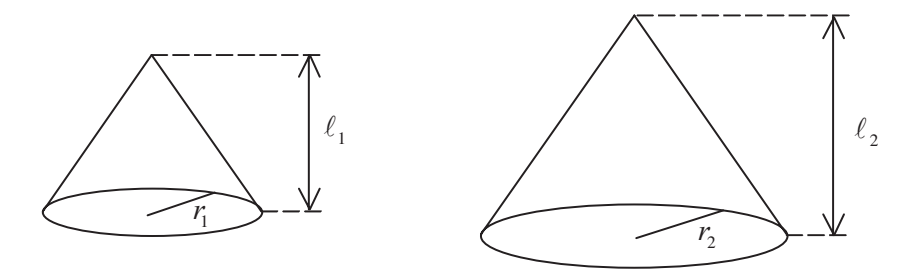

Figura  $2.2$ : Dois cones com o mesmo ângulo de abertura e alturas diferentes.

Tomando como dimensão característica a altura dos cones, o factor de escala entre eles será dado por

$$
x = \frac{\ell_2}{\ell_1} \tag{2.14}
$$

Para um mesmo ângulo de abertura, o raio das bases dos cones podem relacionar-se com as suas alturas por

$$
\begin{array}{c}\nr_1 = k \ell_1 \\
r_2 = k \ell_2\n\end{array}\n\right\} \quad \Rightarrow \quad \frac{r_2}{r_1} = \frac{k \ell_2}{k \ell_1} = \frac{k \times \ell_1}{k \ell_1} = x
$$
\n2.15

Tendo em conta este resultado, facilmente se verifica que as áreas das bases dos cones se relacionam entre si pela potência de ordem dois do factor de escala:

$$
\frac{A_2}{A_1} = \frac{\pi r_2^2}{\pi r_1^2} = \left(\frac{r_2}{r_1}\right)^2 = x^2.
$$

Sabendo que o volume do cone é dado por

$$
V = \frac{1}{3}\pi \ell r^2 \qquad (2.17)
$$

pode verificar-se que a relação entre os volumes dos dois cones é igual à terceira potência do factor de escala:

$$
\frac{V_2}{V_1} = \frac{\frac{1}{3}\pi \ell_2 r_2^2}{\frac{1}{3}\pi \ell_1 r_1^2} = \frac{\ell_2}{\ell_1} \left(\frac{r_2}{r_1}\right)^2 = x^3
$$

### 2.2 Aplicações da Lei das Escalas a Sistemas Biológicos

A aplicação da "Lei das Escalas" ao estudo de algumas características e funções de seres vivos reveste-se de grande interesse. Recorrendo a uma linha de raciocínio típica da "análise dimensional", que é usada em alguns ramos das ciências comparadas, podem obter-se relações entre as dimensões de uma estrutura, ou de estruturas semelhantes e algumas das suas funções específicas.

Como vimos na secção anterior, para efectuar uma análise comparada entre dois objectos semelhantes, é necessário definir qual, ou quais, a(s)

dimensão (ões) característica(s) dos objectos em estudo. Para sólidos regulares é fácil definir dimensão característica, no entanto, quando consideramos seres vivos surge imediatamente uma questão: como definir neste caso a dimensão característica?

Tendo em conta que estamos interessados em comparar propriedades ou funções de diferentes organismos, ainda que de forma muito aproximada, podemos tomar como comprimento característico uma dimensão típica desses mesmos organismos. Por exemplo, no caso do Homem, algumas das grandezas que poderiam ser utilizadas como dimensão característica seriam a altura, o comprimento do braço, ou o comprimento da perna. Já no caso de uma célula é razoável aproximá-la a uma esfera e considerar como dimensão característica o seu raio

### 2.2.1 Necessidades Alimentares

"O imperador mandou que os seus gentis-homens, que esperavam ordens, me trouxessem de comer e beber, o que eles fizeram prontamente, ordenando que os víveres fossem colocados em pequenos carros que os criados me iam chegando sucessivamente. Trouxeram vinte carrinhos de alimentos, cada um dos quais contendo a quantidade suficiente para duas ou três dentadas, e dez carritos carregados de odres de vinho, que eu deitava numa vasilha e bebia de um trago.

(...) no último artigo do real decreto de liberdade, se dispunha que me dariam diariamente uma quantidade de comestíveis e bebida suficiente para alimentar mil setecentos e vinte e oito liliputianos. (...) os matemáticos do palácio tinham tirado às escondidas a altura do meu corpo por meio de um quadrante e deduzido a minha largura, vendo que os seus corpos correspondiam ao meu na proporção de um para mil setecentos e vinte e oito (...)". in As Viagens de Gulliver, de Jonathan Swift.

Vejamos como se pode chegar ao valor de 1728 refeições de um liliputiano necessárias para alimentar o Gulliver. O alimento necessário à sobrevivência relaciona-se com o volume. Como vimos anteriormente, o volume é proporcional ao cubo da dimensão característica, que tomaremos como sendo a altura. Matematicamente podemos escrever

44

$$
V = K L3, \t\t 2.19
$$

onde K é uma constante de proporcionalidade característica de cada espécie. No exemplo em análise, podemos assumir que o valor de K será o mesmo para o Gulliver e para os liliputianos. Podemos então determinar a relação entre os volumes corporais de Gulliver e um liliputiano médio:

$$
V_{Gulliver} = K L_{Gulliver}^{3}
$$
\n
$$
V_{Liliputiano} = K L_{Liliputiano}^{3}
$$
\n
$$
\Rightarrow \frac{V_{Gulliver}}{V_{Liliputiano}} = \frac{L_{Gulliver}^{3}}{L_{Liliputiano}^{3}}
$$
\n
$$
2.20
$$

De acordo com a descrição que Gulliver faz dos liliputianos, estes seriam, aproximadamente, doze vezes mais baixos do que ele, mantendo no entanto as mesmas proporções. Assim,

$$
L_{\text{Gulliver}} = 12 \times L_{\text{Liliputuianos}} , \tag{2.21}
$$

e substituindo na equação 2.20, teremos

$$
\frac{V_{Gulliver}}{V_{Liliputiano}} = \frac{12^3 L_{Liliputiano}^3}{L_{Liliputiano}^3} = 1728
$$
\n
$$
2.22
$$

### 2.2.2 Robustez

Uma questão que poderá ser levantada, quando se fala em gigantes, é até que ponto o gigantismo compensa, ou se há sensatez nas limitações naturais do crescimento nos seres vivos, nomeadamente no Homem. Note-se que, em condições normais, o peso de um ser humano é proporcional ao seu volume, pelo que um aumento da sua altura (dimensão linear característica) implica um aumento do seu volume de um factor ao cubo, enquanto que a força máxima que consegue desenvolver é proporcional ao quadrado da dimensão característica.

Define-se robustez, F, pela relação entre a carga máxima levantada e o próprio peso:

$$
F = \frac{\text{carga máxima que levanta}}{\text{ peso próprio}} = \frac{c}{p}.
$$

Uma questão que podemos levantar é se dois indivíduos com a mesma constituição física e alturas distintas têm ou não a mesma robustez. Para responder a esta questão, consideremos um jockey com 1,60 m de altura  $(L)$  e um jogador de Basquete com 2,10 m de altura  $(L<sub>1</sub>)$ .

Como a constituição dos dois atletas é muito semelhante, podemos assumir que a densidade de ambos é igual. Seja r a massa específica de ambos os

atletas. Então, os pesos do jogador de basquete,  $p<sub>b</sub>$ , e do jockey,  $p<sub>i</sub>$ , serão dados por

$$
\begin{cases}\np_b = \rho V_b g \\
p_j = \rho V_j g\n\end{cases}\n\Rightarrow\n\begin{cases}\np_b = \rho g K_V L_b^3 \\
p_j = \rho V_j K_V L_j^3\n\end{cases}
$$
\n2.24

onde g representa a aceleração da gravidade e  $K_v$  é a constante de proporcionalidade entre o volume e a dimensão linear característica. Tendo os dois atletas constituições físicas semelhantes, podemos assumir que esta constante é igual para os dois. Tomando a relação entre os pesos do jogador de basquete e do jóquei, facilmente se verifica que esta é proporcional ao cubo do factor de escala:

$$
\frac{p_b}{p_j} = \frac{(x L_j)^3}{L_j^3} = x^3
$$

Por outro lado, a carga máxima, c, que um animal é capaz de suportar depende da área da secção recta dos seus músculos.

A força muscular máxima relaciona-se com a capacidade de contracção das fibras musculares e com o número destas. Supondo que a capacidade média de contracção das fibras é igual para os dois indivíduos em estudo, torna-se claro que a uma maior massa muscular vai corresponder um maior número de fibras musculares e, por conseguinte, uma maior área de secção recta.

Convém recordar que, qualquer que seja a grandeza de interesse num ser vivo esta é função da dimensão característica. Assim, considerando a secção recta de um músculo, e aproximando-a por um círculo, o raio deste é ainda proporcional à dimensão linear característica. Logo a área da secção recta dos músculos é proporcional ao quadrado da dimensão linear característica, e atendendo a que a carga máxima, c, á proporcional à área da secção recta temse:

$$
c \quad \alpha \quad L^2. \tag{2.26}
$$

46

Tomando a relação entre as cargas máximas que o jogador de basquete e o jóquei conseguem suportar teremos:

$$
\frac{c_b}{c_j} = x^2 \tag{2.27}
$$

Estamos agora em condições de relacionar a robustez dos dois homens:

$$
F_j = \frac{c_j}{p_j}
$$
  
\n
$$
F_b = \frac{c_b}{p_b}
$$
  
\n
$$
\Rightarrow \qquad \frac{F_b}{F_j} = \frac{c_b \ p_j}{c_j \ p_b}.
$$
  
\n2.28

Fazendo uso das relações expressas nas equações 2.25 e 2.27, ficaremos com:

$$
\frac{F_b}{F_j} = \frac{x^2}{x^3} = \frac{1}{x}.
$$

Se  $x > 1$  ( $x = 2,10/1,60 \approx 1,31$ ), então,  $F_b < F_c$ . O que significa que a robustez do jogador de basquete é menor do que a do jóquei. Apesar do jogador de basquete ter uma força que em valor absoluto é superior à do jóquei (maior área da secção recta dos músculos), quando esta é medida relativamente ao próprio peso verifica-se que o jóquei tem vantagem. Este aspecto é particularmente evidenciado em exercícios que envolvam esta relação entre força e peso próprio, nomeadamente, em elevações numa barra.

### 2.2.3 Doses de Fármacos

A administração de fármacos carece de precauções inerentes à sua própria natureza. A dose a administrar prende-se com a eficácia terapêutica que se pretende. No entanto, a determinação desta dose tem em conta a massa corporal do indivíduo a quem é prescrito o fármaco.

Seria grave que a dose a administrar numa criança fosse calculada a partir da dose nos adultos usando a relação de alturas. Por exemplo, considerando uma criança com 1,0 m de altura,  $h_{\text{crianca}}$ , e um adulto com 1,7 m de altura,  $h_{\text{adulto}}$ , obteríamos para a relação entre as alturas um valor igual a 0,59:

$$
\begin{array}{ccc}\nh_{crianga} = 1, 0 \, m \\
h_{adulto} = 1, 7 \, m\n\end{array}\n\right\} \qquad \Rightarrow \qquad\n\frac{h_{crianga}}{h_{adulto}} = \frac{1, 0}{1, 7} = 0, 59
$$
\n
$$
(2.30)
$$

Se fosse este o valor utilizado no cálculo da dose de um determinado fármaco a administrar a uma crianca a partir da dose para um adulto cometer-se-ia um erro por excesso de aproximadamente três vezes.

A relação correcta a utilizar deve ser dada pelas massas. Se considerarmos que a massa específica da criança e do adulto são aproximadamente iguais, então a relação entre as massas é aproximadamente igual à relação entre os volumes, que por sua vez são proporcionais ao cubo da dimensão linear característica. Assim, o valor obtido para a relação entre volumes, e consequentemente entre as doses de fármaco a administrar a uma criança, com 1,0 m de altura, e a um adulto, com 1,7 m de altura, seria de 0,20:

$$
\begin{array}{c}\nh_{crianga} = 1, 0 \, m \\
h_{adiulo} = 1, 7 \, m\n\end{array}\n\right\} \quad \Rightarrow \quad\n\frac{V_{crianga}}{V_{adialto}} = \frac{K \times h_{crianga}^3}{K \times h_{adialto}^3} = \frac{1, 0}{1, 7^3} = 0, 20
$$
\n
$$
\tag{2.31}
$$

### 2.2.4 Metabolismo basal

A energia interna de um organismo que se encontre em jejum e em repouso absoluto vai diminuindo ao longo do tempo pois não só há consumo de energia nas funções vitais, embora minimizado em cada instante, como também há que ter em conta as trocas de energia com as vizinhanças.

A rapidez com que aquela diminuição se verifica denomina-se por

velocidade metabólica basal, e é usualmente representada por  $\left(\frac{dE}{dt}\right)_{k}$ .

Segundo a lei de Kleiber, a velocidade metabólica basal relaciona-se com a massa, M, do mamífero de acordo com a equação:

$$
\left(\frac{dE}{dt}\right)_b = K M^{\frac{3}{4}}.
$$

48

A aplicação da lei das escalas permite provar matematicamente esta relação. Tendo em conta que a potência realizada pelos músculos é a energia consumida por unidade de tempo, é razoável supor-se que a velocidade metabólica basal dos mamíferos é proporcional à potência máxima,  $P_{\text{max}}$  isto é:

$$
\left(\frac{dE}{dt}\right)_b \approx P_{\text{max}}.
$$

em que, a potência máxima do músculo é definida por:

$$
P_{\text{max}} = s \, A \left( \frac{d\ell}{dt} \right). \tag{2.34}
$$

onde s é o esforço (força por unidade de área) exercido pelo músculo, A a área de secção recta do músculo, e  $\frac{d\ell}{dt}$  a velocidade com a qual o músculo encurta na contracção. Estudos realizados em músculos diversificados mostram que tanto o esforço, s, como a velocidade  $\frac{d\ell}{dt}$  são praticamente constantes, pelo que a potência máxima desenvolvida pelo músculo é proporcional à área da sua secção recta:

$$
P_{\text{max}} \quad \propto \quad A \, . \tag{2.35}
$$

Do exposto anteriormente, e utilizando as equações 2.33 a 2.35, podemos concluir que a velocidade metabólica basal é proporcional à área da secção recta dos músculos:

$$
\left(\frac{dE}{dt}\right)_b \propto P_{\text{max}} \propto A \quad \Rightarrow \quad \left(\frac{dE}{dt}\right)_b \propto A \,. \tag{2.36}
$$

No entanto, o problema consiste em relacionar a velocidade metabólica basal com a massa.

Como representado na figura 2.3 para o caso do homem, as dimensões podem ser definidas em termos de duas dimensões lineares característica: um comprimento, l, e um diâmetro, d.

Estudos em primatas e outros mamíferos revelam que o comprimento,  $\ell$ , e o diâmetro, d, estão relacionados por:

$$
\ell \propto d^{\frac{2}{3}}.
$$
 2.37  $\frac{1}{49}$ 

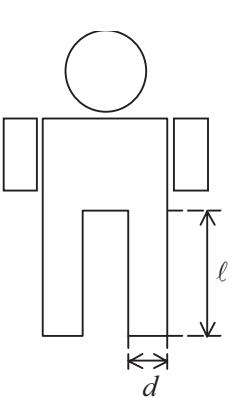

Figura 2.3: Exemplo de possíveis dimensões lineares características para o caso do Homem.

O volume, e consequentemente a massa, do membro do mamífero são proporcionais a  $\ell d^2$ , pelo que podemos escrever,

$$
M \propto d^{\frac{2}{3}} \times d^2 = d^{\frac{8}{3}}.
$$

Como a área do membro, A, é proporcional ao quadrado do seu diâmetro, a equação anterior pode ser rescrita por forma a que do lado direito seja evidenciado o factor  $d^2$ .

$$
M \sim d^{\frac{8}{3}} = (d^2)^{\frac{4}{3}}
$$

Considerando que  $A \propto d^2$  tem-se, a partir de 2.39:

$$
M \propto A^{\frac{4}{3}} \quad \Rightarrow \quad A \propto M^{\frac{3}{4}}.
$$

Finalmente, substituindo este resultado na equação 2.36, teremos:

$$
\left(\frac{dE}{dt}\right)_b \sim M^{\frac{3}{4}}.
$$

que mais não é do que a lei de Kleiber.

A velocidade metabólica basal por unidade de  $M^{\frac{1}{4}}$  é constante para diferentes espécies de mamíferos.

Outras relações interessantes de escalamento são aquelas em que se mostra que o ritmo cardíaco dos mamíferos é proporcional a  $M^{-\frac{1}{4}}$  e a frequência respiratória varia com  $M^{\frac{1}{4}}$ .

### 2.2.5 Limitação das Dimensões de uma Célula

Com o intuito de simplificar o raciocínio, consideremos que uma célula tem forma esférica, e tomemos como dimensão linear característica o seu raio.  $R$ .

Suponhamos uma célula em crescimento de tal forma que a sua dimensão característica passa para o dobro, isto é, tal que em dois instantes de tempo  $t<sub>1</sub>$ 

e  $t_2$ , com  $t_1 < t_2$ , se tem  $R_2 = 2R_1$ . (ver figura 2.4)

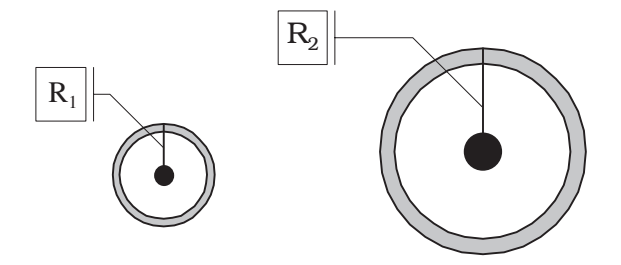

Figura 2.4: Esquema simplificado de uma célula que em dois instantes de tempo  $t_1$  e  $t_2$ , com  $t_1 \leq t_2$ , apresenta raios  $R_1$  e  $R_2$ , respectivamente, tais que  $R_2 = 2R_1$ .

As necessidades de oxigénio de uma célula são proporcionais à sua massa e volume. Mas, a quantidade de uma dada substância que, por unidade de tempo, atravessa uma membrana celular depende da natureza da membrana, da natureza da substância, da diferença de concentração da substância entre o meio intra e extra celular, e da área total da membrana. Para o caso em estudo, só a área de membrana e o volume da célula é que variam.

Tendo em conta as equações que traduzem a superfície da membrana, S, e o volume da célula, V,

$$
S = 4\pi R^2, \qquad \qquad 2.42
$$

$$
V = \frac{4}{3}\pi R^3
$$
 (2.43)

facilmente se verifica que quando o raio da célula aumenta de duas vezes a superfície da membrana aumenta quatro vezes  $(2^2)$  e o seu volume aumenta de oito vezes  $(2^3)$ . Assim, o aumento de oxigénio que é difundido para o interior da célula não acompanha o aumento de oxigénio necessário.

Designando por  $Q_0$ , a quantidade de oxigénio molecular que atravessa a membrana celular por unidade de tempo, tem-se que

$$
Q_{O_2}\Big|_{\text{cél. estadol}} = K R_1^2
$$
  
 
$$
Q_{O_2}\Big|_{\text{cél. estadol}} = K R_2^2,
$$
 2.44

sendo portanto a relação entre a quantidade de O<sub>2</sub> captada nos dois estados de desenvolvimento dada por

$$
\frac{Q_{\text{O}_2}}{Q_{\text{O}_2}}\Big|_{\text{cél. estadol}} = \frac{R_2^2}{R_1^2} \,. \tag{2.45}
$$

Designando agora por  $N_{\text{o}}$ , a necessidade de oxigénio da célula por unidade de tempo, e recordando que esta é proporcional ao volume da célula, teremos:

$$
N_{\text{O}_2} \Big|_{\text{cél. estadol}} = \overline{K} R_1^3
$$
  
\n
$$
N_{\text{O}_2} \Big|_{\text{cél. estadol}} = \overline{K} R_2^3,
$$

52

concluindo-se então que a relação entre as necessidades de oxigénio nos dois estados de desenvolvimento é dada por:

$$
\left. \frac{N_{\text{O}_2}}{N_{\text{O}_2}} \right|_{\text{cél. estadol}} = \frac{R_2^3}{R_1^3} \,. \tag{2.47}
$$

Defina-se factor de viabilidade, Z, da célula pela seguinte relação:

$$
Z = \frac{\text{Quantidade de O}_2 \text{ obtida por minuto}}{\text{Necessidade de O}_2 \text{ por minuto}} = \frac{Q_{\text{o}_2}}{N_{\text{o}_2}}.
$$

Das equações 2.44, 2.46 e 2.48 vem então que sendo R o raio da célula num certo instante, o factor de viabilidade é dado por:

$$
Z = \frac{1}{R}
$$

Esta relação mostra que à medida que o raio aumenta, a viabilidade da célula diminui.

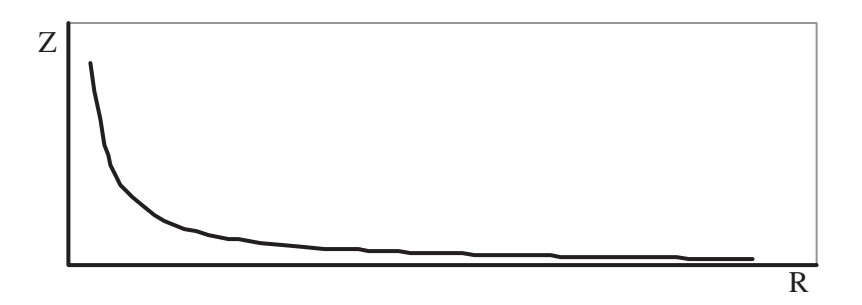

Figura 2.5: Variação do factor de viabilidade com o raio da célula.

A relação entre a viabilidade da célula nos dois estados de desenvolvimento será:

$$
\frac{Z_2}{Z_1} = \frac{\frac{1}{R_2}}{\frac{1}{R_1}}.
$$

(Página deixada propositadamente em branco)

# $CAPÍTULO - 3$

# $\bullet$

CÁLCULO VECTORIAL

(Página deixada propositadamente em branco)

# 3. Cálculo Vectorial

Os vectores são entidades utilizadas para representar certas grandezas físicas ditas vectoriais, tais como posição, velocidade, aceleração, força, etc.. Usualmente representa-se uma grandeza vectorial por uma letra sobre a qual é desenhada uma seta, por exemplo  $\vec{a}$ .

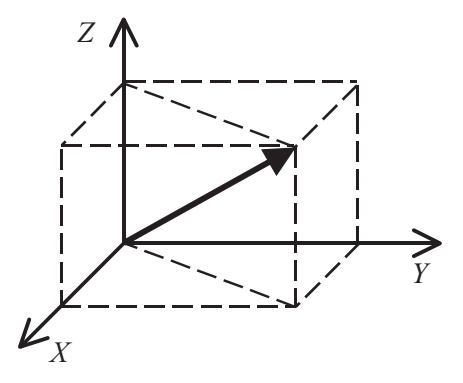

Figura  $3.1$ : Representação tridimensional de um vector num sistema de eixos ortogonal.

Graficamente, um vector pode ser representado por um segmento de recta orientado e, como tal, compreende direcção, sentido e módulo. Na figura 3.1 encontra-se uma representação tridimensional de um vector, considerando-se um sistema de eixos ortogonais.

Denomina-se por recta suporte, ou linha de acção, do vector  $\vec{a}$ , a recta  $\rho$ colinear com o próprio vector, tal como representado na figura 3.2.

A direcção do vector é definida pela recta suporte, o sentido, é o do percurso que vai da origem (ponto de aplicação) para a extremidade. Quanto ao módulo, é o número positivo que mede o comprimento do segmento de recta orientado que é o vector, representando-se habitualmente por  $|\vec{a}|$ , ou, simplesmente, por  $a$ .

Um vector diz-se nulo quando a sua origem coincide com a sua extremidade, representando-se por  $\vec{0}$ .

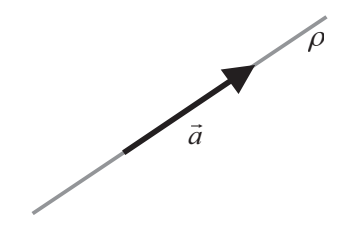

Figura  $3.2$ : Representação de um vector,  $\vec{a}$ , e respectiva recta suporte.

Um vector fica completamente determinado desde que se conheça a sua origem, direcção, sentido e módulo. A este tipo de vector dá-se o nome de vector ligado.

Na figura seguinte encontram-se representados quatro vectores.

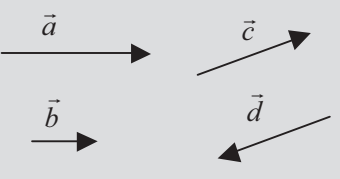

Os vectores  $\vec{a}$  e  $\vec{b}$  têm a mesma direcção, o mesmo sentido e módulos diferentes. Os vectores  $\vec{c}$  e  $\vec{d}$  têm a mesma direcção, o mesmo módulo, mas sentidos opostos. Os vectores  $\vec{a}$  e  $\vec{b}$  têm direcções diferentes das dos vectores  $\vec{c}$  e  $\vec{d}$ .

Se a origem de um vector puder ser tomada arbitrariamente sobre a sua recta suporte, o vector diz-se deslizante. Se a origem de um vector puder ser tomada arbitrariamente no espaço, o vector diz-se livre. Em ambos os casos, os vectores ficam completamente definidos pela direcção, sentido e módulo.

### 3.1 Adição de vectores livres

58

À semelhança do que ocorre com os números, também sobre os vectores se pode definir a operação de adição. A soma de dois vectores é ainda um vector.

$$
\vec{v}_1 + \vec{v}_2 = \vec{s} \tag{3.1}
$$

O vector soma,  $\vec{s}$ , de dois vectores,  $\vec{v}_1$  e  $\vec{v}_2$ , pode ser obtido graficamente pela regra do paralelogramo, a qual se pode enunciar da seguinte forma: passando pelo extremo dos vectores a adicionar traçam-se rectas paralelas à sua linha de acção. O segmento de recta que une a origem ao ponto de intersecção das rectas traçadas é o vector soma.

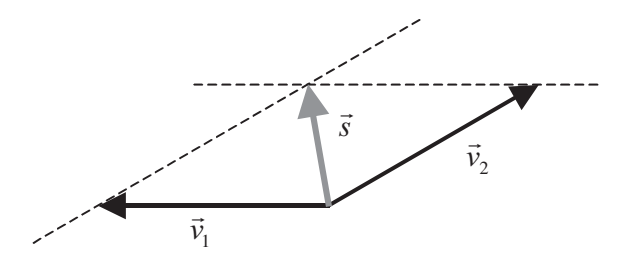

Figura  $3.3$ : Regra do paralelogramo para adição de vectores livres A adição de vectores é comutativa e associativa, e tem por elemento neutro o vector nulo,  $\vec{0}$ .

### 3.2 Produto de um vector por um escalar

Seja k um número real e  $\vec{v}$  um vector. Denomina-se produto do vector  $\vec{v}$ pelo escalar k, representando-se por  $k\vec{v}$ , todo o vector  $\vec{w}$  que seja paralelo a  $\vec{v}$ , cujo módulo seja  $|\vec{w}| = |k||\vec{v}|$  e que tenha o mesmo sentido que  $\vec{v}$  se  $k > 0$ ou sentido contrário a  $\vec{v}$  se  $k < 0$ . Na figura 3.4 encontra-se representado um vector,  $\vec{v}$ , e o resultado da multiplicação desse vector pelos escalares  $k = 2$  e  $k = -0.5$ .

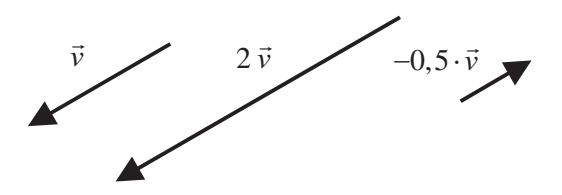

Figura 3.4: Exemplo da multiplicação de um vector por um escalar.

### 3.3 Diferença de dois vectores

Define-se a diferença entre dois vectores  $\vec{a}$  e  $\vec{b}$  como sendo o vector  $\vec{w} = \vec{a} + (-\vec{b})$  o que significa que para se encontrar o vector  $\vec{w}$  se multiplica o vector  $\vec{b}$  por -1, e se adiciona o vector resultante ao vector  $\vec{a}$ . Utilizando a regra do paralelogramo, esta operação pode ser efectuada como representado na figura 3.5.

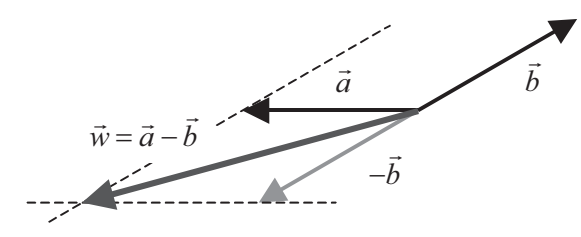

Figura  $3.5$ : Subtracção de vectores livres recorrendo à regra do paralelogramo.

A operação de subtracção entre dois vectores livres pode ser efectuada graficamente de forma mais simples, utilizando a seguinte regra: o vector  $\vec{w} = \vec{a} - \vec{b}$  é o segmento de recta cuja origem é a extremidade do vector subtractivo,  $\vec{b}$ , e a extremidade é a extremidade do vector aditivo,  $\vec{a}$ , tal como representado na figura 3.6.

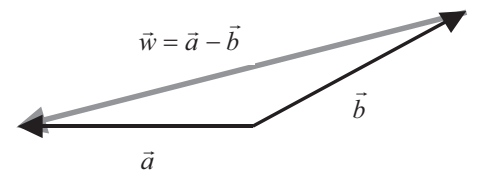

Figura 3.6: Subtracção de dois vectores.

### 3.4 Vector unitário

60

A um vector cujo módulo é igual à unidade dá-se o nome de vector unitário ou versor. Para construir um vector unitário colinear com um certo vector  $\vec{v}$ , basta multiplicar  $\vec{v}$  pelo inverso do seu módulo, isto é:

$$
\vec{u} = \frac{\vec{v}}{|\vec{v}|}.
$$

Usualmente, representa-se o vector unitário  $\vec{u}$  por  $\hat{u}$ .

Os versores são normalmente utilizados para definir direcções e sentidos no espaço, por forma a que outros vectores possam ser expressos relativamente a eles.

### 3.5 Projecção de um vector segundo uma direcção

Considere-se a figura 3.7, na qual se encontra representado um vector  $\vec{v}$ , que faz um ângulo  $\theta$  com um recta  $\rho$  orientada pelo versor  $\hat{u}$ .

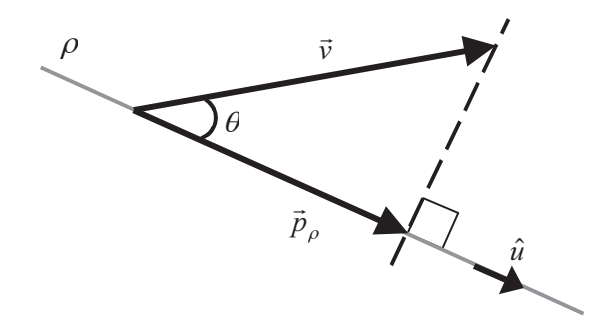

Figura 3.7: Projecção de um vector segundo uma dada direcção.

A projecção do vector  $\vec{v}$  segundo a direcção considerada é o vector  $\vec{p}_\rho$ cujas origem e extremidade são as projecções ortogonais da origem e extremidade, respectivamente, do vector  $\vec{v}$  sobre a recta  $\rho$ . A relação entre os módulos dos vectores  $\vec{v}$  e  $\vec{p}_\rho$  é dada por uma função trigonométrica (neste caso o coseno do ângulo  $\theta$ ):

$$
\left|\vec{p}_{\rho}\right| = \left|\vec{v}\right| \left|\cos(\theta)\right|.
$$

O vector  $\vec{p}_\rho$  pode ser escrito em função do versor  $\hat{u}$  uma vez que se encontra sobre a recta r. Para além disso verifica-se que o sentido de  $\vec{p}_{\rho}$  é o mesmo do

versor  $\hat{u}$ , pelo que podemos escrever

$$
\vec{p}_{\rho} = |\vec{v}| \cos(\theta) \hat{u} \,. \tag{3.4}
$$

Se, porventura, o sentido de  $\vec{p}_{\rho}$  fosse oposto ao do versor  $\hat{u}$ , então, a equação 3.4 viria afectada por um sinal negativo.

À grandeza  $|\vec{v}| \cos(\theta)$  dá-se o nome de *componente* do vector  $\vec{v}$  na direcção considerada.

Consideremos que pretendíamos agora efectuar a projecção do mesmo vector  $\vec{v}$  segundo uma direcção definida pela recta  $\pi$ , perpendicular à definida pela recta  $\rho$ , tal como definido na figura 3.8.

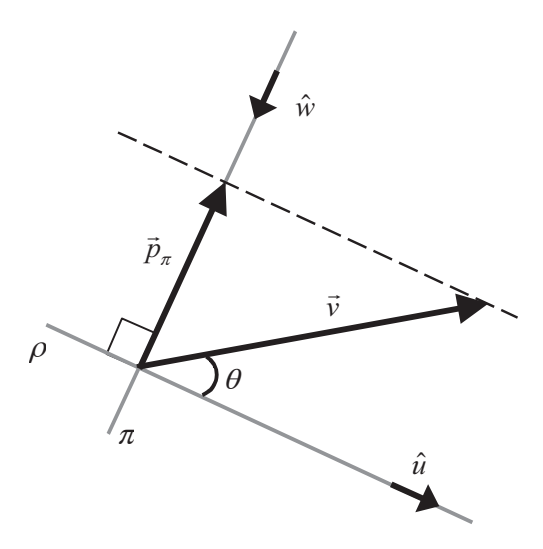

Figura 3.8: Projecção de um vector segundo uma dada direcção.

Designado por  $\hat{w}$  o versor associado à recta  $\pi$ , e seguindo o mesmo raciocínio efectuado para a projecção do vector  $\vec{v}$  segundo a direcção definida pela recta  $\rho$ , obtém-se

62

$$
\vec{p}_{\pi} = -|\vec{v}| \sin(\theta) \hat{w}.
$$

O sinal negativo nesta expressão deve-se ao facto de o sentido do vector

 $\vec{p}_{\pi}$  ser oposto ao do versor  $\hat{w}$ .

### 3.6 Representação cartesiana de vectores

Um ponto do espaço pode ser caracterizado por um conjunto ordenado de três números reais, bastando para isso escolher um referencial cartesiano a três dimensões.

Consideremos a figura 3.9, e sejam  $\hat{i}$ ,  $\hat{j}$  e  $\hat{k}$  os versores das direcções X,  $Y \in Z$ , respectivamente.

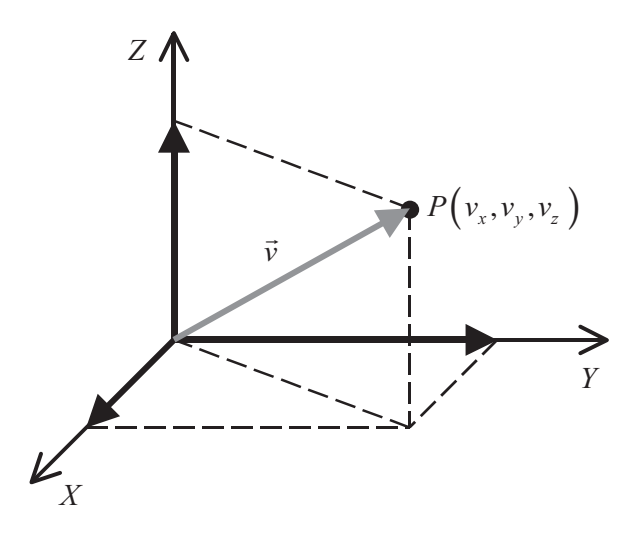

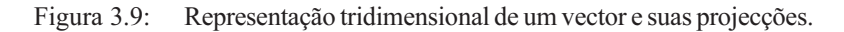

Designando por  $v_x$ ,  $v_y$  e  $v_z$  as projecções do vector  $\vec{v}$  segundo as direcções X, Y e Z, respectivamente, a definição analítica do vector  $\vec{v}$  é dada por

$$
\vec{v} = v_x \hat{i} + v_y \hat{j} + v_z \hat{k} .
$$

As operações entre vectores de adição, subtracção e multiplicação por um 63 escalar, anteriormente definidas, podem ser efectuadas de forma analítica. Para tal, sejam  $\vec{u}$  e  $\vec{v}$  dois vectores cuja representação cartesiana é dada por

$$
\vec{v} = v_x \hat{i} + v_y \hat{j} + v_z \hat{k}
$$
  
\n
$$
\vec{u} = u_x \hat{i} + u_y \hat{j} + u_z \hat{k}
$$

O vector  $\vec{w}_1 = \vec{v} + \vec{u}$  tem componentes  $w_{1x}$ ,  $w_{1y}$  e  $w_{1z}$  dadas por

$$
\vec{w}_1 = w_{1x} \hat{i} + w_{1y} \hat{j} + w_{1z} \hat{k} \n= (v_x + u_x) \hat{i} + (v_y + u_y) \hat{j} + (v_z + u_z) \hat{k}
$$
\n(3.8)

O vector  $\vec{w}_2 = \lambda \vec{v}$  tem componentes  $w_{2x}$ ,  $w_{2y}$  e  $w_{2z}$  dadas por

$$
\vec{w}_2 = w_{2x} \hat{i} + w_{2y} \hat{j} + w_{2z} \hat{k} = \lambda v_x \hat{i} + \lambda v_y \hat{j} + \lambda v_z \hat{k} .
$$

Também o módulo de um vector pode ser calculado a partir das suas componentes. Num sistema ortogonal, o módulo é dado pela raiz quadrada da soma dos quadrados das suas componentes, isto é, sendo  $\vec{v} = v_x \hat{i} + v_y \hat{j} + v_z \hat{k}$ , teremos

$$
\left|\vec{v}\right| = \sqrt{v_x^2 + v_y^2 + v_z^2} \tag{3.10}
$$

Consideremos os vectores dados por

$$
\vec{v} = 5\hat{i} - 17\hat{k}
$$
  

$$
\vec{u} = 3\hat{j} + 5\hat{k}
$$

A soma destes dois vectores é dada por

$$
\vec{w} = \vec{v} + \vec{u} = (5\hat{i} - 17\hat{k}) + (3\hat{j} + 5\hat{k})
$$
  
= (5+0)\hat{i} + (0+3)\hat{j} + (-17+5)\hat{k}  
= 5\hat{i} + 3\hat{j} - 12\hat{k}

64

O produto do vector  $\vec{v}$  pelo escalar  $\lambda = -2.5$  é dado por

$$
\vec{h} = \lambda \vec{v} = -2,5(\vec{5} \cdot 17 \hat{k})
$$

$$
= -12,5\hat{i} + 42,5\hat{k}
$$

O módulo dos vectores  $\vec{v}$ ,  $\vec{u}$  e  $\vec{w}$ 

$$
|\vec{v}| = \sqrt{5^2 + (-17)^2} = \sqrt{314}
$$
  

$$
|\vec{u}| = \sqrt{3^2 + 5^2} = \sqrt{34}
$$
  

$$
|\vec{w}| = \sqrt{5^2 + 3^2 + (-12)^2} = \sqrt{178}
$$

Como facilmente se verifica, o módulo da soma dos dois vectores  $\vec{v}$  e  $\vec{u}$  é menor ou igual do que a soma dos seus módulos. À semelhança do que ocorre com os números, este resultado é geral, isto é, verifica-se sempre a relação

### 3.7 Produto escalar entre dois vectores

O produto escalar (ou produto interno) entre dois vectores  $\vec{u} \in \vec{v}$ , definidos por

$$
\vec{v} = v_x \hat{i} + v_y \hat{j} + v_z \hat{k}
$$
  
\n
$$
\vec{u} = u_x \hat{i} + u_y \hat{j} + u_z \hat{k}
$$
\n3.11

representa-se por  $\vec{u} \cdot \vec{v}$ . O resultado deste produto é uma grandeza escalar, daí a sua designação. Sendo  $\vec{u} \ll \vec{v}$  o ângulo formado pelos vectores  $\vec{u}$  e  $\vec{v}$ , o produto escalar entre estes dois vectores é dado por

$$
\vec{u} \cdot \vec{v} = u_x v_x + u_y v_y + u_z v_z = |\vec{u}| |\vec{v}| \cos(\vec{u} \ll \vec{v}).
$$

Se o ângulo formado por  $\vec{u} \cdot \vec{v}$  for agudo então  $\vec{u} \cdot \vec{v} > 0$ , se o ângulo for obtuso então  $\vec{u} \cdot \vec{v} < 0$ . O produto escalar entre dois vectores goza da propriedade comutativa e da propriedade distributiva em relação à adição, ou

seja, verificam-se as igualdades

$$
\vec{v} \cdot \vec{u} = \vec{u} \cdot \vec{v}
$$
  
\n
$$
\vec{v} \cdot (\vec{u} + \vec{w}) = \vec{v} \cdot \vec{u} + \vec{v} \cdot \vec{w}
$$
  
\n3.13

οr

Consideremos os vectores dados por

$$
\vec{v} = 5\hat{i} - 17\hat{k}
$$
  
\n
$$
\vec{u} = 3\hat{j} + 5\hat{k}
$$
  
\nO product (1)  
\nO product (1)  
\nO product (1)  
\n
$$
\vec{v} \cdot \vec{u} = (5\hat{i} - 17\hat{k}) \cdot (3\hat{j} + 5\hat{k})
$$
  
\n
$$
= (5 \times 0) + (0 \times 3) + (-17 \times 5) = -85
$$

Se um dos vectores for um vector unitário, por exemplo se  $\vec{u} = \hat{u}$ , o produto escalar é igual à componente da projecção do vector  $\vec{v}$  sobre a recta colinear com o versor  $\hat{u}$ .

Consideremos o vector dado por  $\vec{v} = 5\hat{i} + 4\hat{j} - 10\hat{k}$ 

e o versor  $\hat{i}$ , que indica a direcção e sentido do eixo dos XX. O produto escalar entre o vector  $\vec{v}$  e o versor  $\hat{i}$  é dado por

$$
\vec{v} \cdot \vec{u} = (5\hat{i} + 4\hat{j} - 10\hat{k}) \cdot \hat{i}
$$
  
= (5×1) + (4×0) + (-10×0) = 5

que é precisamente o valor da componente do vector  $\vec{v}$  segundo a direcção definida pelo versor î.

O produto escalar entre dois vectores pode ser utilizado para determinar o

ângulo formado entre eles. Para isso, recorre-se à equação 3.10 para determinar os módulos dos vectores, substituindo-se os resultados na equação 3.12, que é então resolvida em ordem a  $\cos(i\vec{x})$ .

Consideremos os vectores  $\vec{v}$  e  $\vec{u}$  dados por

$$
\vec{v} = 5\hat{i} + 4\hat{j} - 10\hat{k}
$$

$$
\vec{u} = 2\hat{i} - 7\hat{j} + 5\hat{k}
$$

Utilizando a equação 3.10 para calcular os módulos dos vectores, teremos

$$
|\vec{v}| = \sqrt{5^2 + 4^2 + (-10)^2} = \sqrt{141}
$$

$$
|\vec{u}| = \sqrt{2^2 + (-7)^2 + 5^2} = \sqrt{78}
$$

Calculando o produto escalar analiticamente teremos,

$$
\vec{v} \cdot \vec{u} = (5\hat{i} + 4\hat{j} - 10\hat{k}) \cdot (2\hat{i} - 7\hat{j} + 5\hat{k})
$$

$$
= (5 \times 2) + [4 \times (-7)] + [(-10) \times 5] = -68
$$

Substituindo na equação 3.12, teremos

$$
-68 = \sqrt{141}\sqrt{78}\cos(\vec{v}\ll \vec{u}),
$$

e resolvendo em ordem a  $\cos(\vec{v} \preceq \vec{u})$ , teremos

$$
\cos(\vec{v} \ll \vec{u}) = -\frac{68}{\sqrt{10998}}
$$

então para o ângulo vem

$$
(\vec{v} \ll \vec{u}) = \arccos\left(-\frac{68}{\sqrt{10998}}\right) \approx 130,4^{\circ}
$$

### 3.8 Produto vectorial entre dois vectores

O produto vectorial (ou produto externo) entre dois vectores  $\vec{u} \cdot \vec{v}$ , definidos por

$$
\vec{v} = v_x \hat{i} + v_y \hat{j} + v_z \hat{k}
$$
  
\n
$$
\vec{u} = u_x \hat{i} + u_y \hat{j} + u_z \hat{k}
$$

representa-se por  $\vec{u} \times \vec{v}$ , ou por  $\vec{u} \wedge \vec{v}$ , e é um vector perpendicular ao plano definido pelos vectores  $\vec{u}$  e  $\vec{v}$ , cujo módulo é dado por

$$
|\vec{u} \times \vec{v}| = |\vec{u}| |\vec{v}| \operatorname{sen}(\vec{u} \ll \vec{v}), \tag{3.16}
$$

onde  $\vec{u} \preceq \vec{v}$  representa o menor ângulo formado pelos vectores  $\vec{u} \in \vec{v}$ . O sentido é o que aponta para o lado do plano definido pelos vectores  $\vec{u}$  e  $\vec{v}$  de tal forma que um observador colocado na extremidade do vector resultante vê o vector  $\vec{u}$  rodar sobre o vector  $\vec{v}$  no sentido contrário ao dos ponteiros do relógio (ver figura 3.10).

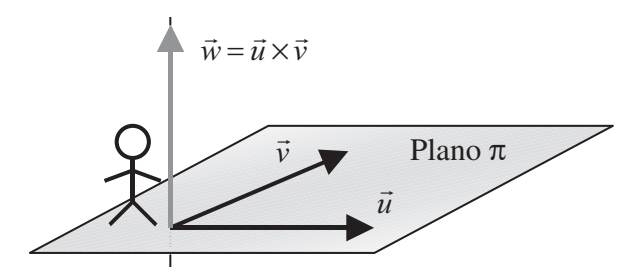

Figura 3.10: Representação vectorial do produto externo entre dois vectores.

As componentes cartesianas do vector resultante do produto vectorial entre dois vectores são dadas pela expressão

$$
\vec{u} \times \vec{v} = (u_y v_z - u_z v_y) \hat{i} + (u_z v_x - u_x v_z) \hat{j} + (u_x v_y - u_y v_x) \hat{k}.
$$
 3.17

Este resultado pode ser obtido de forma simples utilizando o seguinte procedimento.

Começa-se por construir uma matriz de três linhas por três colunas. Na primeira linha colocam-se os versores das direcções XX, YY e ZZ, ou seja, os versores  $\hat{i}$ ,  $\hat{j}$  e  $\hat{k}$ . Na segunda linha introduzem-se as componentes do vector que aparece do lado esquerdo do produto vectorial, respeitando a mesma ordem utilizada para os versores introduzidos na primeira linha. Finalmente, na terceira

linha introduzem-se as componentes do vector que aparece do lado direito do mina introduzem-se as componentes do vector que aparece do rado direito do<br>símbolo de produto vectorial, seguindo as mesmas normas enunciadas anteriormente. Para o produto vectorial  $\vec{u} \times \vec{v}$ , aplicando as regras enunciadas,

$$
\vec{u} \times \vec{v} \rightarrow \begin{bmatrix} \hat{i} & \hat{j} & \hat{k} \\ u_x & u_y & u_z \\ v_x & v_y & v_z \end{bmatrix} .
$$
 3.18

O resultado envolve as direcções  $\hat{i}$ ,  $\hat{j}$  e  $\hat{k}$ , pelo que o importante é calcular O resultado envorve as un<br>as respectivas componentes;

$$
\vec{u} \times \vec{v} = (1 - \hat{i} + (1 - \hat{j})\hat{i} + (1 - \hat{k}).
$$

A componente segundo uma determinada direcção é dada por uma subtração A compo<br>de produtos:

$$
\vec{u} \times \vec{v} = ( - )\hat{i} + ( - )\hat{j} + ( - )\hat{k} .
$$
 3.20

Para se obter a subtracção de produtos tapa-se a coluna da direcção em calculo belli colho a filma dos versores, sobrando, assim, quatro elementos do  $\alpha$  determinante. Os produtos são feitos de forma cruzada sendo o aditivo aquele determinante. Os produtos são feitos de forma cruzada sendo o aditivo aquele<br>que contêm, respectivamente, o elemento imediatamente à direita e imedialamente abaixo da coluna e da ilmia tapada, tal como hustrado na figura

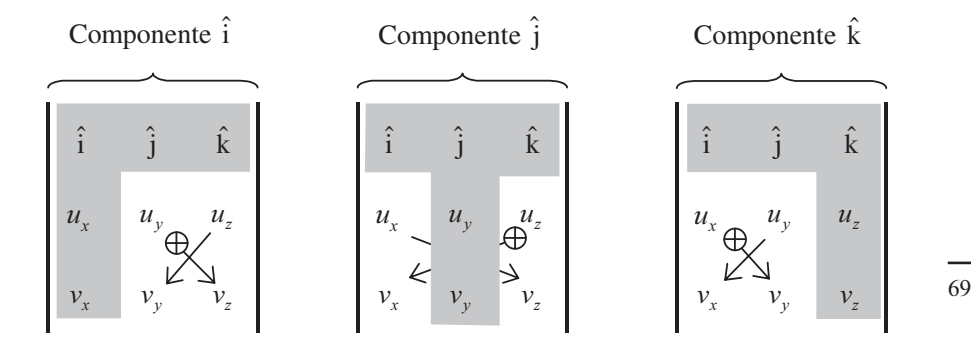

Figura 3.11: Cálculo das componentes do produto vectorial.

Aplicando as regras anteriormente definidas, teremos para a equação 3.20

$$
\vec{u} \times \vec{v} = (u_y v_z - u_z v_y) \hat{i} + (u_z v_x - u_x v_z) \hat{j} + (u_x v_y - u_y v_x) \hat{k},
$$
 3.21

Consideremos os vectores dados por

$$
\vec{v} = 5\hat{i} - 17\hat{k}
$$

$$
\vec{u} = 3\hat{i} + 5\hat{k}
$$

O produto vectorial  $\vec{v} \times \vec{u}$  é dado por

$$
\vec{v} \times \vec{u} = \begin{vmatrix} \hat{i} & \hat{j} & \hat{k} \\ 5 & 0 & -17 \\ 0 & 3 & 5 \end{vmatrix}
$$

ou seja,

$$
\vec{v} \times \vec{u} = [0 \times 5 - (-17) \times 3]\hat{i} + (-17 \times 0 - 5 \times 5)\hat{j} + (5 \times 3 - 0 \times 0)\hat{k} \n= 51\hat{i} - 25\hat{j} + 15\hat{k}
$$

## 3.9 Produto triplo composto

Sejam  $\vec{v}$ ,  $\vec{u}$  e  $\vec{w}$  três vectores. O produto triplo composto é um escalar definido por

$$
(\vec{v} \times \vec{u}) \cdot \vec{w}, \qquad \qquad 3.22
$$

ou seja, é igual ao produto escalar entre o vector  $\vec{w}$  e o vector resultante do produto vectorial entre os vectores  $\vec{v}$  e  $\vec{u}$ .

O módulo do produto triplo composto é então dado por

$$
\begin{aligned} \left| \left( \vec{v} \times \vec{u} \right) \cdot \vec{w} \right| &= \left| \vec{v} \right| \left| \vec{u} \right| \operatorname{sen} \left( \vec{v} \times \vec{u} \right) \right| \vec{w} \left| \operatorname{cos} \left[ \left( \vec{v} \times \vec{u} \right) \times \vec{w} \right] \\ &= \left| \vec{v} \right| \left| \vec{u} \right| \left| \vec{w} \right| \operatorname{sen} \left( \vec{v} \times \vec{u} \right) \operatorname{cos} \left[ \left( \vec{v} \times \vec{u} \right) \times \vec{w} \right], \end{aligned} \tag{3.23}
$$

70

onde  $(\vec{v} \times \vec{u}) \times \vec{w}$  é o ângulo definido pelo vector resultante do produto vecto-

rial  $(\vec{v} \times \vec{u})$  e o vector  $\vec{w}$ .

Recordando as definições de projecção de um vector segundo uma direcção e de produto escalar, se  $\vec{w}$  for um vector unitário, isto é, se  $\vec{w} \equiv \hat{w}$ , o produto triplo composto

$$
(\vec{v} \times \vec{u}) \cdot \hat{w}, \qquad \qquad 3.24
$$

é a projecção, segundo a direcção definida por  $\hat{w}$ , do vector resultante do produto vectorial  $\vec{v} \times \vec{u}$ .

### 3.10 Aplicações do cálculo vectorial a sistemas biológicos

São numerosas as situações em que a força muscular é usada para fazer rodar ossos em torno de pontos fixos. O cálculo vectorial, associado à noção de equilíbrio de corpos indeformáveis, através da noção de força e momento de uma força, permite estudar as situações referidas, revestindo-se, por isso, de particular importância para a compreensão de vários fenómenos mecânicos em Medicina

#### 3.10.1 Equilíbrio Mecânico

Um sólido pode ser considerado como um sistema constituído por um conjunto de pontos materiais. Neste sistema podem existir dois tipos de forças a actuar: forças internas, responsáveis pela ligação entre as diversas partículas que o constituem, e forças externas, responsáveis pela alteração do estado de repouso ou de movimento do sólido.

Para sólidos rígidos e indeformáveis, os efeitos das forças internas são desprezáveis, sendo apenas necessário considerar os efeitos das forças externas por forma a estudar o estado de repouso ou movimento do sólido.

Um corpo quando sujeito a um sistema de forças qualquer pode exibir movimento de translação, movimento de rotação, ou uma combinação dos dois. Para determinadas distribuições de forças, o sólido pode encontrar-se em repouso ou em movimento rectilíneo e uniforme, dizendo-se nesta altura que se encontra em equilíbrio mecânico.

Para o estudo do movimento de translação é usual considerar-se que as forças a que um corpo está sujeito estão todas aplicadas num só ponto o qual se considera ter a massa total do corpo; ou seja, supõe-se o corpo como um ponto material. Diz-se que este se encontra em equilíbrio (de translação) se a

resultante das forças aplicadas, isto é, a soma de todas as forças aplicadas no corpo, for igual a zero. Matematicamente, esta condição pode traduzir-se por

$$
\sum_{i} \vec{F}_i = \vec{0},\tag{3.25}
$$

onde o índice i do somatório indica que este deve ser estendido a todas as forças que actuam no corpo.

No estudo de problemas que envolvem a actuação de forças externas distribuídas por uma superfície de um sólido rígido e indeformável, é usual recorrer-se à substituição dessas forças por um única cujas características produziriam o mesmo efeito, no que respeita ao estado de repouso ou movimento do sólido. É o caso das forças distribuídas a actuar na cabeça do fémur de um indivíduo em pé, tal como ilustrado na figura 3.12.

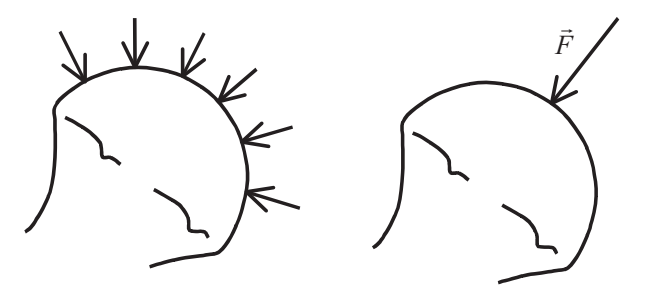

Figura 3.12: Exemplo de redução de um sistema de forças distribuídas por uma superfície a uma só força que produz o mesmo efeito sobre o sólido.

No caso geral uma só força não pode traduzir a acção global do sistema sendo necessário considerar também o momento das forças.

Para o estudo do movimento de rotação de um corpo é necessário conhecer a direcção, sentido, módulo e o ponto de aplicação das forças que actuam no corpo. Por este motivo, concebeu-se o conceito de momento de uma força, que apresenta unidades de energia, traduzindo a tendência que a força tem em produzir rotação em torno de um ponto ou eixo, e que agrega em si mesmo as características das forças aplicadas e a posição dos seus pontos de aplicação

relativamente ao ponto ou eixo de rotação considerado. Sendo  $\overrightarrow{M}_A(\overrightarrow{F}_i)$  o momento da força  $\vec{F}_i$  relativamente a um dado ponto A, a condição de equilíbrio de rotação traduz-se matematicamente por
$$
\sum_{i} \vec{M}_A \left( \vec{F}_i \right) = \vec{0}, \tag{3.26}
$$

em que esta expressão significa que um corpo está em equilíbrio de rotação se a resultante dos momentos das forças aplicadas no corpo, relativamente a um dado ponto  $A$ , for igual a zero.

# 3.10.1.1 Momento de uma força em relação a um ponto

O momento de uma força em relação a um ponto é uma grandeza vectorial que mede o efeito rotativo da força em torno de um ponto.

O momento de uma força,  $\vec{F}$ , em relação ao ponto, O, é um vector, designado por  $\vec{M}_{O}(\vec{F})$ , definido por

$$
\vec{M}_O(\vec{F}) = \vec{r} \times \vec{F}, \qquad 3.27
$$

onde  $\vec{r}$  é o vector posição do ponto de aplicação da força  $\vec{F}$  relativamente ao ponto  $O$ , isto é,  $\vec{r}$  é um vector com origem no ponto  $O$  e extremidade no ponto de aplicação da força  $\vec{F}$ , tal como ilustrado na figura 3.13.

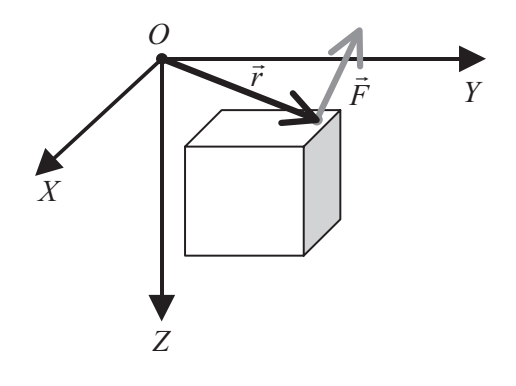

# Figura 3.13: Representação do vector posição,  $\vec{r}$ , de uma força,  $\vec{F}$ , relativamente à origem, O, de um sistema de eixos cartesianos.

O momento de uma força em relação a um ponto é um vector com as características resultantes da definição de produto vectorial, anteriormente discutidas (ver secção 3.8 e figura 3.10).

Na determinação do módulo de um momento de uma força em relação a um ponto, pode usar-se directamente a relação expressa pela equação 3.16, que neste caso particular assume a seguinte forma:

$$
\left|\vec{r} \times \vec{F}\right| = \left|\vec{r}\right| \left|\vec{F}\right| \operatorname{sen}\left(\vec{r} \ll \vec{F}\right).
$$
 3.28

No entanto, por simplicidade, é habitual determinar-se o módulo do momento de uma força  $\vec{F}$  em relação a um ponto O, utilizando a noção de braço da força, que é a distância do ponto O à linha de acção da força  $\vec{F}$ . Assim, o módulo do momento é dado por

$$
\left| \vec{M}_O \left( \vec{F} \right) \right| = b \left| \vec{F} \right|.
$$

Na figura 3.14, em que se representam os vectores  $\vec{r}$  e  $\vec{F}$  no plano do papel, podemos compreender melhor qual o significado geométrico de braço de uma força.

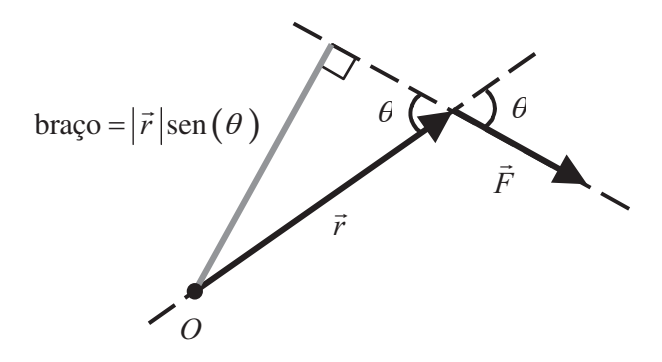

Figura 3.14: Representação geométrica do braço de uma força  $\vec{F}$ relativamente a um ponto  $O$ .

Tendo em conta a definição de projecção de um vector segundo uma direcção (figura 3.7 e figura 3.8), facilmente se verifica que o braço, b, da força  $\vec{F}$  é dado por

74

$$
b = |\vec{r}| \operatorname{sen}(\theta). \tag{3.30}
$$

onde  $\theta$ é o menor ângulo entre os vectores  $\vec{r}$  e  $\vec{F}$ . Substituindo esta expressão

na equação 3.29, verifica-se a concordância com a equação 3.28.

### 3.10.1.2 Momento de uma força em relação a um eixo

Em casos cujo interesse é analisar o movimento de rotação em torno de um eixo é preferível utilizar o conceito de momento de uma força em relação a um eixo.

Por definição, o momento da força  $\vec{F}$  em relação ao eixo E, orientado pelo vector unitário  $\hat{\lambda}$ , é o escalar  $M_{\rho}$ , componente da projecção sobre o eixo E do vector momento da força  $\vec{F}$  em relação a um qualquer ponto O do eixo,  $\vec{M}_o(\vec{F})$ , tal como ilustrado na figura 3.15.

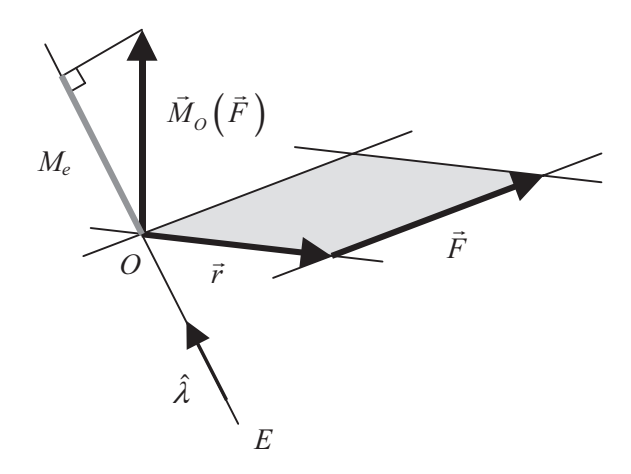

Figura 3.15: Representação geométrica do momento de uma força em relação a um eixo.

Sendo  $\vec{r}$  o vector posição da força  $\vec{F}$ , isto é, vector com origem no ponto O e extremidade no ponto de aplicação da força  $\vec{F}$ , e recordando a definição de produto triplo composto, teremos

$$
M_e = (\vec{r} \times \vec{F}) \cdot \hat{\lambda} \,. \tag{3.3}
$$

75

O momento de uma força relativamente a um eixo mede a tendência que a força tem de produzir rotação em torno desse eixo.

O momento de uma força em relação a um eixo pode ser traduzido por uma entidade vectorial. Para isso, basta considerar o produto do momento em relação a um eixo como foi apresentado pelo versor característico da direcção do eixo. No exemplo da figura anterior teríamos:

$$
\vec{M}_e = \left[ \left( \vec{r} \times \vec{F} \right) \cdot \hat{\lambda} \right] \hat{\lambda} \,. \tag{3.32}
$$

# 3.10.1.3 Momento de um binário

Denomina-se binário o sistema constituído por duas forças de igual intensidade, linhas de acção paralelas e com sentidos contrários.

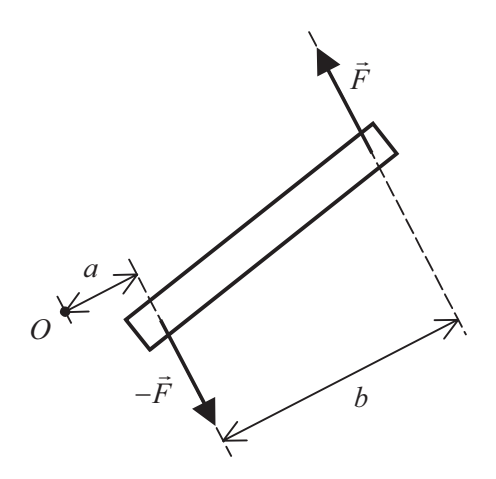

Figura 3.16: Representação gráfica de um binário.

O momento resultante das forças que constituem o binário é um vector perpendicular ao plano da figura e tem por módulo:

$$
-aF + (a+b)F = bF.
$$

76

sendo por isso independente do ponto O em relação ao qual é calculado.

Como o vector momento de um binário não depende da posição do ponto O, diz-se que é um vector livre. Como consequência, a soma de dois binários pode ser traduzida pela soma dos seus vectores momento relativamente a um qualquer ponto  $O$ .

# 3.10.2 Estudo da força de reacção na charneira da mandíbula de um réptil primitivo

# 3.10.2.1 Exemplo 1

No maxilar inferior de um réptil primitivo, um músculo exercia a força  $\vec{F}$ no ponto B fazendo rodar o osso em torno da articulação, ou charneira, A, tal como ilustrado na figura 3.17.<sup>1</sup>

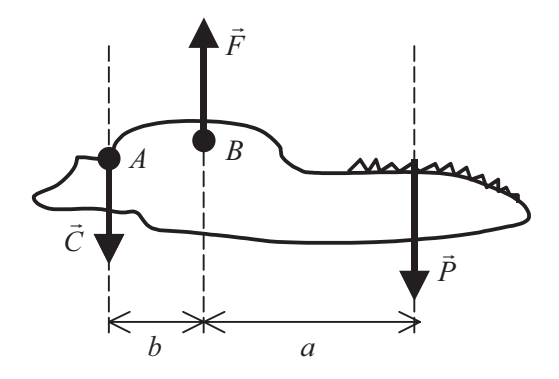

Figura 3.17: Diagrama de forças aplicadas na mandíbula de um réptil primitivo.

Da aplicação da condição de equilíbrio de translação, teremos

$$
\vec{C} + \vec{F} + \vec{P} = \vec{0} \,. \tag{3.34}
$$

Por outro lado, para que exista equilíbrio de rotação é necessário garantir que a soma dos momentos das forças aplicadas no sistema em relação a qualquer ponto do espaço seja igual a zero. Calculando os momentos das forças em relação ao ponto A, e considerando como sentido positivo da direcção perpendicular ao plano do papel a que aponta para o leitor, teremos

<sup>&</sup>lt;sup>1</sup>Ao ponto fixo no qual um sólido assenta e em torno do qual roda dá-se o nome de charneira.

$$
M_A(\vec{C}) = 0
$$
  
\n
$$
M_A(\vec{F}) = b \times |\vec{F}| = bF
$$
  
\n
$$
M_A(\vec{P}) = -(a+b) \times |\vec{P}| = -(a+b)P
$$
  
\n3.35

Assim, para que exista equilíbrio de rotação tem de se verificar a seguinte equação:

$$
\vec{M}_A(\vec{C}) + \vec{M}_A(\vec{F}) + \vec{M}_A(\vec{P}) = \vec{0}.
$$

Como os momentos de todas as forças têm a mesma direcção a equação vectorial pode transformar-se numa equação escalar:

$$
0 + bF - (a+b)P = 0 \iff F = \left(\frac{a}{b} + 1\right)P.
$$

Como na última equação o termo entre parêntesis é superior a um, podemos concluir que o músculo terá de ser extremamente forte devido à sua implantação próxima da charneira.

Calculemos agora os momentos em relação ao ponto B. Escrevendo a equação na forma algébrica, teremos:

$$
bC - aP = 0 \iff C = \frac{a}{b}P.
$$

Podemos concluir indicando uma reacção considerável na charneira.

### 3.10.2.2 Exemplo 2

Tomemos como exemplo outra mandíbula de réptil fóssil, posterior na escala de evolução ao do exemplo 1, tal como ilustrado na figura 3.18. Neste caso a distribuição de forças é tal que as linhas de acção se cruzam todas num mesmo ponto.

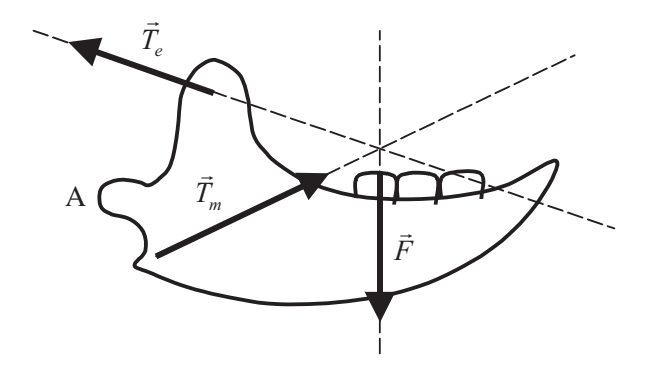

Figura  $3.18$ : Diagrama de forças aplicadas numa mandíbula.

Na figura,  $\vec{T}_e$  e  $\vec{T}_m$  representam as forças exercidas pelos músculos durante a mastigação e  $\vec{F}$  é a reacção exercida pelo alimento. Se considerarmos que não há reacção na charneira, então o equilíbrio é traduzido pelas equações:

$$
\vec{T}_e + \vec{T}_m + \vec{F} = 0
$$
  

$$
\vec{M}(\vec{T}_e) + \vec{M}(\vec{T}_m) + \vec{M}(\vec{F}) = 0
$$

A condição de momentos é satisfeita visto as linhas de acção das três forças serem concorrentes num ponto - em relação a este ponto o momento resultante é nulo.

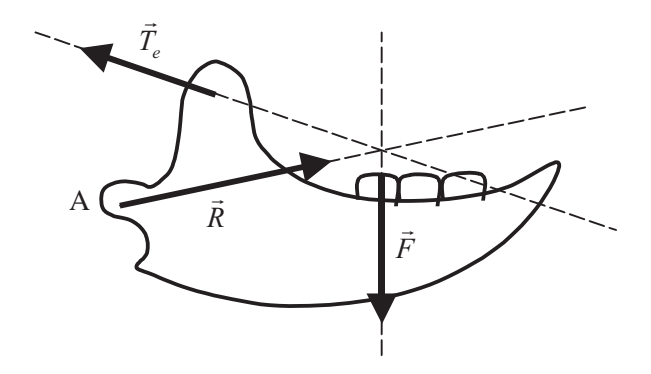

Figura 3.19: Diagrama de forças aplicadas numa mandíbula.

Se agora o músculo masseter for suprimido, o equilíbrio é estabelecido à custa da força de reacção a actuar na charneira A.

Analisando a situação resultante da supressão do músculo, temos de considerar tanto a resultante das forças como o momento resultante. Assim, podemos começar por verificar que a força resultante da acção do músculo temporal,  $\vec{T}_e$ , e da reacção na charneira,  $\vec{R}$ , é dada pela regra do paralelogramo e é igual a  $\vec{S}$  como representado na figura 3.20.

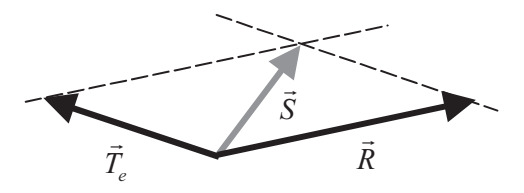

Figura 3.20: Regra do paralelogramo aplicada às forças  $\vec{T}_e$  e  $\vec{R}$ .

A força resultante  $\vec{S}$  é decomponível em componentes segundo XX e segundo YY:

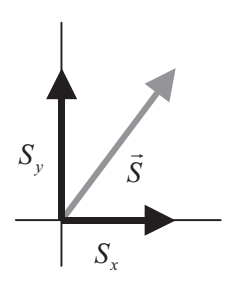

Figura 3.21: Decomposição da força  $\vec{S}$  nas suas componentes horizontal e vertical.

Se a intensidade da componente da força  $\vec{S}$  segundo yy,  $S_{y}$ , for igual à intensidade da força  $\vec{F}$ , então estas duas forças equilibram-se. No entanto, se não for adicionada mais nenhuma força ao sistema, então a componente da força  $\overline{S}$  segundo xx, S<sub>v</sub>, não é equilibrada, e a mandíbula tende a deslocar-se para a frente.

#### 3.10.3 Estudo das forças a actuar numa secção do antebraço

Suponhamos que se pretende saber qual a força e o momento que actuam numa determinada secção do antebraço, numa situação de equilíbrio, quando a mão suporta uma massa de 1 kg, tal como representado na figura 3.22.

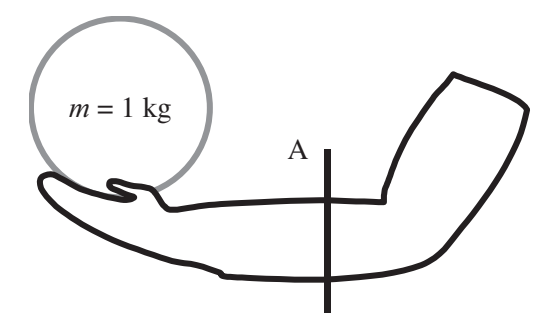

Figura 3.22: Esquema do antebraço sujeito a uma força vertical, de cima para baixo, de intensidade igual 9,8 N que está aplicada na mão.

A secção A pode corresponder ao local de uma fractura ou de um reimplante.

Para se estudarem problemas de estática consideram-se os sistemas em análise independentes do conjunto a que pertencem, entrando em conta com todas as forças que actuam na porção do sistema em estudo. No nosso exemplo, corresponde a considerar o antebraço até à secção A como independente do resto do corpo. Na figura 3.23 encontra-se representada a porção do sistema em estudo bem como as forças que sobre ele actuam.

Na situação de equilíbrio a resultante das forças a actuar no sistema tem de ser nula. Por outro lado, o momento resultante em relação a um qualquer ponto também tem de ser nulo. Assim, o equilíbrio só pode ocorrer devido às acções

sobre a secção A, traduzida pela força de reacção  $\vec{R}$ , e pelo momento  $\vec{M}$ , ambos aplicados no ponto  $O$ .

A condição necessária e suficiente para que se verifique equilíbrio de translação é dada pela equação

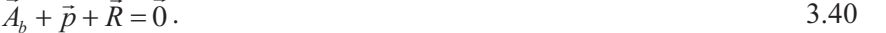

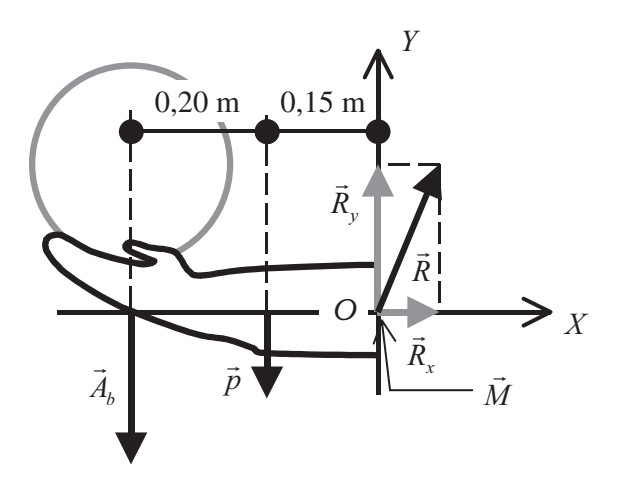

Figura 3.23: Diagrama de forças a actuar na secção do antebraço.  $\vec{A}_h$  é a acção que a bola exerce sobre a mão, e  $\vec{p}$  é o peso do segmento do antebraço limitado pelo plano A da figura 3.22.

Decompondo os vectores força nas suas componentes segundo os eixos XX e YY representados na figura 3.23, teremos as seguintes equações algébricas:

$$
\begin{cases}\nR_x = 0 \\
-A_b - p + R_y = 0\n\end{cases}
$$
\n3.41

Considerando que o antebraço tem uma massa igual a 0,5 kg, a intensidade da força  $\vec{p}$  será igual a 4,9 N ( $p = mg$ , com m a massa e g a aceleração da gravidade, igual a 9,8 m s<sup>-2</sup>). A intensidade da força de acção da bola sobre a mão é igual a 9,8 N.

Substituindo os valores na equação 3.41, vem para a força de reacção

$$
R_x = 0
$$
  

$$
R_y = 14.7 N \t\t(3.42)
$$

É ainda necessário considerar a condição de equilíbrio de rotação. Se tomarmos os momentos de todas as forças em relação ao ponto O, então a condição de equilíbrio de rotação traduz-se pela equação

$$
\vec{M}_O\left(\vec{A}_b\right) + \vec{M}_O\left(\vec{p}\right) + \vec{M}_O\left(\vec{R}\right) + \vec{M} = 0.
$$

Como os momentos têm todos a mesma direcção, perpendicular ao plano do papel, e tomando como sentido positivo o que aponta do plano do papel para o leitor, esta equação pode ser escrita na seguinte forma algébrica:

$$
(0,20+0,15) \times Ah + 0,15 \times p + 0 \times R + M = 0.
$$

Finalmente, substituindo os valores de  $A<sub>h</sub>$  e de p, e resolvendo em ordem a  $M$ , teremos

$$
0,35 \times 9,8 + 0,15 \times 4,9 + M = 0 \Leftrightarrow M = -4,2 \text{ N m}.
$$

Este momento resulta da acção da porção do antebraço que se liga ao sistema em estudo no plano A representado na figura 3.22. Apesar do resultado ser descrito por um momento é importante notar que este resulta de uma distribuição de forças aplicadas no plano de corte.

Outro aspecto interessante é o valor do próprio momento. Este pode ser conseguido por um binário de duas forças de 4,2 N de intensidade e cujas linhas de acção distam 1 m entre si, ou, se as linhas de acção distarem 10 cm, a intensidade das forças terá de ser igual a 42 N, equivalente ao peso de uma massa de 4 kg!

# 3.10.4 Força exercida na cabeça do fémur quando um indivíduo se encontra em equilíbrio e assente num só pé

É possível determinar com boa exactidão a direcção da força que se exerce sobre a epífise da cabeça do fémur. Para tal consideremos a figura 3.24, na qual se encontra representada a situação em estudo bem como as forças que actuam na perna quando um indivíduo se encontra em pé e assente apenas na sua perna direita.

A força  $\vec{F}$  resulta da acção de diversos músculos, cuja inserção se faz na epífise do grande trocanter. A linha de acção desta força faz um ângulo de 70° com a horizontal.

A força  $\vec{P}_p$  representa o peso da perna, cujo módulo se assume igual a  $\frac{1}{7}$ 

do módulo do peso do indivíduo, P. O ponto de aplicação desta força considerase localizado no centro de massa da perna, o qual se situa ligeiramente acima do joelho.

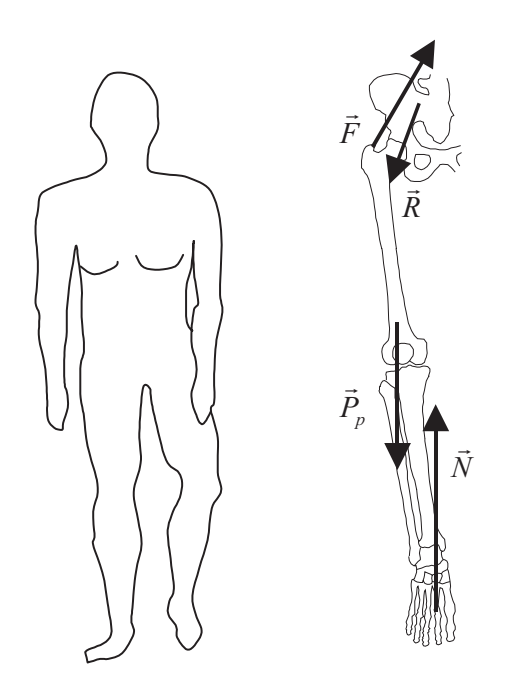

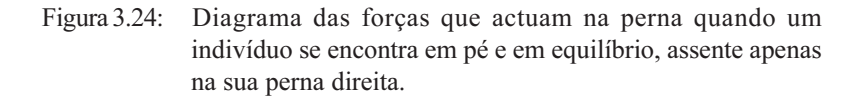

A força  $\vec{N}$  é a força de reacção que o chão exerce sobre o pé, cuja intensidade tem de ser igual ao peso total do indivíduo, P. A linha de acção desta força é coincidente com a linha de acção do peso do indivíduo, caso contrário surgiria um binário a actuar no indivíduo, não havendo então equilíbrio de rotação.

Finalmente, a força  $\vec{R}$  é a reacção que o acetabulum exerce sobre a cabeça do fémur, que se considera aplicada num só ponto tal como referido na figura  $3.12.$ 

84

Este problema pode ser traduzido por um diagrama mecânico da perna no qual se representem as forças aplicadas, tal como ilustrado na figura 3.25.

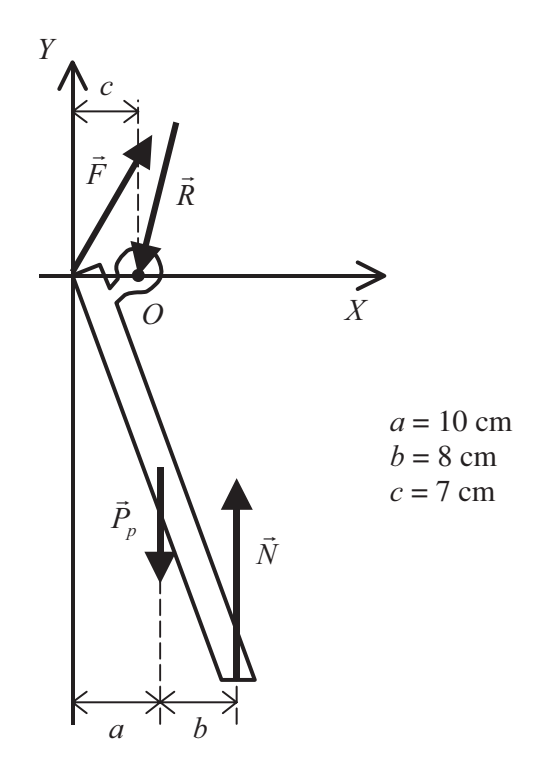

Figura 3.25: Diagrama mecânico da perna e representação das forças aplicadas.

Numa situação de equilíbrio a resultante das forças aplicadas e a resultante dos momentos são nulas.

Como referido anteriormente, para que exista equilíbrio mecânico é necessário que a soma de todas as forças exercidas sobre o sistema em estudo seja nula. Tem de se verificar a equação

$$
\vec{F} + \vec{R} + \vec{P}_P + \vec{N} = 0.
$$
 3.46

Decompondo, agora, as forças no sistema de eixos XY representado na figura, e igualando a zero, teremos

$$
\begin{cases}\nxx: & F_x - R_x = 0 \\
yy: & F_y - R_y - P_P + N = 0\n\end{cases}
$$
\n3.47

Tendo em conta as considerações geométricas do problema, bem como as relativas à grandeza das forças envolvidas, vem

$$
\begin{cases}\nxx: F\cos(70^\circ) = R_x \\
yy: F\sin(70^\circ) = R_y + \frac{1}{7}P - P\n\end{cases}\n\Longleftrightarrow\n\begin{cases}\nxx: F = 2,92R_x \\
yy: F = 1,06R_y - 0,91P.3.48\n\end{cases}
$$

Conhecido o peso do indivíduo, P, ficamos com um sistema de duas equações a três incógnitas.

Além do equilíbrio de translação temos ainda de considerar o equilíbrio de rotação, o qual é garantido se a soma dos momentos das forças relativas a um ponto for igual a zero. Escolhendo o ponto  $O$  como ponto relativamente ao qual os momentos das forças são calculados, podemos escrever

$$
\vec{M}_O(\vec{F}) + \vec{M}_O(\vec{R}) + \vec{M}_O(\vec{P}_P) + \vec{M}_O(\vec{N}) = \vec{0}.
$$

Como todos os vectores envolvidos no problema se encontram no plano  $XY$ , os vectores momento serão todos perpendiculares ao plano XY, ou seja, terão todos a direcção do eixo dos ZZ. Definindo como sentido positivo para o eixo dos ZZ o que aponta do plano do papel para o leitor, a equação 3.49 é dada por

$$
-c\operatorname{sen}(70^{\circ})F - (a-c)P_{p} + (a+b-c)N = 0.
$$
 3.50

Tendo em conta, mais uma vez, as considerações geométricas do problema, e reduzindo todas as unidades ao sistema internacional, teremos

$$
-0.07 \operatorname{sen} (70^{\circ}) F - (0.1 - 0.07) \times \frac{P}{7} + (0.1 + 0.08 - 0.07) P = 0, 3.51
$$

e resolvendo em ordem a F, teremos

 $F = 1.63 P$ . 3.52

86

Juntando esta equação às equações 3.48, e assumindo-se conhecido o peso do indivíduo, P, como referido anteriormente, teremos, então, o seguinte sistema de três equações a três incógnitas:

$$
\begin{cases}\nF = 2.92 R_x \\
F = 1.06 R_y - 0.91 P \\
F = 1.63 P\n\end{cases}
$$
\n3.53

Podemos agora calcular as componentes da força  $\vec{R}$  segundo as direcções dos eixos dos  $XX$ e dos  $YY$ :

$$
\begin{cases}\n1,63 P = 2,92 R_x \\
1,63 P = 1,06 R_y - 0,91 P \Longleftrightarrow \begin{cases} R_x = 0,56 P \\
 R_y = 2,40 P \\
 -1,09 P\end{cases} \\
2,54\n\end{cases}
$$

A partir das componentes da força de reacção que o acetabulum exerce sobre a cabeça do fémur, pode determinar-se o ângulo que esta faz com a vertical, bem como o seu módulo. Estas duas quantidades são então dadas por

$$
\theta = \arctg\left(\frac{R_x}{R_y}\right) \approx 13^\circ
$$
  

$$
\vec{R} \Big| = \sqrt{R_x^2 + R_y^2} = 2,46P
$$

No caso de um homem com uma massa de 70 kg, o seu peso será de 686 N  $(P = mg = 70 \times 9, 8 = 686 \text{ N})$ , podendo-se concluir que a intensidade da força de reacção que o acetabulum exerce sobre a cabeça do fémur é de 1687,56 N, ou seja uma força equivalente à exercida por uma massa de 172,2 kg, 2,46 vezes superior à massa total do indivíduo!

Consideremos a figura que representa uma radiografia da epífise e respectiva representação esquemática.

Facilmente se verifica que a orientação das lâminas de tecido ósseo é tal que acompanha as linhas de acção de  $\vec{R}$ , sugerindo que o crescimento ósseo deve estar relacionado com a distribuição de forças que lhe são aplicadas.

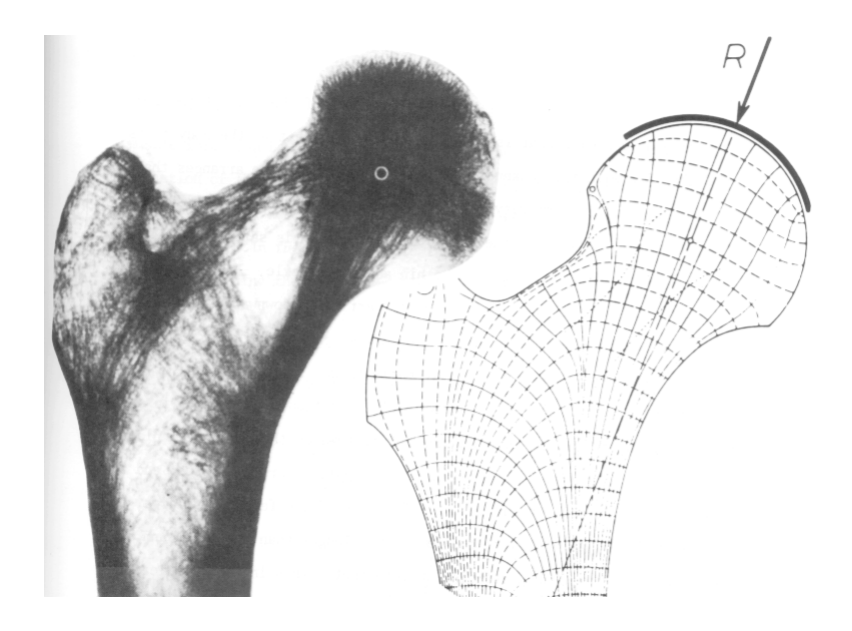

Figura 3.26: Radiografia da epífise e sua representação esquemática.

# $CAPÍTULO - 4$

 $\bullet$ 

FUNÇÕES

(Página deixada propositadamente em branco)

# 4. Funções

O conceito de função é transversal na ciência em geral, assumindo, por isso, especial realce. A procura de relações entre as informações que se observam passa pela definição de funções. Estas são entendidas como a relação existente entre valores, sejam estes numéricos ou de outro tipo (cor, caracteres,  $etc.$ ).

Quando duas variáveis estão relacionadas de tal modo que o valor de uma é conhecido quando se dá um valor à segunda, diz-se que a primeira é uma função da segunda.

### 4.1 Representação de uma função

Uma função pode ser representada na forma analítica, na forma gráfica ou por enumeração.

A representação analítica caracteriza-se pela existência de uma relação matemática explícita entre duas ou mais variáveis. Um exemplo bem conhecido de representação analítica de uma função, é a equação de uma recta, que relaciona duas variáveis  $x \in y$ , dada pela expressão geral

$$
y = mx + b.
$$

Um exemplo simples de duas grandezas que se relacionam pela equação de uma recta são a temperatura na escala Celsius,  $t_c$ , e a temperatura na escala Fahrenheit,  $t<sub>F</sub>$ . A equação que permite efectuar a conversão de  $t_c$  em  $t_F$  é dada por

$$
t_F = \frac{9}{5}t_C + 32
$$

Assim, a temperatura média corporal de 37 °C é, na escala Fahrenheit, dada por

$$
t_F = \frac{9}{5} \times 37 + 32 = 98,6 \text{ }^{\circ}\text{F}
$$

A representação analítica de uma função tem como principal vantagem o conhecimento exacto da função em todo o seu domínio. A partir da representação analítica pode construir-se uma representação gráfica que permite muitas vezes uma interpretação mais clara dos fenómenos em estudo. Por outro lado, quando se estudam dados experimentais a representação gráfica é a mais imediata.

A representação gráfica de uma função pode tomar várias formas: sistema de eixos cartesiano, gráficos de fatias (pie charts), gráficos de barras, gráficos de coordenadas polares, mapas coloridos, entre outros.

As principais vantagens da representação gráfica de funções são a visualização e interpretação directa da função, com a consequente rapidez na determinação aproximada do valor da variável dependente conhecida a variável independente. No entanto, esta forma de representação apenas traduz uma porção limitada do domínio e/ou contradomínio da função, bem como os valores exactos da função podem ser de difícil determinação. Note-se, ainda, que ao efectuar-se a representação gráfica de uma função tem de ser escolhido o tipo de gráfico que melhor se adequa aos dados a representar, assim como, para alguns tipos de gráficos as escalas dos eixos, que não sendo adequadas podem não pôr em evidência aspectos essenciais, ou pelo contrário, evidenciar aspectos acessórios.

A representação por enumeração não é mais do que a representação sob a forma de uma tabela, na qual se encontram valores para a variável independente e os correspondentes valores da variável dependente. Ambas as variáveis podem estar representadas com maior ou menor precisão.

Este método de representação de uma função tem apenas permite traduzir uma porção limitada do campo de existência das funções e só permite conhecer a função para valores discretos da variável independente. Apesar disso, este tipo de representação possibilita o conhecimento exacto, ou quase exacto, do valor da função para determinados valores da variável independente, para além de permitir a manipulação rápida dos dados por aplicação de algoritmos de computação.

### 4.2 Limite de uma função

A noção de limite de uma função relaciona-se com o facto desta poder tomar valores tão próximos quanto se queira de um determinado valor b quando a variável independente tende para um determinado valor a.

Pode definir-se limite recorrendo a duas definições distintas: a definição

segundo Cauchy e a definição segundo Heine.

# 4.2.1 Limite segundo a definição de Cauchy

Diz-se que o limite de  $f(x)$  é igual a b quando x tende para a, e escrevese

$$
\lim_{x \to a} f(x) = b \tag{4.2}
$$

se para qualquer valor  $\delta$ , por menor que este seja, existe um número positivo  $\varepsilon$  tal que, para todos os valores de x diferentes de  $a$  que satisfazem a inequação

$$
|x-a| < \varepsilon \, . \tag{4.3}
$$

se verifica

$$
\left|f(x)-b\right|<\delta\,.
$$

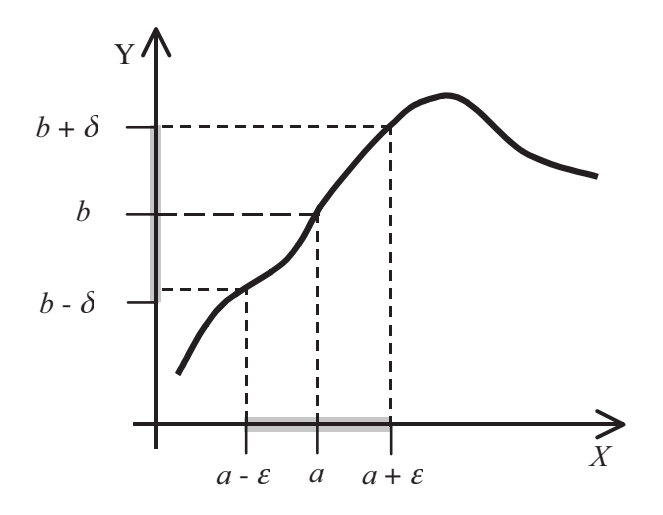

Figura 4.1: Interpretação gráfica da definição de limite segundo Cauchy.

Esta definição pode traduzir-se, utilizando notação matemática, por

$$
\forall_{\delta>0} \ \exists_{\varepsilon>0} : |x-a| < \varepsilon \Longrightarrow |f(x)-b| < \delta \,.
$$

Uma possível interpretação gráfica desta definição encontra-se representada na figura 4.1. De facto a equação 4.5 significa que pata todo o  $\delta > 0$  existe um  $\varepsilon > 0$  tal que:

$$
x \in (a - \varepsilon, a + \varepsilon) \Longrightarrow f(x) \in (b - \delta, b + \delta)
$$

isto é, que a imagem de  $(a-\varepsilon,a+\varepsilon)$  está contida em  $(b-\delta,b+\delta)$ .

Para melhor compreender a definição 4.5 observe-se a figura 4.2.

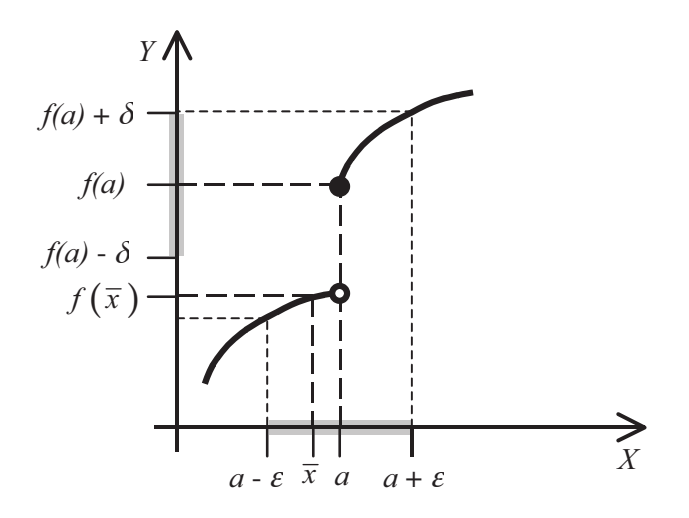

Interpretação gráfica da definição de limite segundo Cauchy: Figura 4.2: situação em que o limite não existe.

Neste caso é possível escolher  $\delta > 0$  tal que, qualquer que seja  $\varepsilon > 0$  (por menor que seja) a imagem de  $(a-\varepsilon,a+\varepsilon)$  não está contida em  $(f(a)-\delta, f(a)+\delta)$ . Por exemplo, o ponto de abcissa  $\bar{x}$  pertence ao intervalo  $(a - \varepsilon, a + \varepsilon)$  mas a sua imagem,  $f(\overline{x})$ , não pertence ao intervalo  $(f(a)-\delta, f(a)+\delta).$ 

### 4.2.2 Limite segundo a definição de Heine

Segundo a definição de Heine, diz-se que  $\lim_{x\to a} f(x) = b$  se e só se a toda a sucessão  $(x_n)$  de valores de x pertencentes ao domínio da função  $f(x)$  e que tende para a, corresponder a uma sucessão,  $(f(x_n))$ , de valores de  $f(x)$ que convirja para b.

Esta definição pode traduzir-se, utilizando notação matemática, por

$$
(x_n)\to a\wedge x_n\neq a\Longrightarrow (f(x_n))\to b\ .
$$

Uma possível interpretação gráfica desta definição encontra-se representada na figura 4.3.

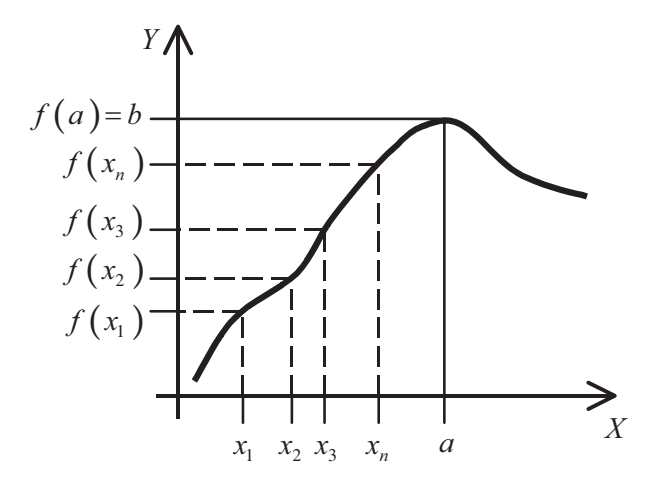

Interpretação gráfica da definição de limite segundo Heine. Figura 4.3:

Note-se que esta interpretação gráfica é redutora da definição de limite segundo Heine, uma vez que é apresentada apenas uma sucessão  $x_1, x_2, ...,$  $x_n$ , ..., que se aproxima de *a* apenas por valores inferiores a *a*, ao passo que, de acordo com a definição de Heine, o limite de  $f(x)$  no ponto a só existe se  $f(x_1)$ ,  $f(x_2)$ ,  $f(x_3)$ , ...,  $f(x_n)$ , ..., tender para b, qualquer que seja a

sucessão de valores de x que tenda para o valor a.

A sucessão representada na figura 4.3, que contém somente valores de  $x$ inferiores a  $a \notin a$  apenas uma de entre uma infinidade de sucessões possíveis. Uma outra sucessão óbvia para  $x$  seria por valores superiores a  $a$ . Podem ainda ser construídas sucessões convergentes para *a* que incluam valores inferiores e superiores a  $a$ .

Para tornar mais claro a definição de limite segundo Heine observe-se a função representada na figura 4.4.

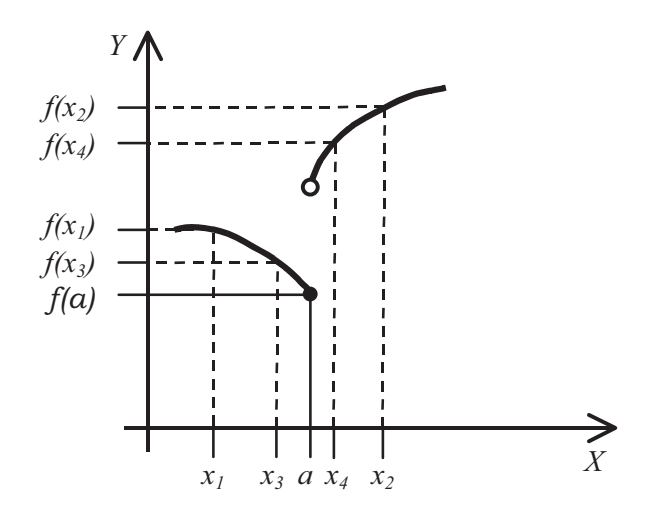

Figura 4.4: Interpretação gráfica da definição de limite segundo Heine: situação em que o limite não existe.

Neste caso observa-se que  $(x_n) \to a$  mas que  $(f(x_n)) \nless f(a)$ .

Consideremos a função  $f(x) = \sqrt{x}$ , cujo domínio é o intervalo  $[0, +\infty)$ . Neste caso quando se pensa no limite da função quando x tende para zero, e aplicando a definição de Heine, só podemos considerar sucessões que tendam para zero por valores à direita. Diz-se então que o limite assim calculado é o limite lateral à direita, representando-se por

$$
\lim_{x \to 0^+} f(x) = \lim_{x \to 0^+} \sqrt{x} = 0.
$$

Do mesmo modo, podemos considerar a função  $f(x) = \sqrt{-x}$ , cujo domínio é o intervalo  $(-\infty, 0]$ . Seguindo o raciocínio anterior, somente podemos construir sucessões com valores de  $x$  inferiores a zero. Neste caso estamos perante o limite lateral à esquerda, que se representa por

$$
\lim_{x \to 0^{-}} f(x) = \lim_{x \to 0^{-}} \sqrt{-x} = 0.
$$

O conceito de limite lateral de uma função à esquerda e à direita é generalizável para qualquer função  $f(x)$  e para qualquer ponto a, representando-se então por

$$
\lim_{x \to a^{-}} f(x) \tag{4.10}
$$

$$
\lim_{x \to a^+} f(x) \tag{4.11}
$$

### 4.2.3 Teoremas sobre limites de funções

Uma função  $f(x)$  não pode tender simultaneamente para dois limites finitos diferentes quando x tende para  $a$  (teorema da unicidade). Tendo em conta a definição de limites laterais dada anteriormente, este teorema afirma que uma função só tem limite num ponto *a* se os limites laterais, à esquerda e à direita, existirem e forem iguais, ou seja, se se verificar a igualdade

$$
\lim_{x \to a^{-}} f\left(x\right) = \lim_{x \to a^{+}} f\left(x\right). \tag{4.12}
$$

O limite de uma função constante é o valor da própria constante, isto é,

$$
\lim_{x \to a} (c) = c \tag{4.13}
$$

# 4.2.4 Teoremas das operações sobre limites de funções

97 Consideremos duas funções  $f(x)$  e  $g(x)$  que apresentam limites finitos quando  $x$  tende para  $a$ .

É possível demonstrar os seguintes teoremas sobre limites de funções:

i) 
$$
\lim_{x \to a} \left[ f(x) + g(x) \right] = \lim_{x \to a} f(x) + \lim_{x \to a} g(x)
$$
 4.14

ii) 
$$
\lim_{x \to a} \left[ f(x) - g(x) \right] = \lim_{x \to a} f(x) - \lim_{x \to a} g(x)
$$
 4.15

iii) 
$$
\lim_{x \to a} \left[ f(x) \cdot g(x) \right] = \lim_{x \to a} f(x) \cdot \lim_{x \to a} g(x)
$$
 4.16

iv) 
$$
\lim_{x \to a} \left[ \frac{f(x)}{g(x)} \right] = \frac{\lim_{x \to a} f(x)}{\lim_{x \to a} g(x)} \quad \text{A} \quad \lim_{x \to a} g(x) \neq 0 \tag{4.17}
$$

v) 
$$
\lim_{x \to a} [\lambda \cdot f(x)] = \lambda \cdot \lim_{x \to a} f(x) \quad \lambda \in \mathbb{R}
$$
 4.18

$$
\text{vi) } \lim_{x \to a} \Big[ f(x) \Big]^{n} = \Big[ \lim_{x \to a} f(x) \Big]^{n} \quad \land \quad n \in \mathbb{N} \tag{4.19}
$$

vii) 
$$
\lim_{x \to a} \sqrt[n]{f(x)} = \sqrt[n]{\lim_{x \to a} f(x)}
$$
, com  $\lim_{x \to a} f(x) > 0$  se *n* par 4.20

 $\overline{\phantom{a}}$ Como exemplo de aplicação das operações sobre limites, calculemos

$$
\lim_{x \to -3} \frac{x+5}{4 - \sqrt{x^2 + 16}}
$$

Aplicando os teoremas anteriormente apresentados, teremos

$$
\lim_{x \to -3} \frac{x+5}{4 - \sqrt{x^2 + 16}} = \frac{\lim_{x \to -3} x + \lim_{x \to -3} 5}{\lim_{x \to -3} 4 - \sqrt{\left(\lim_{x \to -3} x\right)^2 + \lim_{x \to -3} 16}}
$$

$$
= \frac{-3+5}{4 - \sqrt{9 + 16}} = -2
$$

#### 4.2.3 Indeterminações

No cálculo de limites de funções aplicam-se os teoremas sobre limites, anteriormente enunciados. Este processo pode muitas vezes conduzir a indeterminações de vários tipos:

$$
\frac{0}{0}, \stackrel{\infty}{\infty}, \quad 0 \times \infty, \quad \infty - \infty, \quad 0^0, \quad \infty^0, \quad 1^{\infty}
$$

Existem situações em que é possível levantar a indeterminação por simplificação da função em estudo.

# 4.3 Infinitésimos

Uma função  $f(x)$  diz-se um infinitamente pequeno, ou um infinitésimo, no ponto  $a$ , se

$$
\lim_{x \to a} f\left(x\right) = 0 \tag{4.22}
$$

Se existir um número natural  $k$  tal que

$$
\lim_{x \to a} \frac{f(x)}{(x-a)^k} = c \tag{4.23}
$$

com c finito e diferente de zero, diz-se que  $f(x)$  é um infinitésimo de ordem k no ponto *a*, ou um infinitésimo com  $(x - a)^{k}$ .

### 4.3.1 Teoremas relativos a infinitésimos

A soma de *n* infinitésimos é, ainda um infinitésimo (sendo *n* um número inteiro e positivo). Se o valor absoluto de cada infinitésimo for menor do que

 $\frac{\varepsilon}{n}$ , o valor absoluto da soma dos *n* infinitésimos é menor do que  $\varepsilon$ .

O produto de uma constante c por um infinitésimo é um infinitésimo. Se o

valor absoluto do infinitésimo for menor do que  $\frac{\varepsilon}{|c|}$ , o produto  $c \times \varepsilon$ 99

permanecerá menor do que  $\varepsilon$ .

O produto de *n* infinitésimos é um infinitésimo (com *n* um número inteiro

positivo). Se o valor absoluto de cada infinitésimo for menor do que  $\sqrt[n]{\epsilon}$ , então valor absoluto do produto será menor do que  $\varepsilon$ .

Se  $\lim_{x \to a} f(x) = B$ , com *B* diferente de zero, então o quociente de um infinitésimo g por  $f$  é também um infinitésimo.

### 4.4 Funções contínuas

Diz-se que uma função  $f(x)$  é contínua para o ponto  $x = a$ , se se verificar cumulativamente as seguintes condições:

- i)  $f(x)$  é definida num intervalo aberto que contém o ponto  $x = a$ ;
- ii)  $\lim_{x \to a} f(x)$  existe;
- iii)  $\lim_{x\to a} f(x) = f(a)$ .

Se uma destas condições não se verificar, então a função é descontínua no ponto  $x = a$ .

Na figura 4.5 encontram-se representados gráficos de funções que não verificam pelo menos uma das três condições anteriores, representando por isso funções descontínuas no ponto  $x = a$ .

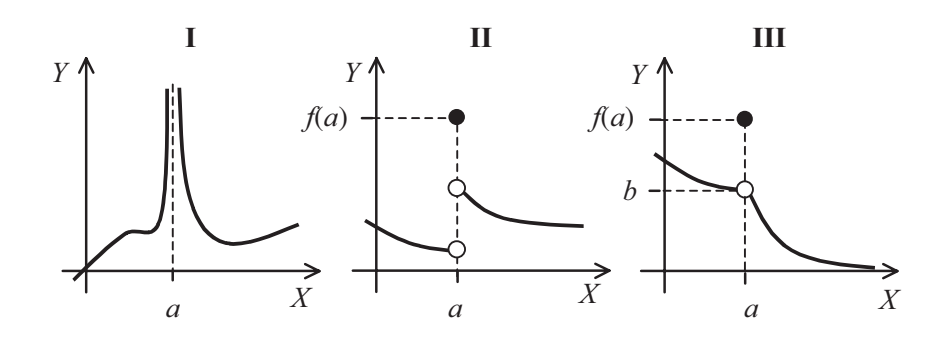

100

Figura 4.5: Exemplos de funções que apresentam uma descontinuidade no ponto a.

No caso I, a função não está definida no ponto a. No caso II, os limites da

função à direita e à esquerda do ponto *a* não são iguais não existindo, por isso, limite da função no ponto a. No caso III, existe limite da função para o ponto  $a$  (que é igual a b) mas é diferente do valor da função no ponto.

As descontinuidades que uma função pode apresentar são de diferentes naturezas, pelo que é usual classificá-las em descontinuidades removíveis, de  $1<sup>a</sup>$  espécie e de  $2<sup>a</sup>$  espécie e polo.

Uma descontinuidade diz-se removível se o limite da função existe mas este não é igual ao valor da função ou a função não é definida no ponto. Se se verificar

$$
\lim_{x \to a} f(x) = c \in \mathfrak{R} \quad \land \quad \left( a \notin D_f \lor f(a) \neq c \right), \tag{4.24}
$$

diz-se que  $a \notin \mathcal{A}$  descontinuidade removível de f.

Se os limites laterais existem e são finitos mas são diferentes entre si diz-se que se trata de uma descontinuidade de 1ª espécie.

Se um dos limites laterais não existir ou for infinito diz-se então que se trata de uma descontinuidade de 2ª espécie.

Pode ainda considerar-se uma outra situação: se se verificar:

$$
\lim_{x \to a} f(x) = +\infty \left( -\infty \right), \tag{4.25}
$$

diz-se que  $a \notin \text{um } \text{pol}o$  da função f.

Consideremos a função  $f(x)$  definida por:

$$
f(x) = \begin{cases} \frac{x-9}{3x-3}, & \text{se } 0 < x < 2\\ 2, & \text{se } x = 0\\ \frac{x^2 + 2x + 3}{(x+1)^2}, & \text{se } x < 0 \vee x > 2 \end{cases}
$$

Esta função apresenta as seguintes descontinuidades

a) para  $x = 0$ , apresenta uma descontinuidade removível. Verificase:

$$
\lim_{x \to 0^{-}} f(x) = \lim_{x \to 0^{-}} \frac{x^2 + 2x + 3}{(x + 1)^2} = 3
$$
  

$$
\lim_{x \to 0^{+}} f(x) = \lim_{x \to 0^{+}} \frac{x - 9}{3x - 3} = 3
$$

 $\lim_{x\to 0} f(x) = 3$ , mas  $f(0) = 2 \neq 3$ 

b) para  $x = -1$ , apresenta um polo, pois:

$$
\lim_{x \to -1} f(x) = \lim_{x \to -1} \frac{x^2 + 2x + 3}{(x+1)^2} = +\infty
$$

c) para  $x = 2$ , apresenta uma descontinuidade de 1<sup>ª</sup> espécie:

$$
\lim_{x \to 2^{-}} f(x) = \lim_{x \to 2^{-}} \frac{x-9}{3x-3} = -\frac{7}{3}
$$
  

$$
\lim_{x \to 2^{+}} f(x) = \lim_{x \to 2^{+}} \frac{x^{2} + 2x + 3}{(x+1)^{2}} = \frac{11}{9}
$$

d) para  $x = 1$ , apresenta uma descontinuidade de  $2<sup>a</sup>$  espécie:

$$
\lim_{x \to 1^{-}} f(x) = \lim_{x \to 2^{-}} \frac{x - 9}{3x - 3} = +\infty
$$
  

$$
\lim_{x \to 1^{+}} f(x) = \lim_{x \to 2^{+}} \frac{x - 9}{3x - 3} = -\infty
$$

102

Quando uma função,  $f(x)$ , apresenta uma descontinuidade removível é possível construir outra função,  $g(x)$ , com base em  $f(x)$ , de forma a que  $g(x)$  seja contínua. Nesta situação diz-se que  $g(x)$  é um prolongamento por continuidade de  $f(x)$ .

Consideremos a função

$$
f(x) = \begin{cases} x^2 + 5 & \text{if } x \neq 2 \\ 2 & \text{if } x = 2 \end{cases}
$$

para o ponto  $x = 2$ , a função apresenta uma descontinuidade removível, pois:

$$
\lim_{x \to 2^+} f(x) = \lim_{x \to 2^-} f(x) = 9 \quad \land \quad f(2) = 2
$$

A função  $g(x)$  definida por:

$$
g(x) = \begin{cases} f(x) & \Leftarrow x \in D_f \setminus \{2\} \\ 9 & \Leftarrow x = 2 \end{cases}
$$

é contínua para  $x = 2$ . À função  $g(x)$ , denomina-se prolongamento por continuidade de  $f(x)$ .

Uma função  $f(x)$  que apresente um domínio sob a forma de um intervalo fechado tipo  $[a,b]$  apresenta apenas limites laterais em  $a$  e  $b$ , havendo, por esse motivo, a necessidade da introdução do conceito de continuidade lateral.

Consideremos a função dada por:

$$
f(x) = \sqrt{x^2 - 1}
$$

Verifica-se que a função é definida nos intervalos  $(-\infty, -1]$  e  $[1, +\infty)$ . rinida.

mervalo  $(-1, 1)$  a função não e definida.<br>Para  $x = -1$ , a função é contínua à esquerda, pois

$$
\lim_{x \to -1^{-}} f\left(x\right) = f\left(-1\right)
$$

 $x \rightarrow x \rightarrow -1}$ <br>E, para  $x = 1$ , a função é contínua à direita:

$$
\lim_{x\to 1^+} f\left(x\right) = f\left(1\right)
$$

A função  $f(x)$  é contínua à direita em  $a \in D_f$  se:

$$
\lim_{x \to a^+} f\left(x\right) = f\left(a\right). \tag{4.26}
$$

De igual forma, a função  $f(x)$  é contínua à esquerda em  $b \in D_f$  se:

$$
\lim_{x \to b^{-}} f\left(x\right) = f\left(b\right) \tag{4.27}
$$

### 4.4.1 Propriedades de funções contínuas

Vamos agora abordar algumas das propriedades das funções contínuas em intervalos.

O Teorema dos Valores Intermédios encerra uma das propriedades das funções contínuas em intervalos. Este teorema pode ser enunciado da seguinte forma: sejam  $f(x)$  uma função contínua no intervalo  $[a,b]$  e  $\overline{y}$  um número real qualquer compreendido entre  $f(a)$  e  $f(b)$  então existe pelo menos um  $c \in [a, b]$  tal que  $f(c) = \overline{y}$ .

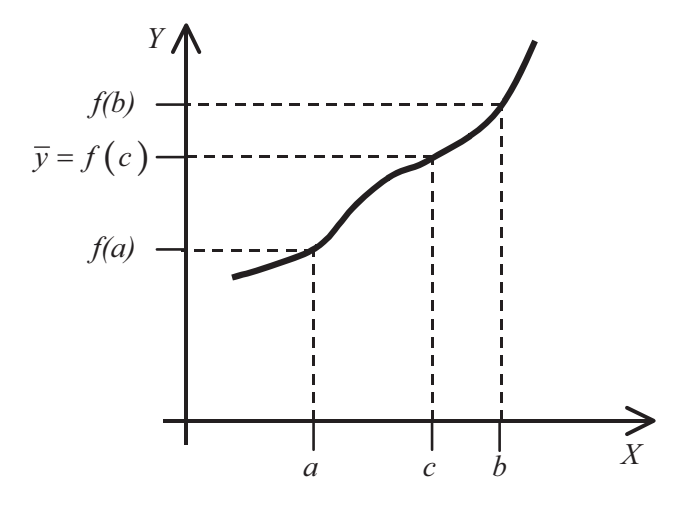

Figura 4.6: Interpretação gráfica do Teorema dos Valores Intermédios.

Uma consequência deste teorema com importantes aplicações surge no caso de  $f(a) \cdot f(b) < 0$ . Assim pode enunciar-se o seguinte corolário do Teorema dos Valores Intermédios: seja  $f(x)$  definida e contínua em [a,b] tal que  $f(a) \cdot f(b) < 0$ , então existe pelo menos um  $c \in [a, b]$ , que satisfaz  $f(c)=0$ .

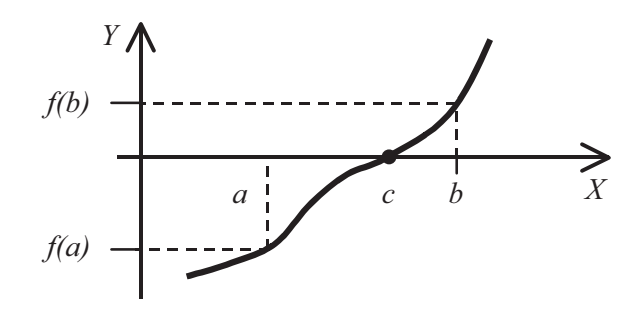

Figura 4.7: Interpretação gráfica do Corolário do Teorema dos Valores Intermédios.

O corolário enunciado permite obter um método de determinação da raiz de uma equação do tipo  $f(x)=0$ . Partindo do intervalo anterior pode considerar-se a bissecção desse intervalo e verificar as condições do teorema.

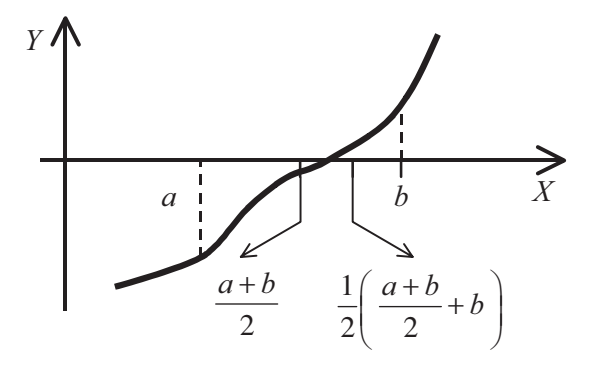

Figura 4.8: Interpretação gráfica do método de bissecção.

Este é o conhecido método da bissecção para a obtenção de raízes e que se encontra representado na figura 4.8.

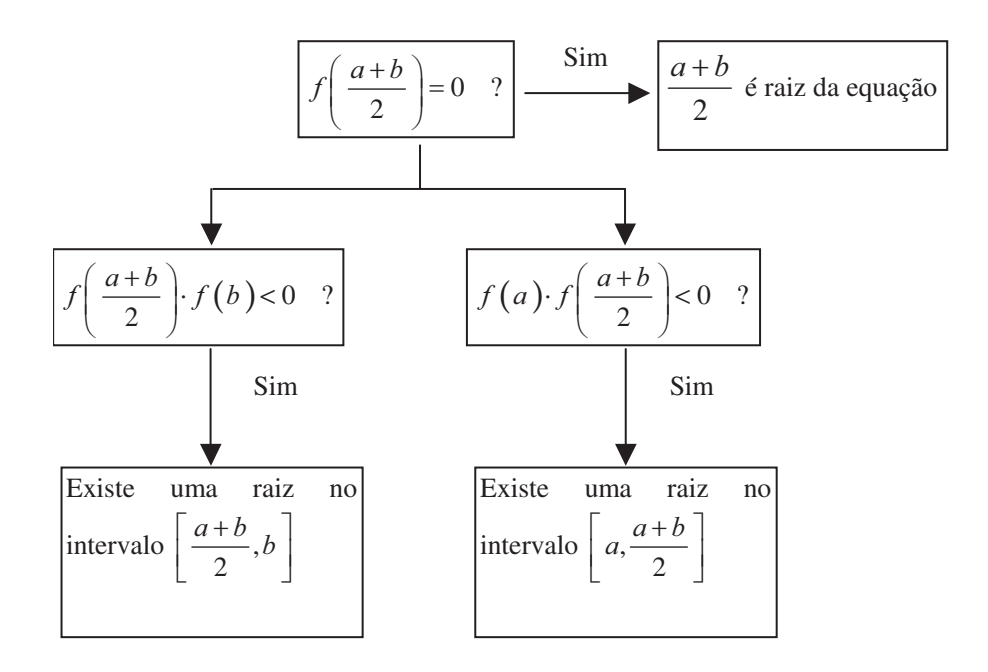

Figura 4.8: Esquema referente ao método da bissecção para a obtenção de raízes.

Na verdade este método, permite conhecer a raiz da equação ou um intervalo menor que contém a raiz da equação. Aplicando sucessivamente o método pode obter-se sempre uma raiz aproximada, estando a aproximação dependente do número de iterações realizadas.

Numa primeira aproximação a raiz pertence a  $[a,b]$ ; uma segunda

aproximação diz-nos que a raiz pertence a  $\left[\frac{a+b}{2},b\right]$ ; uma terceira aproximação localiza a raiz em  $\left[\frac{a+b}{2}, \frac{1}{2}\left(\frac{a+b}{2}+b\right)\right]$ , etc.

106

O gráfico de uma função contínua num intervalo fechado,  $[a,b]$ , é uma

curva contínua que une os pontos  $A(a, f(a))$  e  $B(b, f(b))$ . Sendo assim, é obvio que a função é limitada nesse intervalo apresentando um máximo e um mínimo.

O método da bissecção pode ser utilizado na determinação de raízes quadradas. Suponhamos que queremos saber a raiz quadrada de 14. Consideramos, então, a função:

$$
f(x) = x^2 - 14
$$

Notemos que  $f(3) < 0$  e que  $f(4) > 0$ , logo existe uma raiz da equação no intervalo (3,4) uma vez que a função é continua. Fazendo

a bissecção do intervalo, determinamos  $f\left(\frac{3+4}{2}\right)$  que é menor do

que zero. Por conseguinte, no intervalo (3,5; 4) existe uma raiz da equação. Voltando a fazer a bissecção do intervalo, verificamos que  $f(3,75)$  > 0. Existe então uma raiz entre os valores 3,5 e 3,75. Podia voltar a fazer-se a bissecção do intervalo obtendo-se aproximações cada vez melhores.

 $\sqrt{14}$  = 3.741657387

Existem dois teoremas distintos que descrevem estas propriedades. O primeiro afirma que se uma função,  $f(x)$ , é continua num intervalo  $[a,b]$ então é limitada nesse intervalo  $[a,b]$ .

O outro teorema é conhecido pelo teorema de Weierstrass e afirma que se uma função,  $f(x)$ , é continua num intervalo  $[a,b]$  então tem nesse intervalo um máximo e um mínimo.

# Exercícios resolvidos

Exercício 1: Identificar a presença de pontos de descontinuidade, se estes ocorrerem, na função:

$$
f(x) = |x|
$$

# Resolução:

Esta função pode ser escrita na forma

$$
f(x) = \begin{cases} -x & \text{se } x < 0 \\ x & \text{se } x \ge 0 \end{cases} \tag{4.28}
$$

Seja a um número real qualquer. Verifica-se que:

$$
\forall_{a \in \mathfrak{R}}, \quad \lim_{x \to a} f(x) = f(a).
$$

o que significa que a função é contínua em todo o seu domínio.

Exercício 2: Identificar a presença de pontos de descontinuidade, se estes ocorrerem, na função:

$$
f(x) = \begin{cases} -1 & \text{se } x < 0 \\ 1 & \text{se } x > 0 \end{cases}
$$

# Resolução:

Verifica-se que:

$$
\forall_{a \in \mathfrak{R} \,\wedge\, a \neq 0}, \quad \lim_{x \to a} f\left(x\right) = f\left(a\right). \tag{4.30}
$$

A função é contínua em todos os pontos excepto para  $a = 0$ , ponto em que não é definida.

*Exercício 3*: Provar que a função  $f(x) = x^2$  é contínua num ponto  $x_0$ 108 qualquer.
# Resolução:

Uma outra maneira de definir continuidade de uma função num ponto  $x_0$  é Una outra maneira de definir continuidade de una função<br>dizer que a função tem de ser definida no ponto e, além disso.

$$
\lim_{\Delta x \to 0} \left[ f\left(x_0 + \Delta x\right) - f\left(x_0\right) \right] = 0 \tag{4.31}
$$

Em que  $\Delta x$  pode ser positivo ou negativo. Assim, para a função dada:

$$
\lim_{\Delta x \to 0} \left[ \left( x_0 + \Delta x \right)^2 - x_0^2 \right] = \lim_{\Delta x \to 0} \left[ \left( x_0^2 + 2 x_0 \Delta x + \Delta x^2 \right) - x_0^2 \right] =
$$
\n
$$
= \lim_{\Delta x \to 0} \left( 2 x_0 \Delta x + \Delta x^2 \right) = 0
$$
\n4.32

Logo, a função contínua num ponto  $x_0$ .

(Página deixada propositadamente em branco)

# $CAPÍTULO \rightarrow 5$

DERIVADAS DE FUNÇÕES

(Página deixada propositadamente em branco)

# 5. Derivadas de funções

#### 5.1 Definição de derivada

O gráfico seguinte representa o caudal de ar medido na boca durante a respiração, em função do tempo.

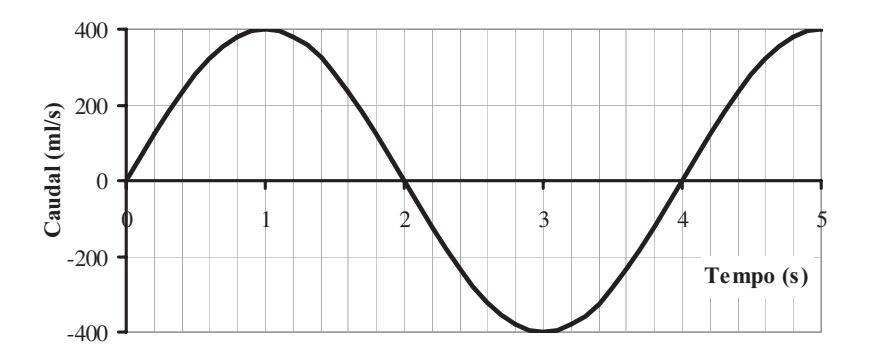

Caudal de ar medido na boca em função do tempo. Figura 5.1:

Do gráfico observa-se que o caudal de ar,  $c(t)$ , no intervalo  $[0,1]$ s aumenta enquanto que no intervalo  $\left[1, 2\right]$ s diminui.

Uma análise mais cuidada do gráfico permite tirar conclusões sobre a maior ou menor rapidez da variação do caudal. A função representada é crescente no intervalo  $[0,1]$ s, no entanto, este crescimento é mais acentuado no intervalo  $[0, 0.2]$ s do que no intervalo  $[0.8, 1]$ s. A conclusão anterior pode ser expressa por:

$$
\frac{c(0.2)-c(0)}{0.2-0} > \frac{c(1)-c(0.8)}{1-0.8}.
$$

Note-se que os quocientes envolvidos não são mais do que os coeficientes angulares das rectas,  $A \in B$ , que passam pelos pontos em causa representados na figura 5.2.

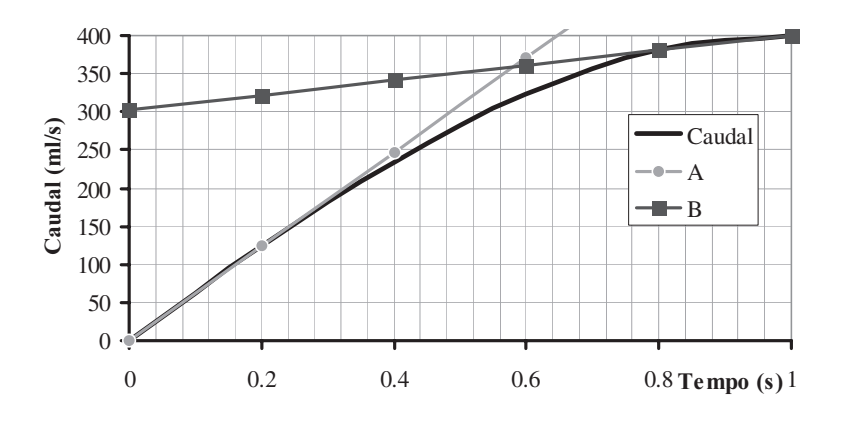

Figura 5.2: Representação gráfica das rectas A e B.

A rapidez de variação de uma função  $f(x)$  num intervalo  $[x_1, x_2]$  é dada pela seguinte razão:

$$
\frac{f(x_2)-f(x_1)}{x_2-x_1}.
$$

Esta razão é usual denominar-se por taxa de variação ou por razão incremental da função no intervalo considerado na medida em que o denominador representa o acréscimo (incremento) da variável independente e o numerador é o acréscimo (incremento) do valor da função correspondente.

O valor assim obtido representa o crescimento (decrescimento) mais ou menos acentuado da função no intervalo  $[x_1, x_2]$ , tendo como significado geométrico o declive da recta  $P_1 P_2$ , em que  $P_1$  e  $P_2$  são os pontos do gráfico de  $f(x)$  cujas abcissas são  $x_1$  e  $x_2$ , respectivamente (figura 5.3).

Se se fizer tender o valor  $x_2$  para  $x_1$ , isto é, determinando o seguinte limite:

$$
\lim_{x_2 \to x_1} \frac{f(x_2) - f(x_1)}{x_2 - x_1},
$$

diz-se, caso o limite exista, que se está a determinar a derivada da função

 $f(x)$  no ponto  $x_1$  e, representa-se por  $\frac{df(x)}{dx}$ . Fazendo na equação 5.3

 $x_2 = x_1 + \Delta x$  obtém-se uma definição equivalente para a derivada:

$$
\frac{df(x)}{dx}\Big|_{x=x_1} = \lim_{\Delta x \to 0} \frac{f(x_1 + \Delta x) - f(x_1)}{\Delta x}.
$$

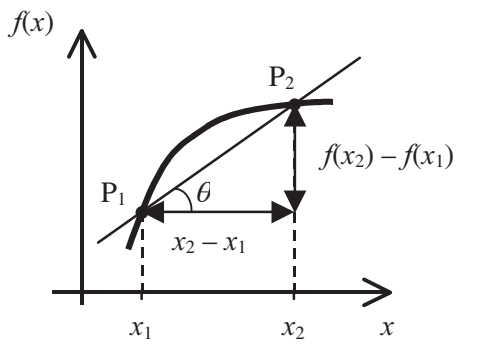

A razão incremental da função  $f(x)$  no intervalo  $[x_1, x_2]$  é a Figura 5.3: tangente de  $\theta$ .

Se o limite definido por 5.4 não existir diz-se que a função não é derivável no ponto considerado.

A determinação dos declives das rectas A e B leva aos seguintes valores:

$$
\frac{c(0.2)-c(0)}{0.2-0} \approx \frac{125-0}{0.2-0} = 625 \quad m l/s^2
$$

para o intervalo  $\left[0, 0.2\right]$ s, e

$$
\frac{c(1) - c(0.8)}{1 - 0.8} \approx \frac{400 - 380}{1 - 0.8} = 100 \quad ml/s^2
$$

para o intervalo  $\left[0.8, 1\right]$ s.

Estes valores representam a variação média que o caudal de ar sofre nos intervalos de tempo considerados. O primeiro valor, 625 ml/ s<sup>2</sup>, significa que o caudal aumenta em média 625 ml/s por cada segundo que decorre, supondo que o caudal variasse sempre da mesma forma. O segundo valor tem o mesmo significado: há uma variação média de caudal igual a 100 ml/s, por cada segundo que decorre, supondo que o caudal varia sempre da mesma forma.

Daqui pode concluir-se que a variação média do caudal é superior no primeiro intervalo.

#### 5.1.1 Significado geométrico da derivada

Consideremos a função  $f(x)$  representada na figura abaixo, e a secante definida pelos pontos  $P_1$  e  $P_2$ :

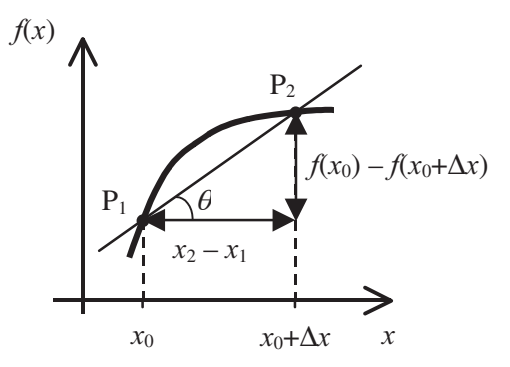

Figura 5.4: Significado geométrico da derivada: declive da secante entre os pontos  $x_0$  e  $x_0 + \Delta x$ .

O declive, ou coeficiente angular, da secante que passa pelos pontos  $P_1$  e  $P_2$ , é dado por:

116

$$
m = \operatorname{tg}(\theta) = \frac{f(x_0 + \Delta x) - f(x_0)}{\Delta x}.
$$

Quando  $\Delta x$  é cada vez mais pequeno, a secante vai passar sucessivamente

pelos pontos  $Q$ , R, S, etc., aproximando-se da tangente à curva  $f(x)$  no ponto  $x = x_0$ .

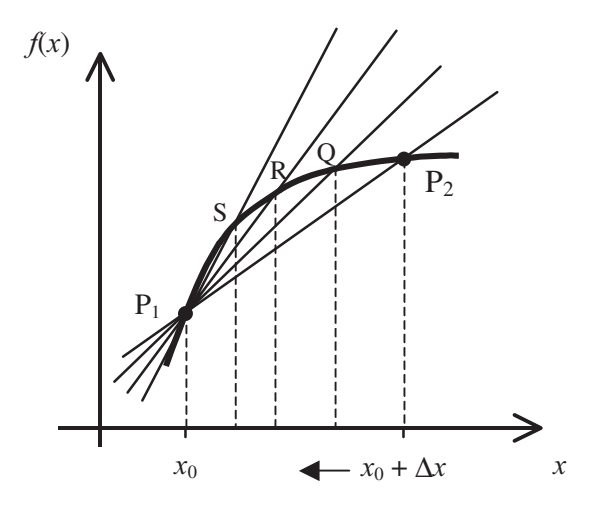

Figura  $5.5$ : Significado geométrico da derivada: aproximação da secante à tangente no ponto  $x_0$ .

As secantes assim obtidas vão sendo definidas por dois pontos cada vez mais próximos. O limite das posições das secantes vai então corresponder à tangente à curva no ponto  $x_0$ . O declive da tangente é portanto igual ao valor da derivada no ponto.

Voltando ao exemplo do caudal de ar medido na boca.

Supondo que se determinava os valores da derivada da função em

causa nos pontos  $x=0.2$  e  $x=0.8$ , e que estes eram aproximadamente iguais a:

597 ml/s<sup>2</sup>, para  $x = 0.2$ , e

194 ml/s<sup>2</sup>, para  $x = 0.8$ .

Qual o significado destes valores?

Tomemos como exemplo o primeiro: o valor de 597 ml/s<sup>2</sup> para a derivada do caudal de ar no ponto  $x = 0.2$  significa que se verifica

uma variação do caudal de 597 ml/s por cada segundo que passa se se supuser que a variação do caudal for sempre a que se verifica para  $x = 0.2$ .

Outra forma de interpretar este valor é dizer que traduz a variação de caudal nas vizinhanças (em torno do ponto)  $x = 0.2$ .

Comparando os dois valores podemos afirmar que a variação do caudal de ar em torno de  $x = 0.2$  é superior à variação do caudal em torno de  $x = 0.8$ .

#### 5.1.2 Derivadas laterais

Consideremos a função representada na figura seguinte:

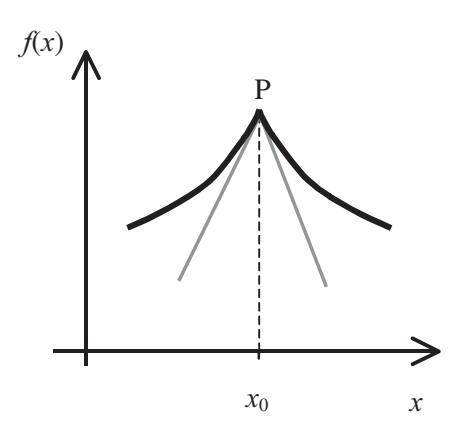

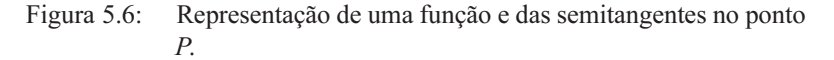

No ponto  $P$  da função verifica-se que:

118

$$
\lim_{\Delta x \to 0} \frac{f\left(x_0 + \Delta x\right) - f\left(x_0\right)}{\Delta x},\tag{5.6}
$$

não existe. Contudo os limites laterais, à direita e à esquerda, existem.

$$
\lim_{\Delta x \to 0^+} \frac{f(x_0 + \Delta x) - f(x_0)}{\Delta x}, \text{ existe } e \text{ é finito } e,
$$

$$
\lim_{\Delta x \to 0^{-}} \frac{f(x_0 + \Delta x) - f(x_0)}{\Delta x},
$$
 existe e é finito.

Os limites laterais correspondem aos declives das semitangentes, à esquerda e à direita, no ponto P. Estes limites laterais denominam-se derivada à esquerda e à direita da função no ponto P.

Uma função diz-se derivável num determinado ponto se e só se a função for derivável à esquerda e à direita desse ponto e se estas derivadas forem *iguais.* 

Em particular, se  $f(x)$  é definida no intervalo [a, b], então  $f(x)$  é derivável no intervalo se e só se for derivável em todos os pontos de [a, b] e se existem as derivadas

$$
\left. \frac{df(x)}{dx} \right|_{x=a}^{x=b} e^{-x} \left. \frac{df(x)}{dx} \right|_{x=b}^{x=b} .
$$

Note-se que a função representada é continua em P, mas não admite derivada nesse ponto. Pode então concluir-se que a continuidade de uma função num determinado ponto não implica que ela seja derivável no mesmo. O contrário desta asserção é, no entanto, válido, isto é, uma função que é derivável num dado ponto é contínua nesse ponto.

Podemos demonstrar aquele teorema. Se uma função  $f(x)$  é derivável em  $x_0$ , então existe  $\frac{df(x)}{dx}$  . Como:  $f(x)=f(x_0)+\frac{f(x)-f(x_0)}{x-x_0}(x-x_0),$ 

e,

$$
\lim_{x \to x_0} \frac{f(x) - f(x_0)}{x - x_0} = \frac{df(x)}{dx}\Bigg|_{x = x_0}
$$

tem-se que,

$$
\lim_{x\to x_0} f(x) = f(x_0) + \frac{df(x)}{dx}\bigg|_{x=x_0} \times 0
$$

e, portanto

$$
\lim_{x\to x_0} f(x) = f(x_0)
$$

e a função  $f(x)$  é contínua em  $x = x_0$ .

#### 5.1.3 Derivadas de ordem superior

Seja uma função  $f(x)$  derivável num conjunto, C, tal que  $C \subseteq D_f$ , e considere-se  $x_0$  pertencente ao conjunto considerado  $(x_0 \in C)$ . Se a função derivada,  $\frac{df(x)}{dx}$ , é derivável em  $x_0$ , diz-se que a função  $f(x)$  é duas vezes

derivável em  $x_0$  e, à derivada da derivada em  $x_0$  chama-se segunda derivada (ou derivada de segunda ordem), podendo ser representada por:

$$
\left. \frac{d^2 f(x)}{dx^2} \right|_{x=x_0}.
$$

Se existir um conjunto D, tal que  $D \subseteq C$ , no qual a função derivada,  $\frac{df(x)}{dx}$ , é derivável em D, diz-se que a função  $f(x)$  é duas vezes derivável  $emD$ .

Podemos generalizar este conceito. Seja  $f(x)$ ,  $(n-1)$  vezes derivável num

conjunto C, tal que  $C \subseteq D_f$ . Se a função  $\frac{d^{n-1} f(x)}{dx^{n-1}}$  for derivável em  $x_0$ 

 $(x_0 \in C)$ , diz-se que  $f(x)$  é *n* vezes derivável em  $x_0$ , podendo representarse por:

$$
\left. \frac{d^n f(x)}{dx^n} \right|_{x=x_0}.
$$

# 5.2 Regras de Derivação

# 5.2.1 Derivada de uma função linear

Seja a função  $f(x)$  dada por:

$$
f(x) = mx + b, \qquad 5.12
$$

e determinemos a sua derivada em  $x_0$ .

$$
\frac{d f(x)}{dx}\Big|_{x=x_0} = \lim_{x \to x_0} \frac{(mx+b)-(mx_0+b)}{x-x_0}
$$
  
= 
$$
\lim_{x \to x_0} \frac{m(x-x_0)}{x-x_0} = m
$$
 5.13

Podemos agora particularizar:

i) para  $m = 0$  e b qualquer, que corresponde a uma função constante, temse:

$$
\frac{d\,b}{d\,x} = 0\,,\tag{5.14}
$$

*ii*) para *m* qualquer e  $b = 0$ , tem-se:

$$
\frac{d(mx)}{dx} = m.
$$

#### 5.2.2 Derivada da soma de funções

Sejam  $g(x)$  e  $h(x)$  funções deriváveis em  $x_0$ , e  $f(x)$  dada por:

$$
f(x) = g(x) + h(x). \tag{5.16}
$$

Aplicando a definição de derivada vamos determinar  $\frac{df(x)}{dx}$  em  $x_0$ .

$$
\frac{d f(x)}{dx}\Big|_{x=x_0} = \lim_{x \to x_0} \frac{\left(g(x) + h(x)\right) - \left(g(x_0) + h(x_0)\right)}{x - x_0}
$$
\n
$$
= \lim_{x \to x_0} \frac{g(x) - g(x_0)}{x - x_0} + \lim_{x \to x_0} \frac{h(x) - h(x_0)}{x - x_0}.
$$
\n
$$
= \frac{d g(x)}{dx}\Big|_{x=x_0} + \frac{d h(x)}{dx}\Big|_{x=x_0}
$$
\n5.17

Podemos, então, dizer que a derivada da soma de um número finito de funções deriváveis num determinado ponto é igual à soma das derivadas dessas funções no ponto considerado.

#### 5.2.3 Derivada do produto de duas funções

Sejam  $g(x)$  e  $h(x)$  funções deriváveis em  $x_0$ , e  $f(x)$  dada por:

$$
f(x) = g(x) \cdot h(x). \tag{5.18}
$$

Aplicando a definição de derivada vamos determinar  $\frac{df(x)}{dx}$  em  $x_0$ :

$$
\frac{d f(x)}{dx}\bigg|_{x=x_0} = \lim_{x \to x_0} \frac{\big(g(x) \cdot h(x)\big) - \big(g(x_0) \cdot h(x_0)\big)}{x - x_0}.
$$

122

Subtraindo e somando ao denominador o termo  $g(x) \cdot h(x_0)$ , ficamos com:

$$
\frac{df(x)}{dx}\bigg|_{x=x_0} = \lim_{x \to x_0} \bigg[ g(x) \frac{h(x) - h(x_0)}{x - x_0} + h(x_0) \frac{g(x) - g(x_0)}{x - x_0} \bigg]. 5.20
$$

Recordando que tanto  $g(x)$  como  $h(x)$  são contínuas em  $x_0$ , porque são deriváveis em  $x_0$ , tem-se:

$$
\lim_{x \to x_0} g(x) = g(x_0) e \lim_{x \to x_0} h(x) = h(x_0)
$$
 5.21

Pelo que, a equação 5.20 se transforma em:

$$
\frac{d f(x)}{dx}\bigg|_{x=x_0} = \frac{d g(x)}{dx}\bigg|_{x=x_0} \cdot h(x_0) + \frac{dh(x)}{dx}\bigg|_{x=x_0} \cdot g(x_0). \quad 5.22
$$

Assim, a derivada, em  $x_0$  do produto de duas funções deriváveis em  $x_0$  é igual à ao produto da derivada, em  $x_0$  da primeira função pelo valor da segunda função em  $x_0$  mais o produto da derivada, em  $x_0$  da segunda função pelo valor da primeira função em  $x_0$ 

Exemplo Determinar a derivada em ordem a  $x$  da função definida por:

 $f(x)=(5x+2)\cdot(-x-4)$ 

Aplicando as regras de derivação obtém-se:

$$
\frac{d f(x)}{dx} = \frac{d(5x+2)}{dx} \cdot (-x-4) + \frac{d(-x-4)}{dx} \cdot (5x+2)
$$
  
= (5+0) \cdot (-x-4) + (-1+0) \cdot (5x+2)  
= -5x-20-5x-2  
= -10x-22

#### 5.2.4 Derivada de uma potência de expoente natural

Seja a função  $f(x)$  definida por:

$$
f(x) = [g(x)]n, em que n é um número natural. 5.23
$$

Consideremos que a função  $g(x)$  é derivável em  $x_0$ . A derivada de  $f(x)$ , em  $x_0$ , é dada por:

$$
\frac{d f(x)}{dx} = n \cdot \frac{d g(x)}{dx} \cdot \left[ g(x) \right]^{n-1}.
$$

Façamos uma prova usando o método indutivo. Para  $n = 2$  tem-se:

$$
\frac{d}{dx}\left(g^2(x)\right) = \frac{dg(x)}{dx}g(x) + g(x)\frac{dg(x)}{dx}
$$
  
=  $2g(x)\frac{dg(x)}{dx}$  5.25

Admitindo que o resultado é válido para  $n-1$ , *i. e*:

$$
\frac{d}{dx}\left(g^{n-1}(x)\right) = (n-1)g^{n-2}(x)\frac{dg(x)}{dx}.
$$

Provemos que é válido para n. Tem-se:

$$
\frac{d}{dx}\big(g^{n}\big(x\big)\big) = \frac{d}{dx}\big(g\big(x\big)\cdot g^{n-1}\big(x\big)\big),\tag{5.27}
$$

e portanto,

$$
\frac{d}{dx}\big(g^{n}(x)\big) = \frac{dg(x)}{dx}g^{n-1}(x) + g(x)(n-1)g^{n-2}(x)\frac{dg(x)}{dx}, \quad 5.28
$$

donde finalmente vem,

$$
\frac{d}{dx}\big(g^{n}(x)\big)=\Big[g^{n-1}(x)+(n-1)g(x)g^{n-2}(x)\Big]\frac{dg(x)}{dx},\qquad 5.29
$$

124

e ainda,

$$
\frac{d}{dx}\big(g^{n}\big(x\big)\big)=\Big[g^{n-1}\big(x\big)+\big(n-1\big)g^{n-1}\big(x\big)\Big]\frac{d\,g\big(x\big)}{dx},\qquad 5.30
$$

concluindo-se então que,

$$
\frac{d}{dx}\left(g^{n}\left(x\right)\right)=ng^{n-1}\left(x\right)\frac{dg\left(x\right)}{dx}.
$$
\n<sup>(5.31)</sup>

# Exemplo

Determinar a derivada em ordem a  $x$  da função definida por:

$$
f(x) = 7x^5 + (-3x^3 + x)^4
$$

Aplicando as regras de derivação obtém-se:

$$
\frac{df(x)}{dx} = \frac{d(7x^5)}{dx} + \frac{d(-3x^3 + x)^4}{dx}
$$
  
= 7×5 \cdot \frac{dx}{dx} \cdot x^4 + 4 \cdot \frac{d(-3x^3 + x)}{dx} \cdot (-3x^3 + x)^3  
= 35x^4 + 4 \left[ \frac{d(-3x^3)}{dx} + \frac{dx}{dx} \right] \cdot (-3x^3 + x)^3  
= 35x^4 + 4(-9x^2 + 1) \cdot (-3x^3 + x)^3

# 5.2.5 Derivada do quociente de duas funções

Sejam  $g(x)$  e  $h(x)$  funções deriváveis em  $x_0$ , e  $f(x)$  dada por:

$$
f(x) = \frac{g(x)}{h(x)}.
$$

Consideremos ainda que

$$
h(x_0) \neq 0. \tag{5.33}
$$

A derivada da função  $f(x)$  é dada pela expressão:

$$
\frac{df(x)}{dx} = \frac{\frac{d g(x)}{dx} \cdot h(x) - g(x) \cdot \frac{dh(x)}{dx}}{\left[h(x)\right]^2}.
$$
\n5.34

Para demonstrarmos esta expressão vamos começar por mostrar que:

$$
\frac{d}{dx}\left[\frac{1}{h(x)}\right] = -\frac{\frac{dh(x)}{dx}}{\left[h(x)\right]^2}.
$$
\n5.35

Aplicando a definição de derivada para o ponto  $x_0$  vamos obter:

$$
\frac{d}{dx} \left[ \frac{1}{h(x)} \right]_{x=x_0} = \lim_{x \to x_0} \frac{\frac{1}{h(x)} - \frac{1}{h(x_0)}}{x - x_0}
$$
\n
$$
= \lim_{x \to x_0} \frac{h(x_0) - h(x)}{h(x) \cdot h(x_0) \cdot (x - x_0)}
$$
\n
$$
= \lim_{x \to x_0} \left[ -\frac{1}{h(x) \cdot h(x_0)} \cdot \frac{h(x) - h(x_0)}{(x - x_0)} \right]
$$
\n5.36

Mas como  $h(x)$  é derivável em  $x_0$ , é contínua em  $x_0$ , logo

$$
\lim_{x \to x_0} h(x) = h(x_0).
$$
 5.37

A equação 5.36 vem então:

$$
\frac{d}{dx}\left[\frac{1}{h(x)}\right]_{x=x_0} = -\frac{\frac{dh(x)}{dx}\bigg|_{x=x_0}}{\left[h(x_0)\right]^2}.
$$

Tendo em conta esta relação pode agora, facilmente demonstrar-se a rendo em conta esta relação pode agora, racimente demonstrar-se a<br>expressão da derivada do quociente de duas funções (expressão 5.34), a partir da regra de derivação do produto.

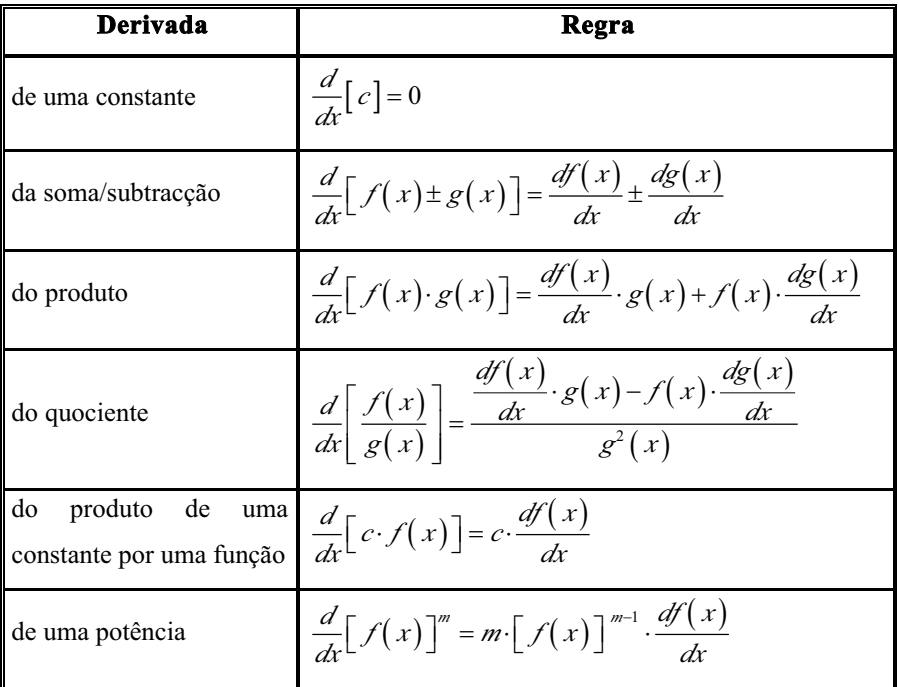

Na tabela anterior encontram-se resumidas as regras de derivação analisadas até ao momento.

Determinar a derivada em ordem a x da função definida por:

$$
f(x) = \frac{2x^2}{x+1}
$$

Aplicando as regras de derivação obtém-se:

$$
\frac{df(x)}{dx} = \frac{\frac{d(2x^{2})}{dx} \cdot (x+1) - \frac{d(x+1)}{dx} \cdot (2x^{2})}{(x+1)^{2}}
$$

$$
= \frac{4x \cdot (x+1) - (2x^{2})}{(x+1)^{2}}
$$

$$
= \frac{2x^{2} + 4x}{(x+1)^{2}}
$$

# 5.2.6 Derivada da função composta

Seja  $f(x)$  a função composta que é definida por:

$$
f(x) = g[h(x)]. \qquad 5.39
$$

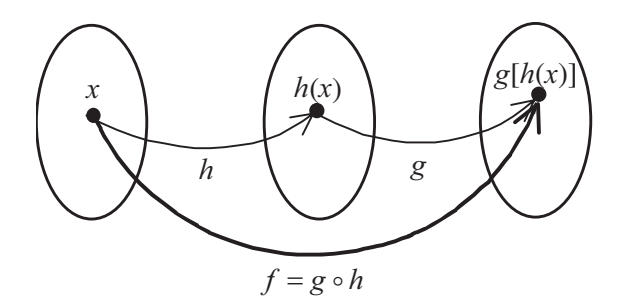

Figura 5.7: Esquema representativo da função composta  $f(x)$ .

Consideremos que a função  $h(x)$  é derivável em  $x_0$  e que  $g(s)$  é derivável em  $s_0$ , em que  $s_0 = h(x_0)$ .

A derivada da função  $f(x)$  em  $x_0$  vem:

$$
\frac{df(x)}{dx}\Big|_{x=x_0} = \lim_{x\to x_0} \left[ \frac{g[h(x)]-g[h(x_0)]}{h(x)-h(x_0)} \cdot \frac{h(x)-h(x_0)}{x-x_0} \right].
$$
 5.40

Como  $h(x)$  é derivável em  $x_0$  é, por conseguinte, contínua em  $x_0$  e portanto:

$$
\lim_{x \to x_0} h(x) = h(x_0).
$$
 5.41

Fazendo agora

$$
s = h(x), \qquad 5.42
$$

a equação 5.40 fica igual a

$$
\frac{df(x)}{dx}\Big|_{x=x_0} = \lim_{s \to h(x_0)} \left[ \frac{g(s) - g[h(x_0)]}{s - h(x_0)} \right] \lim_{x \to x_0} \left[ \frac{h(x) - h(x_0)}{x - x_0} \right]
$$
  

$$
= \frac{d g(s)}{ds} \Big|_{s=x_0} \cdot \frac{ds}{dx} \Big|_{x=x_0}
$$

Esta fórmula é conhecida pela regra da cadeia.

Consideremos uma membrana celular com área A que separa duas soluções de um mesmo soluto com concentrações diferentes,  $C_1$  e  $C_2$ .

A quantidade de soluto,  $I_{s}$ , que atravessa a membrana por unidade de tempo é proporcional à diferença de concentração:

$$
I_s = k(C_1 - C_2) = k \Delta C
$$

Suponhamos que a diferença de concentração varia no tempo de acordo com a equação:

$$
\Delta C = \Delta C_0 \cdot \frac{1}{t}
$$

 $I<sub>s</sub>$  é uma função da diferença de concentração entre os dois lados da membrana que, por sua vez é uma função do tempo. Assim, I é uma função composta.

A derivada da quantidade de soluto,  $I_s$ , em ordem ao tempo é igual a:

$$
\frac{dI_s}{dt} = \frac{dI_s}{d\Delta C} \cdot \frac{d\Delta C}{dt} = k \cdot \left( -\frac{\Delta C_0}{t^2} \right)
$$

# 5.2.7 Derivada da função inversa

Seja a função  $f(x)$ , uma função injectiva, que admite derivada finita diferente de zero em  $x_0$  e cuja função inversa admite também derivada finita no ponto considerado.

A derivada da função  $f(x)$ , em  $x_0$ , é dada pela definição:

$$
\frac{d f(x)}{d x}\bigg|_{x=x_0} = \lim_{x \to x_0} \frac{f(x) - f(x_0)}{x - x_0}.
$$

Fazendo  $y = f(x)$ , temos

$$
\left. \frac{d f(x)}{dx} \right|_{x=x_0} = \lim_{x \to x_0} \frac{y - y_0}{x - x_0} = \lim_{x \to x_0} \frac{1}{\frac{x - x_0}{y - y_0}}.
$$

Tendo presente o facto da função ser derivável em  $x_0$  e, portanto, contínua nesse ponto, quando  $x \to x_0$  verifica-se que  $y \to y_0$ . Desta forma, a equação 5.39 pode ser reescrita:

$$
\frac{d f(x)}{d x}\Big|_{x=x_0} = \lim_{y \to y_0} \frac{1}{\frac{f^{-1}(y) - f^{-1}(y_0)}{y - y_0}} = \frac{1}{\frac{d f^{-1}(y)}{dy}\Big|_{y=y_0}},
$$

# 5.2.8 Outras regras de derivação

#### 5.2.8.1 Função logaritmo e função exponencial

As funções logaritmo e exponencial são deriváveis como se intui a partir da observação dos seguintes gráficos.

Função logaritmo,  $k$ >1

Função exponencial,  $a > 1$ 

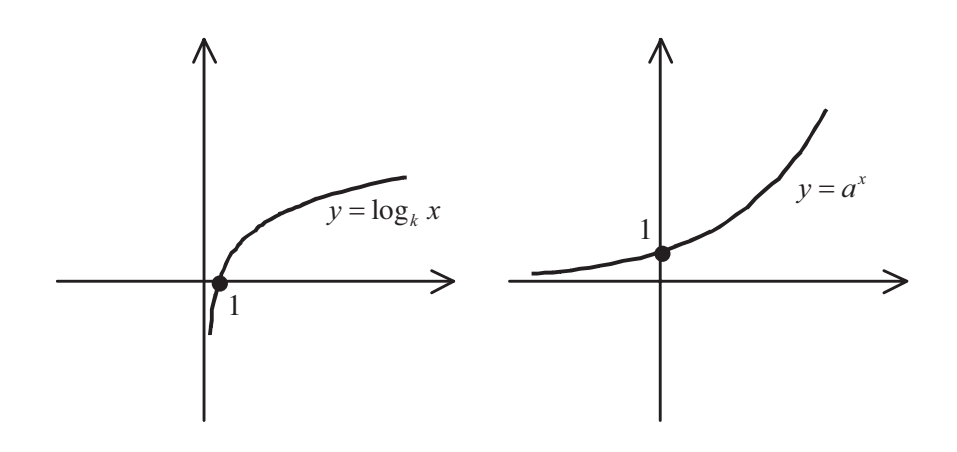

Figura 5.8: Representação gráfica das funções logaritmo e exponencial.

A regra de derivação da função logaritmo, numa base qualquer, pode ser expressa da seguinte forma:

$$
\frac{d}{dx}\left[\log_k f(x)\right] = \frac{\frac{df(x)}{dx}}{f(x)} \cdot \log_k(e).
$$
\n5.47

Recordando que:

$$
\log_b a = \frac{1}{\log_a b},\tag{5.48}
$$

a equação pode ser transformada em:

$$
\frac{d}{dx}\left[\log_k f(x)\right] = \frac{\frac{df(x)}{dx}}{f(x)\cdot \ln(k)}.
$$
\n5.49

# Exemplo

Determinar a derivada da função:

$$
\log_{10}\left(\sqrt[3]{s^2+3}\,\right)
$$

Aplicando as regras de derivação obtém-se:

$$
\frac{d}{ds} \left[ \log_{10} \left( \sqrt[3]{s^2 + 3} \right) \right] = \frac{d}{ds} \left( \sqrt[3]{s^2 + 3} \right) \cdot \frac{1}{\sqrt[3]{s^2 + 3} \cdot \ln(10)}
$$
\n
$$
= \frac{d}{ds} \left[ \left( s^2 + 3 \right)^{\frac{1}{3}} \right] \cdot \frac{1}{\sqrt[3]{s^2 + 3} \cdot \ln(10)}
$$
\n
$$
= \frac{1}{3} \frac{d \left( s^2 + 3 \right)}{ds} \cdot \left( s^2 + 3 \right)^{\frac{1}{3} - 1} \frac{1}{\sqrt[3]{s^2 + 3} \cdot \ln(10)}
$$
\n
$$
= \frac{2s}{3} \cdot \left( s^2 + 3 \right)^{-\frac{2}{3}} \frac{1}{\sqrt[3]{s^2 + 3} \cdot \ln(10)}
$$
\n
$$
= \frac{2s}{\sqrt[3]{\left( s^2 + 3 \right)^2} \cdot \sqrt[3]{s^2 + 3} \cdot \ln(10)}
$$
\n
$$
= \frac{2s}{\sqrt[3]{\left( s^2 + 3 \right)^2} \cdot \sqrt[3]{s^2 + 3} \cdot \ln(10)}
$$
\n
$$
= \frac{2s}{\ln(10) \cdot \left( s^2 + 3 \right)}
$$

132

A derivada da função exponencial é determinada utilizando a seguinte regra:

$$
\frac{d}{dx}\left[c^{f(x)}\right] = c^{f(x)}\cdot\frac{df(x)}{dx}\cdot\ln(c)\cdot\tag{5.50}
$$

Em particular, quando se tem  $c = e$ , vem

$$
\frac{d}{dx}\left[e^{f(x)}\right] = e^{f(x)}\cdot\frac{df(x)}{dx}.
$$
\n<sup>(5.51)</sup>

Exemplo Determinar a derivada da função:

$$
h(x) = e^{\frac{x^2-1}{5x}}
$$

Aplicando as regras de derivação obtém-se:

$$
\frac{dh(x)}{dx} = \frac{d}{dx} \left[ \frac{x^2 - 1}{5x} \right] \cdot e^{\frac{x^2 - 1}{5x}}
$$

$$
= \frac{2x \cdot (5x) - 5 \cdot (x^2 - 1)}{(5x)^2} \cdot e^{\frac{x^2 - 1}{5x}}
$$

$$
= \frac{10x - 5x^2 - 5}{25x^2} \cdot e^{\frac{x^2 - 1}{5x}}
$$

# 5.2.8.2 Função seno, função coseno e função tangente

Os gráficos das funções seno, coseno e tangente estão representados na figura 5.9.

A derivada da função seno é dada pela seguinte regra:

$$
\frac{d}{dx}\left[\text{sen}\left(f(x)\right)\right] = \frac{df(x)}{dx} \cdot \text{cos}\left(f(x)\right). \tag{5.52}
$$

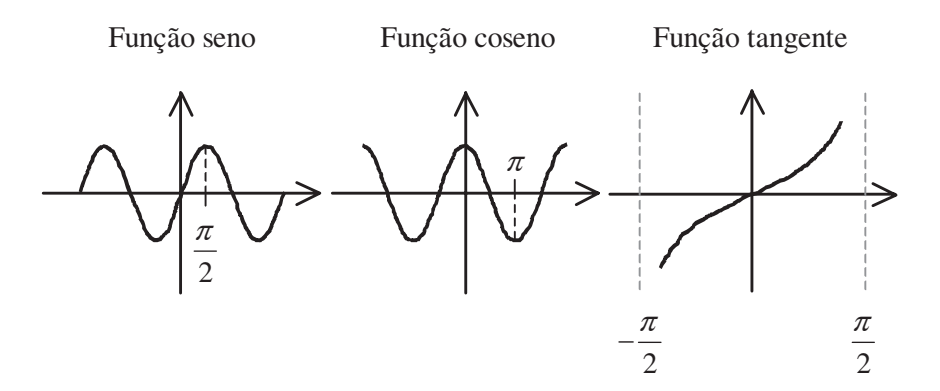

Figura 5.9: Representação gráfica das funções seno, coseno e tangente.

A regra de derivação para a função coseno é semelhante à da função seno e é dada por:

$$
\frac{d}{dx}\left[\cos\big(f(x)\big)\right] = -\frac{df(x)}{dx}\cdot\text{sen}\big(f(x)\big).
$$

Exemplo

Determinar a derivada da função:

 $i(t) = \text{sen}^2(t^3 - 8) + \text{cos}(t)$ 

Aplicando as regras de derivação obtém-se:

$$
\frac{di(t)}{dt} = 2 \frac{d\left[\operatorname{sen}\left(t^{3} - 8\right)\right]}{dt} \cdot \operatorname{sen}^{2-1}\left(t^{3} - 8\right) - \operatorname{sen}\left(t\right)
$$
\n
$$
= 2 \cos\left(t^{3} - 8\right) \cdot \frac{d\left(t^{3} - 8\right)}{dt} \cdot \operatorname{sen}\left(t^{3} - 8\right) - \operatorname{sen}\left(t\right)
$$
\n
$$
= 2 \cos\left(t^{3} - 8\right) \cdot \left(3t^{2}\right) \cdot \operatorname{sen}\left(t^{3} - 8\right) - \operatorname{sen}\left(t\right)
$$
\n
$$
= 6t^{2} \operatorname{sen}\left(t^{3} - 8\right) \cos\left(t^{3} - 8\right) - \operatorname{sen}\left(t\right)
$$

A regra de derivação da função tangente pode ser obtida a partir da regra do quociente e das regras para a função seno e coseno. Assim:

$$
\frac{d}{dx}\left[tg(f(x))\right] = \frac{d}{dx}\left[\frac{sen(f(x))}{cos(f(x))}\right]
$$

$$
= \frac{df(x)}{dx} \cdot \frac{cos^{2}(f(x)) + sen^{2}(f(x))}{cos^{2}(f(x))}
$$

$$
= \frac{df(x)}{dx} \cdot \frac{1}{cos^{2}(f(x))}
$$
5.54
$$
= \frac{df(x)}{dx} \cdot sec^{2}(f(x))
$$

Exemplo Determinar a derivada da função:

 $f(x) = tg(x^2)$ 

Aplicando as regras de derivação obtém-se:

$$
\frac{df(x)}{dx} = \frac{d}{dx}(x^2) \cdot \sec^2(x^2)
$$

$$
= 2x \cdot \sec^2(x^2)
$$

# 5.3 Diferenciais

Seja  $f(x)$  uma função derivável no seu domínio e consideremos a equação  $y = f(x)$ . Existem situações em que a variável independente x está sujeita a pequenas variações,  $\Delta x$ , e, para as quais é importante conhecer a correspondente variação da função,  $\Delta y$ . Se a variável independente x, toma o valor  $x_1$  e sofre uma variação  $\Delta x$ , o novo valor,  $x_2$ , será dado por:

$$
x_2 = x_1 + \Delta x. \tag{5.55}
$$

E, a variação,  $\Delta y$ , que a função sofre será dada por:

$$
\Delta y = f(x_2) - f(x_1) = f(x_1 + \Delta x) - f(x_1).
$$
 5.56

Consideremos a função dada por:

 $v = x^2 + 2$ 

Para  $x = 3,0$  assumamos uma pequena variação em x igual  $\Delta x = 0,1$ . A variação correspondente em y vem:

$$
\Delta y = (3,1^2 + 2) - (3,0^2 + 2) = 0,61
$$

Da definição de derivada tem-se:

$$
\frac{df(x)}{dx}\bigg|_{x=x_1} = \lim_{\Delta x \to 0} \frac{f(x_1 + \Delta x) - f(x_1)}{\Delta x},
$$
\n5.57

e portanto segue-se que

$$
\lim_{\Delta x \to 0} \frac{f(x_1 + \Delta x) - f(x_1) - \frac{df(x)}{dx} \Big|_{x = x_1} \cdot \Delta x}{\Delta x} = 0
$$

Designa-se por diferencial de  $f(x)$  em  $x_1$ 

$$
d f\left(x_{1}\right) = \frac{d f\left(x\right)}{dx}\bigg|_{x=x_{1}} \cdot \Delta x \,.
$$

De 5.58 vem então

 $\Delta y = df(x_1) + \text{infinit\'esimo de orden superior}$ . 5.60

Analisemos o significado geométrico deste conceito considerando, para o Anansemos o significado geom<br>efeito, o gráfico da figura seguinte.

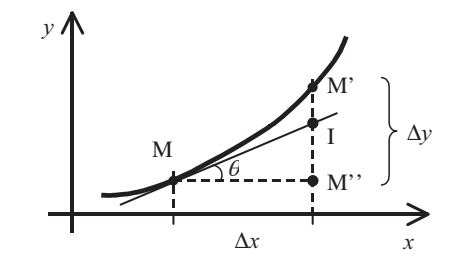

Figura 5.10: Significado geométrico de diferencial. Desta figura, facilmente se verifica que:

$$
dy = \frac{df(x)}{dx} \Delta x = \text{tg}(\theta) \Delta x = \frac{\overline{IM''}}{dx} \Delta x = \overline{IM''}. \tag{5.61}
$$

Por outro lado,

$$
\Delta y = \overline{M'M''} = \overline{IM''} + \overline{IM'} = dy + \overline{IM'}.
$$

Como  $dx$  é um infinitésimo de 1<sup>ª</sup> ordem, a secante  $\overline{MM'}$  confunde-se com a tangente à curva no ponto M, pelo que  $\overline{IM}'$  (<< dy) é um infinitésimo de ordem igual ou superior a 2. O diferencial  $dy \neq$  portanto a componente principal do acréscimo  $\Delta y$ :

 $\Delta y = dy +$  infinitésimo de ordem superior. 5.63

Exemplo Seja  $f(x) = x^2 + 2$ Então  $\frac{df(x)}{dx} = 2x$ e, portanto  $df(x_1) = 2x_1 \Delta x$ 

O cálculo com diferenciais (multiplicação, divisão, potenciação, radiciação) efectua-se exactamente da mesma forma como com os números.

Note-se que a derivada de uma função  $y(x)$  pode ser interpretada como um quociente de dois diferenciais. Desta forma, a derivada de uma função  $y = f(x)$ num ponto  $x = x_0$  diz-nos qual o acréscimo infinitesimal sofrido pela função y quando a variável independente x sofre, ela própria, um acréscimo infinitesimal  $dx$ , isto é, a taxa à qual a variável y varia com a variável x.

#### Exemplo

Estima-se que o raio de um alvéolo seja igual a 50 µm com um erro máximo de 5 µm. Estimar o erro máximo no cálculo do volume do alvéolo.

O volume de uma esfera é dado por:

$$
V = \frac{4}{3}\pi r^3
$$

Representando por dr o erro máximo do raio e por dV o correspondente erro no cálculo do volume, aplicando diferenciais temos:

$$
dV = \frac{dV}{dr} dr
$$

A derivada do volume em ordem ao raio é igual a

$$
\frac{dV}{dr} = 4\pi r^2
$$

pelo que o erro no cálculo do volume vem

 $dV = 4\pi r^2 dr$ 

Substituindo valores

 $V = 0.52 \times 10^6 \ \mu m^3$  e  $dV \approx 0.157 \times 10^6 \ \mu m^3$ 

#### 5.4 Máximos e Mínimos de uma Função

138

#### 5.4.1 Primeira derivada

A interpretação geométrica de derivada permite concluir que a existência de uma derivada positiva num determinado intervalo corresponde ao crescimento da função nesse intervalo e, que se a derivada se apresenta negativa, num dado intervalo, corresponde a um decrescimento da função. Este comportamento é ilustrado pela figura seguinte:

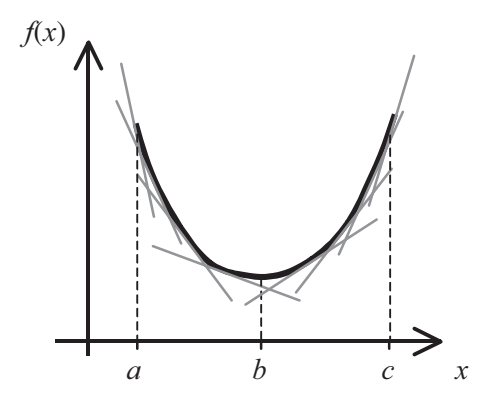

Figura 5.11: Relação entre o sinal da derivada e o crescimento/ decrescimento de uma função.

No intervalo  $(a, b)$  as tangentes à curva apresentam declive negativo, ou seja, a derivada tem neste intervalo sinal negativo e, a função é decrescente. No intervalo  $(b, c)$  a função é crescente e as tangentes à curva neste intervalo têm declive positivo.

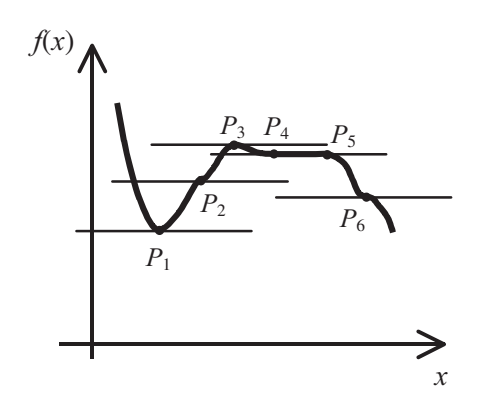

Figura 5.12: Interpretação do comportamento da função em pontos de derivada nula.

A derivada de uma função num determinado ponto pode ser nula o que corresponde, naturalmente, a uma tangente horizontal. Este facto pode ter vários significados melhor explicados pela função representada na figura.

Apesar da função apresentar derivada nula nos pontos  $P_1$ ,  $P_2$ ,  $P_3$ ,  $P_6$  e em todos os pontos do segmento  $\overline{P_4P_5}$  é evidente que o comportamento da função em cada um deles é diferente.

No ponto  $P_1$  a função passa de decrescente a crescente que, como vimos anteriormente, corresponde a uma mudança de sinal da sua derivada de negativo a positivo. Verifica-se que em torno do ponto  $P_1$  a função toma valores superiores ao valor que apresenta nesse ponto. Seja  $x_0$  a abcissa do ponto  $P_1$ , e

 $V_{\delta}(x_0)$  uma vizinhança,  $\delta$ , de  $x_0$ , isto é um conjunto tal que:

$$
\exists_{\delta>0} \left( x_0 - \delta, x_0 + \delta \right) \subset V_{\delta} \left( x_0 \right). \tag{5.64}
$$

Diz-se que a função  $f(x)$  apresenta um mínimo local em  $x_0$  se

$$
\exists_{\delta>0} \ \forall_{x \in V_{\delta}(x_0) \setminus \{x_0\}} : f(x) > f(x_0).
$$

Já no ponto  $P_3$ , a função apresenta um máximo local, isto é

$$
\exists_{\delta>0} \ \forall_{x \in V_{\delta}(x_0) \setminus \{x_0\}} : f(x) < f(x_0). \tag{5.66}
$$

A derivada da função à esquerda do ponto é positiva e à direita é negativa e, por isso, a função é crescente à esquerda de  $P_3$  e decrescente à direita.

A função no ponto  $P_2$  apresenta derivada nula mas é crescente quer à esquerda quer à direita. E, a função no ponto  $P_{\beta}$ , também apresenta derivada nula, no entanto é decrescente antes e depois deste ponto. Estes pontos,  $P_2$ , e  $P_{\rm g}$ , denominam-se por *pontos de inflexão*. Verifica-se que a função altera a sua concavidade em  $P_2$  e  $P_6$ .

Nos pontos do segmento  $\overline{P_{A}P_{5}}$  a função é constante.

Das considerações anteriores conclui-se que se existir um extremo local em  $x_0$  então a derivada da função em  $x_0$  é nula, mas também se conclui que a derivada pode ser nula sem que exista um extremo. Este facto traduz-se

140

matematicamente dizendo que 
$$
\frac{d f(x)}{dx}\Big|_{x=x_0} = 0
$$
 é uma condição necessária

(mas não suficiente) de existência de um extremo em  $x_0$ .

#### 5.4.2 Segunda derivada

De uma maneira geral, o sinal da segunda derivada dá-nos informação sobre a concavidade da função.

Uma função crescente pode apresentar a concavidade voltada para baixo ou para cima.

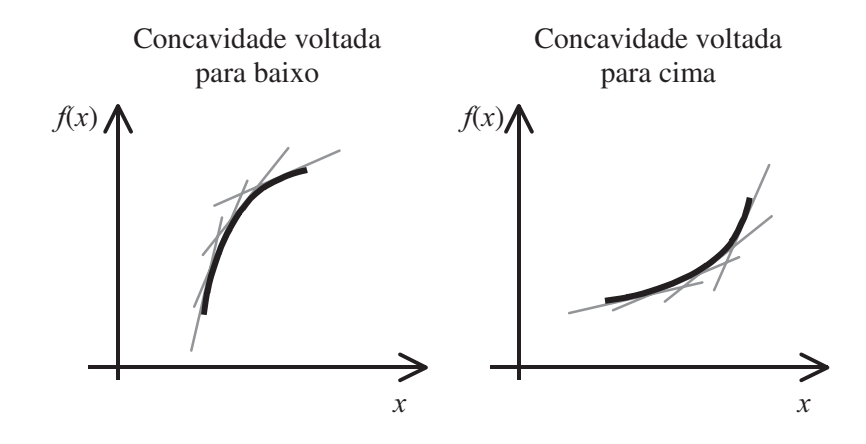

Figura 5.13: Estudo da concavidade de uma função crescente: sua relação com a segunda derivada

Para a situação em que a concavidade da função está voltada para baixo verifica-se que o declive das tangentes à curva vão sendo cada vez menores, o que equivale a dizer que a primeira derivada é uma função decrescente. Sendo a primeira derivada uma função decrescente implica que a derivada desta função seja negativa, ou seja, a segunda derivada de uma função que é crescente, num determinado intervalo, e apresenta a sua concavidade voltada para baixo tem sinal negativo.

Fazendo a mesma análise para uma função decrescente iríamos chegar às mesmas conclusões sobre a relação entre o sinal da segunda derivada e a concavidade da função.

Para a situação em que a função crescente tem a sua concavidade voltada para cima, podemos observar que a primeira derivada é uma função crescente, pelo que a segunda derivada apresenta sinal positivo.

Voltando à função representada na figura 5.12, consideremos agora o comportamento da segunda derivada nos pontos  $P_1$ ,  $P_2$ ,  $P_3$  e  $P_6$ .

Suponhamos um pequeno intervalo em torno de  $x_1$  abcissa do ponto  $P_1$ .

Esquematicamente:

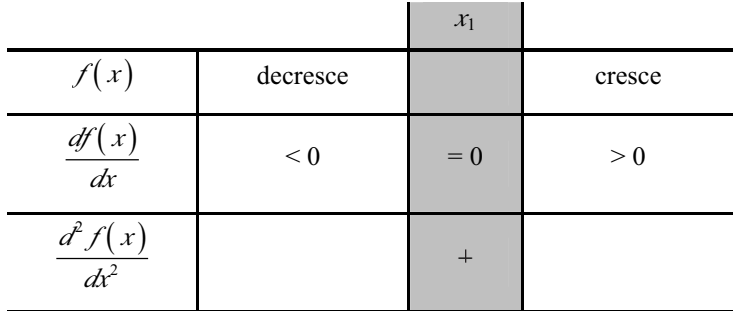

A primeira derivada da função  $f(x)$  é uma função que, em torno de  $x_1$ ,  $\frac{1}{2}$  primeric derivation at  $\frac{1}{2}$  and  $\frac{1}{2}$  (iv)  $\bullet$  and  $\frac{1}{2}$  and  $\frac{1}{2}$  quest question. passa de valores negativos para valores positivos, portanto trata-se de uma<br>função crescente. Desta forma, a derivada da função derivada terá de apresentar um valor positivo. Assim, num minimo local a segunda derivada da função e  $\alpha$  et portanto, a concavidade da função esta voltada para cima.

positiva e, portanto, a concavidade da função esta vortada para cima.<br>Suponhamos um pequeno intervalo em torno de  $x_3$  abcissa do ponto  $P_3$ . Esquematicamente:

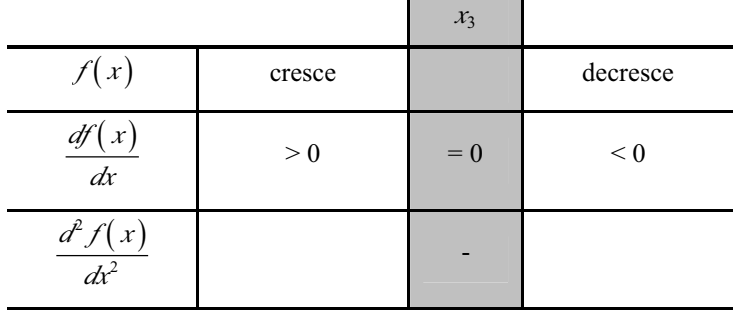

142

Verifica-se que em torno de  $x_3$  a derivada da função  $f(x)$  passa de valores  $\frac{1}{2}$  positivos para valores negativos, logo a função primeira derivada é decrescente. Assim sendo, a segunda derivada de  $f(x)$  terá de ser negativa em  $x_3$ . Num  $\frac{3}{2}$  máximo local a segunda derivada da função apresenta um valor negativo e,

Para estudarmos o que se passa no ponto  $P_2$  vamos proceder de forma análoga aos pontos anteriores: suponhamos um pequeno intervalo em torno de  $x_2$ . Esquematicamente:

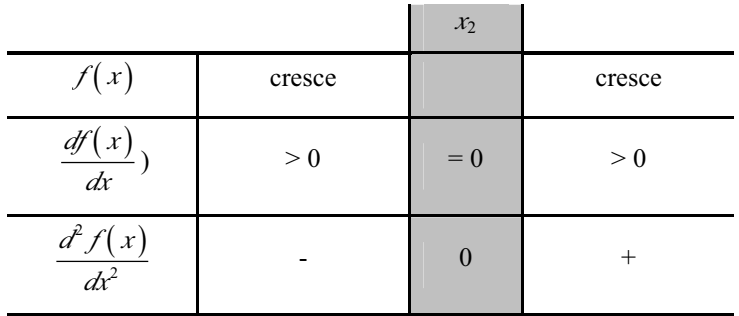

A primeira derivada da função  $f(x)$  é uma função que, em torno de  $x_2$ , é sempre positiva anulando-se em x,. Esta situação é possível se a função primeira derivada for decrescente à esquerda de  $x<sub>2</sub>$  e crescente à direita. Isto implica que a derivada da função primeira derivada, isto é, a segunda derivada da função  $f(x)$ , apresenta valores negativos à esquerda de x, e, valores positivos à sua direita. Supondo que a segunda derivada é uma função que se encontra nas condições do teorema dos valores intermédios, implica que ela se anule em x,. Assim, num ponto de inflexão a segunda derivada da função é nula. Neste caso a segunda derivada muda de sinal o que implica que a função muda a sua concavidade: à esquerda de  $x<sub>2</sub>$  a concavidade da função está voltada para baixo e à direita está voltada para cima.

Poderíamos agora proceder de forma análoga para estudar a segunda derivada da função em torno de  $x_c$ .

Ainda que nos casos expostos se admita que a primeira e segunda derivada são nulas nos pontos de inflexão existem casos em que há mudança da concavidade da função, num determinado ponto, sem que para isso a primeira derivada seja nula.

$$
\text{Seja} \\
f(x) = x^3 - 3x
$$

cuja representação gráfica é

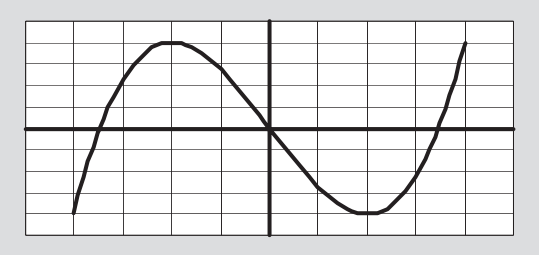

As primeira e segunda derivadas desta função são, respectivamente,

$$
\frac{df(x)}{dx} = 3x^2 - 3
$$

 $\mathbf{e}$ 

$$
\frac{d^2f(x)}{dx^2} = 6x
$$

No ponto  $x = 0$  temos

$$
\left|\frac{df(x)}{dx}\right|_{x=0} = -3
$$

$$
\left|\frac{d^2f(x)}{dx^2}\right|_{x=0} = 0
$$

O ponto (0, 0) é um ponto de inflexão mas não um ponto estacionário.

# 5.5 Refracção da luz

144

O fenómeno conhecido por refracção da luz pode ser explicado com base na aplicação de extremos de uma dada função. A refracção da luz é um fenómeno no qual se verifica a minimização do tempo do trajecto da luz.

Quando um feixe de luz monocromático atravessa uma interface de separação de dois meios transparente, sofre um desvio.
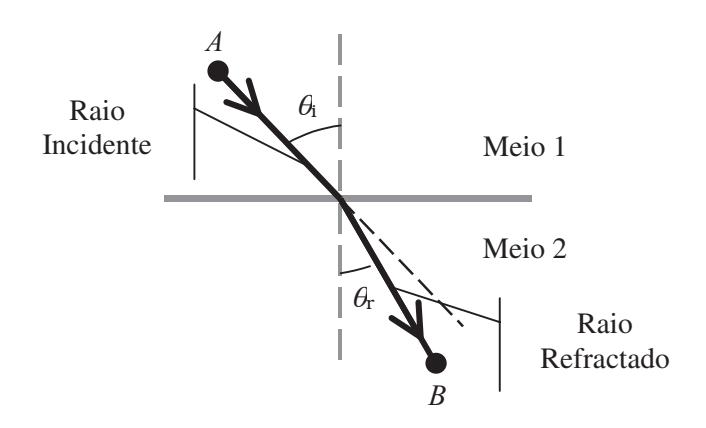

Figura 5.14: Esquema representativo da refracção da luz.

Este fenómeno designa-se por refracção, e deve-se à diferença de velocidade de propagação da luz nos diversos meios transparentes que atravessa.

Sendo c a velocidade da luz no vazio e  $v_1$  e  $v_2$  as velocidades da luz nos meios transparentes 1 e 2, respectivamente, define-se coeficiente de refracção absoluto dos meios 1 e 2, respectivamente por:

$$
\eta_1 = \frac{c}{v_1} \qquad e \qquad \eta_2 = \frac{c}{v_2} \qquad \qquad 5.67
$$

Para qualquer meio tem-se portanto que  $\eta \geq 1$ .

Escrevendo a velocidade de propagação da luz num meio em função do índice de refracção,

$$
v = \frac{c}{\eta},\tag{5.68}
$$

concluindo-se, então, que num meio homogéneo, isto é, com coeficiente de refracção constante, a luz se propaga com a mesma velocidade em todas as direccões.

De acordo com o princípio de Fermat, um raio de luz percorre o trajecto entre dois pontos levando sempre o menor tempo possível (minimização do tempo).

Tendo como válido o princípio de Fermat podemos concluir que, num meio

homogéneo, a luz propaga-se em linha recta

Considerando os meios 1 e 2, define-se o índice de refracção relativo entre os meios por:

$$
\eta_{1,2} = \frac{\eta_1}{\eta_2} = \frac{v_2}{v_1}.
$$

Sejam  $A \in B$  dois pontos nos meios 1 e 2, respectivamente, e por onde passa um raio de luz. Seja  $P$  o ponto de intercepção do raio com a interface.

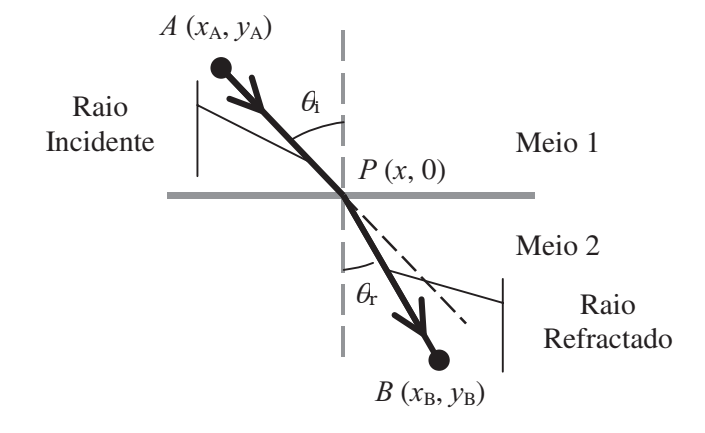

Figura 5.15: Esquema representativo do fenómeno de refracção da luz, considerando A como um ponto de partida e B um ponto de chegada. O ponto  $P$  situa-se no interface dos dois meios.

As distâncias  $\overline{AP}$  e  $\overline{PB}$  percorridas pelo raio nos meios 1 e 2 são dadas por

$$
\overline{AP} = \sqrt{(x_A - x)^2 + (y_A - 0)^2},
$$
 5.70

$$
\overline{PB} = \sqrt{(x_B - x)^2 + (y_B - 0)^2} \ .
$$

146

Tendo em conta a velocidade da luz nos meios 1 e 2 as distâncias  $\overline{AP}$  e PB podem também ser descritas pelas equações:

$$
\overline{AP} = v_1 t_1, \qquad 5.72
$$

$$
\overline{PB} = v_2 t_2.
$$

em que  $t_1$  e  $t_2$  representam os tempos que a luz leva a atravessar, respectivamente, os meios 1 e 2.

O tempo que o raio demora a percorrer o trajecto de A até B, é dado então por

$$
t = t_1 + t_2 = \frac{\overline{AP}}{v_1} + \frac{\overline{PB}}{v_2}.
$$

Tendo em conta a definição de índice de refracção relativo entre os meios 1 e 2,  $h_{2,1}$ , teremos

$$
t = \frac{\overline{AP}}{v_1} + \frac{\overline{PB}}{v_1}
$$
  
=  $\frac{1}{v_1} \left[ \sqrt{(x_A - x)^2 + y_A^2} + \eta_{2,1} \cdot \sqrt{(x_B - x)^2 + y_B^2} \right]$  (5.75)

Atendendo ao princípio de Fermat o ponto P será tal que minimiza o tempo do percurso entre  $A \in B$ , ou seja, a abcissa x deve tomar o valor que torna menor o tempo. Considerando então t como função de x e derivando o tempo em ordem a  $x$  tem-se:

$$
\frac{dt}{dx} = \frac{1}{v_1} \left[ \frac{x - x_4}{\sqrt{(x_4 - x_1)^2 + y_4^2}} - \eta_{2,1} \cdot \frac{x_B - x_4}{\sqrt{(x_B - x_1)^2 + y_B^2}} \right].
$$

Igualando a zero,

$$
\frac{x - x_4}{\sqrt{(x_4 - x)^2 + y_A^2}} = \eta_{2,1} \cdot \frac{x_B - x}{\sqrt{(x_B - x)^2 + y_B^2}}.
$$

Observando novamente o esquema da figura 5.15 retira-se que:

$$
\begin{cases}\n\frac{x - x_A}{\sqrt{(x_A - x)^2 + y_A^2}} = \text{sen}(\theta_i) \\
\frac{x_B - x}{\sqrt{(x - x_B)^2 + y_B^2}} = \text{sen}(\theta_r)\n\end{cases}
$$
\n5.78

Pelo que

$$
\operatorname{sen}(\theta_i) = \eta_{2,1} \operatorname{sen}(\theta_r) \Longleftrightarrow \eta_1 \operatorname{sen}(\theta_i) = \eta_2 \operatorname{sen}(\theta_r). \tag{5.79}
$$

Deduzimos assim uma das leis da refracção, que pode ser enunciada da seguinte forma:

i) A relação entre o seno do ângulo de incidência,  $\theta$ , e o seno do ângulo de refracção,  $\theta_{r}$ , é constante e dada por:

$$
\eta_{2,1} = \frac{sen(\theta_i)}{sen(\theta_r)}.
$$

A outra lei da refracção pode enunciar-se do modo seguinte:

*ii*) O raio refractado está no plano do raio incidente.

Se  $\eta_{2,1} > 1$ , o raio refractado aproxima-se da normal, ou seja  $\theta_i > \theta_i$ , e o meio 2 diz-se mais refringente, ou opticamente mais denso que o meio 1.

# 5.5.1 Análise do desvio sofrido pelo raio incidente

Consideremos que o desvio sofrido pelo raio incidente é dado:

$$
\delta = \theta_i - \theta_r. \tag{5.81}
$$

A interpretação geométrica do desvio encontra-se representada na figura 5.16.

Com base na definição dada para o desvio,  $\delta$ , se  $\delta$  > 0, o raio refractado aproxima-se da normal e, se  $\delta$  < 0, o raio refractado afasta-se da normal.

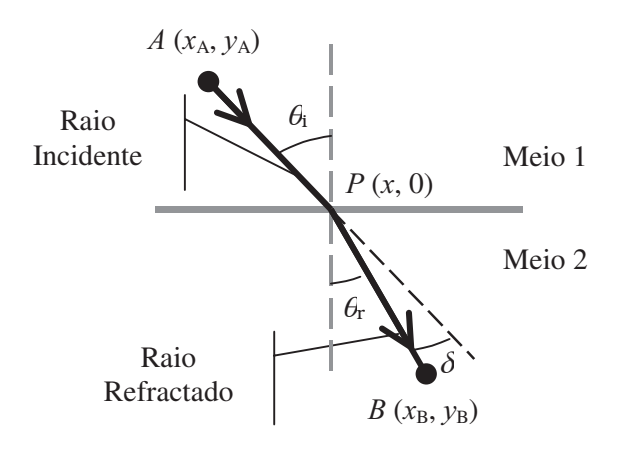

Figura 5.16: Interpretação geométrica do desvio sofrido pelo raio incidente.

Vejamos como varia o desvio  $\delta$  com o ângulo de incidência,  $\theta_i$ , isto é, vamos analisar se o desvio aumenta quando o ângulo de incidência aumenta ou se, pelo contrário, o desvio diminui quando o ângulo de incidência aumenta. Para isso, vamos estudar a função 5.80. Uma vez que estamos interessados em verificar o comportamento do desvio em função do ângulo de incidência, vamos derivar o desvio,  $\delta$ , em ordem ao ângulo de incidência,  $\theta$ . Assim temos:

$$
\frac{d\delta}{d\theta_i} = 1 - \frac{d\theta_r}{d\theta_i}.
$$

A derivada  $\frac{d\theta_r}{d\theta}$  pode ser obtida através da lei da refracção que relaciona

os senos dos ângulos de incidência e de refracção, ou seja:

$$
\operatorname{sen}(\theta_i) = \eta_{2,1} \cdot \operatorname{sen}(\theta_r). \tag{5.83}
$$

Derivando 5.83 em ordem a  $\theta_i$  tem-se:

$$
\cos(\theta_i) = \eta_{2,1} \cdot \cos(\theta_r) \cdot \frac{d\theta_r}{d\theta_i},
$$
\n<sup>149</sup>

pelo que a derivada  $\frac{d\theta_r}{d\theta_i}$  vem igual a:

$$
\frac{d\theta_r}{d\theta_i} = \frac{1}{\eta_{2,1}} \cdot \frac{\cos(\theta_i)}{\cos(\theta_r)}.
$$

Substituindo este resultado na equação 5.82, temos:

$$
\frac{d\delta}{d\theta_i} = 1 - \frac{1}{\eta_{2,1}} \cdot \frac{\cos(\theta_i)}{\cos(\theta_r)}.
$$

Podemos agora fazer o estudo da função  $\delta(\theta_i)$ .

Se  $\eta_{2,1}$  > 1, então o raio refractado aproxima-se da normal e, por conseguinte:

$$
\theta_i > \theta_r. \tag{5.87}
$$

Uma vez que os ângulos de incidência e de refracção estão compreendidos

entre 0 e 
$$
\frac{\pi}{2}
$$
, temos que:  
\n
$$
\cos(\theta_i) < \cos(\theta_r).
$$
 5.88

Aplicando este conhecimento à equação 5.76 concluímos que a derivada do desvio em ordem ao ângulo de incidência é positiva:

$$
\frac{d\delta}{d\theta_i} > 0 \tag{5.89}
$$

E, portanto,  $\delta(\theta_i)$ é uma função crescente, o que significa que à medida que o ângulo de incidência aumenta a diferença entre o ângulo de incidência e de refracção é maior.

150

Se  $\eta_{2,1}$  < 1, equivale a pensar no esquema da figura 5.16 trocando o raio incidente com o raio refractado e vice-versa. Desta forma, o raio refractado afasta-se da normal pelo que o ângulo de incidência é menor do que o ângulo de refracção  $(\theta_i < \theta_r)$  e o desvio,  $\delta$ , é negativo. A derivada do desvio em ordem ao ângulo de incidência vem,

$$
\frac{d\delta}{d\theta_i} < 0 \tag{5.90}
$$

uma vez que,

$$
\cos(\theta_i) > \cos(\theta_r). \tag{5.91}
$$

Sendo a primeira derivada de  $\delta(\theta_i)$  negativa implica que a função  $\delta(\theta_i)$ é uma função decrescente, mas, como  $\delta$  < 0, o seu valor absoluto é crescente.

Podemos então concluir que quanto maior for o ângulo de incidência,  $\theta$ , maior é a diferença absoluta entre o ângulo de incidência e o ângulo de refracção.

# 5.6 Série de Maclaurin e de Taylor

O conhecimento das derivadas até uma determinada ordem de uma função pode ser utilizado para proceder à aproximação da função, nas vizinhanças de um ponto, por um polinómio.

A razão pela qual se aproxima uma função, em torno de uma dado ponto, por um polinómio prende-se com o facto dos polinómios serem funções fáceis de manipular e de estudar.

A ideia subjacente a esta aproximação é simples e para a discutir consideremos uma função qualquer cuja representação gráfica é a seguinte:

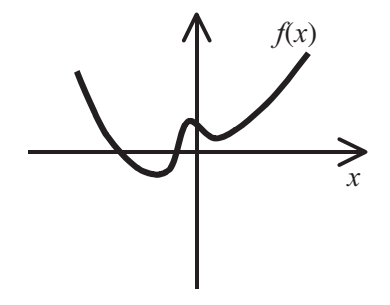

Figura 5.17: Representação de uma função qualquer que se pretende aproximar por um polinómio em torno de  $x = 0$ .

Suponhamos que pretendemos aproximar esta função em torno de  $x = 0$ .

Podemos considerar um polinómio de grau 0 para aproximarmos esta função e, para isso, a única condição que temos de ter em consideração é que a função e o polinómio apresentam o mesmo valor em  $x = 0$ . Em termos gráficos teríamos:

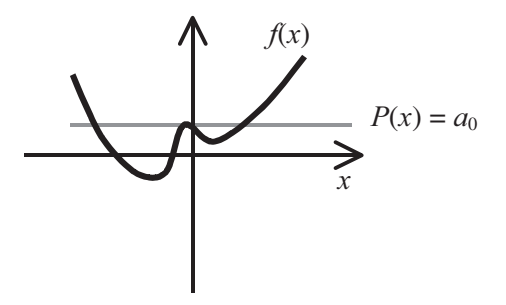

Figura 5.18: Representação gráfica da aproximação da função por um polinómio de grau 0.

Por observação da figura facilmente se conclui que esta aproximação é bastante grosseira: a função e o polinómio apresentam o mesmo valor para  $x = 0$  mas o comportamento do polinómio em torno deste valor é diferente do da função.

Para melhorar a aproximação podemos notar que a função é decrescente em torno de  $x = 0$ , isto é, a primeira derivada da função apresenta um valor negativo. Nesta ordem de ideias podemos aproximar a função a um polinómio de grau 1 cuja primeira derivada tenha valor igual ao da primeira derivada da função em  $x = 0$ . A interpretação gráfica desta nova aproximação levar-nos-ia a:

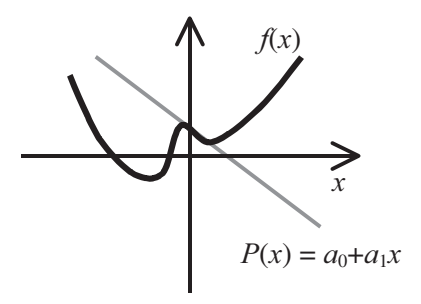

Figura 5.19: Representação gráfica da aproximação da função por um polinómio de grau 1.

Esta é já uma aproximação melhor, mas pode ainda ser melhorada. Se considerarmos agora um polinómio de grau 2 e, além das condições já impostas considerarmos que o valor da segunda derivada do polinómio é igual ao valor da segunda derivada da função para  $x = 0$  vamos obter:

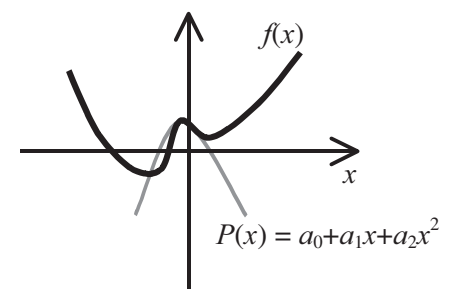

Figura 5.20: Representação gráfica da aproximação da função por um polinómio de grau 2.

O raciocínio poderia ser estendido para um polinómio de grau  $n$ , o qual nos daria uma aproximação tanto melhor quanto maior fosse  $n$ .

Para aproximar uma dada função  $f(x)$  nas vizinhanças do ponto  $x = 0$  por um polinómio em  $x$ , isto é, por

$$
P(x) = a_0 + a_1 x + a_2 x^2 + \dots + a_n x^n + \dots
$$
  
= 
$$
\sum_{i=0}^{\infty} a_i x^i
$$
 5.92

temos de calcular os coeficientes  $a_0$ ,  $a_1$ ,  $a_2$ , ...,  $a_n$ , ..., por forma a que, nas vizinhanças do ponto  $x = 0$ , o polinómio se aproxime da função  $f(x)$ .

Uma das condições óbvias que temos de impor, é o facto de no ponto 0 o polinómio ter de ser igual à função que se pretende aproximar, isto é,

$$
f(0) = P(0). \t\t\t 5.93
$$

Rescrevendo a igualdade inicial (equação 5.92),

$$
P(x) = a_0 + \sum_{i=1}^{\infty} a_i x^i, \qquad 5.94
$$

e substituindo  $x$  por zero, temos:

Como a função e o polinómio têm de apresentar o mesmo valor em  $x = 0$ , vem que:

$$
a_0 = f(0). \tag{5.96}
$$

Consideremos agora que a função  $f(x)$  é contínua e infinitamente derivável no ponto  $x = 0$ . Parece igualmente óbvio que se imponha como condição que, neste ponto, todas as derivadas da função, sejam iguais às correspondentes derivadas do polinómio, isto é,

$$
\frac{d^k f(x)}{dx^k}\bigg|_{x=0} = \frac{d^k P_n(x)}{dx^k}\bigg|_{x=0} \qquad \text{com} \quad k = 1, 2, 3, \cdots, n, \cdots \qquad 5.97
$$

Resumindo, impomos como condição para que o polinómio descreva correctamente o comportamento da função nas vizinhanças do ponto  $x = 0$ , que neste ponto tanto o polinómio como as suas derivadas sejam iguais, respectivamente, à função e suas derivadas. É claro que, as igualdades impostas só são válidas para o ponto  $x = 0$ , e não para qualquer outro valor de x, e, por isso, o polinómio só descreve o comportamento da função nas vizinhanças do ponto  $x = 0$ . Por essa razão o polinómio constitui uma aproximação local da função.

A primeira derivada do polinómio em ordem a x, é dada por:

$$
\frac{dP(x)}{dx} = a_1 + 2a_2x + 3a_3x^2 + \dots + na_nx^{n-1} + \dotsb.
$$

A segunda derivada do polinómio em ordem a x,

$$
\frac{d^2P(x)}{dx^2} = 2a_2 + 2 \times 3a_3x + \dots + (n-1) \times n a_n x^{n-2} + \dotsb.
$$

Generalizando, a derivada de ordem *n* do polinómio em ordem a x, é dada por:

$$
154\,
$$

$$
\frac{d^n P(x)}{dx^n} = 2 \times 3 \times 4 \times \dots \times (n-2) \times (n-1) \times n \times a_n + \dotsb. \tag{5.100}
$$

Analisando atentamente estas expressões, podemos concluir que a derivada de ordem k do polinómio  $P(x)$  toma a forma

$$
P^{(k)}(x) = k!a_k + \sum_{i=1}^{\infty} b_i x^i
$$
 (5.101)

com  $b_1$ ,  $b_2$ ,  $b_3$ , ..., coeficientes derivados dos coeficientes  $a_{k+1}$ ,  $a_{k+2}$ ,  $a_{k+3}$ , ....<br>Tendo em conta as derivadas do polinómio no ponto  $x = 0$ , e as suas relações

com as derivadas das funções nesse mesmo ponto, teremos

$$
\begin{aligned}\n\left| \frac{dP(x)}{dx} \right|_{x=0} &= \frac{df(x)}{dx} \Big|_{x=0} = a_1 \\
\left| \frac{d^2P(x)}{dx^2} \Big|_{x=0} &= \frac{d^2f(x)}{dx^2} \Big|_{x=0} = 2a_2 \\
\vdots \\
\left| \frac{d^nP(x)}{dx^n} \Big|_{x=0} &= \frac{d^n f(x)}{dx^n} \Big|_{x=0} = n!a_n\n\end{aligned}
$$
\n5.102

Resolvendo em ordem aos coeficientes  $a_k$ , vem:

$$
\begin{cases}\na_1 = \frac{df(x)}{dx}\bigg|_{x=0} \\
a_2 = \frac{1}{2} \frac{d^2 f(x)}{dx^2}\bigg|_{x=0} \\
\vdots \\
a_n = \frac{1}{n!} \frac{d^n f(x)}{dx^n}\bigg|_{x=0}\n\end{cases}
$$
\n5.103

Finalmente, a função  $f(x)$  nas vizinhanças do ponto  $x = 0$  pode ser descrita por

$$
f(x) = f(0) + \frac{df(x)}{dx}\bigg|_{x=0} \cdot x + \dots + \frac{d^n f(x)}{dx^n}\bigg|_{x=0} \cdot \frac{x^n}{n!} + \dots, \qquad 5.104
$$

isto é,

$$
f(x) = \sum_{k=0}^{\infty} \frac{d^k f(x)}{dx^k} \bigg|_{x=0} \cdot \frac{x^k}{k!}.
$$

Esta expressão representa a expansão em série de Maclaurin de uma função  $f(x)$ .

O raciocínio anterior pode ser generalizado por forma a aproximar uma função  $f(x)$  por um polinómio nas vizinhanças de qualquer ponto  $x = a$ . Para tal basta considerar, em vez do polinómio em x, um polinómio em  $(x-a)$ , isto é,

$$
P(x) = a_0 + a_1(x-a) + a_2(x-a)^2 + \dots + a_n(x-a)^n + \dots
$$
  
= 
$$
\sum_{i=0}^{\infty} a_i(x-a)^i
$$
 5.106

Impondo que para  $x = a$  se verifiquem as seguintes igualdades

$$
\begin{cases}\nP(a) = f(a) \\
\frac{d^k P(x)}{dx^k}\bigg|_{x=a} = \frac{d^k f(x)}{dx^k}\bigg|_{x=a} \quad \text{com} \quad k = 1, 2, \cdots, n, \cdots,\n\end{cases}
$$
\n5.107

e utilizando o raciocínio anterior, pode concluir-se que  $f(x)$  é dada por

$$
f(x) = f(a) + \frac{df(x)}{dx}\bigg|_{a}(x-a) + ... + \frac{d^{n} f(x)}{dx^{n}}\bigg|_{a}\frac{(x-a)^{n}}{n!} + ... ,
$$
 5.108

156 e portanto

$$
f(x) = \sum_{k=0}^{\infty} \frac{d^k f(x)}{dx^k} \bigg|_{x=a} \cdot \frac{(x-a)^k}{k!} \, .
$$

Esta expressão representa a expansão em série de Taylor de uma função  $f(x)$ .

As séries de Maclaurin e de Taylor são úteis para aproximar uma função de manipulação complicada por uma de manipulação mais simples. Para construir uma aproximação para a função  $f(x)$  consideramos naturalmente um número finito de termos. Neste caso diz-se que a função é aproximada por um polinómio de grau  $n$ .

Utilizando a série de Maclaurin, teremos para o polinómio  $P_n(x)$ , que aproxima  $f(x)$ , a fórmula

$$
P_n(x) = f(0) + \frac{df(x)}{dx}\bigg|_{x=0} \cdot x + \dots + \frac{d^n f(x)}{dx^n}\bigg|_{x=0} \cdot \frac{x^n}{n!},
$$
 5.110

isto é,

$$
P_n(x) = \sum_{k=0}^n \frac{d^k f(x)}{dx^k} \bigg|_{x=0} \cdot \frac{x^k}{k!}.
$$

A função  $f(x)$  pode então representar-se por  $P_n(x)$ , definido em 5.110, obtendo-se

$$
f(x) \approx \sum_{k=0}^{n} \frac{d^{k} f(x)}{dx^{k}} \bigg|_{x=0} \cdot \frac{x^{k}}{k!},
$$

designando-se esta última por fórmula de Maclaurin de grau n, sem resto.

Utilizando a série de Taylor teríamos,

$$
f(x) \approx \sum_{k=0}^{\infty} \frac{d^k f(x)}{dx^k} \bigg|_{x=a} \cdot \frac{(x-a)^k}{k!} \,.
$$

Esta é a fórmula de Taylor de grau *n*, sem resto.

Aproximar, por um polinómio de grau 4, a função

 $f(x) = \cos(x)$ 

nas vizinhanças de  $x = 0$ . As derivadas da função vêm:

$$
f(x) = \cos(x) \qquad \Rightarrow \qquad f(0) = 1
$$
\n
$$
\frac{df(x)}{dx} = -\sin(x) \qquad \Rightarrow \qquad \frac{df(x)}{dx}\Big|_{x=0} = 0
$$
\n
$$
\frac{d^2 f(x)}{dx^2} = -\cos(x) \qquad \Rightarrow \qquad \frac{d^2 f(x)}{dx^2}\Big|_{x=0} = -1
$$
\n
$$
\frac{d^3 f(x)}{dx^3} = \text{sen}(x) \qquad \Rightarrow \qquad \frac{d^3 f(x)}{dx^3}\Big|_{x=0} = 0
$$
\n
$$
\frac{d^4 f(x)}{dx^4} = \cos(x) \qquad \Rightarrow \qquad \frac{d^4 f(x)}{dx^4}\Big|_{x=0} = 1
$$

Vem então,

$$
\cos\left(x\right) \approx 1 + \frac{0}{1!}x + \frac{-1}{2!}x^2 + \frac{0}{3!}x^3 + \frac{1}{4!}x^4 \approx 1 - \frac{x^2}{2!} + \frac{x^4}{4!}
$$

No gráfico seguinte encontram-se representadas a função de onde partimos e o polinómio obtido pela fórmula de Maclaurin.

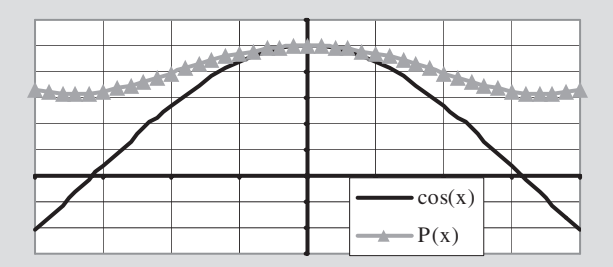

# 5.7 Derivadas parciais

Seja w uma função definida num subconjunto  $D \subset \mathbb{R}^2$ . O gráfico de uma função de duas variáveis é uma superfície em  $\mathbb{R}^3$  como representado na figura.

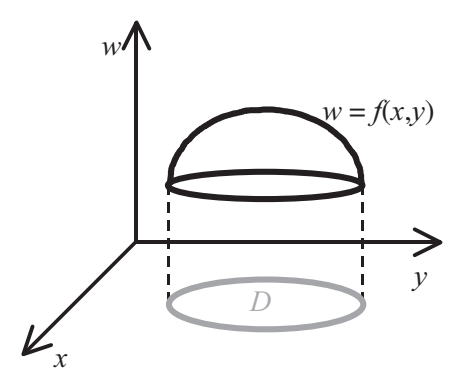

Figura 5.21: Representação gráfica em  $\mathbb{R}^3$  de uma função,  $w = f(x, y)$ , de duas variáveis.

Supõe-se que a função é contínua em  $x e y e$  definida num dado domínio  $D$ , do plano XY.

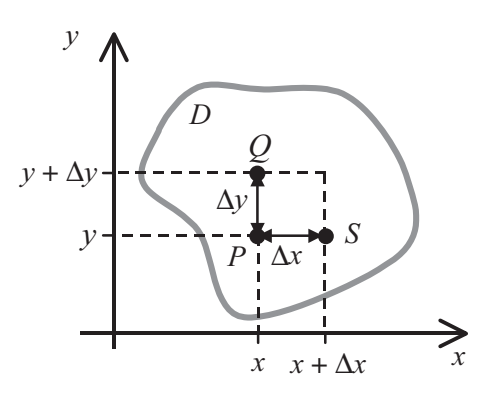

Figura 5.22: Representação da variação das variáveis independentes  $x \cdot y$ no domínio D da função  $f(x, y)$ 

O objectivo desta secção é generalizar o conceito de derivada de uma função de duas variáveis. A qualquer ponto  $P$  de coordenadas  $(x, y)$  na região  $D$ corresponde um valor  $w = f(x, y)$ .

Se y é mantido constante enquanto x varia de x para  $x+\Delta x$ , ocorre um deslocamento de P a S ao longo de uma recta paralela aos XX, com coordenadas  $(x+\Delta x, y)$ . O valor da função neste ponto é  $f(x+\Delta x, y)$ . A variação em w resultante da variação de x é

$$
\Delta w = f(x + \Delta x, y) - f(x, y). \tag{5.114}
$$

Entre  $P$  e  $S$ , a variação média relativa de  $w$  é dada por:

$$
\frac{\Delta w}{\Delta x} = \frac{f(x + \Delta x, y) - f(x, y)}{\Delta x}.
$$

Se existir o limite de  $\frac{\Delta w}{\Delta x}$  quando  $\Delta x \rightarrow 0$  obtemos a derivada parcial de

*w* em ordem a *x*, que designamos por  $\frac{\partial w}{\partial x}$ :

$$
\frac{\partial w}{\partial x} = \lim_{\Delta x \to 0} \left( \frac{\Delta w}{\Delta x} \right) = \lim_{\Delta x \to 0} \left( \frac{f(x + \Delta x, y) - f(x, y)}{\Delta x} \right).
$$

Esta derivada parcial mede a variação local da função w com a variável x, quando a variável  $\nu$  é mantida constante.

De igual modo, se x for mantida constante enquanto y varia de y a  $y + \Delta y$ , ocorre deslocamento de P a Q ao longo de uma recta paralela aos YY, com coordenadas (x, y+ $\Delta$ y). O valor da função neste ponto é  $f(x, y+\Delta y)$ . A variação em *w* resultante da variação de *y* é, então:

$$
\Delta w = f(x, y + \Delta y) - f(x, y). \tag{5.117}
$$

Entre  $P \in Q$ , a variação média relativa de w vem:

$$
\frac{\Delta w}{\Delta y} = \frac{f(x, y + \Delta y) - f(x, y)}{\Delta y}.
$$

Considerando limites quando  $\Delta y \rightarrow 0$  obtemos a derivada parcial de w em

ordem a y, que designamos por  $\frac{\partial w}{\partial v}$ :

$$
\frac{\partial w}{\partial y} = \lim_{\Delta y \to 0} \left( \frac{\Delta w}{\Delta y} \right) = \lim_{\Delta y \to 0} \left( \frac{f(x, y + \Delta y) - f(x, y)}{\Delta y} \right).
$$

Esta derivada parcial mede a variação local da função w com a variável y, quando a variável  $x \notin$  mantida constante.

Podem deduzir-se regras da derivação para a soma, produto, quociente, etc., análogas às obtidas para funções de uma só variável.

Consideremos a função  $w = x^2 e^y + y^2 e^{(x+y)}$  e determinemos a

derivada  $\frac{\partial w}{\partial x}$ . Para determinar esta derivada vamos aplicar as regras

de derivação já conhecidas considerando a variável y como constante, uma vez que estamos a derivar em ordem à variável x. Assim:

$$
\frac{\partial w}{\partial x} = \frac{\partial}{\partial x} \left( x^2 e^y \right) + \frac{\partial}{\partial x} \left( y^2 e^{(x+y)} \right),
$$

e, portanto

$$
\frac{\partial w}{\partial x} = 2xe^y + y^2 e^{(x+y)}.
$$

#### 5.8 Derivadas parciais de ordem superior

Tal como no caso de funções de uma só variável, também para funções de duas ou mais variáveis podemos definir derivadas de ordem superior. No entanto, há uma pequena diferença: para funções com duas ou mais variáveis, a segunda derivada pode ser calculada em ordem a qualquer das variáveis.

Consideremos novamente a função

$$
w = f(x, y). \t\t 5.120 \t 161
$$

e sejam

$$
\frac{\partial}{\partial y} \left( \frac{\partial w}{\partial y} \right) = \frac{\partial^2 w}{\partial y^2},
$$
 5.124

$$
\frac{\partial}{\partial x} \left( \frac{\partial w}{\partial y} \right) = \frac{\partial^2 w}{\partial x \partial y}.
$$

Se as funções  $f_1(x, y) = \frac{\partial w}{\partial x}$  e  $f_2(x, y) = \frac{\partial w}{\partial y}$  forem contínuas e deriváveis

nos seus domínios, então

$$
\frac{\partial^2 w}{\partial y \partial x} = \frac{\partial^2 w}{\partial x \partial y}.
$$

Consideremos a função  $f(x, y)$  definida por:

$$
f(x, y) = x^2y + y^2x + 2x - 4y
$$

Vamos calcular a segundas derivadas cruzadas da função  $f(x, y)$ . Para isso comecemos por achar as primeiras derivadas em ordem a x e em ordem a y.

$$
\frac{\partial f(x,y)}{\partial x} = 2xy + y^2 + 2 \qquad \frac{\partial f(x,y)}{\partial y} = x^2 + 2yx - 4
$$

Note-se que quando derivamos em ordem a  $x$ , a variável  $y$  é tomada como constante e, quando derivamos em ordem a y, a variável x é tomada como constante.

A segunda derivada cruzada  $\frac{\partial^2 f(x, y)}{\partial v \partial x}$  obtém-se derivando, em

ordem a y, a expressão obtida para  $\frac{\partial f(x, y)}{\partial x}$ :

$$
\frac{\partial^2 f(x, y)}{\partial y \partial x} = 2x + 2y
$$

De modo análogo, a segunda derivada cruzada  $\frac{\partial^2 f(x, y)}{\partial x \partial y}$  obtém-

se derivando, em ordem a x, a expressão obtida para  $\frac{\partial f(x, y)}{\partial v}$ :

$$
\frac{\partial^2 f(x, y)}{\partial x \partial y} = 2x + 2y
$$

Para esta função verifica-se que:

$$
\frac{\partial^2 w}{\partial y \partial x} = \frac{\partial^2 w}{\partial x \partial y}
$$

#### 5.8.1 Propagação do impulso nervoso

A propagação do potencial eléctrico ao longo de uma fibra nervosa, pode traduzir-se pela equação

$$
V = A\cos(x - vt), \tag{5.127}
$$

onde A é a amplitude máxima do potencial e v a velocidade de propagação do impulso nervoso.

Os fenómenos naturais que envolvem a propagação de ondas são modelizados por uma equação que envolve as derivadas, mais concretamente as segundas derivadas, de uma função constituindo, por esta razão, uma equação diferencial. Esta equação é conhecida por equação de onda e é dada por:

$$
\frac{\partial^2 w}{\partial x^2} = \frac{1}{v^2} \frac{\partial^2 w}{\partial t^2}.
$$

Vamos mostrar que a propagação do impulso no interior da fibra, equação 5.127, é solução da equação de onda. Para isso, vamos calcular as segundas derivadas parciais que aparecem nos dois membros da equação de onda. Assim

teremos

$$
\frac{\partial w}{\partial x} = -A \operatorname{sen}(x - vt) \qquad \frac{\partial^2 w}{\partial x^2} = -A \cos(x - vt), \qquad 5.129
$$

$$
\frac{\partial w}{\partial t} = v \cdot A \operatorname{sen}\left(x - vt\right) \qquad \frac{\partial^2 w}{\partial t^2} = -v^2 \cdot A \cos\left(x - vt\right), \tag{5.130}
$$

o que prova que 5.127 é solução de 5.128.

# Exercícios resolvidos

Exercício 1: Durante uma certa fase do desenvolvimento a área A da superfície de uma célula aumenta com o tempo de acordo com a equação

 $A = A_0 (1 + kt)^3$ ,

com  $A_0$  a área inicial da superfície da célula no início da referida fase de crescimento e k uma constante. Determinar a velocidade de variação da área da membrana.

#### Resolução:

A velocidade de variação da área da membrana é dada pela derivada da área,  $A$ , em ordem ao tempo,  $t$ . Assim:

$$
\frac{dA}{dt} = 3k A_0 \left(1 + kt\right)^2.
$$

Este resultado pode ser apresentado em função da área da membrana em vez ser em função do tempo. A partir da função que nos dá a área da membrana em função do tempo podemos chegar à seguinte equação:

$$
1 + kt = \left(\frac{A}{A_0}\right)^{\frac{1}{3}}.
$$

164

Substituindo 5.132 na equação 5.131 da primeira derivada chegamos, finalmente ao resultado:

$$
\frac{dA}{dt} = 3k \sqrt[3]{A_0} A^{\frac{2}{3}}.
$$

Exercício 2: Uma população de linfócitos reproduz-se a um ritmo tal que o

número de células é dado pela relação  $N = 1000 \times 2^{t}$ , com t em horas.

a) Determinar a velocidade média de crescimento, por hora, da população para as primeiras 4 horas e para o período inicial de 4 horas.

b) Qual é a velocidade de crescimento às 3 horas?

# Resolução:

#### a)

A velocidade média de crescimento não é mais do que a variação do número de células por unidade de tempo.

Na tabela seguinte temos o número de células para as primeiras horas:

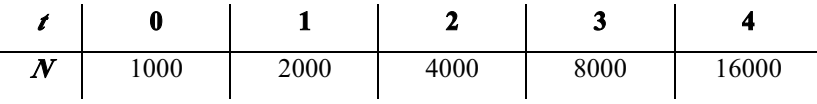

As velocidades de crescimento médias, por hora, são:

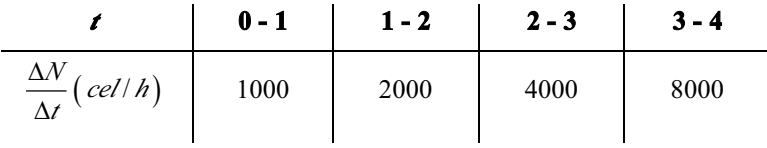

A velocidade de crescimento média para o período inicial de 4 horas é então:

$$
\left. \frac{\Delta N}{\Delta t} \right|_{0.4} = \frac{N_4 - N_0}{4 - 0} = \frac{16000 - 1000}{4} = 3750 \quad (cel.h).
$$

#### $\mathbf{b}$

A velocidade de crescimento em cada instante é dada pela derivada do número de células em ordem ao tempo,

$$
v_{C,i} = \frac{dN}{dt} = 1000 \times 2^{t} \times \ln(2).
$$
 5.135

Para  $t = 3$  h temos

$$
v_{C,i} = \frac{dN}{dt}\bigg|_{t=3h} = 1000 \times 2^3 \times \ln(2) \approx 5545 \quad \text{(cel./h)}.
$$

Exercício 3: Se uma dada população de N elementos varia com o tempo segundo a relação  $N = N_0 \left(1 + kt^2\right)$  qual é a expressão da sua velocidade relativa de crescimento?

# Resolução:

A velocidade relativa de crescimento da população num dado instante é o quociente entre a velocidade de crescimento da população num dado instante, pelo número de elementos da população nesse mesmo instante, isto é,

$$
v_{C,r} = \frac{1}{N} \frac{dN}{dt}.
$$

Como

$$
\frac{dN}{dt} = 2N_0kt \,,\tag{5.138}
$$

logo

$$
\frac{1}{N}\frac{dN}{dt} = \frac{1}{N_0\left(1 + kt^2\right)} \cdot 2N_0kt = \frac{2kt}{1 + kt^2} \,. \tag{5.139}
$$

Exercício 4: Uma célula esférica aumenta de dimensões. Obter a relação 166 entre os aumentos relativos da área e do volume da esfera com o aumento do raio.

# Resolução:

O volume de uma esfera é dado por

$$
V = \frac{4}{3}\pi r^3.
$$

e a área de uma esfera é dada por

$$
S = 4\pi r^2. \tag{5.14}
$$

Considerando o diferencial do volume,  $dV$ , e da área,  $dS$ , vamos obter

$$
dV = 4\pi r^2 dr
$$
  
\n
$$
dS = 8\pi r dr
$$
\n5.142

Seja  $\sigma_V$  o aumento relativo do volume e  $\sigma_S$  o aumento relativo da área dados por:

$$
\sigma_V = \frac{dV}{V}
$$
  

$$
\sigma_S = \frac{dS}{S}
$$

Tendo em consideração o diferencial de volume,  $dV$ , o aumento de volume relativo de volume vem:

$$
\sigma_V = \frac{4\pi r^2 dr}{\frac{4}{3}\pi r^3} = 3\frac{dr}{r}.
$$

Por outro lado, o aumento relativo da área é:

$$
\sigma_s = \frac{8\pi r dr}{4\pi r^2} = 2\frac{dr}{r}
$$
\n
$$
5.145
$$

A relação entre os aumentos relativos de volume e de área de uma célula 167 esférica vem então:

$$
\frac{\sigma_V}{\sigma_S} = \frac{3}{2} \,. \tag{5.146}
$$

Exercício 5: Verificou-se que uma célula esférica mergulhada numa solução hipotónica, durante um certo intervalo de tempo, recebia água a uma velocidade proporcional à sua área externa. Mostrar que, neste período, o raio da esfera aumenta com velocidade constante.

#### Resolução:

A célula que se encontra mergulhada está a receber água, o que implica que o seu volume aumenta na mesma medida. Isto é, a velocidade de variação de volume da célula é igual à taxa a que recebe água. Se  $V$  for o volume da

célula e  $v_{H,O}$  a velocidade a que recebe água, temos

$$
\frac{dV}{dt} = v_{H_2O} \,. \tag{5.147}
$$

No problema dizem-nos que a velocidade a que recebe água é proporcional à área externa da célula. Sendo S a área externa da célula e k uma constante de proporcionalidade, vem que

$$
v_{H_2O} = k \, S \tag{5.148}
$$

Pelo que, podemos escrever

$$
\frac{dV}{dt} = kS \tag{5.149}
$$

Recordando que a área de uma esfera é dada por

$$
S = 4\pi r^2, \qquad 5.150
$$

a taxa de variação de volume da célula fica igual a

168

$$
\frac{dV}{dt} = k 4\pi r^2.
$$

À medida que a célula recebe água o volume aumenta por aumento do raio

e, o raio, aumenta ao longo do tempo. Desta forma, podemos dizer que o volume é função do raio,  $V(r)$ , o qual, por sua vez é função do tempo,  $r(t)$ . Estamos, pois, perante uma função composta, pelo que a derivada do volume em ordem ao tempo é dada pela regra da cadeia:

$$
\frac{dV}{dt} = \frac{dV}{dr}\frac{dr}{dt}.
$$

Mas o volume de uma esfera é dado por:

$$
V = \frac{4}{3}\pi r^3,
$$
 5.153

logo a derivada do volume em ordem ao raio pode ser facilmente determinada, ou seja

$$
\frac{dV}{dr} = 4\pi r^2, \qquad 5.154
$$

e, a derivada do volume em ordem ao tempo fica

$$
\frac{dV}{dt} = \frac{dV}{dr}\frac{dr}{dt} = 4\pi r^2 \frac{dr}{dt}.
$$

Igualando as duas expressões obtidas para a variação do volume em ordem ao tempo, vem

$$
4\pi r^2 \frac{dr}{dt} = 4k\pi r^2 \quad \Rightarrow \quad \frac{dr}{dt} = 4k \ .
$$

Concluindo-se desta expressão que o raio da célula, considerada esférica, varia com uma velocidade constante.

Exercício 6: Determinar a relação entre a altura e o diâmetro do cilindro de maior volume que pode inscrever-se numa esfera de raio  $R_a$ .

# Resolução:

Consideremos a seguinte figura na qual se encontra representada, em corte, um esquema do cilindro inscrito na circunferência.

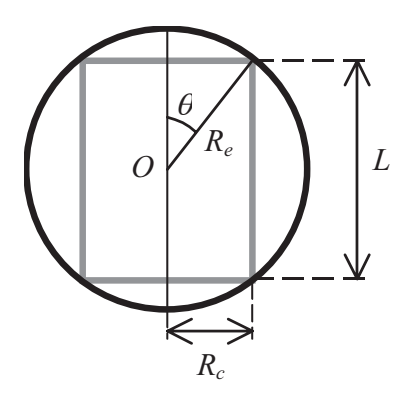

Figura 5.23: Esquema em corte de um cilindro inscrito numa esfera.

Quando inscrevemos um cilindro dentro de uma circunferência podemos ter várias situações, tipicamente poderíamos ter um cilindro mais alto do que largo ou um cilindro mais largo do que alto. O que desejamos é que o cilindro seja tal que o seu volume seja o máximo possível.

A função que desejamos maximizar é o volume do cilindro o qual é dado por:

$$
V_c = \pi \cdot R_c^2 \cdot L \tag{5.157}
$$

Verificamos que o volume do cilindro é função de duas variáveis altura, L, e raio da base,  $R_{a}$ , e de alguma forma temos de relacionar estas dimensões com a dimensão da esfera na qual o cilindro está inscrito. Da figura, podemos relacionar a altura do cilindro, L, com o raio da esfera,  $R_e$ , pela seguinte expressão:

$$
L = 2R_e \cdot \cos(\theta). \tag{5.158}
$$

E, podemos relacionar o raio do cilindro,  $R_{a}$ , com o raio da esfera através de:

$$
R_c = R_e \cdot \sin(\theta). \tag{5.159}
$$

O volume do cilindro é então dado por:

$$
V_c = 2\pi \cdot R_e^3 \cdot \text{sen}^2(\theta) \cdot \text{cos}(\theta)
$$
  
=  $2\pi \cdot R_e^3 \cdot (1 - \text{cos}^2(\theta)) \cdot \text{cos}(\theta)$   
=  $2\pi \cdot R_e^3 \cdot (\text{cos}(\theta) - \text{cos}^3(\theta))$  5.160

Desta forma o volume do cilindro é função de apenas uma variável: o ângulo  $\theta$ . O raio da esfera,  $R_{\rho}$ , é uma constante. Uma vez que procuramos o maior volume temos de procurar o valor de  $\theta$  que maximiza esta função. Para isso, vamos determinar os zeros da primeira derivada.

Derivando o volume em ordem ao ângulo  $\theta$  temos:

$$
\frac{dV_c}{d\theta} = 2\pi \cdot R_e^3 \cdot \left( -\text{sen}\left(\theta\right) + 3\text{sen}\left(\theta\right)\text{cos}^2\left(\theta\right) \right). \tag{5.161}
$$

Igualando a zero, obtemos duas soluções:

$$
\frac{dV_c}{d\theta} = 0 \Rightarrow \text{sen}(\theta) = 3\text{sen}(\theta)\cos^2(\theta) \Leftrightarrow
$$
  

$$
\cos^2(\theta) = \frac{1}{3} \quad \lor \quad \text{sen}(\theta) = 0 \Rightarrow \qquad .
$$
  

$$
\theta = \arccos\left(\frac{\sqrt{3}}{3}\right) \quad \lor \quad \theta = 0
$$

A solução para o ângulo igual a zero não tem interesse uma vez que iria corresponder apenas a um segmento de recta. Quanto à outra solução devemos ter em conta que pode corresponder a um máximo ou a um mínimo. Uma das formas que temos para saber se corresponde a um máximo é a análise da concavidade da função naquele ponto. Para isso vamos calcular a segunda derivada do volume do cilindro,  $V_{\rho}$  em ordem ao ângulo,  $\theta$ :

$$
\frac{d^2V_c}{d\theta^2} = 2\pi \cdot R_e^3 \left[ -\cos(\theta) + 3\cos^3(\theta) - 6\cos(\theta)\sin^2(\theta) \right]
$$
  
\n
$$
= 2\pi \cdot R_e^3 \cdot \cos(\theta) \left[ -1 + 3\cos^2(\theta) - 6\sin^2(\theta) \right]
$$
  
\n
$$
= 2\pi \cdot R_e^3 \cdot \cos(\theta) \left[ -1 + 3\cos^2(\theta) - 6\left(1 - \cos^2(\theta)\right) \right]
$$
  
\n
$$
= 2\pi \cdot R_e^3 \cdot \cos(\theta) \left[ -1 + 3\cos^2(\theta) - 6 + 6\cos^2(\theta) \right]
$$
  
\n
$$
= 2\pi \cdot R_e^3 \cdot \cos(\theta) \left[ -7 + 9\cos^2(\theta) \right]
$$
  
\n5.163

Para 
$$
\theta = \arccos\left(\frac{\sqrt{3}}{3}\right)
$$
, a segunda derivada fica:

$$
\frac{d^2V_c}{d\theta^2} = 2\pi \cdot R_e^3 \cdot \frac{\sqrt{3}}{3} \left[ -7 + 9\frac{\sqrt{3}}{3} \right] = 2\pi \cdot R_e^3 \cdot \frac{\sqrt{3}}{3} \left[ -7 + 3\sqrt{3} \right].
$$
 5.164

Logo, a segunda derivada toma um valor negativo.

Como para  $\theta = \arccos\left(\frac{\sqrt{3}}{3}\right)$  a primeira derivada de  $V_c$  em ordem a  $\theta$  é nula e a segunda derivada é negativa, então o volume do cilindro,  $V_c$ , é máximo para  $\theta = \arccos\left(\frac{\sqrt{3}}{3}\right)$ . Para esta situação a altura, L, do cilindro vem:

$$
L = \frac{2\sqrt{3}}{3}R_e,
$$
 5.165

e o raio do cilindro fica igual a:

$$
R_c = \frac{\sqrt{6}}{3} R_e.
$$

O volume máximo do cilindro será

$$
V_c = \pi \cdot R_c^2 \cdot L = \frac{4\sqrt{3}}{9} \pi \cdot R_e^3.
$$

Calculemos agora a relação entre a altura e o diâmetro do cilindro.

$$
\begin{cases}\nL = \frac{2\sqrt{3}}{3} R_e \\
d_c = 2\frac{\sqrt{6}}{3} R_e\n\end{cases} \Rightarrow \frac{L}{d_c} = \frac{\sqrt{2}}{2}
$$
\n5.168

Tendo em conta que o volume do cilindro depende do quadrado do raio da base e da altura, este resultado está de acordo com a lei das escalas.

Exercício 7: Aproximar, por um polinómio de grau 5, a função

 $f(x) = e^{-x}$ 

nas vizinhanças de  $x = 0$ .

# Resolução:

Para aproximar esta função por um polinómio vamos usar a fórmula de Maclaurin. A qual é dada pela expressão:

$$
P_n(x) = f(0) + \frac{df(x)}{dx}\bigg|_{x=0} \cdot x + \dots + \frac{d^n f(x)}{dx^n}\bigg|_{x=0} \cdot \frac{x^n}{n!}
$$
 5.169

Para proceder à aproximação necessitamos de conhecer as cinco primeiras derivadas e o seu respectivo valor para  $x = 0$ . Assim:

$$
f(x) = e^{-x} \implies f(0) = 1
$$
  
\n
$$
\frac{df(x)}{dx} = -e^{-x} \implies \frac{df(x)}{dx}\Big|_{x=0} = -1
$$
  
\n
$$
\frac{d^2f(x)}{dx^2} = e^{-x} \implies \frac{d^2f(x)}{dx^2}\Big|_{x=0} = 1
$$
  
\n
$$
\frac{d^3f(x)}{dx^3} = -e^{-x} \implies \frac{d^3f(x)}{dx^3}\Big|_{x=0} = -1
$$
  
\n
$$
\frac{d^4f(x)}{dx^4} = e^{-x} \implies \frac{d^4f(x)}{dx^4}\Big|_{x=0} = 1
$$
  
\n
$$
\frac{d^5f(x)}{dx^5} = -e^{-x} \implies \frac{d^5f(x)}{dx^5}\Big|_{x=0} = -1
$$

Vem então,

$$
e^{-x} \approx 1 - \frac{1}{1!}x + \frac{1}{2!}x^2 - \frac{1}{3!}x^3 + \frac{1}{4!}x^4 - \frac{1}{5!}x^5.
$$

Na figura seguinte representam-se a função e o polinómio.

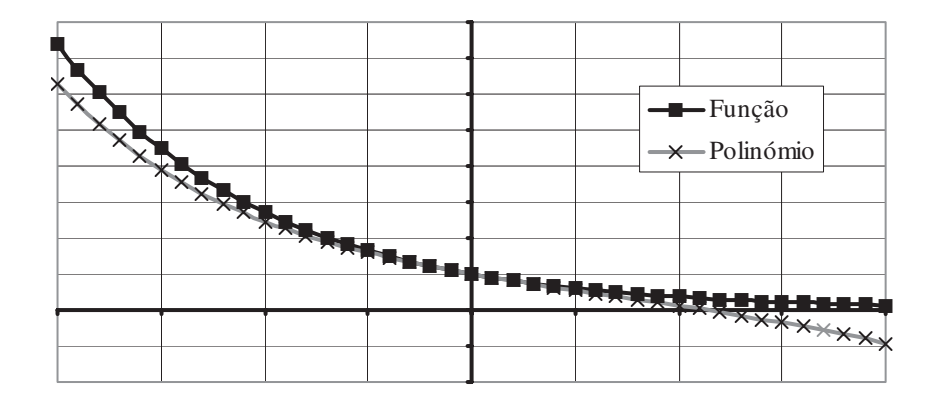

# $CAPÍTULO - 6$

# $\bullet$

CÁLCULO INTEGRAL

(Página deixada propositadamente em branco)

# 6. Cálculo Integral

Neste capítulo introduziremos as noções de primitiva de uma função bem como de integral indefinido e definido de uma função.

O cálculo integral é de grande utilidade na resolução dos mais variados problemas sendo utilizado para, partindo de modelos físicos de processos fisiológicos chegar a resultados conhecidos e descritos em muitos livros de fisiologia.

# 6.1 Primitiva de uma função

A função  $F(x)$  chama-se função primitiva (ou simplesmente primitiva) da função  $f(x)$  se se verificar a relação

$$
\frac{dF(x)}{dx} = f(x). \tag{6.1}
$$

#### 6.2 Integral indefinido

Se 
$$
F(x)
$$
 é primitiva de  $f(x)$ , então qualquer função  $\Phi(x)$  dada por  
\n $\Phi(x) = F(x) + k$ , (6.2)

onde k é uma constante qualquer, é também uma primitiva de  $f(x)$ , uma vez que, derivando ambos os membros em ordem a  $x$ , vem

$$
\frac{d\Phi(x)}{dx} = \frac{dF(x)}{dx} + \frac{dk}{dx},
$$
\n(6.3)

e, tendo em conta que a derivada de uma constante é igual a zero,

$$
\frac{dk}{dx} = 0, \qquad (6.4 \quad \frac{177}{}
$$

pode concluir-se que

$$
\frac{d\Phi(x)}{dx} = \frac{dF(x)}{dx}.
$$

À função  $\Phi(x)$  chama-se também integral indefinido da função  $f(x)$ , podendo utilizar-se a notação alternativa

$$
\int f(x) \, dx, \tag{6.6}
$$

que, como vimos é dado por

$$
\int f(x) dx = F(x) + k,
$$

À função  $f(x)$  dá-se o nome de função integranda. Nesta expressão, x é a variável de integração, e k é uma constante de integração. O termo do membro esquerdo da equação 6.7 lê-se como integral de  $f(x)$  em ordem a x.

Neste ponto levanta-se a seguinte questão: como calcular o valor da constante de integração,  $k$ ? A resposta a esta questão é simples: a constante de integração depende das condições específicas do problema em estudo.

Consideremos que, para um dado problema, são conhecidos os valores das funções  $\Phi(x)$  e  $F(x)$  para o ponto  $x = a$  e que esses valores são dados por  $\Phi(a)$  e  $F(a)$ , respectivamente. Substituindo na equação 6.2 facilmente se verifica que

 $\Phi(a) = F(a) + k \implies k = \Phi(a) - F(a)$ 

# 6.3 Propriedades Fundamentais do Cálculo Integral

Seja  $f(x)$  uma função qualquer,  $F(x)$  a sua primitiva e a uma constante diferente de zero. Prova-se que,

$$
\int af(x) dx = a \int f(x) dx = aF(x) + k.
$$

Este resultado pode ser enunciado da seguinte forma: *o integral do produto* de uma constante por uma função é igual ao produto da constante pelo integral da função.

Seja  $g(x)$  outra função e  $G(x)$  a sua primitiva. Prova-se que,

$$
\iint [f(x)+g(x)] dx = \iint f(x) dx + \int g(x) dx
$$
  
= F(x)+G(x)+k  
6.9

Este resultado pode ser enunciado da seguinte forma: *o integral da soma* de duas funções é igual à soma dos integrais de cada uma das funções.

Estas duas propriedades podem ser resumidas numa só expressão: se *a* e *b* forem constantes diferentes de zero, e  $f(x)$  e  $g(x)$  funções da variável independente x, com primitivas iguais a  $F(x)$  e  $G(x)$ , respectivamente, então

$$
\iint af(x)+bg(x)\big]dx = a\int f(x)dx + b\int g(x)dx
$$
  
= aF(x)+bG(x)+c  
6.10

# 6.4 Integração Directa

Do exposto no capítulo 5, facilmente se compreende que, numa primeira abordagem, para se obter o integral (ou a primitiva) de uma dada função podemos procurar qual a função que derivada vai dar a função integranda. A função encontrada é então igual, a menos de uma constante, ao integral da função integranda.

Utilizando este princípio, e as propriedades fundamentais do cálculo integral apresentadas na secção 6.3, procuraremos deduzir algumas regras de integração de funções simples.

# 6.4.1 Integrais de base simples e expoente inteiro ou fraccionário, positivo ou negativo

Consideremos um polinómio em x de grau  $n$  dado por

$$
P_n(x) = a_0 + a_1 x + a_2 x^2 + \dots + a_n x^n.
$$

179

Aplicando as regras dadas pela equação 6.10, teremos

$$
\int P_n(x) dx = \int (a_0 + a_1 x + a_2 x^2 + \dots + a_n x^n) dx
$$
  
=  $\int a_0 dx + \int a_1 x dx + \int a_2 x^2 dx + \dots + \int a_n x^n dx$ . 6.12  
=  $a_0 \int dx + a_1 \int x dx + a_2 \int x^2 dx + \dots + a_n \int x^n dx$ 

Calculemos cada um dos integrais separadamente, esquecendo no entanto as constante de integração.

Para calcular o primeiro integral, teremos simplesmente,

$$
\int dx = x \,. \tag{6.13}
$$

Para o segundo integral, procuremos uma função que derivada seja igual a x. Consideremos a função

$$
F(x) = \frac{x^2}{2},\tag{6.14}
$$

e calculemos a sua derivada

$$
\frac{dF(x)}{dx} = \frac{d}{dx}\left(\frac{x^2}{2}\right) = \frac{2x}{2} = x\,,\tag{6.15}
$$

logo podemos escrever

$$
\int x \, dx = \frac{x^2}{2} \, .
$$

Para calcular o integral de  $x^2$  consideremos a função

$$
F(x) = \frac{x^3}{3}.
$$

Mais uma vez, derivando  $F(x)$  em ordem x teremos

$$
\frac{dF(x)}{dx} = \frac{d}{dx}\left(\frac{x^3}{3}\right) = \frac{3x^2}{3} = x^2,
$$

180

pelo que podemos escrever
$$
\int x^2 dx = \frac{x^3}{3} \,. \tag{6.19}
$$

Calculemos agora o integral de  $x^n$ . Para tal consideremos a função

$$
F(x) = \frac{x^{n+1}}{n+1}.
$$

Derivando  $F(x)$  em ordem x vem

$$
\frac{dF(x)}{dx} = \frac{d}{dx} \left( \frac{x^{n+1}}{n+1} \right) = \frac{(n+1)x^{n+1-1}}{n+1} = x^n,
$$
\n(6.21)

pelo que podemos escrever

$$
\int x^n \, dx = \frac{x^{n+1}}{n+1} \,. \tag{6.22}
$$

Finalmente, tendo em conta as constantes e os resultados obtidos anteriormente, podemos escrever para o integral de  $P_n(x)$ 

$$
\int P_n(x) dx = a_0 \int dx + a_1 \int x dx + a_2 \int x^2 dx + \dots + a_n \int x^n dx
$$
  
=  $a_0 x + a_1 \frac{x^2}{2} + a_2 \frac{x^3}{3} + \dots + a_n \frac{x^{n+1}}{n+1} + k$  6.23

A constante  $k \notin \mathcal{L}$  igual à soma das constantes de integração obtidas em cada um dos integrais.

Do resultado obtido pode tirar-se a primeira regra de integração, dada por

$$
\int x^n \, dx = \frac{x^{n+1}}{n+1} + k \tag{6.24}
$$

onde n pode ser um número inteiro ou fraccionário, positivo ou negativo, mas diferente de -1. Com efeito, se  $n = -1$  o denominador da equação 6.24 fica igual a zero.

Consideremos agora a situação em que o expoente é igual a -1. Neste caso teremos a função

$$
f(x) = x^{-1} = \frac{1}{x}.
$$

Calculemos os seguintes integrais em ordem a x:

\n1) 
$$
f(x) = 5a^2x^6
$$

\n
$$
\int 5a^2x^6 \, dx = 5a^2 \int x^6 \, dx = \frac{5a^2x^7}{7} + k
$$
\n2)  $f(x) = 5x^4 + 3x^3 - 4x^2 + 2x + 1$ 

\n
$$
\int f(x) \, dx = \int (5x^4 + 3x^3 - 4x^2 + 2x + 1) \, dx
$$
\n
$$
= \int 5x^4 \, dx + \int 3x^3 \, dx - \int 4x^2 \, dx + \int 2x \, dx + \int dx
$$
\n
$$
= 5 \int x^4 \, dx + 3 \int x^3 \, dx - 4 \int x^2 \, dx + 2 \int x \, dx + \int dx
$$
\n
$$
= 5 \int x^4 \, dx + 3 \int x^3 \, dx - 4 \int x^2 \, dx + 2 \int x \, dx + \int dx
$$
\n
$$
= 5 \int x^5 + 3 \frac{x^4}{4} - 4 \frac{x^3}{3} + 2 \frac{x^2}{2} + x + k
$$
\n
$$
= x^5 + \frac{3}{4}x^4 - \frac{4}{3}x^3 + x^2 + x + k
$$
\n3)  $f(x) = x(x + a)(x + b)$ 

\n
$$
\int x(x + a)(x + b) \, dx = \int [x^3 + (a + b)x^2 + abx] \, dx
$$
\n
$$
= \frac{x^4}{4} + \frac{(a + b)x^3}{3} + \frac{abx^2}{2} + k
$$
\n4)  $f(x) = 5\sqrt{x} + \frac{3}{\sqrt{4x}} + x^{\frac{2}{3}}$ 

\n
$$
\int \left(5\sqrt{x} + \frac{3}{\sqrt{4x}} + x^{\frac{2}{3}}\right) \, dx = \int 5\sqrt{x} \, dx + \int \frac{3}{\sqrt{4x}} \, dx + \int x^{\frac{2}{3}} \, dx
$$

 $4x$   $\frac{1}{2}$   $\frac{3}{2}$   $\frac{3}{2}$ 

$$
=5\int x^{\frac{1}{2}} dx + \frac{3}{\sqrt{4}} \int x^{-\frac{1}{2}} dx + \int x^{\frac{2}{3}} dx
$$
  

$$
=5\frac{x^{\frac{1}{2}+1}}{\frac{1}{2}+1} + \frac{3}{2} \frac{x^{-\frac{1}{2}+1}}{-\frac{1}{2}+1} + \frac{x^{\frac{2}{3}+1}}{\frac{2}{3}+1} + k
$$
  

$$
= \frac{10}{3} x^{\frac{3}{2}} + 3x^{\frac{1}{2}} + \frac{3}{5} x^{\frac{5}{3}} + k
$$
  

$$
= \frac{10}{3} \sqrt{x^3} + 3\sqrt{x} + \frac{3}{5} \sqrt[3]{x^5} + k
$$
  

$$
= \frac{10}{3} x\sqrt{x} + 3\sqrt{x} + \frac{3}{5} x \cdot \sqrt[3]{x^2} + k
$$

Consideremos a função

$$
F(x) = \ln(x),
$$
 6.26

e calculemos a sua derivada em ordem a x:

$$
\frac{dF(x)}{dx} = \frac{d}{dx} \Big[ \ln(x) \Big] = \frac{1}{x} \,. \tag{6.27}
$$

na<br>Podemos então concluir que o integral da função definida pela expressão rouemos en<br>6.25 é dado poi

$$
\int \frac{1}{x} dx = \ln(x) + k
$$
 (6.28)

 $\alpha$ <br>De uma forma mais geral, se considerarmos a função

$$
F(x) = \ln[f(x)],
$$

 $\left(\begin{array}{cc} 0 & 1 \\ 0 & 1 \end{array}\right)$ <br>e derivarmos em ordem a x

$$
dF(x) = \frac{\frac{df(x)}{dx}}{f(x)}.
$$

podemos concluir que

$$
\int \frac{df(x)}{f(x)} dx = \ln[f(x)] + k,
$$

ou numa forma mais compacta

$$
\int \frac{u'}{u} dx = \ln\left[u\right] + k \tag{6.32}
$$

onde  $u$  é uma função de  $x$  e  $u'$  a derivada de  $u$  em ordem a  $x$ .

Calculemos os integrais em ordem a  $x$  das seguintes funções

1) 
$$
f(x) = \frac{2x+2}{x^2+2x+3}
$$

Comecemos por calcular a derivada em ordem a x do denominador da função  $f(x)$ :

$$
\frac{d}{dx}\left(x^2+2x+3\right) = 2x+2
$$

Facilmente se verifica que esta derivada é igual ao numerador de  $f(x)$ , pelo que o integral de  $f(x)$  em ordem a x é do tipo

$$
\int f(x)dx = \int \frac{u'}{u} dx = \ln(u) + k
$$

com  $u = f(x)$ . Assim, teremos

$$
\int \frac{2x+2}{x^2+2x+3} dx = \ln(x^2+2x+3) + k
$$

2)  $f(x) = \frac{x}{x^2 + 3}$ 

Tal como no exemplo anterior, calculemos a derivada em ordem a x do denominador da função  $f(x)$ :

$$
\frac{d}{dx}\left(x^2+3\right) = 2x
$$

Facilmente se verifica que à parte de um factor 2 o numerador de  $f(x)$  é igual à derivada do denominador de  $f(x)$ .

Calculemos então o integral de  $f(x)$  em ordem a x.

$$
\int \frac{x}{x^2 + 3} dx
$$

Se multiplicarmos e dividirmos a expressão por 2 não a alteramos em nada, e virá

$$
\int \frac{x}{x^2 + 3} dx = \frac{2}{2} \int \frac{x}{x^2 + 3} dx
$$

De acordo com a equação 6.8, as constantes podem ser podem ser passadas para fora ou para dentro do integral sem alterarem o resultado final. Assim, se passarmos a constante 2 do numerador para dentro do integral, o numerador da função integranda passa a ser igual à derivada do denominador, podendo ser aplicada a regra de integração dada pela equação 6.32.

Finalmente podemos escrever

$$
\int \frac{x}{x^2 + 3} dx = \frac{2}{2} \int \frac{x}{x^2 + 3} dx = \frac{1}{2} \int \frac{2x}{x^2 + 3} dx = \frac{1}{2} \ln(x^2 + 3) + k
$$

## 6.4.2 Integrais de funções exponenciais de base e

Muitos fenómenos em biomedicina seguem leis exponenciais do tipo

$$
f(x) = A \cdot e^{bx}, \tag{6.33}
$$

Onde "e" é o número de neper, e  $A e b$  são constantes positivas ou negativas. Para calcular o integral de uma função exponencial deste tipo comecemos por considerar a situação mais simples, em que  $A = b = 1$ . Teremos então

$$
f(x) = e^x, \tag{6.34}
$$

Consideremos a função  $F(x)$  dada por

$$
F(x) = e^x, \tag{6.35}
$$

e calculemos a sua derivada em ordem a  $x$ 

$$
\frac{dF(x)}{dx} = e^x.
$$

Podemos então concluir que

$$
\int f(x)dx = \int e^x dx = e^x + k.
$$

Voltemos novamente à equação 6.33 com  $A$  e  $b$  constantes quaisquer, e consideremos a função  $F(x)$  dada por:

$$
F(x) = \frac{A}{b} e^{bx},
$$

Derivando em ordem a  $x$ , vem

$$
\frac{dF(x)}{dx} = \frac{d}{dx} \left( \frac{A}{b} e^{bx} \right) = \frac{A \cdot \cancel{b}}{b} e^{bx} = A \cdot e^{bx} = f(x),
$$

donde se conclui que  $F(x)$  é primitiva de  $f(x)$ .

Para calcular o integral da equação 6.33 procede-se então do seguinte modo: multiplica-se e divide-se a função integranda pela constante  $b$  que precede  $x$ no expoente de e

$$
\int f(x)dx = \int A \cdot e^{bx}dx = \int \frac{A}{b} \cdot b \cdot e^{bx}dx
$$
 (6.39)

Passando a constante  $\frac{A}{b}$  para fora do integral, vem

$$
\int f(x)dx = \int A \cdot e^{bx}dx = \frac{A}{b}\int b \cdot e^{bx}dx.
$$

Agora a função integranda é igual à derivada de  $e^{bx}$ , pelo que podemos escrever

$$
\int f(x)dx = \frac{A}{b}\int \frac{d}{dx}\left(e^{bx}\right)dx = \frac{A}{b}\cdot\frac{d}{dx}\left(\int e^{bx}dx\right) = \frac{A}{b}e^{bx} + k.
$$

Temos então mais uma regra de integração, para exponenciais de base "e", dada por

$$
\int A \cdot e^{bx} dx = \frac{A}{b} e^{bx} + k \tag{6.42}
$$

#### 6.4.3 Integrais de Funções Trigonométricas

Muitas funções biológicas são periódicas. Alguns exemplos são o caudal de ar medido na boca ao longo do tempo, ou o ritmo cardíaco. É possível mostrar que uma função pode ser decomposta numa soma de funções seno e coseno cada uma delas multiplicada por uma constante apropriada (série de Fourier). Por esse motivo nesta secção somente calcularemos os integrais da função seno e da função coseno.

Tal como nos exemplos anteriores, para calcular o integral de funções trigonométricas simples basta pensar na função que derivada dá como resultado a função integranda. Todas as funções trigonométricas podem ser escritas como funções das funções seno e coseno, pelo que nesta secção somente serão calculados os integrais indefinidos destas funções.

Consideremos a função

$$
f(x) = \cos(x), \tag{6.43}
$$

bem como a função

$$
F(x) = \text{sen}(x). \tag{6.44}
$$

187

Derivando esta última em ordem a x, teremos

$$
\frac{dF(x)}{dx} = \frac{d}{dx} \Big[ \operatorname{sen}(x) \Big] = \cos(x),\tag{6.45}
$$

pelo que podemos escrever

$$
\int f(x)dx = \int \cos(x)dx = \sin(x) + k.
$$

Consideremos a função

$$
f(x) = \text{sen}(x),\tag{6.47}
$$

bem como a função

$$
F(x) = -\cos(x). \tag{6.48}
$$

Derivando esta última em ordem a x, teremos

$$
\frac{dF(x)}{dx} = \frac{d}{dx} \left[ -\cos(x) \right] = -\frac{d}{dx} \left[ \cos(x) \right]
$$
  
= -\left[ -\sin(x) \right] = \text{sen}(x) (6.49)

pelo que podemos escrever

$$
\int f(x)dx = \int \operatorname{sen}(x)dx = -\cos(x) + k.
$$

1) Calcular o integral em ordem a x de  $f(x) = \sec^2(x)$ Consideremos a função  $\frac{\sin(x)}{x}$ 

$$
F(x) = \operatorname{tg}(x) = \frac{\operatorname{sch}(x)}{\cos(x)}
$$

Derivando em ordem a  $x$ 

$$
\frac{dF(x)}{dx} = \frac{d}{dx} \left[ \text{tg}(x) \right] = \frac{d}{dx} \left[ \frac{\text{sen}(x)}{\text{cos}(x)} \right]
$$

$$
= \frac{\text{cos}(x) \cdot \text{cos}(x) + \text{sen}(x) \cdot \text{sen}(x)}{\text{cos}^2(x)}
$$

$$
= \frac{\text{cos}^2(x) + \text{sen}^2(x)}{\text{cos}^2(x)} = \frac{1}{\text{cos}^2(x)} = \text{sec}^2(x)
$$

Conclui-se então que

 $\int \sec^2(x) dx = \text{tg}(x) + k$ 2) Calcular o integral em ordem a x de  $f(x) = \csc^2(x)$ Consideremos a função

$$
F(x) = -\cot g(x) = -\frac{\cos(x)}{\sin(x)}
$$

Derivando em ordem a  $x$ ,

$$
\frac{dF(x)}{dx} = \frac{d}{dx} \left[ -\cot g(x) \right] = -\frac{d}{dx} \left[ \frac{\cos(x)}{\sin(x)} \right]
$$

$$
= -\frac{-\sin(x) \cdot \sin(x) - \cos(x) \cdot \cos(x)}{\sin^2(x)}
$$

$$
= \frac{\cos^2(x) + \sin^2(x)}{\sin^2(x)} = \frac{1}{\sin^2(x)} = \csc^2(x)
$$

Conclui-se então que

$$
\int \csc^2(x) \, dx = -\cot(x) + k
$$

Os resultados obtidos anteriormente para os integrais das funções seno e coseno podem ser generalizados quando o argumento é, ele próprio, uma função de x.

Seja  $u = u(x)$  uma função de x. Consideremos agora uma função  $F(x)$ dada por

$$
F(x) = \text{sen}(u),\tag{6.51}
$$

e calculemos a sua derivada em ordem a x, dada por

$$
\frac{F(x)}{dx} = \frac{d}{dx} \Big[ \operatorname{sen}(u) \Big] = \frac{du}{dx} \cdot \cos(u) = u' \cos(u). \tag{6.52}
$$

Então, se o integral for do tipo

$$
\int u' \cos(u) \, dx = \text{sen}(u) + k \,. \tag{6.53}
$$

Calculemos o seguinte integral

$$
\int x \cos \left(x^2 + 1\right) dx
$$

multiplicando e dividindo por 2, teremos

$$
\int x \cos\left(x^2 + 1\right) dx = \frac{1}{2} \int 2x \cdot \cos\left(x^2 + 1\right) dx
$$

Note-se que 2x é a derivada do argumento da função cosseno. O integral da expressão anterior tem a forma da equação 6.53©, pelo que:

$$
\int x \cos (x^2 + 1) dx = \frac{1}{2} \int 2x \cdot \cos (x^2 + 1) dx = \frac{\sec (x^2 + 1)}{2} + k
$$

Da mesma forma, se  $F(x)$  for dada por

$$
F(x) = -\cos(u), \qquad \qquad 6.54
$$

190

e derivarmos em ordem a  $x$ :

$$
\frac{dF(x)}{dx} = -\left[-\frac{du}{dx} \cdot \text{sen}\left(u\right)\right] = u' \text{sen}\left(u\right). \tag{6.55}
$$

Então:

$$
\int u' \operatorname{sen}(u) dx = -\cos(u) + k.
$$

## 6.4.4 Algumas regras de integração directa

Todos, ou quase todos, os livros que tratam do cálculo integral têm normalmente em apêndice tabelas de integrais, alguns directos, outros obtidos recorrendo a regras de integração mais ou menos complexas. Não sendo este um livro de tratamento exaustivo de cálculo integral, incluímos nesta secção uma tabela com um reduzido número de regras de integração directa.

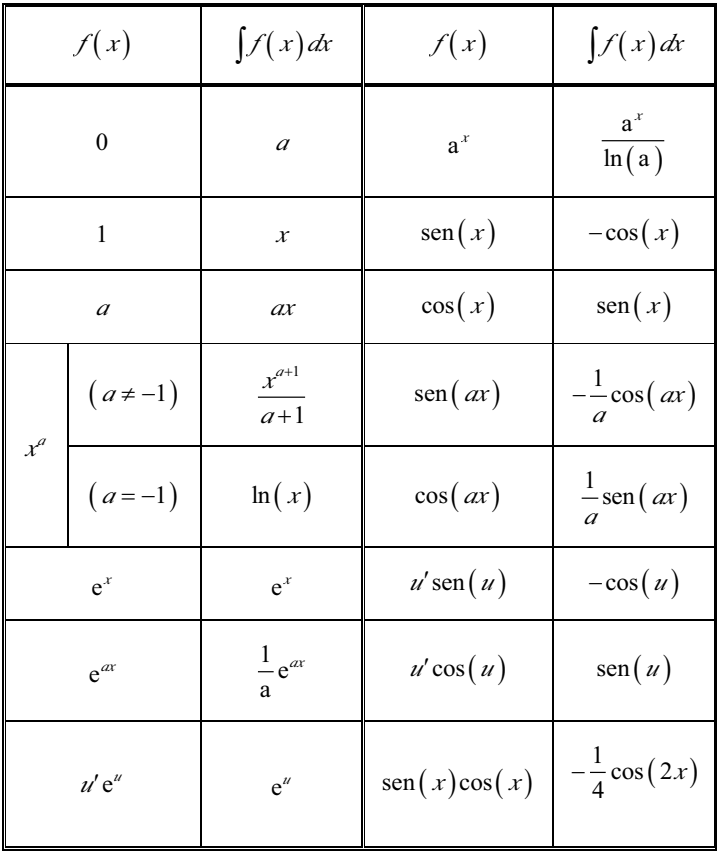

Algumas daquelas regras foram demonstradas anteriormente.

Na tabela anterior,  $a \notin \text{uma}$  constante,  $x \notin a$  variável de integração,  $u \notin \text{uma}$ função de  $x e u' e a$  derivada de  $u$  em ordem a  $x$ .

#### 6.5 Integração por Mudança de Variável

Por vezes é complicado, ou mesmo impossível, calcular um integral de forma directa. Uma das técnicas que pode ser utilizada nestas situações consiste em recorrer a uma mudança de variável. Por vezes esta mudança de variável é suficiente para simplificar a função integranda permitindo calcular o integral de forma directa. Outras vezes essa simplificação não é possível, sendo necessário recorrer a técnicas de integração mais complexas.

É mais fácil compreender o processo de integração por mudança de variável com um exemplo concreto. Consideremos o seguinte integral

$$
\int x\sqrt{x-1} \, dx \, . \tag{6.57}
$$

Façamos a substituição de variável dada por

$$
t = \sqrt{x - 1} \tag{6.58}
$$

Note-se que o domínio da variável x é o intervalo  $[1, +\infty)$  e o contradomínio da função  $f(x) = \sqrt{x-1}$ , que é o domínio da variável t, é o intervalo  $[0, +\infty)$ . Substituindo na equação 6.57, teremos

$$
\int x \cdot t \, dx \, . \tag{6.59}
$$

Esta equação contém agora duas variáveis,  $x \in t$ , pelo que teremos de substituir a variável x por uma expressão em que só entre a variável t. Para tal teremos de resolver a equação 6.58 em ordem a  $x$ :

$$
t^2 = (\sqrt{x-1})^2 \iff t^2 = x-1 \iff x = t^2 + 1.
$$

192

Recordemos que o domínio da variável t é o intervalo  $[0, +\infty)$ , pelo que o domínio da variável x será o intervalo  $[1, +\infty)$ , o que está de acordo com as considerações feitas anteriormente. Substituindo este resultado na equação 6.59, teremos

$$
\int (t^2 + 1) \cdot t \, dx = \int (t^3 + t) dx \, .
$$

Recordando que o diferencial que aparece num integral indica a variável em ordem à qual é efectuada a integração, é necessário substituir o diferencial de x pelo diferencial de t, isto é, é necessário substituir  $dx$  por  $dt$ . Tendo em conta a definição de diferencial de uma função, dada na secção 5.3 e utilizando a equação 6.60, vem para  $dx$ 

$$
dx = 2t \, dt \tag{6.62}
$$

Substituindo na equação 6.61,

$$
\int (t^3 + t) dx = \int (t^3 + t) 2t dt = \int (2t^4 + 2t^2) dt.
$$
 6.63

Com a mudança de variável efectuada, transformámos um integral que não tinha integração directa num integral de um polinómio, cujo integral é mais simples de calcular. Calculando então o último integral da equação 6.63, teremos

$$
\int \left(2t^4 + 2t^2\right)dt = \frac{2t^5}{5} + \frac{2t^3}{3} + k
$$
 (6.64)

Finalmente, teremos de reverter o processo de substituição de variável. Substituindo a variável t pela equação 6.58, teremos

$$
\int x\sqrt{x-1} \, dx = \frac{2(\sqrt{x-1})^5}{5} + \frac{2(\sqrt{x-1})^3}{3} + k
$$
  
=  $\frac{2}{5}\sqrt{(x-1)^5} + \frac{2}{3}\sqrt{(x-1)^3} + k$   
=  $\frac{2}{5}(x-1)^2\sqrt{x-1} + \frac{2}{3}(x-1)\sqrt{x-1} + k$  (6.65)

Por vezes a substituição não é tão simples nem evidente como neste exemplo. Nalgumas situações a substituição pode mesmo envolver funções trigonométricas.

Calculemos o seguinte integral

$$
\int \frac{1}{(x+1)^2 \sqrt{x^2 + 2x + 2}} dx.
$$
 6.66

nternado atentamente no conteúdo da raiz quadrada, facilmente se conclui ر<br>que

$$
x^{2} + 2x + 2 = x^{2} + 2x + 1 + 1 = (x + 1)^{2} + 1.
$$

Assim, podemos rescrever a equação 6.66 na forma

$$
\int \frac{1}{\left(x+1\right)^2 \sqrt{x^2+2x+2}} \, dx = \int \frac{1}{\left(x+1\right)^2 \sqrt{\left(x+1\right)^2+1}} \, dx \, . \tag{6.68}
$$

Façamos agora a mudança de variável dada por

$$
x+1=\operatorname{tg}(t).
$$
6.69

Substituindo na equação 6.68, vem

$$
\int \frac{1}{\left(x+1\right)^2 \sqrt{x^2 + 2x + 2}} \, dx = \int \frac{1}{\text{tg}^2\left(t\right) \sqrt{\text{tg}^2\left(t\right) + 1}} \, dx \, . \tag{6.70}
$$

Falta ainda substituir o diferencial de x pelo diferencial da variável t. Da rana amua substituir o une<br>definição de diferencial, temos

$$
x = \text{tg}(t) - 1 \implies dx = \sec^2(t) dt,
$$

e, substituindo na equação 6.70, vem

$$
\int \frac{1}{\left(x+1\right)^2 \sqrt{x^2+2x+2}} dx = \int \frac{\sec^2\left(t\right)}{\tg^2\left(t\right) \sqrt{\tg^2\left(t\right)+1}} dt \,. \tag{6.72}
$$

Para calcular este integral vamos substituir as funções tg(t) e sec(t) r and calculate the analysis contains at early executively.

$$
\int \frac{1}{(x+1)^2 \sqrt{(x+1)^2 + 1}} dx = \int \frac{\sec^2(t)}{\tg^2(t) \sqrt{\tg^2(t) + 1}} dt
$$
  
= 
$$
\int \frac{\frac{1}{\cos^2(t)}}{\frac{\cos^2(t)}{\cos^2(t)} \sqrt{\frac{\sin^2(t)}{\cos^2(t)} + 1}} dt
$$

Reduzindo o resultado dentro da raiz quadrada ao mesmo denominador, rea<br>teremo:

$$
\int \frac{1}{(x+1)^2 \sqrt{(x+1)^2 + 1}} dx = \int \frac{1}{\text{sen}^2(t) \sqrt{\frac{\text{sen}^2(t)}{\text{cos}^2(t)} + 1}} dt
$$

$$
= \int \frac{1}{\text{sen}^2(t) \sqrt{\frac{\text{sen}^2(t) + \text{cos}^2(t)}{\text{cos}^2(t)}}} dt
$$
6.74
$$
= \int \frac{\text{cos}(t)}{\text{sen}^2(t)} dt
$$

Mas, como

$$
\operatorname{sen}^2(t) + \cos^2(t) = 1, \tag{6.75}
$$

$$
\int \frac{1}{(x+1)^2 \sqrt{(x+1)^2 + 1}} dx = \int \frac{1}{\text{sen}^2(t) \sqrt{\frac{\text{sen}^2(t) + \text{cos}^2(t)}{\text{cos}^2(t)}}} dt
$$

$$
= \int \frac{1}{\text{sen}^2(t) \sqrt{\frac{1}{\text{cos}^2(t)}}} dt \qquad (6.76)
$$

$$
= \int \frac{1}{\text{sen}^2(t)} dt = \int \frac{\text{cos}(t)}{\text{sen}^2(t)} dt
$$

Consideremos agora a função  $F(t)$  dada por

$$
F(t) = -\frac{1}{\text{sen}(t)},
$$

e calculemos a sua derivada em ordem a  $t$ ,

$$
\frac{dF(t)}{dt} = \frac{d}{dt} \left[ -\frac{1}{\text{sen}(t)} \right] = -\left[ \frac{-\cos(t)}{\text{sen}^2(t)} \right] = \frac{\cos(t)}{\text{sen}^2(t)}.
$$

neta então concluir que o último integral da equação 6.76 é dado por

$$
\int \frac{1}{(x+1)^2 \sqrt{(x+1)^2 + 1}} dx = \int \frac{\cos(t)}{\sin^2(t)} dt = -\frac{1}{\sin(t)} + k.
$$

Falta-nos ainda efectuar a substituição da variável t pela variável x. Para tal, dividamos por sen<sup>2</sup> (*t*) ambos os membros da igualdade dada pela equação

$$
\frac{\text{sen}^2(t)}{\text{sen}^2(t)} + \frac{\text{cos}^2(t)}{\text{sen}^2(t)} = \frac{1}{\text{sen}^2(t)} \iff
$$
  

$$
\iff 1 + \text{cotg}^2(t) = \frac{1}{\text{sen}^2(t)}
$$
  

$$
\iff \sqrt{\frac{1}{\text{sen}^2(t)}} = \sqrt{\text{cotg}^2(t) + 1}
$$
  

$$
\iff \frac{1}{\text{sen}(t)} = \sqrt{\frac{1}{\text{tg}^2(t)} + 1}
$$
 (6.80)

Finalmente, tendo em conta a substituição inicial, dada pela equação 6.69, teremos.

$$
\frac{1}{\text{sen}(t)} = \sqrt{\frac{1}{(x+1)^2} + 1} \,. \tag{6.81}
$$

e o integral inicial, dado pela equação 6.66, será dado por,

$$
\int \frac{1}{(x+1)^2 \sqrt{(x+1)^2 + 1}} dx = -\frac{1}{\text{sen}(t)} + c
$$
  
=  $-\frac{\sqrt{(x+1)^2 + 1}}{x+1} + c$  6.82

Muitos outros exemplos poderiam ser dados para ilustrar a integração por mudança de variável.

## 6.6 Integração por Partes

Na secção 6.3 vimos que o integral de uma soma de funções é igual à soma dos integrais de cada uma das funções e que o integral do produto de uma constante por uma função é igual ao produto da constante pelo integral da função.

Na secção 6.5 vimos também que alguns integrais de produtos de funções podem ser determinados por mudança de variável.

Há, no entanto, integrais de produtos de funções que não podem ser resolvidos por mudança de variável. Para além disso, o integral de um produto de funções não é igual ao produto dos integrais de cada uma das funções, isto é,

$$
\int u \cdot v \, dx \neq \int u \, dx \cdot \int v \, dx \,, \tag{6.83}
$$

onde  $u \in v$  são funções de x. De facto, se tivermos em conta que a integração é a operação inversa da derivação, e que a derivada de um produto de funções é dado por

$$
\frac{d}{dx}\left[u \cdot v\right] = \frac{du}{dx} \cdot v + u \cdot \frac{dv}{dx},\tag{6.84}
$$

facilmente se compreende que os dois termos da equação 6.83 sejam diferentes.

Vejamos então como calcular o integral do produto de duas funções. Para tal partamos da equação 6.84 e calculemos o integral de ambos os membros em ordem a x,

$$
\int \frac{d}{dx} \left[ u \cdot v \right] dx = \int \left[ \frac{du}{dx} \cdot v + u \cdot \frac{dv}{dx} \right] dx.
$$

Como integração e derivação são operações inversas, então o primeiro membro da equação 6.85 é simplesmente igual ao produto de  $u$  por  $v$ . Quanto ao integral do segundo membro, pode ser separado numa soma de integrais. Podemos então escrever

$$
\int \frac{d}{dx} \left[ u \cdot v \right] dx = \int \left[ \frac{du}{dx} \cdot v + u \cdot \frac{dv}{dx} \right] dx \quad \Leftrightarrow
$$
\n
$$
\Leftrightarrow u \cdot v = \int \left[ \frac{du}{dx} \cdot v \right] dx + \int \left[ u \cdot \frac{dv}{dx} \right] dx
$$
\n6.86

e, portanto,

$$
\int \left[ \frac{du}{dx} \cdot v \right] dx = u \cdot v - \int \left[ u \cdot \frac{dv}{dx} \right] dx.
$$

A equação 6.87 pode ser utilizada para calcular um integral por partes. Tudo o que é necessário é conhecer as funções u e v.

Para clarificar, consideremos o seguinte integral

$$
\int f(x)g(x)dx.
$$
6.88

que contém de forma explícita as funções  $f(x)$  e  $g(x)$  que dependem da variável x.

Então, para determinar o integral 6.88, falta-nos conhecer  $v e u$ , que podem ser obtidos da seguinte forma:

$$
\begin{cases}\n u = f(x) \\
 \frac{dv}{dx} = g(x)\n\end{cases}\n\Rightarrow\n\begin{cases}\n\frac{du}{dx} = \frac{df(x)}{dx} \\
 \int \frac{dv}{dx} dx = \int g(x) dx\n\end{cases}\n\Rightarrow\n\begin{cases}\n\frac{du}{dx} = \frac{df(x)}{dx} \\
 v = \int g(x) dx\n\end{cases}\n\Rightarrow\n\begin{cases}\n0.89 \\
\end{cases}
$$

Utilizando as equações 6.88 e 6.89 na equação 6.87, teremos

$$
\int f(x) g(x) dx
$$
  
=  $f(x) \cdot \int g(x) dx - \int \left[ \int g(x) dx \right] \frac{df(x)}{dx} dx$  (6.90)

que é uma outra expressão para a integração por partes.

Temos ainda de referir um aspecto importante da integração por partes. Centremo-nos na equação 6.87. Esta equação mostra que para calcular o integral de  $\int \left[ \frac{du}{dx} v \right] dx$  temos de calcular o integral de  $\int \left[ v \frac{du}{dx} \right] dx$ . Se este

mais difícil, há ainda a possibilidade de inverter os papeis de v e  $\frac{du}{dx}$  e recomeçar o cálculo. Isto equivale a escrever as equações 6.89 na forma

$$
\begin{cases}\n u = g(x) \\
 \frac{dv}{dx} = f(x)\n\end{cases}\n\Rightarrow\n\begin{cases}\n\frac{du}{dx} = \frac{dg(x)}{dx} \\
 \int \frac{dv}{dx} dx = \int f(x) dx\n\end{cases}\n\Rightarrow\n\begin{cases}\n\frac{du}{dx} = \frac{dg(x)}{dx} \\
 v = \int f(x) dx\n\end{cases}\n\Rightarrow\n\begin{cases}\n0.91 \\
\end{cases}
$$

e, agora, a equação 6.90 virá dada por,

$$
\int f(x) g(x) dx
$$
  
=  $g(x) \cdot \int f(x) dx - \int \left[ \int f(x) dx \right] \frac{dg(x)}{dx} dx$  (6.92)

Por vezes nem mesmo a alteração dos papeis das funções permite calcular o integral. Neste caso, o processo de integração por parte não é aplicável.

De referir ainda que nalguma situações, pode ser necessário integrar por partes duas ou mais vezes para chegar ao resultado final.

Para clarificar ideias, calculemos o integral

$$
\int x \cos(x) \, dx \tag{6.93}
$$

Escolhamos  $u \in dv$  da seguinte forma

$$
\begin{cases}\n u = \cos(x) \\
 \frac{dv}{dx} = x\n\end{cases}\n\Rightarrow\n\begin{cases}\n \frac{du}{dx} = -\operatorname{sen}(x) \\
 \int \frac{dv}{dx} dx = \int x dx\n\end{cases}\n\Rightarrow\n\begin{cases}\n \frac{du}{dx} = -\operatorname{sen}(x) \\
 v = \frac{x^2}{2}\n\end{cases}\n\Rightarrow\n\begin{cases}\n 0.94 \\
 \end{cases}
$$

Substituindo na equação 6.87, vem

$$
\int x \cos(x) dx = \cos(x) \cdot \frac{x^2}{2} - \int \frac{x^2}{2} \cdot \left[ -\sin(x) \right] dx.
$$

Como se pode verificar, falta-nos calcular um integral que é ainda mais difícil de calcular do que o original. Invertamos então os papeis de  $u e \frac{dv}{dt}$  $\frac{dv}{dx}$ isto é, façamos

$$
\begin{cases}\n u = x \\
 \frac{dv}{dx} = \cos(x)\n\end{cases}\n\Rightarrow\n\begin{cases}\n\frac{du}{dx} = 1 \\
 \int \frac{dv}{dx} dx = \int \cos(x) dx\n\end{cases}\n\Rightarrow\n\begin{cases}\n\frac{du}{dx} = 1 \\
 v = \text{sen}(x)\n\end{cases}\n\Rightarrow\n\begin{cases}\n0.96 \\
 \text{ens } t = 1\n\end{cases}
$$

Substituindo na equação 6.87, vem

$$
\int x \cos(x) dx = x \sin(x) - \int \sin(x) dx.
$$

201

O integral que temos agora de calcular é muito mais simples do que o original, e o resultado final será

$$
\int x\cos(x) dx = x\sin(x) - (-\cos(x)) + k
$$
  
=  $x\sin(x) + \cos(x) + k$  (6.98)

Vejamos agora um exemplo em que é necessário integrar por partes mais do que uma vez. Calculemos então o integral

$$
\int e^x \cdot \cos\left(x\right) dx \tag{6.99}
$$

Escolhamos u e  $\frac{dv}{dx}$  da seguinte forma

$$
\begin{cases}\n u = e^{x} \\
 \frac{dv}{dx} = \cos(x) \quad \Rightarrow \quad \int \frac{du}{dx} = e^{x} \\
 \int \frac{dv}{dx} dx = \int \cos(x) dx \quad \Rightarrow \quad \int \frac{du}{dx} = e^{x} \\
 \Rightarrow \quad \int \frac{du}{dx} = e^{x} \\
 v = \text{sen}(x)\n\end{cases}
$$
\n6.100

Substituindo na equação 6.87, vem

$$
\int e^x \cdot \cos(x) dx = e^x \operatorname{sen}(x) - \int e^x \operatorname{sen}(x) dx.
$$
 6.101

Aplicando novamente integração por partes ao integral do segundo membro,

e escolhendo 
$$
u e \frac{dv}{dx}
$$
 da seguinte forma

$$
\begin{cases}\n u = e^{x} \\
 \frac{dv}{dx} = \text{sen}(x) \quad \Rightarrow \quad \begin{cases}\n \frac{du}{dx} = e^{x} \\
 \int \frac{dv}{dx} dx = \int \text{sen}(x) dx \quad \end{cases}\n \Leftrightarrow \quad \begin{cases}\n \frac{du}{dx} = e^{x} \\
 \frac{du}{dx} = e^{x} \\
 v = -\cos(x)\n \end{cases}\n \Leftrightarrow \quad 6.102
$$

teremos, por substituição na equação 6.87,

$$
\int e^x \cdot \operatorname{sen}(x) dx = -e^x \cos(x) - \int -e^x \cos(x) dx
$$
  
=  $-e^x \cos(x) + \int e^x \cos(x) dx$  (6.103)

Substituindo este resultado na equação 6.101,

$$
\int e^x \cdot \cos(x) dx = e^x \sin(x) - \left[ -e^x \cos(x) + \int e^x \cos(x) dx \right]
$$
  
=  $e^x \sin(x) + e^x \cos(x) - \int e^x \cos(x) dx$  (6.104)  
=  $e^x \left[ \text{sen}(x) + \cos(x) \right] - \int e^x \cos(x) dx$ 

Aparentemente ainda não conseguimos calcular o integral inicial. No Aparememente amua não conseguimos calcular o integral inicial. No<br>entanto, se observarmos atentamente a última equação, podemos verificar entanto, se observarinos atentamente a utilita equação, podemos vermetar<br>que o integral do segundo membro é o simétrico do integral do primeiro e o miegral do segundo membro e o simetrico do miegral do primeira<br>mbro, ou seja, a equação 6.104 pode ser resolvida em order  $a \int e^x \cdot \cos(x) dx$ . Teremos então

$$
\int e^x \cdot \cos(x) dx
$$
  
\n
$$
= e^x \left[ \operatorname{sen}(x) + \cos(x) \right] - \int e^x \cos(x) dx + k \quad \Leftrightarrow
$$
  
\n
$$
\Leftrightarrow \int e^x \cdot \cos(x) dx + \int e^x \cdot \cos(x) dx
$$
  
\n
$$
= e^x \left[ \operatorname{sen}(x) + \cos(x) \right] + k \quad \Leftrightarrow
$$
  
\n
$$
\Leftrightarrow 2 \int e^x \cdot \cos(x) dx = e^x \left[ \operatorname{sen}(x) + \cos(x) \right] + k \quad \Leftrightarrow
$$
  
\n
$$
\Leftrightarrow \int e^x \cdot \cos(x) dx = \frac{e^x \left[ \operatorname{sen}(x) + \cos(x) \right]}{2} + k
$$

Nos dois exemplos utilizados para exemplificar o processo de integração por partes as duas funções eram explícitas e fáceis de identificar. Por vezes tal pode não suceder, como no exemplo que se segue.

Pretende-se calcular o seguinte integral

 $\int \ln(x) dx$ 

Não conhecemos nenhuma função simples que derivada dê a função  $ln(x)$ , logo não podemos calcular este integral de forma directa. Também não parece que uma substituição de variáveis permita simplificar o integral por forma a resolvê-lo. Dos três métodos de integração apresentados (note-se que existem mais) o único que nos resta é a integração por partes. No entanto, só temos uma função. Como resolver o problema?

Comecemos por rescrever o integral na forma

$$
\int \ln(x) \, dx = \int 1 \cdot \ln(x) \, dx
$$

Nesta forma podemos identificar facilmente duas funções: uma

função constante, igual a 1, e a função  $\ln(x)$ . Escolhamos  $u e \frac{dv}{dx}$  da

seguinte forma

$$
\begin{cases}\n u = \ln(x) \\
 \frac{dv}{dx} = 1\n\end{cases}\n\Rightarrow\n\begin{cases}\n\frac{du}{dx} = \frac{1}{x} \\
 v = x\n\end{cases}
$$

Substituindo na equação 6.87, teremos

$$
\int \ln(x) dx = \int 1 \cdot \ln(x) dx = x \ln(x) - \int x \frac{1}{x} dx
$$

$$
= x \ln(x) - \int dx = x \ln(x) - x + k
$$

$$
= x \left[ \ln(x) - 1 \right] + k
$$

# 6.7 Determinação de Áreas Sob Curvas.

Consideremos a Figura 6.1, na qual se encontra a sombreado a área delimitada por uma função  $y = f(x)$ , o eixo dos X e duas rectas verticais que passam pelas abcissas  $x_1 = a e x_2 = b$ .

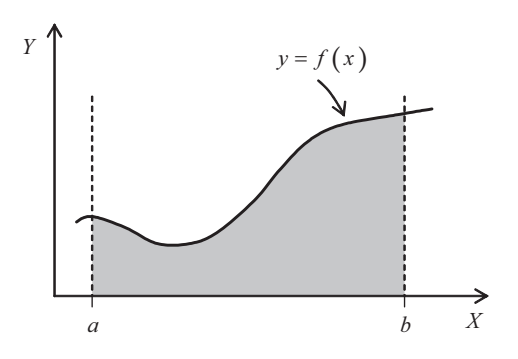

Figura 6.1: Área compreendida por uma curva  $y = f(x)$ , o eixos dos X e duas abcissas  $x_1 = a$  e  $x_2 = b$ .

205

Pretendemos calcular a área a sombreado na figura anterior. Para tal, consideremos agora a Figura 6.2, na qual se encontram representados n rectângulos com alturas variáveis  $y_1$ ,  $y_2$ ,  $y_3$ , ...,  $y_n$ , iguais aos valores da função no ponto médio de cada rectângulo com largura  $\Delta x$ .

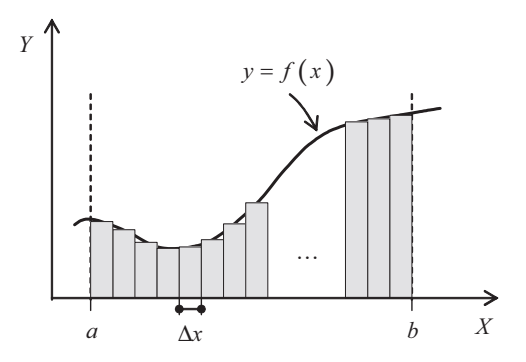

Figura 6.2: Aproximação da área da figura 6.1 pela soma das áreas de n rectângulos com larguras iguais e alturas variáveis.

Numa primeira aproximação podemos considerar que a área A compreendida entre a curva  $y = f(x)$ , as rectas  $x_1 = a e x_2 = b$ , e o eixo dos X é igual ao somatório das áreas dos rectângulos sombreados na Figura 6.2. Sendo  $A_i$  a área do i-ésimo rectângulo, com  $1 \le i \le n$ , teremos então

$$
A \approx \sum_{i=1}^{n} A_i \tag{6.106}
$$

Com  $A_i$  dado por

$$
A_i = y_i \Delta x \,. \tag{6.107}
$$

a equação 6.106 pode ser escrita na forma

$$
A \approx \sum_{i=1}^{n} y_i \Delta x \,.
$$

206

Parece óbvio que quanto menor o valor de  $\Delta x$ , melhor será a aproximação anterior. Assim, no limite, quando  $\Delta x$  tender para 0, podemos escrever,

$$
A = \lim_{\Delta x \to 0} \sum_{i} y_i \Delta x \tag{6.109}
$$

Isto é, no limite, a área a sombreado da Figura 6.1 é exactamente igual ao valor dado pela equação 6.109.

Este procedimento para determinar áreas subjacentes a curvas é muito utilizado em computação quando os dados de que se dispõe são valores amostrados da função  $y = f(x)$ . Quando se conhece a expressão analítica da função, este procedimento é demasiado laborioso para ser utilizado na prática. No entanto, existe um método analítico que permite calcular a área exacta subjacente a curvas, tal como a área sombreada da Figura 6.1. Esse método faz uso do conceito de integral definido, que passaremos a descrever na secção seguinte.

## 6.7.1 Integral Definido

Vejamos de que modo o cálculo integral pode ser utilizado para determinar a área subjacente a curvas. Para tal consideremos a Figura 6.3, na qual se encontra representada uma função  $y = f(x)$  e uma área infinitesimal  $\Delta A$ subjacente ao gráfico de  $f(x)$ .

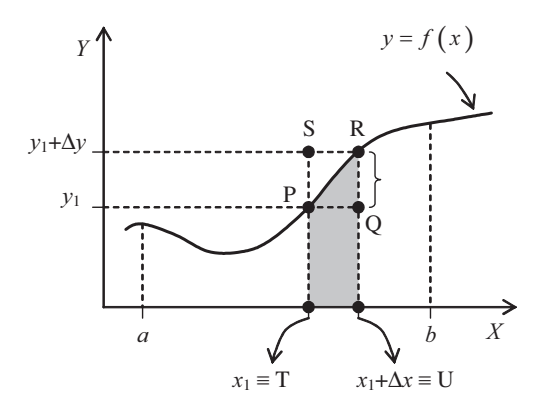

Representação de uma área infinitesimal subjacente a uma Figura 6.3: curva  $y = f(x)$ .

Pretende-se calcular a área delimitada pela curva  $y = f(x)$ , o eixo dos X, e as rectas verticais  $x = a e^x = b$ . Para tal comecemos por considerar a área sombreada que designaremos por  $\Delta A$ . Esta área é maior do que a área do rectângulo de vértices TUQP  $(A_{\text{rupp}})$  e menor do que a área do rectângulo de vértices TURS  $(A_{\text{TIRS}})$ , ou seja,

$$
A_{TUPQ} \le \Delta A \le A_{TURS} \tag{6.110}
$$

Tendo em conta que

$$
\begin{cases}\nA_{TUPQ} = \overline{TU} \cdot \overline{TP} & \Longleftrightarrow \begin{cases}\nA_{TUPQ} = \Delta x \cdot y_1 \\
A_{TURS} = \overline{TU} \cdot \overline{TS}\n\end{cases} \Leftrightarrow \begin{cases}\nA_{TUPQ} = \Delta x \cdot y_1 \\
A_{TURS} = \Delta x \cdot (y_1 + \Delta y)\n\end{cases} \tag{6.111}
$$

virá,

$$
\Delta x \cdot y_1 \le \Delta A \le \Delta x \cdot (y_1 + \Delta y).
$$
6.112

Dividindo todos os membros por  $\Delta x$ , temos

$$
y_1 \le \frac{\Delta A}{\Delta x} \le y_1 + \Delta y \tag{6.113}
$$

Quando  $\Delta x$  tende para zero, o ponto R desloca-se sobre a curva em direcção ao ponto P, o que significa que  $\Delta y$  tende igualmente para zero.

Seja  $A(x)$  a função que representa a área sob a curva  $y = f(x)$  entre a e x. Então,  $\Delta A = A(x_1 + \Delta x) - A(x_1)$ , e tomando limites em 6.113 quando  $\Delta x$ tende para zero, vem

$$
\left. \frac{dA}{dx} \right|_{x=x_1} = y_1 \tag{6.114}
$$

Podemos então concluir que a derivada da função  $A(x)$  em ordem a x, calculada no ponto  $x = x_1$  é igual a  $y_1 = f(x_1)$ . Este resultado pode ser generalizado para um qualquer ponto  $x$ , pelo que podemos escrever

$$
\frac{dA}{dx} = f(x). \tag{6.115}
$$

Integrando ambos os membros de 6.115 em ordem a  $x$ , vem

$$
\int \frac{dA(x)}{dx} dx = \int f(x) dx \implies A(x) = F(x) + k.
$$

Temos agora de calcular a constante  $k$ . Suponhamos que pretendemos determinar a área limitada pela curva  $y = f(x)$  e o eixo dos X, desde um ponto  $x_1 = a$  até um ponto  $x_2 = b$ . O domínio de x será então o intervalo fechado [a, b]. A área limitada pela curva para  $x = x_1$  terá de ser nula, já que nesta situação não conseguimos sombrear nenhuma área abaixo da curva  $y = f(x)$ , o que se traduz por

$$
A(a)=0 \Leftrightarrow F(a)+k=0 \Rightarrow k=-F(a) \qquad 6.117
$$

Substituindo na equação 6.116, e para valores de  $x$  maiores ou iguais do que *a*, teremos

$$
A(x) = F(x) - F(a). \tag{6.118}
$$

Como pretendemos a área subjacente à curva entre os pontos  $x = a e x = b$ , queremos calcular  $A(b)$ , que será então dado por

Provámos assim que a área definida pelo gráfico de  $f(x)$ , o eixo dos x, e as rectas  $x = a e$   $x = b e$  definida por

$$
A = F(b) - F(a). \tag{6.120}
$$

Este resultado escreve-se normalmente na forma

$$
\int_{a}^{b} f(x) dx = \left[ F(x) \right]_{a}^{b} = F(b) - F(a).
$$
 6.121

A notação

$$
\int_a^b f(x) dx, \tag{6.122}
$$

lê-se integral definido em ordem a x da função  $f(x)$  entre a e b. As constante  $a \in b$  são, respectivamente, os limites inferior e superior de integração.

Tendo em conta o resultado obtido na equação 6.109, podemos escrever

$$
\int_{a}^{b} f(x) dx = \lim_{\Delta x \to 0} \sum_{i} y_{i} \Delta x, \qquad (6.123)
$$

que mostra que o integral definido pode ser visto como o limite da soma das áreas dos rectângulos subjacentes à curva quando a largura destes tende para zero.

Para terminar as considerações teóricas sobre integrais definidos enunciaremos duas propriedades importantes.

A primeira diz-nos que o integral definido de  $f(x)$  entre a e c é igual à soma dos integrais definidos de  $f(x)$  entre a e b e entre b e c, com  $a \le b \le c$ , isto é,

$$
\int_a^c f(x) dx = \int_a^b f(x) dx + \int_b^c f(x) dx \qquad \text{com} \quad a \le b \le c \,.
$$
 6.124

A segunda diz-nos que o integral definido de  $f(x)$  entre b e a é simétrico do integral definido de  $f(x)$  entre a e b, isto é,

$$
\int_{a}^{b} f(x) dx = -\int_{b}^{a} f(x) dx.
$$
 6.125

Com efeito,

$$
\int_{a}^{b} f(x) dx = \left[ F(x) \right]_{a}^{b} = - \left[ F(a) - F(b) \right]
$$

$$
= - \left[ F(x) \right]_{b}^{a} = - \int_{b}^{a} f(x) dx \qquad (6.126)
$$

Calcular o seguinte integral definido

$$
\int_1^2 x \ln(x) \, dx
$$

Integrando por partes, teremos

$$
\int x \ln(x) dx = \ln(x) \int x dx - \int \left[ \int x dx \right] \frac{1}{x} dx
$$

$$
= \frac{x^2 \ln(x)}{2} - \frac{1}{2} \int x dx
$$

$$
= \frac{x^2 \ln(x)}{2} - \frac{x^2}{4} + k
$$

$$
= \frac{x^2}{4} \left[ 2\ln(x) - 1 \right] + k
$$

Vem então para o integral definido

$$
\int_{1}^{2} x \ln(x) dx = \left[ \frac{x^{2}}{4} \left[ 2 \ln(x) - 1 \right] + k \right]_{1}^{2}
$$
  
=  $\frac{2^{2}}{4} \left[ 2 \ln(2) - 1 \right] + k - \frac{1^{2}}{4} \left[ 2 \ln(1) - 1 \right] - k$   
=  $2 \ln(2) - \frac{3}{4}$  ( $\approx 0, 1363$ )

## 6.7.2 Significado de áreas sob curvas

O significado do resultado obtido por integração definida analítica ou numérica tem de ser analisado caso a caso, nomeadamente no que concerne às unidades do resultado. Atendendo à equação 6.123, as unidades do resultado são sempre o produto das unidades da função integranda pelas unidades da variável de integração, ou no caso da integração numérica, do produto das unidades da função amostrada pelas unidades do intervalo de amostragem.

Exemplo 1: A função  $f(x)$  tem por unidade m (metro);

A variável de integração,  $x$ , tem por unidade m (metro); O integral definido terá unidades de m<sup>2</sup> (metro quadrado)

$$
\int_a^b f(x) dx \rightarrow [m \cdot m] \rightarrow [m^2]
$$

Exemplo 2: A função  $f(x)$  tem por unidade W (Watt);

A variável de integração,  $x$ , tem por unidade s (segundo); O integral definido terá unidades de J (Joule)

$$
\int_a^b f(x) dx \rightarrow [W \cdot s] \rightarrow [J]
$$

Exemplo 3: A função  $f(x)$  tem por unidade m s<sup>-1</sup> (metro por segundo);

A variável de integração,  $x$ , tem por unidade s (segundo); O integral definido terá unidades de m (metro)

$$
\int_a^b f(x) dx \rightarrow \left[ \text{m s}^{-1} \cdot s \right] \rightarrow \left[ \text{m} \right]
$$

Retomemos o exemplo do caudal de ar medido na boca dado na secção 5.1. O gráfico da figura 5.1 pode ser aproximado pela função

$$
\dot{V}(t) = A \operatorname{sen}\left(\frac{2\pi}{T}t\right). \tag{6.127}
$$

onde A é a amplitude máxima, igual a 400 cm<sup>3</sup> s<sup>-1</sup>, T é o período do ciclo respiratório, igual a 4 s, e t o tempo medido em segundos.

Se o período do ciclo respiratório é de 4 s, então o tempo de uma inspiração corresponde a 2 s e o tempo de uma expiração corresponde aos restantes 2 s. No caso da função dada, verifica-se que no instante inicial,  $t = 0 s$ , começa um novo ciclo inspiratório. Calculemos o seguinte integral definido

$$
\int_0^2 \dot{V}(t) dt = \int_0^2 400 \operatorname{sen} \left( \frac{2\pi}{4} t \right) dt.
$$

Usando as regras de integração vem

$$
\int_0^2 400 \text{ sen} \left( \frac{2\pi}{4} t \right) dt = \left[ -400 \frac{4}{2\pi} \cos \left( \frac{2\pi}{4} t \right) \right]_0^2
$$
  

$$
\approx 509.3 \text{ cm}^3
$$

Como referido anteriormente, as unidades do resultado da integração são o produto das unidades de caudal pelas unidades de tempo, ou seja unidades de volume. Podemos então concluir que o integral que determinámos é igual ao volume de ar inspirado durante um ciclo inspiratório.

## Exercícios resolvidos

*Exercício 1:* Calcular os seguintes integrais indefinidos:

a) 
$$
\int 5a^{2}x^{6} dx
$$
  
\nb) 
$$
\int x(x+a)(x+b) dx
$$
  
\nc) 
$$
\int (6x^{2}+8x+3) dx
$$
  
\nd) 
$$
\int \sqrt{2px} dx
$$
  
\ne) 
$$
\int \frac{1}{5x-2} dx
$$
  
\nf) 
$$
\int \left(\frac{x}{x^{2}+2}+\text{sen}(x)\right) dx
$$

#### Resolução:

a) Verificamos que se trata do produto de uma constante por uma função, pelo que a constante pode passar para fora do integral. A função integranda é uma potência de expoente seis, pelo que se tem:

$$
\int 5a^2x^6 \, dx = 5a^2 \int x^6 \, dx = \frac{5a^2x^7}{7} + c \,. \tag{6.130}
$$

b) Estamos perante o produto de várias funções polinomiais. Devemos começar pela simplificação da expressão e posteriormente efectuar o integral.

$$
\int \left[ x^3 + (a+b)x^2 + abx \right] dx = \frac{x^4}{4} + \frac{(a+b)x^3}{3} + \frac{abx^2}{2} + c \,. \tag{6.131}
$$

c) Este é um integral de uma expressão polinomial, logo vem

$$
\int (6x^2 + 8x + 3) dx = 2x^3 + 4x^2 + 3x + c.
$$
 6.132

d) A expressão a integrar é na verdade o produto de uma constante por uma função. E a função é dada sob a forma de uma potência racional. Basta então passar para fora do integral a constante e aplicar a regra do integral de potências. Assim:

$$
\int \sqrt{2px} dx = \sqrt{2p} \int x^{\frac{1}{2}} dx = \frac{2\sqrt{2p}}{3} x^{\frac{3}{2}} + c.
$$

e) O numerador do quociente é a derivada, a menos de uma constante, do denominador, desta forma estamos perante um integral imediato, cuja função é o logaritmo neperiano.

$$
\int \frac{1}{5x-2} \, dx = \frac{\ln(5x-2)}{5} + c \,. \tag{6.134}
$$

f) Neste caso temos a soma de duas funções, logo o integral da soma é igual à soma dos integrais. A primeira parcela assim obtida é um quociente cujo numerador é igual, a menos de uma constante, à derivada do denominador, por conseguinte: logaritmo neperiano. A segunda parcela é uma função trigonométrica pelo que basta aplicar a respectiva regra de integração:

$$
\iint \left( \frac{x}{x^2 + 2} + \text{sen}(x) \right) dx = \int \frac{x}{x^2 + 2} dx + \int \text{sen}(x) dx
$$
  
= 
$$
\frac{\ln(x^2 + 2)}{2} - \cos(x) + c
$$
 6.135

Exercício 2: Calculemos o integral em ordem a x de  $f(x) = \operatorname{sen}^{2}(x)$ .

## Resolução:

Consideremos as seguintes relações trigonométricas:

$$
\cos(2x) = \cos(x)\cos(x) - \sin(x)\sin(x) \n= \cos^{2}(x) - \sin^{2}(x) \qquad (6.136)
$$
\n
$$
\cos^{2}(x) + \sin^{2}(x) = 1
$$

Usando a segunda equação na primeira, teremos

$$
\cos(2x) = \cos(x)\cos(x) - \sin(x)\sin(x) \n= 1 - \sin^2(x) - \sin^2(x) = 1 - 2\sin^2(x)
$$
\n6.137

Resolvendo em ordem a sen<sup>2</sup> $(x)$ , vem

$$
\operatorname{sen}^2(x) = \frac{1 - \cos(2x)}{2}.
$$

A partir daqui o cálculo do integral é directo

$$
\int \operatorname{sen}^{2}(x) dx = \int \frac{1 - \cos(2x)}{2} dx = \frac{1}{2}x - \frac{\operatorname{sen}(2x)}{4} + k.
$$
 (6.139)

Exercício 3: Efectuando uma mudança de variável adequada, calcular os seguintes integrais indefinidos:

a) 
$$
\int \cos(3x) \, dx
$$
  
\nb)  $\int e^{-2x} \, dx$   
\nc)  $\int \left( 8x^3 + \frac{2}{x^2} + \cos(8x) \right) \, dx$  215

d) 
$$
\int (3x^2 + 4)^3 x dx
$$
  
e) 
$$
\int \cos^4(x) \operatorname{sen}(x) dx
$$

## Resolução:

a) Fazendo a mudança de variável:

$$
t = 3x \implies dt = 3dx \implies dx = \frac{dt}{3}
$$
.

vem

$$
\int \frac{\cos(t)}{3} dt = \frac{\sin(t)}{3} + c = \frac{\sin(3x)}{3} + c.
$$
 6.141

b) Fazendo a mudança de variável:

$$
t = -2x \implies dt = -2dx \implies dx = -\frac{dt}{2}
$$
.

vem

$$
\int -\frac{e^t}{2} dt = -\frac{1}{2} \int e^t dt = -\frac{e^t}{2} = -\frac{e^{-2x}}{2}.
$$

# c) O integral pode ser apresentado da seguinte forma:

$$
\int \left(8x^3 + \frac{2}{x^2} + \cos(8x)\right) dx = 2x^4 - 2x^{-1} + \int \cos(8x) dx.
$$
 6.144

No integral que falta calcular, façamos a mudança de variável

$$
t = 8x
$$
  $\implies$   $dt = 8$   $dx$   $\implies dx = \frac{dt}{8}$ .

216 vem
$$
\int \left(8x^3 + \frac{2}{x^2} + \cos(8x)\right) dx = 2x^4 - 2x^{-1} + \int \frac{\cos(t)}{8} dt
$$
  
=  $2x^4 - 2x^{-1} + \frac{\sin(t)}{8} + c$  6.146  
=  $2x^4 - 2x^{-1} + \frac{\sin(8x)}{8} + c$ 

d) Fazendo a mudança de variável:

$$
t = 3x^2 + 4 \quad \Rightarrow \quad dt = 6x \quad dx \quad \Rightarrow \quad x \quad dx = \frac{dt}{6}, \tag{6.147}
$$

vem

$$
\int (3x^2 + 4)^3 x \, dx = \int \frac{t^3}{6} \, dt = \frac{t^4}{24} + c = \frac{(3x^2 + 4)^4}{24} + c \,. \tag{6.148}
$$

e) Fazendo a mudança de variável:

$$
t = \cos(x) \implies dt = -\sec(x) dx \implies ,
$$
  
\n
$$
\implies \text{sen}(x) dx = -dt
$$

vem

$$
\int \cos^4 (x) \operatorname{sen}(x) \, dx = -\int t^4 \, dt = \frac{t^5}{5} + c = \frac{\cos^5 (x)}{5} + c \,. \tag{6.150}
$$

Exercício 4: Tendo em conta a regra de integração por partes, calcular os *Exercicio* 4. Tendo em com

217 a)  $\int (x+1) e^x dx$ b)  $\int x \operatorname{sen}(2x) dx$ 

c) 
$$
\int (2x^2 - 1)\cos(3x) dx
$$
  
d)  $\int e^{2x} \operatorname{sen}(3x) dx$ 

# Resolução:

a) Façamos:

$$
\begin{cases}\n u = x + 1 \\
 \frac{dv}{dx} = e^x\n\end{cases}\n\Rightarrow\n\begin{cases}\n\frac{du}{dx} = 1 \\
 v = e^x\n\end{cases}.
$$
\n6.151

Tendo em conta a regra de integração por partes, vem

$$
\int (x+1)e^x \ dx = (x+1)e^x - \int e^x \ dx = (x+1)e^x - e^x = xe^x.
$$
 6.152

b) Façamos:

$$
\begin{cases}\n u = x \\
 \frac{dv}{dx} = \text{sen}(2x) \n\end{cases}\n\Rightarrow\n\begin{cases}\n\frac{du}{dx} = 1 \\
 v = -\frac{\cos(2x)}{2}\n\end{cases} \n\tag{6.153}
$$

Tendo em conta a regra de integração por partes, vem

$$
\int x \operatorname{sen}(2x) \, dx = -\frac{x \cos(2x)}{2} - \int -\frac{\cos(2x)}{2} \, dx
$$
\n
$$
= -\frac{x \cos(2x)}{2} + \frac{\sin(2x)}{4} + c
$$
\n6.154

c) Façamos:

$$
\begin{cases}\n u = (2x^2 - 1) \\
 \frac{dv}{dx} = \cos(3x)\n\end{cases}\n\Rightarrow\n\begin{cases}\n\frac{du}{dx} = 4x \\
 v = \frac{\sec(3x)}{3}\n\end{cases} \n\tag{6.155}
$$

Tendo em conta a regra de integração por partes, vem

$$
\int (2x^2 - 1)\cos(3x) dx
$$
  
=  $\frac{(2x^2 - 1)\sin(3x)}{3} - \frac{4}{3}\int x \sin(3x) dx$  6.156

Integrando novamente por partes, fazendo

$$
\begin{cases}\n u = x \\
 \frac{dv}{dx} = \text{sen}(3x)\n\end{cases}\n\Rightarrow\n\begin{cases}\n\frac{du}{dx} = 1 \\
 v = -\frac{\cos(3x)}{3}\n\end{cases}.
$$
\n6.157

vem agora,

$$
\int x \operatorname{sen}(3x) \, dx = -\frac{x \cos(3x)}{3} + \frac{1}{3} \int \cos(3x) \, dx
$$
\n
$$
= -\frac{x \cos(3x)}{3} + \frac{\operatorname{sen}(3x)}{9} + c
$$
\n6.158

Substituindo no primeiro integral,

$$
\int (2x^2 - 1)\cos(3x) dx
$$
  
=  $\frac{(2x^2 - 1)\operatorname{sen}(3x)}{3} - \frac{4}{3}\int x \operatorname{sen}(3x) dx$  6.159  
=  $\frac{(2x^2 - 1)\operatorname{sen}(3x)}{3} + \frac{4x \cos(3x)}{9} - \frac{4 \operatorname{sen}(3x)}{27} + c$  6.159

d) Façamos:

$$
\begin{cases}\nu = \text{sen}(3x) \\
\frac{dv}{dx} = e^{2x} \\
\end{cases} \Rightarrow \begin{cases}\n\frac{du}{dx} = 3\cos(3x) \\
v = \frac{e^{2x}}{2}\n\end{cases}
$$
\n6.160

Tendo em conta a regra de integração por partes, vem

$$
\int e^{2x} \operatorname{sen}(3x) \, dx = \frac{e^{2x} \operatorname{sen}(3x)}{2} - \frac{3}{2} \int e^{2x} \cos(3x) \, dx. \tag{6.161}
$$

Teremos de aplicar novamente a integração por partes ao integral resultante. Assumindo:

$$
\begin{cases}\n u = \cos(3x) \\
 \frac{dv}{dx} = e^{2x} \n\end{cases}\n\Rightarrow\n\begin{cases}\n\frac{du}{dx} = -3\operatorname{sen}(3x) \\
 v = \frac{e^{2x}}{2}\n\end{cases}.\n\tag{6.162}
$$

Integrando por partes, vem

$$
\int e^{2x} \cos(3x) \, dx = \frac{e^{2x} \cos(3x)}{2} + \frac{3}{2} \int e^{2x} \sin(3x) \, dx \,.
$$
 6.163

Substituindo no integral inicial, vem

$$
\int e^{2x} \operatorname{sen}(3x) dx = \frac{e^{2x} \operatorname{sen}(3x)}{2} - \frac{3}{2} \int e^{2x} \cos(3x) dx
$$
  
= 
$$
\frac{e^{2x} \operatorname{sen}(3x)}{2} - \frac{3}{2} \left\{ \frac{e^{2x} \cos(3x)}{2} + \frac{3}{2} \int e^{2x} \operatorname{sen}(3x) dx \right\}.
$$
 6.164  
= 
$$
\frac{e^{2x} \operatorname{sen}(3x)}{2} - \frac{3e^{2x} \cos(3x)}{4} - \frac{9}{4} \int e^{2x} \operatorname{sen}(3x) dx
$$

220

Note-se que temos uma equação cuja incógnita é o integral  $\int e^{2x} \operatorname{sen}(3x) dx$ . Resolvendo então a equação ficamos com:

$$
\left(\frac{9}{4}+1\right)\int e^{2x}\sin(3x) \, dx = \frac{e^{2x}\sin(3x)}{2} - \frac{3e^{2x}\cos(3x)}{4}
$$
\n
$$
\int e^{2x}\sin(3x) \, dx = \frac{\left[2\sin(3x) - 3\cos(3x)\right]e^{2x}}{13} + c \qquad (5.165)
$$

Exercício 5: Qual a relação entre a área lateral do cilindro e a área da esfera entre os planos que contêm as bases do cilindro?

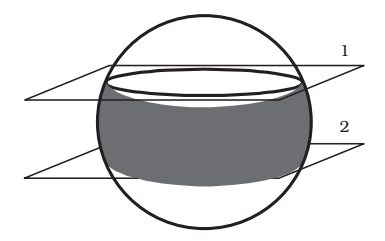

### Resolução:

Seja  $A_{CE}$  a área da calote esférica situada acima do plano 1, que é igual à área da calote esférica situada abaixo do plano 2. Então a área pretendida é

$$
S = 4\pi R_{\rho}^2 - 2A_{CF} \,. \tag{6.166}
$$

Calculemos então  $A_{CF}$ . Esta área pode considerar-se como a soma das áreas laterais de elementos de volume  $dV$ , ilustrado na figura b) abaixo, que quando  $d\theta$  é muito pequeno se podem considerar cilindros extremamente finos de altura  $L = R d\theta$ .

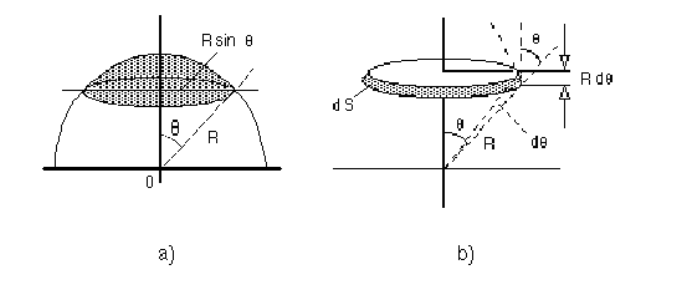

A área da superfície lateral do elemento de volume  $dV$  é então igual a

$$
dA_{CF} = 2\pi rL = 2\pi rR_{\rho} d\theta. \tag{6.167}
$$

Mas, como o raio de um elemento de volume  $dV$  cilíndrico é dado por

$$
r = R \operatorname{sen}(\theta). \tag{6.168}
$$

Teremos para a área elementar  $dA_{CE}$ ,

$$
dA_{CE} = 2\pi R_e^2 \operatorname{sen}\left(\theta\right) d\theta. \tag{6.169}
$$

Esta equação corresponde a uma equação diferencial, cuja solução geral se obtém por integração de ambos os membros:

$$
\int dA_{CE} = \int 2\pi R_e^2 \operatorname{sen}(\theta) d\theta \Leftrightarrow A_{CE} = -2\pi R_e^2 \cos(\theta) + C, \quad 6.170
$$

e em que C é uma constante que depende das condições iniciais. Tendo em conta as condições inicias do problema vem que:

$$
A_{CE} = 2\pi R_e^2 \Big[ \cos\big(\theta_i\big) - \cos\big(\theta\big) \Big].
$$

No nosso caso o ângulo  $\theta_1 = 0$ , pelo que teremos

$$
A_{CE} = 2\pi R_e^2 \left[ \cos \left( \theta \right) - \cos \left( \theta \right) \right] = 2\pi R_e^2 \left[ 1 - \cos \left( \theta \right) \right]. \tag{6.172}
$$

Teremos então para a área da esfera compreendida entre os planos que contêm as bases do cilindro,

$$
S = 4\pi R_e^2 - 2A_{CE} = 4\pi R_e^2 - 4\pi R_e^2 \left[ 1 - \cos(\theta) \right]
$$
  
= 4\pi R\_e^2 \left[ 1 - 1 + \cos(\theta) \right] = 4\pi R\_e^2 \cos(\theta) (6.173)

A área lateral do cilindro inscrito na esfera é dada por

$$
A_{LC} = 4\pi R_e^2 \operatorname{sen}(\theta) \cos(\theta) = 2\pi R_e^2 \operatorname{sen}(2\theta).
$$
6.174

Finalmente vem para a relação entre a área do cilindro inscrito na esfera e a área da esfera entre os planos que contêm as bases do cilindro,

$$
\frac{A_{LC}}{S} = \frac{4\pi R_e^2 \operatorname{sen}(\theta) \cos(\theta)}{4\pi R_e^2 \cos(\theta)} = \operatorname{sen}(\theta).
$$
6.175

Este resultado pode generalizar-se para qualquer cilindro inscrito no interior de uma esfera de raio  $R$ .

Consideremos agora um cilindro cujas bases são definidas pelo plano 1, que intercepta a esfera, e o plano 2, paralelo ao plano 1 e tangente à esfera, e cujo raio da base é igual ao raio da esfera, tal como ilustrado na figura seguinte.

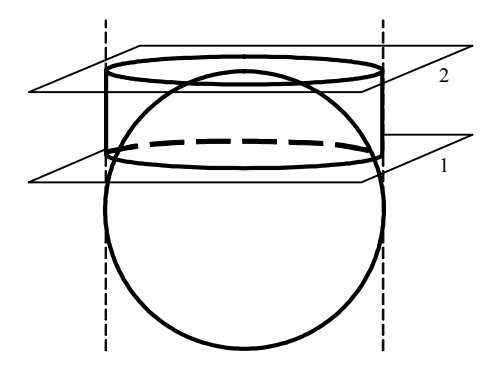

Calculemos a relação entre a área da calote esférica e a área da superfície lateral do cilindro.

A área da calote esférica foi já calculada anteriormente, e é dada por

$$
A_{CE} = 2\pi R_e^2 \left[ 1 - \cos\left(\theta\right) \right].
$$

A área da superfície lateral do cilindro é dada por

$$
A_{LC} = 2\pi R_C h, \qquad 6.177
$$

onde  $R_c$  é o raio de cilindro e h a sua altura.

Consideremos um corte axial da figura anterior, por forma a determinarmos  $R_c$  e h em função do raio da esfera,  $R_e$  e do ângulo  $\theta$  que este faz com o eixo perpendicular aos planos 1 e 2 e que passa pelo centro da esfera.

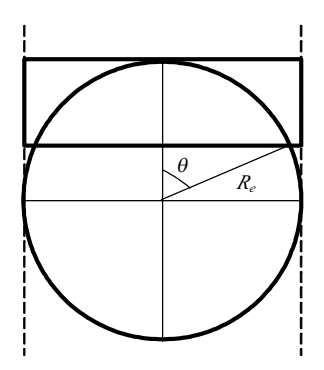

Por construção do cilindro, o seu raio é igual ao raio da esfera. Temos então de calcular somente a sua altura, h, que será dada por

$$
h = R_e - R_e \cos(\theta) = R_e \left[ 1 - \cos(\theta) \right],
$$
 6.178

pelo que a área da superfície lateral do cilindro é dada por

$$
A_{LC} = 2\pi R_C h = R_e R_e \left[ 1 - \cos\left(\theta\right) \right] = 2\pi R_e^2 \left[ 1 - \cos\left(\theta\right) \right]. \qquad 6.179
$$

Comparando a equação 6.179 com a equação 6.176, podemos constatar que

$$
A_{LC} = A_{CE} \,. \tag{6.180}
$$

Este resultado é importante, uma vez que permite calcular de forma simples o ângulo sólido subentendido por uma calote esférica de raio  $R_e$  e semiângulo de abertura  $\theta$ .

# $CAPÍTULO - 7$

EQUAÇÕES DIFERENCIAIS

(Página deixada propositadamente em branco)

# 7. Equações diferenciais

#### 7.1 Introducão

Neste capítulo pretende-se fazer uma breve abordagem às equações diferenciais, não constituindo por isso, um estudo exaustivo e pormenorizado do assunto. É nosso objectivo apenas a classificação de algumas equações diferenciais e o desenvolvimento de algumas técnicas que permitam a sua resolução.

As equações diferenciais desempenham um papel muito importante na modelação matemática dos fenómenos naturais e entre eles dos fenómenos biológicos. Da observação da natureza, não raras vezes obtém-se relações entre taxas de variação em detrimento de relações directas entre variáveis. Este tipo de observação conduz inevitavelmente à elaboração de modelos que envolvem equações diferenciais.

As equações diferenciais envolvem além das variáveis as suas derivadas ou diferenciais. A resolução de uma equação diferencial passa pela obtenção de uma função (entenda-se: uma relação entre as variáveis) que seja solução da equação diferencial.

Consideremos a seguinte equação:

$$
F\left(x, f(x), \frac{df(x)}{dx}, \frac{d^2 f(x)}{dx^2}, \dots, \frac{d^n f(x)}{dx^n}\right) = 0.
$$

Este tipo de equação denomina-se equação diferencial ordinária de ordem *n*. Diz-se que é *ordinária* uma vez que envolve apenas derivadas de uma só variável e, que é *de ordem n* porque a maior derivada envolvida é de ordem *n*.

Exemplos Equação diferencial ordinária de 1ª ordem

$$
\frac{df(x)}{dx} - 2x = 0
$$

Equação diferencial ordinária de 2ª ordem

$$
\frac{d^2f(x)}{dx^2} + x\frac{df(x)}{dx} - f(x) = 0
$$

Equação diferencial ordinária de 3ª ordem

$$
\left[\frac{d^3f(x)}{dx^3}\right]^2 - x^2 \left[\frac{df(x)}{dx}\right]^3 + x = 0
$$

Quando a função  $F \neq$  polinomial podemos classificar a equação diferencial quanto ao grau, sendo este o maior expoente associado à derivada de maior ordem. Para os exemplos precedentes temos que os dois primeiros são equações diferenciais de grau 1 e o último é uma equação diferencial de grau 2.

A resolução da equação diferencial passa por encontrar uma função  $f(x)$ que quando se substitui na equação diferencial resulte numa expressão identidade nalgum intervalo.

Consideremos a seguinte equação diferencial ordinária de 1ª ordem:

$$
\frac{df\left(x\right)}{dx} = 2x
$$

Seja  $f(x) = x^2 + C$  em que C é uma constante qualquer.

Substituindo esta função na equação diferencial vamos obter:

$$
\frac{d(x^2+C)}{dx} = 2x \iff 2x = 2x
$$

A expressão obtida é uma identidade dizemos, por isso, que a função  $f(x)$  é solução da equação diferencial.

228

De uma equação diferencial pode obter-se a solução geral, a solução particular e a solução singular. Pode mostrar-se que a solução geral de uma equação diferencial de ordem *n* contém *n* parâmetros independentes  $C_1, C_2, \ldots$ 

 $C_n$ . A solução particular obtém-se atribuindo valores específicos aos parâmetros. Existem equações diferenciais que apresentam soluções que não são casos particulares da equação geral denominam-se estas soluções por singulares.

Determinar a solução particular de  $\frac{df(x)}{dx} - 2x = 0$ que satisfaz as seguintes condições para  $x = 3$   $f(x) = 10$ A solução geral desta equação diferencial é:  $f(x) = x^2 + C$ Para a condição ser satisfeita temos:  $10=3^2+C \Leftrightarrow C=1$ Assim a solução particular é a função:  $f(x) = x^2 + 1$ 

As condições impostas na resolução do exercício anterior denominam-se condições iniciais. Naquele caso foi apenas necessária uma condição uma vez que desconhecíamos apenas um parâmetro. No entanto, a existência de um determinado número de parâmetros implica que se imponham o mesmo número de condições iniciais por forma a que a solução particular seja obtida.

Consideremos a equação diferencial:

$$
\frac{d^2f(x)}{dx^2} = 36f(x)
$$

Determinar a solução particular que verifica as seguintes condições

$$
f(0)=10 \quad e \quad \lim f(x)=0
$$

A solução geral da equação diferencial é dada por:

$$
f(x) = C_1 e^{6x} + C_2 e^{-6x}
$$
  
\nPelo que aplicando as condições iniciais ficamos com:  
\n
$$
\begin{cases}\n10 = C_1 e^0 + C_2 e^0 \\
0 = C_1 e^{+\infty} + C_2 e^{-\infty} \n\end{cases} \Leftrightarrow \begin{cases}\n10 = C_1 + C_2 \\
0 = C_1 e^{\infty} + C_2 \times 0 \n\end{cases} \Leftrightarrow \begin{cases}\nC_2 = 10 \\
C_1 = 0\n\end{cases}
$$
  
\nA solução particular é:  
\n
$$
f(x) = 10e^{-6x}
$$

### 7.2 Equações diferenciais de primeira ordem

A verificação se uma determinada função é solução de uma equação diferencial é um processo, que ainda que possa ser laborioso, é de fácil execução; já a construção da solução partindo da equação diferencial é mais complexa. Existem métodos sistemáticos para a obtenção da solução de uma equação diferencial dos quais vamos analisar apenas alguns mais simples.

Consideremos a seguinte equação diferencial:

$$
\frac{dy}{dx} = f(x). \tag{7.2}
$$

Esta é, concerteza, a equação diferencial mais simples e a sua resolução não oferece dificuldade. Escrevendo a equação 7.2 na sua forma diferencial ficamos com:

$$
dy = f(x)dx.
$$

Aplicando integrais indefinidos vem:

$$
\int dy = \int f(x) dx \quad \Leftrightarrow \quad y = \int f(x) dx.
$$

Podemos agora obter a solução geral da equação diferencial

$$
\frac{df(x)}{dx} - 2x = 0
$$

A equação pode ser apresentada da seguinte forma:

 $df(x) = 2x dx$ Integrando  $\int df(x) = \int 2x dx \Leftrightarrow f(x) = x^2 + C$ 

# 7.2.1 Equações de variáveis separáveis

Uma equação diferencial de variáveis separáveis é do tipo:

$$
\frac{dy}{dx} = f(x) \cdot g(y). \tag{7.5}
$$

Em que o lado direito da equação é um produto de duas funções que dependem cada uma delas de apenas uma variável. Por este motivo podemos separar as variáveis escrevendo a equação 7.5 na seguinte forma:

$$
\frac{1}{g(y)}dy = f(x)dx.
$$

Tomando o integral indefinido tem-se:

$$
\int \frac{1}{g(y)} dy = \int f(x) dx + C,
$$

em que C representa uma constante.

Obter a solução geral da seguinte equação diferencial:

$$
y - x \frac{dy}{dx} = 0
$$

A equação pode ser escrita na forma

$$
\frac{1}{y}\frac{dy}{dx} = \frac{1}{x}
$$

Verificamos então que é uma equação de variáveis separáveis, pelo que integrando se tem:

$$
\int \frac{1}{y} \frac{dy}{dx} dx = \int \frac{1}{x} dx
$$

e portanto

 $\ln |y| = \ln |x| + C$ Atendendo à definição de logaritmo  $y = C x$ é a solução geral da equação diferencial.

# 7.2.2 Equações diferenciais homogéneas

Uma função  $f(x, y)$  diz-se homogénea de grau *n* quando

$$
f(t x, t y) = tn \cdot f(x, y), \qquad \qquad 7.8
$$

e  $(tx,ty)$  pertence ao domínio de  $f(x,y)$ .

Seja a função  $f(x, y)$  dada por:

$$
f(x, y) = y^3 + x^2y - xy^2.
$$

Esta função é homogénea de grau 3 porque se verifica:

$$
f(t x, t y) = t3 f(x, y)
$$
  
(t y)<sup>3</sup> + (t x)<sup>2</sup> (t y) – (t x)(t y)<sup>2</sup> = t<sup>3</sup> (y<sup>3</sup> + x<sup>2</sup> y – xy<sup>2</sup>)<sup>2</sup>

Uma equação diferencial homogénea é do tipo:

$$
\[P(x,y) + Q(x,y)\] \frac{dy}{dx} = 0\,,\tag{7.11}
$$

232

e em que as funções  $P(x, y)$  e  $Q(x, y)$  são funções homogéneas do mesmo grau. A equação 7.11 é formalmente equivalente a:

$$
P(x, y)dx + Q(x, y)dy = 0.
$$

As equações diferenciais homogéneas podem ser transformadas em equações separáveis por meio da seguinte substituição:

$$
y = x \cdot s \tag{7.13}
$$

Note-se que quando se procede a esta substituição o diferencial dy vem:

$$
dy = s \cdot dx + x \cdot ds \tag{7.14}
$$

A equação que se obtém operando a substituição proposta é uma equação de variáveis separáveis.

Verificar que a seguinte equação é homogénea e resolvê-la.

$$
x\frac{dy}{dx} = 2y - x
$$

A equação pode ser escrita na seguinte forma:

$$
(x-2y)dx + x\,dy = 0
$$

A função  $x - 2y$  é uma função homogénea do primeiro grau

$$
tx - 2ty = t(x - 2y)
$$

E a função xy também uma função homogénea do segundo grau  $t x = t x$ 

Assim sendo a equação diferencial é homogénea. Para determinarmos a solução geral da equação vamos proceder à substituição

$$
y = x \cdot s
$$

 $dy = s \cdot dx + x \cdot ds$ 

Ficamos então com·

$$
(x-2xs)dx + x \cdot (s \cdot dx + x \cdot ds) = 0 \iff x dx - 2xs dx + xs dx + x^2 ds = 0 \iff (1-s)x dx + x^2 ds = 0
$$

A equação obtida é uma equação de variáveis separáveis, pelo que

 $\frac{1}{x}dx = \frac{ds}{s-1}$ Integrando, vamos obter

$$
\int \frac{1}{x} dx = \int \frac{ds}{s-1} \quad \Leftrightarrow \quad \ln|x| = \ln|s-1| + C
$$

Atendendo a que C é uma constante arbitrária:

$$
\ln |x| = \ln |s-1| + \ln C \iff x = C(s-1)
$$

Mas como  $y = x \cdot s$ , substituindo s, vem

$$
x = C\left(\frac{y}{x} - 1\right) \iff y = C'x^2 + x
$$

Poderíamos agora verificar se a função obtida é solução da equação.

# 7.2.3 Equações diferenciais exactas

Consideremos uma equação diferencial de primeira ordem do tipo:

$$
\[P(x,y) + Q(x,y)\] \frac{dy}{dx} = 0\,,\tag{7.15}
$$

que é formalmente equivalente a

$$
P(x, y)dx + Q(x, y)dy = 0.
$$

Diz-se que a equação 7.15 é uma equação diferencial exacta se

$$
\frac{\partial P(x, y)}{\partial y} = \frac{\partial Q(x, y)}{\partial x}.
$$

Verificar que a seguinte equação diferencial é exacta:

$$
y-3x + (4y+x)\frac{dy}{dx} = 0
$$

Podemos escrever a equação na forma:

 $(y-3x)dx + (4y + x)dy = 0$ Fazendo  $P(x, y) = y - 3x$ 

$$
Q(x, y) = 4y + x
$$

Derivando agora a função  $P(x, y)$  em ordem a y e derivando a função  $Q(x, y)$  em ordem a x, vem

$$
\frac{\partial P(x, y)}{\partial y} = 1 \qquad \frac{\partial Q(x, y)}{\partial x} = 1
$$

Verifica-se então que a equação é diferencial exacta.

Se uma determinada equação é diferencial exacta, então existe uma função  $f(x, y)$  tal que

$$
\frac{\partial f(x,y)}{\partial x} = P(x,y) \quad e \quad \frac{\partial f(x,y)}{\partial y} = Q(x,y) \tag{7.18}
$$

Assim a equação 7.16 pode ser escrita na forma:

$$
\frac{\partial f(x, y)}{\partial x} dx + \frac{\partial f(x, y)}{\partial y} dy = 0.
$$
 (7.19)

Atendendo à definição de diferencial, a equação anterior é equivalente a:

$$
df(x, y) = 0.
$$

Logo, a solução geral é dada por:

$$
f(x,y)=C.
$$
 7.21 235

Resolver a equação diferencial:

$$
y-3x + (4y+x)\frac{dy}{dx} = 0
$$

Esta equação é diferencial exacta como já foi mostrado anteriormente. Assim existe uma função  $f(x, y)$  tal que:

$$
\frac{\partial f(x,y)}{\partial x} = y - 3x (1) e \frac{\partial f(x,y)}{\partial y} = 4y + x (2)
$$

Integrando a equação  $(1)$  em ordem a x, vamos obter:

$$
f(x,y) = yx - \frac{3}{2}x^2 + h(y)
$$

em que  $h(y)$  é uma função qualquer em y. Substituindo agora a função  $f(x, y)$  na equação (2) temos:

$$
x + \frac{dh(y)}{dy} = 4y + x \iff \frac{dh(y)}{dy} = 4y
$$

Integrando a função  $h(y)$  em ordem a y vem:

$$
h(y) = 2y^2 + C
$$

Verificamos então que a função  $f(x, y)$  é dada por:

$$
f(x, y) = yx - \frac{3}{2}x^2 + 2y^2 + C
$$

A solução geral da equação diferencial é dada na forma implícita por:

$$
yx - \frac{3}{2}x^2 + 2y^2 = C
$$

236

# 7.2.4 Equações diferenciais lineares

Uma equação diferencial linear de primeira ordem é do tipo:

$$
\frac{dy}{dx} + P(x)y = Q(x). \tag{7.22}
$$

Em que as funções  $P(x)$ e  $Q(x)$  são contínuas. Se a função  $Q(x)$  for igual a zero em todo o seu domínio a equação 7.22 reduz-se a:

$$
\frac{dy}{dx} + P(x)y = 0.
$$
7.23

A equação assim obtida é uma equação diferencial de variáveis separáveis podendo ser escrita na forma seguinte:

$$
\frac{1}{y}dy = -P(x)dx \quad \text{com} \quad y \neq 0.
$$

A integração desta equação conduz ao seguinte resultado:

$$
\ln|y| = -\int P(x)dx + \ln C.
$$

A constante de integração C é escrita explicitamente e na forma de logaritmo na medida que facilita a transformação da equação em:

$$
\ln\frac{|y|}{C} = -\int P(x)dx.
$$

Atendendo à definição de logaritmo chega-se a:

$$
\frac{y}{C} = e^{-\int P(x)dx} \quad \Leftrightarrow \quad ye^{\int P(x)dx} = C \quad . \tag{7.27}
$$

Derivando agora a expressão da equação 7.25 em ordem a x ficamos com:

$$
\frac{d\left[ye^{jP(x)dx}\right]}{dx} = \frac{dy}{dx}e^{jP(x)dx} + yP(x)e^{jP(x)dx}
$$
 (7.28)

Colocando em evidência o factor  $e^{\int P(x)dx}$ :

$$
\frac{d\left[y e^{jP(x)dx}\right]}{dx} = \left[\frac{dy}{dx} + y P(x)\right] e^{jP(x)dx} .
$$

Tendo em conta a definição da equação diferencial de onde partimos (7.20) a expressão que se encontra dentro dos parêntesis rectos é igual a  $Q(x)$ . Assim:

$$
\frac{d\left[y e^{\int P(x)dx}\right]}{dx} = \left[\frac{dy}{dx} + y P(x)\right] \cdot e^{\int P(x)dx} = Q(x) \cdot e^{\int P(x)dx}.
$$

Isto significa que se multiplicarmos a equação diferencial pelo factor  $e^{\int P(x)dx}$ , obtendo:

$$
\left[\frac{dy}{dx} + P(x)y\right] \cdot e^{\int P(x)dx} = Q(x) \cdot e^{\int P(x)dx}.
$$

E a equação que resultante desta operação é

$$
\frac{d\left[ye^{jP(x)dx}\right]}{dx} = Q(x) \cdot e^{jP(x)dx}.
$$
\n(7.32)

Integrando obtemos a seguinte solução implícita

$$
ye^{[P(x)dx} = \int Q(x) \cdot e^{[P(x)dx} dx + C.
$$

O factor  $e^{\int P(x)dx}$  é denominado *factor integrante*. A multiplicação de ambos os membros da equação diferencial pelo factor integrante conduz a uma equação cuja solução é dada pela equação 7.33.

Apesar da solução de uma equação diferencial linear de primeira ordem poder ser obtida directamente pela equação 7.33 é preferível determinar primeiro o factor integrante, multiplicar pelo factor integrante na equação 7.32 e, finalmente, integrar a equação resultante.

Resolver a seguinte equação diferencial:

$$
\frac{dy}{dx} + \frac{1}{x}y = 2x
$$

Esta é uma equação linear em que

$$
P(x) = \frac{1}{x} \quad e \quad Q(x) = 2x
$$

Vamos primeiro determinar o factor integrante,  $e^{\int P(x)dx}$ . Para isso calculemos:

$$
\int P(x)dx \Rightarrow \int \frac{1}{x} dx = \ln|x|
$$

O factor integrante vem então:

$$
e^{\int P(x)dx} = e^{\ln|x|} = x
$$

Atendendo à equação

$$
\frac{d\left[y e^{jP(x)dx}\right]}{dx} = Q(x) \cdot e^{jP(x)dx}
$$

vamos multiplicar pelo factor integrante

$$
\frac{d(yx)}{dx} = 2x^2
$$

integrando

$$
\int d\big(yx\big) = \int 2x^2 dx \quad \Leftrightarrow \quad yx = \frac{2}{3}x^3 + C \quad \Leftrightarrow \quad y = \frac{2}{3}x^2 + \frac{C}{x}
$$

### 7.3 Difusão através da parede de um capilar

No alvéolo processam-se trocas gasosas do alvéolo para o sangue e do sangue para o alvéolo. Este fenómeno é passível de ser analisado com instrumentos matemáticos e, por conseguinte, de forma quantitativa.

O objectivo do tratamento deste assunto é a identificação dos processos lógico-matemáticos que definem uma relação entre as variáveis em causa. Assim, partindo de uma evidência física e utilizando um procedimento lógico-

dedutivo, é possível estabelecer uma relação matemática entre as variáveis envolvidas no processo. No caso concreto, vamos deduzir uma equação diferencial que traduz o comportamento observado e, naturalmente, resolver essa equação diferencial, o que nos permitirá realizar um estudo do fenómeno através da análise da solução obtida.

Consideremos a figura seguinte que representa uma porção de um tubo cilíndrico percorrido por um fluido em regime laminar e com caudal constante igual a  $\dot{V}$  (cm<sup>3</sup> s<sup>-1</sup>).

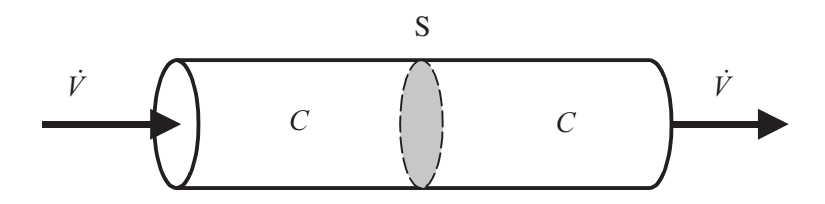

Tubo cilíndrico percorrido por um fluido em regime lami-Figura  $7.1$ : nar.

Sendo  $\bar{v}$  (cm s<sup>-1</sup>) a velocidade média do escoamento e  $S$ (cm<sup>2</sup>) a área da secção recta do capilar, o caudal (volume de fluido que atravessa S por segundo) através do capilar é dado por

$$
\dot{V} = \overline{v} \, S \, . \tag{7.34}
$$

Consideremos agora que o fluido que circula no tubo da figura 7.1 é uma solução com concentração  $C$  (mol cm<sup>-3</sup>) constante e uniforme em todos os pontos do escoamento.

Define-se corrente de soluto, I, como sendo a quantidade total de soluto que atravessa uma secção recta do tubo por unidade de tempo, podendo então escrever-se:

$$
I = \dot{V}C
$$
 (cm<sup>3</sup> s<sup>-1</sup> × mol cm<sup>-3</sup> = mol s<sup>-1</sup>). 7.35

A densidade de corrente de soluto, J, sendo definida como a quantidade de soluto que atravessa por unidade de tempo a unidade de área tomada perpendicularmente à direcção do escoamento, pode representar-se por:

$$
J = \frac{I}{S} = \frac{\dot{V}C}{S} \qquad \left(\text{mol cm}^{-2} \text{ s}^{-1}\right). \tag{7.36}
$$

Estamos interessados em estudar de que forma se efectuam as trocas de uma dada substância ao longo da parede de um capilar. Esta é a situação verificada na transferência de gases dos alvéolos para o sangue, desde que os gases sejam miscíveis com o sangue e obedeçam à lei de Henry, como por exemplo o  $N$ , e os gases inertes.

Consideremos a figura 7.2 que representa uma porção de um capilar percorrido por um caudal constante  $\dot{V}$  (cm<sup>3</sup> s<sup>-1</sup>) e em regime laminar.

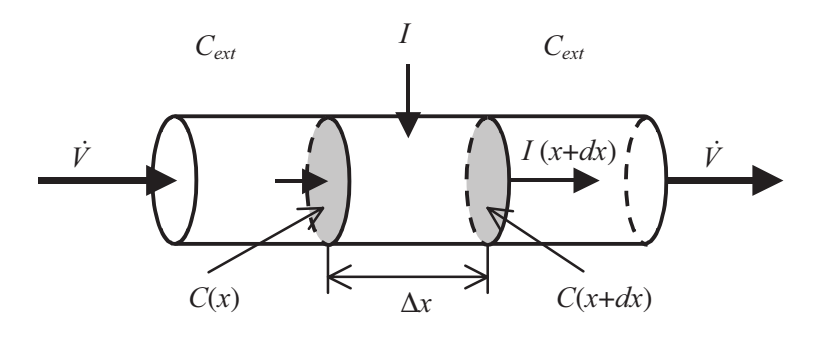

Esquema representativo da difusão para um tubo cilindrico Figura 7.2: percorrido por um fluido.

Consideremos ainda que o eixo do tubo coincide com o eixo dos XX, e que as concentrações de um dado soluto em duas secções rectas muito próximas, de abcissas x e x+ $\Delta x$ , são, respectivamente  $C(x)$  e  $C(x+\Delta x)$ . Nestes pontos as correntes do soluto,  $I(x)$  e  $I(x+\Delta x)$ , serão

$$
I(x) = \dot{V} C(x), \tag{7.37}
$$

$$
I(x + \Delta x) = \dot{V} C(x + \Delta x). \tag{7.38}
$$

Se a concentração do soluto considerado no espaço extravascular for constante e igual a  $C_{\text{ext}}$  (mol cm<sup>-3</sup>), a permeabilidade da parede vascular ao soluto em causa for  $P$  (cm s<sup>-1</sup>), e se só ocorrerem trocas de massa por difusão, então a corrente através da parede do capilar entre as secções de abcissas x e  $x+\Delta x$  é dada por

$$
I_{\text{lateral}} = P \Big[ C_{\text{ext}} - C(x) \Big] \cdot S_{\text{Lateral do Capilar}} \,. \tag{7.39}
$$

Tendo em conta que a massa de soluto que entra por unidade de tempo no volume delimitado pelas secções consideradas e a parede do vaso tem de ser igual à massa de soluto que sai desse mesmo volume, teremos

$$
I(x + \Delta x) = I(x) + I_{\text{lateral}}
$$

Supondo que as trocas efectivas por difusão envolvem somente metade da parede do vaso, podemos rescrever a equação anterior em termos de densidades de corrente. Assim,

$$
J(x + \Delta x) \cdot \pi R^2 = J(x) \cdot \pi R^2 + J_{\text{lateral}} \cdot \frac{2\pi R \Delta x}{2},
$$

pelo que

$$
J(x + \Delta x) - J(x) = J_{\text{lateral}} \cdot \frac{\Delta x}{R}.
$$

Dividindo ambos os membros de 7.42 por  $\Delta x$  e calculando o limite quando  $\Delta x$  tende para zero tem-se

$$
\frac{dJ}{dx} = \frac{J_{\text{lateral}}}{R}
$$

Por outro lado, tendo em conta a definição de densidade de corrente (7.36) dada anteriormente, podemos calcular a diferença entre as densidades de corrente do soluto A nos pontos  $x+\Delta x$  e x:

$$
J(x+\Delta x) - J(x) = \frac{\dot{V}C(x+\Delta x)}{S} - \frac{\dot{V}C(x)}{S}
$$
  
=  $\frac{\dot{V}}{S} [C(x+\Delta x) - C(x)]$ 

Dividindo ambos os termos da equação 7.44 por  $\Delta x$ , vem

$$
\frac{J(x+\Delta x)-J(x)}{\Delta x}=\frac{\dot{V}}{S}\left[\frac{C(x+\Delta x)-C(x)}{\Delta x}\right],
$$
7.45

calculando limites quando  $\Delta x \rightarrow 0$  e atendendo à definição de derivada de uma função vem:

$$
\frac{dJ(x)}{dx} = \frac{\dot{V}}{S} \frac{dC(x)}{dx}.
$$

Recordando que a relação entre o caudal,  $\dot{V}$ , a área da secção recta, S, e a velocidade média do escoamento,  $\overline{v}$ , é

$$
\dot{V} = \overline{v} \, S \,. \tag{7.47}
$$

Substituindo 7.47 em 7.46, vem:

$$
\frac{dJ(x)}{dx} = \overline{v} \frac{dC(x)}{dx}.
$$

Das equações 7.43 e 7.48 pode concluir-se que

$$
\overline{v}\,\frac{d\,C\left(x\right)}{dx} = \frac{J_{\text{lateral}}}{R} \,. \tag{7.49}
$$

Considerando que a corrente de soluto através da parede lateral do vaso é igual ao produto da densidade de corrente pela área de trocas, teremos

$$
J_{\text{lateral}} = P \Big[ C_{\text{ext}} - C \Big( x \Big) \Big]. \tag{7.50}
$$

Substituindo este resultado na equação 7.49, vem

$$
\overline{v}\frac{dC(x)}{dx} = \frac{P\left[C_{\text{ext}} - C(x)\right]}{R},\tag{7.51}
$$

ou,

$$
\frac{dC(x)}{dx} + \frac{P}{\overline{v}R}C(x) = \frac{P}{\overline{v}R}C_{\text{ext}}.
$$

Considerando que P,  $R \in \overline{v}$  são constantes, esta equação é uma equação diferencial de primeira ordem. Fazendo:

$$
K = \frac{P_A}{\overline{V}R},\tag{7.53}
$$

a equação diferencial fica:

$$
\frac{dC(x)}{dx} + KC(x) = KC_{\text{ext}}.
$$

Esta é uma equação diferencial linear em que:

$$
P(x) = K \quad e \quad Q(x) = KC_{ext} \,, \tag{7.55}
$$

pelo que, o factor integrante é dado por:

$$
e^{\int P(x)dx}.
$$
 7.56

No presente caso será igual a

$$
e^{\int K dx} = e^{Kx} \t{7.57}
$$

Então a resolução da equação diferencial passa por determinar a solução da equação:

$$
\frac{d\left[C(x)e^{Kx}\right]}{dx}=KC_{ext}\cdot e^{Kx},\qquad(7.58)
$$

obtendo-se

$$
C(x)e^{Kx} = C_{ext} \cdot e^{Kx} + D,
$$

em que  $D$  é uma constante qualquer. A solução geral é então dada por:

$$
C(x) = C_{\text{ext}} + D \cdot e^{-Kx} \,. \tag{7.60}
$$

Para determinar a constante D utilizam-se as condições iniciais, que estabelecem as concentrações de soluto para determinados valores de x.

Consideremos que quando o sangue entra no capilar a concentração do soluto é igual a zero. Matematicamente esta condição pode ser expressa por:

$$
x = 0 \Rightarrow C(x) = 0. \tag{7.61}
$$

Substituindo na equação 7.60, podemos determinar a solução particular do problema:

244

$$
0 = C_{ext} + D \cdot e^{-K0} \quad \Leftrightarrow \quad D = -C_{ext}.
$$

Finalmente vem para  $C(x)$ ,

$$
C(x) = -C_{ext} e^{-Kx} + C_{ext}
$$
  
=  $C_{ext} \left( 1 - e^{-\frac{P_a}{\overline{v}R}x} \right)$ .

Uma vez que determinámos uma solução que relaciona as variáveis  $C e x$ em jogo, podemos agora fazer uma análise do fenómeno. Consideremos, para o efeito, uma situação hipotética, com todos os parâmetros constante exceptuando  $\overline{v}$  que assume valores 1, 3, 5, 7 e 9 em unidades arbitrárias. Na figura seguinte encontra-se representada a variação relativa de concentração,  $C(x)/C_{\text{av}}$ , ao longo do capilar para os diferentes valores de  $\overline{v}$ .

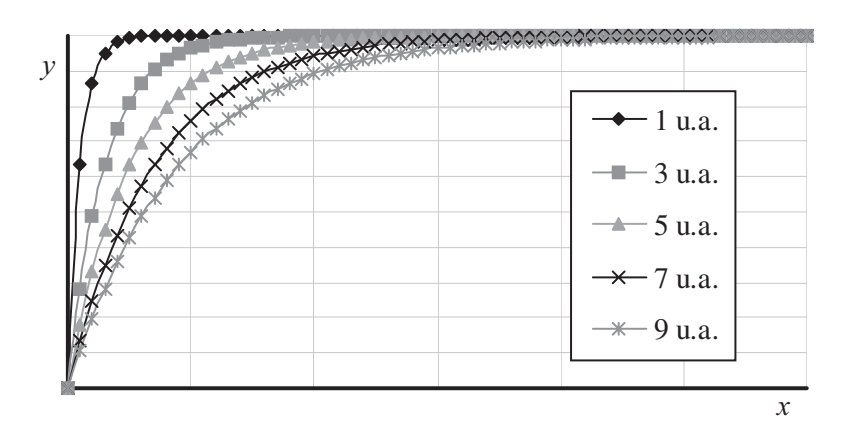

Figura 7.3: Variação relativa da concentração de soluto em função da velocidade.

As curvas  $y = C(x)/C_{\text{ext}}$  que correspondem a valores mais baixos da velocidade média do sangue nos vasos tendem mais rapidamente para a saturação.

Consideremos agora uma situação hipotética, em que o parâmetro variável é a permeabilidade, P, que assume valores 1, 3, 5, 7 e 9 em unidades arbitrárias. Na figura seguinte encontra-se representada a variação relativa de concentração,  $C(x)/C_{\text{ext}}$ , ao longo do capilar para os diferentes valores de  $P$ .

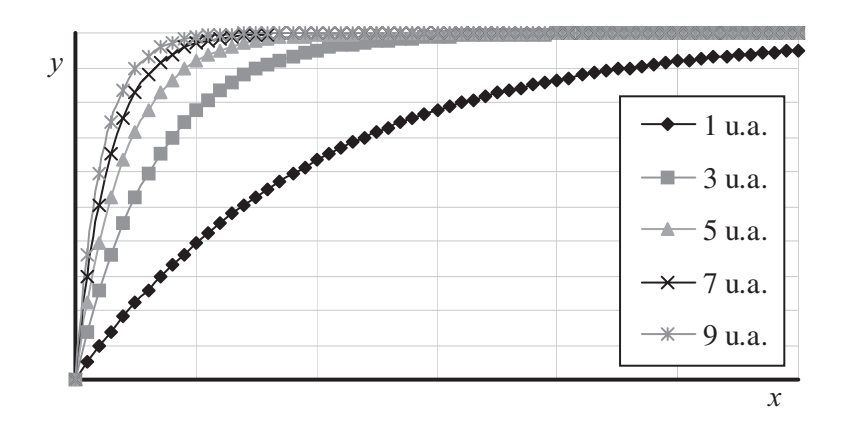

Figura  $7.4$ : Variação relativa da concentração de soluto em função da permeabilidade.

As curvas  $y = C(x)/C_{ext}$  que correspondem a permeabilidades mais elevadas tendem mais rapidamente para a saturação.

# Exercícios resolvidos

*Exercício* 1: Suponhamos que um determinado número,  $N_0$ , de bactérias é colocado numa solução rica em nutrientes no instante  $t = 0$ . Admitindo que o alimento e o espaço necessários para o crescimento da população é ilimitado e que, por consequência, a velocidade de crescimento da população, a qualquer instante, é proporcional ao número de bactérias existentes, determinar a função que traduz o número de bactérias em função do tempo.

### Resolução:

246

Uma vez que a velocidade de crescimento é proporcional ao número de bactérias presentes podemos descrever esta hipótese pela equação diferencial,

$$
\frac{dN(t)}{dt} = k N(t),
$$
7.64

em que k representa a constante de proporcionalidade.

Esta é uma equação de variáveis separáveis, pelo que separando as variáveis temos<sup>-</sup>

$$
\frac{dN(t)}{N(t)} = k dt.
$$

Integrando a equação vem:

$$
\int \frac{1}{N(t)} dN(t) = \int k dt \quad \Leftrightarrow \quad \ln \left| N(t) \right| = kt + C \,.
$$

Por forma a obtermos a solução particular do problema temos de considerar as condições iniciais, que neste caso se podem exprimir por:

$$
para \t t = 0 \t N(t) = N_0. \t 7.67
$$

Substituindo na solução geral, 7.66, vem:

$$
\ln(N_0) = k \times 0 + C \iff C = \ln(N_0). \tag{7.68}
$$

Assim, a solução particular do problema é:

$$
\ln |N(t)| = kt + \ln (N_0) \iff N(t) = N_0 e^{kt}, \tag{7.69}
$$

o que revela um crescimento exponencial.

Exercício 2: Uma amostra de uma substância radioactiva tem inicialmente N<sub>o</sub> núcleos radioactivos. A taxa de desintegrações num determinado instante é proporcional ao número de núcleos radioactivos presentes nesse instante. Determinar a função que traduz o número de núcleos radioactivos em cada instante.

## Resolução:

Uma vez que a taxa de desaparecimento é proporcional ao número de núcleos radioactivos presentes podemos escrever a equação diferencial:

$$
-\frac{dN(t)}{dt} = k N(t),
$$

em que  $k \notin \mathfrak{a}$  constante de proporcionalidade.

Esta é uma equação de variáveis separáveis, pelo que separando as variáveis temos:

$$
\frac{dN(t)}{N(t)} = -k \, dt \,. \tag{7.71}
$$

Integrando a equação vem:

$$
\int \frac{1}{N(t)} dN(t) = \int -k \, dt \quad \Leftrightarrow \quad \ln \left| N(t) \right| = -kt + C \,. \tag{7.72}
$$

Por forma a obtermos a solução particular do problema temos de considerar as condições iniciais, que neste caso se podem exprimir por:

$$
para \t t = 0 \t N(t) = N_0. \t 7.73
$$

Substituindo na solução geral, 7.72, vem:

$$
\ln(N_0) = k \times 0 + C \iff C = \ln(N_0). \tag{7.74}
$$

Assim, a solução particular do problema é:

$$
\ln |N(t)| = -kt + \ln (N_0) \iff N(t) = N_0 e^{-kt}, \tag{7.75}
$$

evidenciando um decrescimento exponencial.

Exercício 3: No estudo das propriedades dos sólidos é usual analisar a variação da deformação em função do tempo quando o corpo fica sujeito a uma tensão deformadora. Em materiais que apresentam viscoelasticidade pode escrever-se a seguinte equação:

$$
\eta \frac{d\varepsilon(t)}{dt} + E\varepsilon(t) = T(t)
$$

248

em que  $\eta$  representa a viscosidade, E o módulo de Young,  $T(t)$  a tensão deformadora e  $\varepsilon(t)$  a deformação. Se se aplicar uma tensão deformadora constante determinar a equação que traduz a deformação em função do tempo.

# Resolução:

A equação diferencial apresentada é linear de primeira ordem, com

$$
P(t) = \frac{E}{\eta} e Q(t) = \frac{T(t)}{\eta}.
$$

Vamos determinar o factor integrante,  $e^{\int P(t)dt}$ . Como

$$
\int \frac{E}{\eta} dt = \frac{E}{\eta} t, \qquad (7.77)
$$

o factor integrante vem:

$$
e^{\frac{E}{\eta}}.
$$

Para resolver a equação diferencial considere-se:

$$
\frac{d\left[\varepsilon e^{\frac{E}{\eta t}}\right]}{dt} = \frac{T(t)}{\eta} e^{\frac{E}{\eta t}}.
$$
\n(7.79)

 $\mathbf e$ 

$$
\int \frac{d\left[\varepsilon e^{\frac{E}{\eta t}}\right]}{dt} dt = \int \frac{T(t)}{\eta} e^{\frac{E}{\eta t}} dt.
$$

Atendendo a que a tensão deformadora,  $T(t) = T_0$ , é constante podemos facilmente integrar:

$$
\varepsilon e^{\frac{E}{\eta}} = \frac{T_0}{\eta} \frac{\eta}{E} e^{\frac{E}{\eta}} + C. \tag{7.81}
$$

Como  $\varepsilon = 0$  quando  $t = 0$ , podemos determinar o valor da constante C:

$$
0 \times e^0 = \frac{T_0}{E} e^0 + C \quad \Longleftrightarrow \quad C = -\frac{T_0}{E} \,. \tag{7.82}
$$

Assim a solução particular do problema é:

$$
\varepsilon(t) = \frac{T_0}{E} - \frac{T_0}{E} e^{-\frac{E}{\eta}t} \quad \Leftrightarrow \quad \varepsilon(t) = \frac{T_0}{E} \left( 1 - e^{-\frac{E}{\eta}t} \right). \tag{7.83}
$$

# CAPÍTULO • 8

SOBREVIVÊNCIA CELULAR SOB RADIAÇÃO IONIZANTE

(Página deixada propositadamente em branco)
# 8. Sobrevivência celular sob radiação ionizante

# 8.1 Introdução

A capacidade das células se multiplicarem por divisão celular é de capital importância em qualquer sistema biológico. A perturbação desta capacidade devido à acção da radiação interessa fundamentalmente à radioterapia e à radioprotecção.

No caso da radioterapia a probabilidade de sucesso de um dado tratamento depende da probabilidade de morte das células cancerígenas que são irradiadas.

No caso da radioprotecção, para um dado método de diagnóstico que faça uso de radiação, interessa efectuar o melhor diagnóstico possível considerando o menor risco possível, isto é, minimizando os danos provocados pela irradiação.

No que concerne ao uso de radiação em medicina, podemos considerar duas situações distintas:

i) o doente é irradiado por um período bem definido, findo o qual a fonte de radiação é desligada ou retirada das suas proximidades.

ii) é administrado ao doente uma substância radioactiva cujo tempo de emissão de radiação depende das características dos radionalideos e da propriedade metabólica utilizada na terapêutica.

# 8.2 Decaimento Radioactivo

A desintegração nuclear é um processo estatístico no qual a probabilidade média de desintegração por átomo é tal que se considerarmos uma população de *N* átomos radioactivos a variação da população num intervalo de tempo infinitesimal  $\Delta t$  é dada por

$$
\Delta N = -\lambda N \Delta t, \qquad 8.1
$$

isto é, ao fim de um intervalo de tempo infinitesimal,  $\Delta t$ , a população inicial de N átomos diminui de uma quantidade  $\Delta N$  que é proporcional ao número de átomos existentes na amostra no instante  $t = 0$ . Nesta expressão  $\lambda$  é a constante de desintegração ou constante de decaimento, característica de cada espécie

nuclear, com dimensões de inverso de tempo [T]<sup>-1</sup>, e igual à probabilidade média de desintegração por átomo quando  $\Delta t = 1$ .

Da equação anterior tira-se que  $\lambda$  é também a velocidade relativa de decaimento, ou seja, a fracção do número total de átomos que se desintegram por unidade de tempo:

$$
\lambda = -\frac{\Delta N}{\Delta t}.
$$

A equação que vimos inicialmente, 8.1, é equivalente a

$$
\frac{\Delta N}{\Delta t} = -\lambda N \tag{8.3}
$$

E aplicando limites, quando  $\Delta t \rightarrow 0$ , a ambos os membros obtém-se,

$$
\frac{dN}{dt} = -\lambda N \,,\tag{8.4}
$$

cuja solução é dada por

$$
\ln|N| = -\lambda t + \ln C \,. \tag{8.5}
$$

Tendo em conta a definição de logaritmo obtém-se:

$$
N(t) = Ce^{-\lambda t}.
$$

Considerando que no instante inicial,  $t = 0$ , existem  $N_0$  núcleos radioactivos, podemos obter a solução particular da equação diferencial:

$$
N(t) = N_0 e^{-\lambda t}, \qquad \qquad 8.7
$$

onde  $N(t)$  é o número de átomos radioactivos no instante  $t \ge 0$ .

Como referido anteriormente, a constante de desintegração radioactiva,  $\lambda$ , é característica de cada espécie nuclear. No entanto, é comum utilizarem-se outras grandezas que podem ser expressas em função de  $\lambda$ , como, por exemplo, o período e o tempo de vida médio.

254

Por definição, o período físico, T, (período de semi-desintegração, tempo de semi-vida ou simplesmente período) de um nuclídeo radioactivo (radionuclídeo) é o tempo necessário para que uma população deste nuclídeo se reduza, exclusivamente por processos de decaimento, a metade do seu valmicial.<br>F

$$
N(t) = \frac{N_0}{2},
$$

e substituindo na equação, 8.7, do decaimento radioactivo, teremos:

$$
\frac{N_0}{2} = N_0 e^{-\lambda T} \iff e^{-\lambda T} = \frac{1}{2} \iff
$$
  
\n
$$
\ln(e^{-\lambda T}) = \ln\left(\frac{1}{2}\right) \iff T = \frac{\ln(2)}{\lambda}
$$
 (8.9)

Outra quantidade que é usual definir-se é o tempo de vida médio, igual ao Suura quantiquate que e usuar derinir-se e o tempo de vida medio, iguar ad<br>tempo médio necessário para que ocorra uma desintegração. Este tempo pode bouldo a partir da derimção de media de uma função continua.

<sup>ia.</sup><br>mpo de vida *F*or derimção de v<br>médio. τ. é dado por:

$$
\tau = \frac{\int_0^{N_0} t \, dN}{\int_0^{N_0} dN} \, .
$$

Mas como.

$$
\begin{cases}\n\int_0^{N_0} t \, dN = \int_{+\infty}^0 t \frac{dN}{dt} dt \\
\int_0^{N_0} dN = \int_{+\infty}^0 \frac{dN}{dt} dt\n\end{cases}
$$
\n8.11

obtém-se a partir de 8.10 e 8.11

$$
\tau = \frac{\int_{+\infty}^{0} -t \,\lambda \, N_0 \, \mathrm{e}^{-\lambda t} \, dt}{\int_{+\infty}^{0} -\lambda \, N_0 \, \mathrm{e}^{-\lambda t} \, dt}.
$$
 8.12  $\frac{}{255}$ 

 $\mathbf{B} = \mathbf{A} \cdot \mathbf{A} + \mathbf{A} \cdot \mathbf{B}$ 

$$
\tau = \frac{\left[-\frac{1}{\lambda}\left(\frac{t}{e^{\lambda t}} + \frac{1}{\lambda e^{\lambda t}}\right)\right]_{+\infty}^{0}}{\left[-\frac{e^{-\lambda t}}{\lambda}\right]_{+\infty}^{0}} = \frac{\frac{1}{\lambda}\left(0 + \frac{1}{\lambda}\right) + \left(-\frac{1}{\lambda}\left(0 + 0\right)\right)}{\frac{1}{\lambda} + \left(-0\right)} = \frac{1}{\lambda}.
$$
 8.13

Uma vez que o período é dado por

$$
T = \frac{\ln(2)}{\lambda}.
$$
 8.14

então, para o tempo de vida médio,  $\tau$ , teremos

$$
\tau = \frac{T}{\ln(2)}.
$$

Dado que o processo de desintegração é perfeitamente aleatório a vida média de uma população de átomos desde a sua produção até ao decaimento total é igual à de qualquer população a partir de uma origem temporal qualquer.

Consideremos agora a velocidade de variação do número de átomos radioactivos. Este valor é dado por:

$$
\frac{dN(t)}{dt} = -\lambda N_0 e^{-\lambda t} \quad \Leftrightarrow \quad -\frac{dN(t)}{dt} = \lambda N_0 e^{-\lambda t}.
$$

O primeiro membro desta equação é a velocidade de decaimento, ou seja, o número de átomos radioactivos que, no instante t, se desintegram por unidade de tempo. A esta quantidade dá-se o nome de actividade e representa-se habitualmente por  $A(t)$ .

Da equação anterior, podemos concluir que a actividade no instante  $t = 0$  é

$$
A(0) = -\frac{dN(t)}{dt}\bigg|_{t=0} = \lambda N_0,
$$
 (8.17)

pelo que

256

$$
A(t) = A_0 e^{-\lambda t}.
$$

Para um dado radionuclídeo, o período e o tempo de vida para a actividade são, obviamente, os mesmos que os definidos para o número de núcleos.

No sistema internacional, a unidade de actividade é o Becquerel (Bq), que é igual a uma desintegração por segundo. É ainda habitual representar a actividade em Curie (Ci). A relação entre estas duas unidades é:

$$
1\text{Ci} = 3,7 \times 10^{10} \text{ Bq}.
$$
 8.19

O número de núcleos radioactivos de uma amostra num determinado instante de tempo é igual a 1 mol. Ao fim de dois períodos de semidesintegração qual é o número de núcleos radioactivos presentes?

Por definição, ao fim de um tempo igual ao período de semidesintegração o número de núcleos radioactivos presentes é igual a metade do número de núcleos inicialmente existentes. Desta forma ao fim de dois períodos de semi-desintegração haverá metade de metade, ou seja, um quarto do número de núcleos inicialmente presentes. Então haverá 0,25 mol de núcleos radioactivos.

Outra forma de resolver este problema é utilizando a equação do decaimento. Assim, consideremos que o número de núcleos existentes num determinado instante é dado por:

$$
N(t) = N_0 e^{-\frac{\ln 2}{T}t}
$$

em que  $N_0 = 1$  mol. Desejamos determinar o número de núcleos para o instante  $t = 2T$ . Substituindo na equação, vem

$$
N(2T) = e^{-\frac{\ln 2}{T}2T}
$$
  $\Leftrightarrow N(2T) = e^{-2\ln 2} = 0,25 \text{ mol}$ 

#### 8.3 Eliminação Biológica

Num sistema biológico, os átomos e moléculas são captados e eliminados a todo o instante. Cada átomo de uma população de  $N_0$  átomos, retido pelo sistema no instante  $t = 0$ , tem uma dada probabilidade de ser biologicamente eliminado num dado intervalo de tempo.

Esta probabilidade depende apenas do sistema e das moléculas em estudo bem como da duração do intervalo de tempo e é traduzida pela equação:

$$
-\frac{dN}{dt} = \lambda_b N \,,
$$

onde  $\lambda_{h}$ é denominada por velocidade de renovação, constante de transferência, constante de depuração, etc. O inverso de  $\lambda_{h}$  é geralmente denominado por tempo de renovação.

No modelo 8.20, a eliminação biológica ocorre de acordo com uma reacção de primeira ordem, isto é, a velocidade de eliminação é proporcional a N (à potência de ordem um de N). Em biologia é comum encontrar reacções de primeira ordem, que, como vimos, originam equações exponenciais.

Integrando a equação anterior, temos

$$
N(t) = N_0 e^{-\lambda_b t}.
$$

O período biológico de um átomo ou molécula,  $T<sub>b</sub>$ , é o tempo necessário para qualquer população desta espécie, ser reduzida a metade do seu valor inicial devido apenas à acção biológica. Tal como ocorre com o decaimento radioactivo, podemos ainda definir o tempo de vida médio biológico,  $\tau_{k}$ . É fácil verificar que

$$
T_b = \frac{\ln(2)}{\lambda_b} \qquad e \qquad \tau_b = \frac{1}{\lambda_b} \,.
$$

Se o decaimento radioactivo e a eliminação biológica actuam simultaneamente sobre a mesma população de átomos ou moléculas radioactivas, a velocidade relativa total de redução da amostra é:

$$
-\frac{dN}{dt} = \lambda + \lambda_b.
$$
8.23

A integração desta equação é feita da mesma forma que para o decaimento radioactivo, conduzindo a:

$$
N(t) = N_0 e^{-(\lambda + \lambda_b)t}.
$$

Note-se que agora,

$$
-\frac{dN}{dt} = (\lambda + \lambda_b)N, \qquad (8.25)
$$

não representa a actividade da amostra mas a velocidade total de desaparecimento da espécie radioactiva. Por definição, a actividade é

$$
A(t) = \lambda N(t)
$$
  
=  $\lambda N_0 e^{-(\lambda + \lambda_b)t}$ .  
=  $A_0 e^{-(\lambda + \lambda_b)t}$ 

Como seria de esperar, devido à proporcionalidade entre  $A(t)$  e  $N(t)$ , a actividade da amostra decresce com o tempo segundo a mesma lei que o número de átomos da amostra.

Podemos agora definir o período efectivo,  $T_{ef}$ , de um fármaco marcado com uma espécie radioactiva. Por definição, este corresponde ao tempo necessário para qualquer população destas moléculas, ou átomos, se reduzir a metade do seu valor inicial devido simultaneamente ao decaimento físico da espécie radioactiva e à eliminação biológica das moléculas marcadas com essa espécie. Assim, e seguindo o mesmo raciocínio utilizado para o decaimento radioactivo, podemos mostrar que

$$
T_{ef} = \frac{\ln(2)}{\lambda + \lambda_b}.
$$

Considerando o inverso de cada um dos membros desta equação vem

$$
\frac{1}{T_{ef}} = \frac{1}{\frac{\ln(2)}{\lambda + \lambda_b}},
$$
8.28

e portanto

$$
\frac{1}{T_{ef}} = \frac{\lambda + \lambda_b}{\ln(2)}.
$$
8.29

Donde se finalmente se tem

$$
\frac{1}{T_{ef}} = \frac{1}{T} + \frac{1}{T_b},
$$
 (8.30)

259

ou

$$
T_{ef} = \frac{T \cdot T_b}{T + T_b} \cdot \tag{8.31}
$$

#### 8.4 Dose de radiação absorvida por um tecido biológico

Quando radionúclidos, ou produtos marcados com radionúclidos, são administrados a pacientes, ocorre distribuição, retenção e eliminação dos átomos radioactivos e, simultaneamente, é libertada energia nos tecidos.

As energias cedidas localmente dependem das propriedades físicas do elemento radioactivo utilizado, a forma química em que é administrado, a via de administração e as características biológicas do receptor.

Por definição, designa-se por dose absorvida, D, a energia absorvida por um dado tecido por unidade de massa. No sistema internacional, as unidades de dose são J kg<sup>-1</sup>, que se designa por gray, Gy. (1 Gy = 1 J kg<sup>-1</sup>).

Quando se considera a aplicabilidade clínica de determinada técnica de diagnóstico com radionúclidos, há que ter em conta os valores das doses absorvidas pelos diferentes órgãos.

Consideremos que num dado instante se administra uma substância marcada com uma actividade inicial  $A_0$ , e que desta actividade se fixa uma actividade  $A_{i_0}$  num dado órgão.

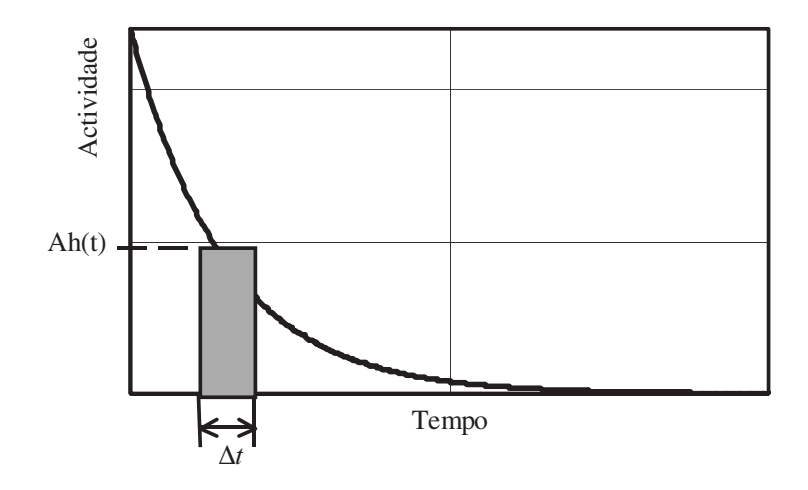

260

Figura 8.1: Representação da actividade em função do tempo no interior de um determinado orgão.

Na figura 8.1 encontra-se representada uma hipotética curva de actividade em função do tempo no órgão em causa, considerando decaimento físico e eliminação biológica.

O número total de desintegrações que ocorre durante o tempo em que se encontra actividade nesse órgão designa-se por actividade acumulada,  $\tilde{A}_{h}$ , e é igual à área delimitada pela curva, pelo eixo dos  $XX$ e pelo eixo dos  $YY$ , isto é

$$
\tilde{A}_h = \int_0^{+\infty} A_h(t) dt.
$$
8.32

Pode também definir-se actividade acumulada para um dado intervalo de tempo  $\Delta t$ ,  $\tilde{A}_h(t, t + \Delta t)$ . Neste caso, se  $\overline{A}_h(t, t + \Delta t)$  for a actividade média no intervalo  $[t, t+\Delta t]$ , então a actividade acumulada nesse intervalo será:

$$
\tilde{A}_h(t, t + \Delta t) = \overline{A}_h(t, t + \Delta t) \cdot \Delta t, \qquad (8.33)
$$

e corresponde à área do rectângulo de lados  $\Delta t$  e  $\overline{A}_h(t, t + \Delta t)$ .

No sistema internacional, a actividade acumulada exprime-se em Becquerel×segundo, Bq s. Utilizando a unidade histórica de actividade, o Curie, as unidades de actividade acumulada serão Curie×segundo. A relação entre Ci s e Bq s é dada por:

$$
1 Ci s = 3,7x10^{10} Bq s.
$$

# 8.4.1 Fixação instantânea sem excreção biológica

Consideremos que no órgão em estudo, a actividade  $A_{h0}$  diminui exclusivamente por decaimento radioactivo, isto é, não se verifica eliminação biológica. Neste caso, a actividade registada no órgão ao longo do tempo será dada por:

$$
A_h(t) = A_{h0} e^{-\lambda t}, \qquad \qquad 8.35
$$

e a actividade acumulada entre dois instantes  $t_1$  e  $t_2$  quaisquer será dada por

$$
\tilde{A}_{h}(t_{1},t_{2}) = \int_{t_{1}}^{t_{2}} A_{h}(t) dt = \int_{t_{1}}^{t_{2}} A_{h0} e^{-\lambda t} dt = \left[ -\frac{A_{h0} e^{-\lambda t}}{\lambda} \right]_{t_{1}}^{t_{2}}
$$
\n
$$
= -\frac{A_{h0} e^{-\lambda t_{2}}}{\lambda} + \frac{A_{h0} e^{-\lambda t_{1}}}{\lambda}
$$
\n
$$
= \frac{A_{h0}}{\lambda} (e^{-\lambda t_{1}} - e^{-\lambda t_{2}})
$$
\n8.36

Se considerarmos todas as desintegrações que irão ocorrer no órgão, teremos  $t_1 = 0$  e  $t_2 = +\infty$ , pelo que

$$
\tilde{A}_h(0, +\infty) = \frac{A_{h0}}{\lambda} (e^0 - e^{-\infty}) = \frac{A_{h0}}{\lambda} = \frac{A_{h0} \cdot T}{\ln(2)} = A_{h0} \cdot \tau.
$$

# 8.4.2 Fixação instantânea com excreção biológica

Em adição ao decaimento físico, com constante de decaimento  $\lambda$ , o produto radioactivo administrado é excretado biologicamente, segundo uma reacção de primeira ordem com constante de depuração  $\lambda_{i}$ . Neste caso, a actividade registada no órgão ao longo do tempo será dada por:

$$
A_h(t) = A_{h0} e^{-(\lambda + \lambda_b)t}, \qquad \qquad 8.38
$$

e a actividade acumulada entre dois instantes  $t_1$  e  $t_2$  quaisquer será dada por

$$
\tilde{A}_{h}\left(t_{1},t_{2}\right) = \int_{t_{1}}^{t_{2}} A_{h}\left(t\right)dt = \int_{t_{1}}^{t_{2}} A_{h0} e^{-(\lambda+\lambda_{b})t} dt
$$
\n
$$
= \left[ -\frac{A_{h0} e^{-(\lambda+\lambda_{b})t}}{\lambda+\lambda_{b}} \right]_{t_{1}}^{t_{2}}
$$
\n
$$
= \frac{A_{h0}}{\lambda+\lambda_{b}} \left[ e^{-(\lambda+\lambda_{b})t_{1}} - e^{-(\lambda+\lambda_{b})t_{2}} \right]
$$
\n8.39

Se considerarmos todas as desintegrações que irão ocorrer no órgão, teremos  $t_1 = 0$  e  $t_2 = +\infty$ , pelo que:

$$
\tilde{A}_h(0,+\infty) = \frac{A_{h0}}{\lambda + \lambda_b} \left(e^0 - e^{-\infty}\right) = \frac{A_{h0}}{\lambda + \lambda_b} = \frac{A_{h0} \cdot T_{ef}}{\ln(2)}.
$$

#### 8.4.3 Fixação não instantânea com excreção biológica

Quando a aproximação a uma fixação instantânea não é possível têm de ser usadas outras estratégias.

O tecido tiroideo é o único que metaboliza iodo. Assim, quando se administra uma substância marcada com Iodo-131, <sup>131</sup>I, este fica todo retido em tecido tiroideo, razão pela qual o iodo radiactivo é utilizado em estudos de medicina nuclear para avaliar o grau de metastização de cancros da tiróide.

Suponhamos que a curva de fixação de iodo-131 na glândula tiróide de um paciente ao qual foram administrados 500 µCi de <sup>131</sup>I, cujo período de semidesintegração é de 8,04 dias, está representada, em escala semilogarítmica, na figura seguinte. Esta curva toma em consideração a eliminação biológica e o processo físico de desintegração.

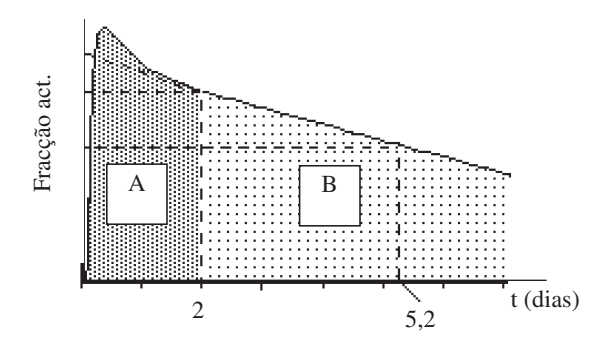

Figura 8.2: Variação da actividade em função do tempo num determinado orgão.

Graficamente, a partir do segundo dia a actividade varia linearmente com o tempo. Tendo em conta que este é um gráfico semilogarítmico, então podemos concluir que a partir do segundo dia, a actividade em função do tempo é uma exponencial simples.

Extrapolando a recta que traduz a variação de actividade após o segundo dia, verifica-se que para  $t = 0$  corresponde uma fracção de 0,8. Recordando que o período efectivo é o tempo necessário para reduzir a metade a actividade inicial, e tendo em conta que para esta porção da curva a fracção inicial é de 0,8, metade deste valor é 0,4 e corresponde a um tempo igual a 5,2 dias. Este é então o período efectivo após o segundo dia.

Tendo em conta o resultado obtido para a actividade acumulada num

decaimento exponencial simples, a actividade acumulada desde o segundo dia até infinito será<sup>.</sup>

$$
\tilde{A}_h(2,+\infty) = \frac{A_{h2} \cdot T_{ef}}{\ln(2)}.
$$

Mas,  $A_{h2}$  é a actividade fixada aos dois dias, que é igual ao produto da actividade administrada pela fracção de actividade fixada aos dois dias, ou seja,

$$
A_{h2} = f_{2\,\text{dias}} \times A_{h0} \,. \tag{8.42}
$$

Substituindo na equação anterior,

$$
\tilde{A}_h(2,+\infty) = \frac{f_{2 \text{ dias}} A_{h0} T_{ef}}{\ln(2)}.
$$

Substituindo valores, e tendo em conta as unidades,

$$
\tilde{A}_h(2, +\infty) = \frac{0.65005, 2}{\ln(2)} = 2250.6 \quad \mu\text{Ci} \times \text{dia} \,. \tag{8.44}
$$

Temos agora de calcular a actividade acumulada nos dois primeiros dias,  $A_h(0,2)$ .

Esta actividade acumulada corresponde à área A da figura anterior, a qual não temos possibilidade de calcular com exactidão.

No entanto, podemos calcular esta área com uma aproximação razoável, se considerarmos um rectângulo com largura igual a dois dias e altura igual a 0,75. Na figura 8.3 podemos verificar que as áreas  $A$  e do rectângulo considerado são aproximadamente iguais.

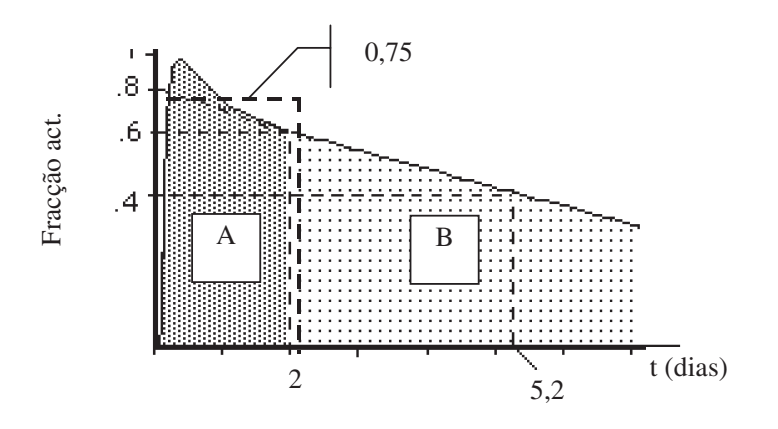

Figura 8.3: Determinação aproximada da área da secção A a partir de um rectângulo com largura 2 dias e altura 0,75.

Assim, a actividade acumulada desde que se administra o 131I até aos dois dias será aproximadamente

$$
\tilde{A}_{h}(0,2) \approx 0.75 \times 500 \times 2 = 750 \quad \mu\text{Cixdia.}
$$

A actividade acumulada total é então

$$
\tilde{A}(0, \infty) = \tilde{A}(0, 2) + \tilde{A}(2, \infty)
$$
  
\n
$$
\approx 750 + 2251
$$
  
\n
$$
= 3001 \quad \mu\text{Ci} \times \text{dia}
$$

#### 8.5 Energia libertada num órgão

Conhecendo a energia média da radiação emitida pelo radionuclídeo,  $\overline{E}$ , a actividade acumulada entre os instantes  $t_1$  e  $t_2$ ,  $\tilde{A}(t_1, t_2)$ , e a fracção de actividade fixada num dado órgão,  $f_h$ , é então possível calcular a energia libertada no órgão nesse intervalo de tempo, que será dada por:

$$
W = f_h \cdot \tilde{A}(t_1, t_2) \cdot \overline{E} \ . \tag{8.47}
$$

Recordando a definição de actividade acumulada,

$$
\tilde{A}(t_1,t_2) = \int_{t_1}^{t_2} A(t) dt, \qquad \qquad 8.48
$$

facilmente se verifica que esta quantidade é adimensional, uma vez que corresponde ao número total de desintegrações ocorridas entre os instantes  $t_1$ e  $t_{\gamma}$ .

Se multiplicarmos o número total de desintegrações pela fracção de núcleos que se fixam ao órgão em estudo,  $f_{i}$ , teremos o número total de desintegrações que ocorrem no órgão, entre os instantes  $t_1$  e  $t_2$ . Multiplicando este resultado pela energia média libertada em cada desintegração, obtém-se a energia total libertada no órgão entre os instantes considerados.

Conhecida a massa total do órgão,  $M<sub>o</sub>$ , e a energia nele libertada, a dose de radiação absorvida será

$$
D = \frac{W}{M_o} = \frac{f_h \cdot \tilde{A}(t_1, t_2) \cdot \overline{E}}{M_o},
$$

isto se toda a energia libertada no órgão for por ele absorvida.

#### Exemplo

Calcular a dose total absorvida num órgão com 20 g que, para  $t = 0$ , e instantaneamente, fixa 2 MBq de um radionúclido emissor de partículas  $\beta$ , com energia média 1,5 MeV, e que decai exponencialmente com período efectivo (decaimento físico e eliminação biológica) de 6 dias.

Como acabámos de ver, a dose será dada por

$$
D = \frac{f_h \cdot \tilde{A}(t_1, t_2) \cdot \overline{E}}{M_o}
$$

No nosso exemplo, já é dada a actividade que se fixa no órgão, isto é, o produto da fracção fixada pela actividade administrada,

$$
\tilde{A}_{h}\left(t_{1},t_{2}\right)=f_{h}\cdot\tilde{A}\left(t_{1},t_{2}\right)
$$

Vem então para a dose absorvida

$$
D = \frac{\widetilde{A}_h(t_1, t_2) \cdot \overline{E}}{M}
$$

Tendo em conta a expressão obtida para a fixação instantânea com eliminação biológica,

$$
\tilde{A}_{h}\left(t_{1}, t_{2}\right) = \frac{A_{h0} \cdot T_{e f}}{\ln\left(2\right)} \left[ e^{-\frac{\ln(2) t_{1}}{T_{e f}}} - e^{-\frac{\ln(2) t_{2}}{T_{e f}}} \right]
$$

então para  $t_1 = 0$  e  $t_2 = +\infty$ , virá

$$
\tilde{A}_{h}\left(t_{1},t_{2}\right)=\frac{A_{h0}\cdot T_{ef}}{\ln(2)}
$$

Substituindo na expressão de dose absorvida, vem

$$
D = \frac{\tilde{A}_h(t_1, t_2) \cdot \overline{E}}{M_o} = \frac{A_{h0} \cdot T_{ef} \cdot \overline{E}}{\ln(2) \cdot M_o}
$$
  
=  $\frac{2 \times 10^6 \times 6 \times 24 \times 3600 \times 1.5}{20 \times 0.693} = 1.12 \times 10^{11}$  MeV g<sup>-1</sup>

Sabendo que 1 eV =  $1,6\times10^{-19}$  J, virá para a dose

$$
D = \frac{1,12 \times 10^{11} \times (1,6 \times 10^{-19}) \times 10^{6}}{1 \times 10^{-3}} = 17,92 \text{ Gy}
$$

#### 8.6 Modelos de agressão celular

Qualquer modelo que traduza os efeitos biológicos da radiação ionizante sobre tecidos biológicos deve ter em conta duas possibilidades:

i) Acção indirecta: a radiação ionizante pode interagir com moléculas do meio no qual as células se encontram, levando à formação de produtos citotóxicos.

ii) Acção directa: a radiação ionizante pode interagir com moléculas importantes nas funções celulares, com consequente destruição das capacidades funcionais das células.

A teoria do alvo constitui o desenvolvimento matemático da acção directa da radiação sem ter de entrar em conta com os mecanismos biológicos da destruição celular.

Nesta teoria, a probabilidade de aparecimento de determinados fenómenos radiobiológicos é função da probabilidade de que o acontecimento físico primário tenha ocorrido em determinadas zonas da célula, denominadas zonas sensíveis, que correspondem, afinal, às estruturas vitais.

Para uma mesma intensidade da radiação a probabilidade de uma determinada molécula, ou estrutura, se encontrar no trajecto da radiação e ser afectada por acção directa, aumenta com as dimensões da molécula.

O número de moléculas atingidas, relativamente ao total existente na célula é, em geral, muito pequeno, mas os seus efeitos poderão ser importantes.

Por exemplo, o DNA, com massa molecular da ordem das  $7\times10^6$  u.m.a., tem um papel primordial na vida celular, constituindo por isso um alvo crítico.

Outro exemplo de alvos críticos são alguns enzimas cuja acção é decisiva para a vida celular. Embora, numa célula, o número de moléculas de alguns desses enzimas seja mínimo, limitado a algumas unidades, a sua inactivação afecta de forma irremediável a função em que participam.

A teoria do alvo começou a ter base experimental com o biólogo francês Latargé.

Letargé irradiou bacilos da disenteria em suspensão aquosa suficientemente diluída por forma a que as interacções celulares fossem desprezáveis, tendo verificado que diminuindo a intensidade da radiação mas mantendo a sua qualidade (tipo e energia da radiação incidente) as lesões observadas não eram menos graves mas sim em menor número.

De um modo geral, os tecidos biológicos contêm uma grande percentagem de água, podendo ser considerados, numa primeira aproximação, como soluções diluídas contendo células e nutrientes.

A teoria do alvo assenta em dois postulados:

i) natureza estatística da deposição da energia;

ii) existência de uma relação de um para um entre o número de lesões iniciadas e o efeito biológico final.

No que se segue vamos considerar uma colónia de células todas do mesmo tipo, designando cada célula por unidade biológica. Cada unidade biológica tem uma ou mais regiões sensíveis à radiação incidente, ou alvos, e designaremos por toque a interacção da radiação com um dado alvo.

Por forma a simplificar a linguagem vamos admitir que a radiação que interage com o meio biológico é radiação electromagnética, tal como radiação X ou radiação y.

Quando se irradia um meio biológico, o número de fotões que nele incidem é extremamente elevado. No entanto, a probabilidade de um particular fotão

interagir com uma região sensível é extremamente pequena. Nestas condições podemos dizer que a probabilidade de ocorrerem x toques numa região sensível segue uma distribuição de Poisson, dada por:

$$
P(x,m) = \frac{m^x e^{-m}}{x!},
$$

onde *m* é número médio de toques por região sensível.

 $\hat{E}$  possível mostrar que *m* é proporcional à dose de radiação absorvida, isto é,

$$
m = a D = \frac{D}{D_0},
$$

em que o significado de  $D_0$  será explicado na secção seguinte.

#### 8.6.1 Modelo de um só alvo e um só toque

O modelo mais simples, de sobrevivência celular considera que cada unidade biológica contém uma só região sensível cujo estado é alterado por um só toque conduzindo à sua inactivação. Este modelo de agressão celular é normalmente designado por modelo de um só alvo e um só toque.

A probabilidade de sobrevivência da cultura de células é então igual à probabilidade de não ocorrer nenhum toque por região sensível, dada pela equação de Poisson com  $x = 0$ , ou seja,

$$
S = P(0) = \frac{m^{0} e^{-m}}{0!} = e^{-m} = e^{-\frac{D}{D_{0}}}.
$$

Podemos agora compreender o significado de  $D_0$ :

i)  $D_0$  é a dose letal média, ou seja, a dose média recebida pela população celular, suposta de vida biológica infinita, e que morre devido exclusivamente à acção da radiação.

ii)  $D_0$  é um indicador da radiosensibilidade. Esta aumenta quando  $D_0$ diminui.

*iii*)  $D_0$  é também a dose que reduz a sobrevivência a 1/e, ou seja cerca de  $37\%$ .

269

 $D_0$  varia de alguns Gy, em células de mamíferos até valores da ordem dos milhares de Gy em vírus.

Na figura seguinte encontra-se representada a curva de sobrevivência em gráfico semi-logarítmico.

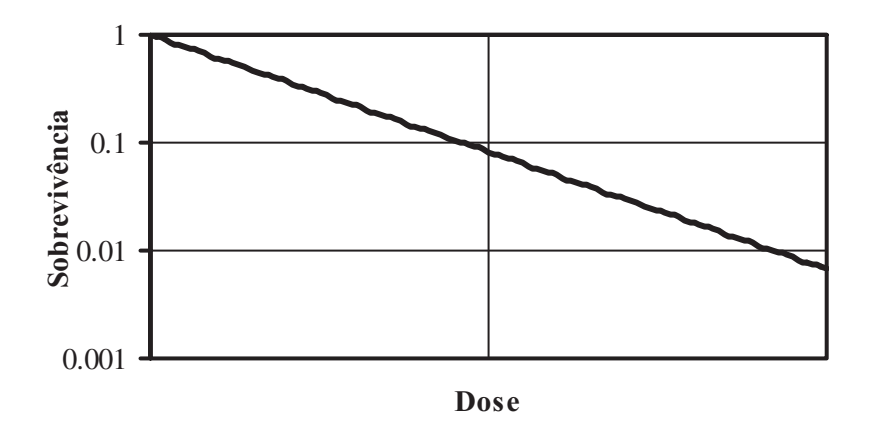

Figura 8.4: Variação da sobrevivência em função da dose: representação em gráfico semi-logarítmico.

### 8.6.2 Modelo de vários alvos e um só toque

A maior parte das células dos mamíferos possuem diversas zonas sensíveis. Nestas condições, para que ocorra morte celular, terão que ser atingidas, com um ou mais toques, todas as zonas sensíveis.

Consideremos que cada região sensível é desactivada com um só toque. Neste caso, a probabilidade de uma região sensível não ser atingida é dada pela equação de sobrevivência (8.52) obtida para o modelo de uma região sensível e um só toque,

$$
P(0) = e^{-\frac{D}{D_0}}.
$$

A probabilidade de uma qualquer região sensível receber pelo menos um toque,  $P(\geq 1)$ , será então a probabilidade contrária, isto é,

$$
270\,
$$

$$
P(\geq 1) = 1 - P(0) = 1 - e^{-\frac{D}{D_0}}.
$$

Havendo h zonas sensíveis, a probabilidade,  $P_h$ , de ocorrer pelo menos um toque em todas as regiões é igual ao produto das probabilidades individuais, isto é,

$$
P_h = \left(1 - e^{-\frac{D}{D_0}}\right)\left(1 - e^{-\frac{D}{D_0}}\right)\cdots\left(1 - e^{-\frac{D}{D_0}}\right) = \left(1 - e^{-\frac{D}{D_0}}\right)^h.
$$
 8.55

Assim, a probabilidade de sobrevivência da célula com h zonas sensíveis é a probabilidade contrária a esta, ou seja

$$
S_h = 1 - \left(1 - e^{-\frac{D}{D_0}}\right)^h.
$$

Na figura seguinte encontra-se representada a curva de sobrevivência em gráfico semi-logarítmico, para vários valores de h.

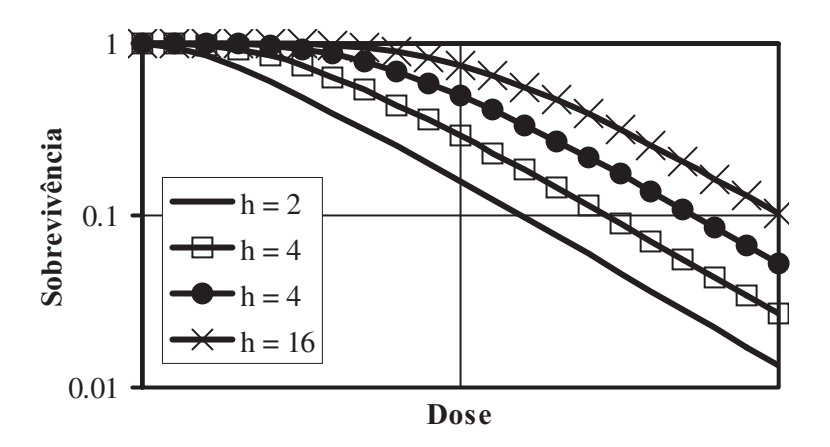

Figura  $8.5$ : Variação da sobrevivência em função da dose para vários valores de h: representação em gráfico semi-logarítmico.

271

Façamos agora um estudo simples da curva de sobrevivência, analisando o que ocorre para doses baixas e para doses elevadas.

Para doses baixas, a sobrevivência tende para a unidade. De facto,

$$
\lim_{D \to 0} S_h = 1 - \lim_{D \to 0} \left[ 1 - e^{-\frac{D}{D_0}} \right] = 1.
$$

Este resultado é de esperar. Qualquer modelo de sobrevivência celular sob a acção de radiação ionizante, tem de conduzir a uma sobrevivência unitária quando a dose é nula, na medida em que a radiação só produz efeito se existir.

Calculemos agora o coeficiente angular da tangente à curva de sobrevivência, para uma dose qualquer. Este valor é dado por

$$
\frac{dS_h}{dD} = -\frac{h}{D_0} e^{-\frac{D}{D_0}} \left( 1 - e^{-\frac{D}{D_0}} \right)^{h-1}.
$$

Quando a dose absorvida tende para zero, teremos

$$
\lim_{D \to 0} \frac{dS_h}{dD} = 0, \qquad 8.59
$$

o que significa que não há variação da sobrevivência nas vizinhanças de  $D = 0$ .

Como para  $D = 0$  a sobrevivência é unitária, a ausência de variação com a dose indica que para doses pequenas (próximas de zero) não há efeito biológico.

Vejamos agora o que ocorre para doses elevadas.

A equação da sobrevivência é passível de ser expandida por aplicação do binómio de Newton. Recordando a expansão do binómio de Newton:

$$
(x+a)^n = {n \choose 0} x^n a^0 + {n \choose 1} x^{n-1} a^1 + \dots + {n \choose n} x^0 a^n
$$
  
= 
$$
\sum_{i=0}^n {n \choose i} x^{n-i} a^i
$$
 8.60

onde.

272

$$
\binom{n}{i} = \frac{n!}{i!(n-i)!},
$$
8.61

representa combinações de *n*, *i* a *i*.

Fazendo  $a = 1$  e  $x = -e^{-\frac{D}{D_0}}$ , teremos

$$
S_h = 1 - \sum_{i=0}^{h} {h \choose i} \left( -e^{-\frac{D}{D_0}} \right)^{h-i} 1^{i}
$$
  
=  $1 - \left[ {h \choose 0} \left( -e^{-\frac{D}{D_0}} \right)^h + \dots + \left( \frac{h}{h-1} \right) \left( -e^{-\frac{D}{D_0}} \right)^1 + \left( \frac{h}{h} \right) \left( -e^{-\frac{D}{D_0}} \right)^0 \right]$  (8.62)

Considerando valores de dose, D, elevados, então o termo exponencial é um infinitésimo, pelo que os termos exponenciais elevados a uma potência igual ou superior a 2 tornam-se muito pequenos quando comparados com os dois últimos termos da expansão.

Assim, para valores de D elevados podemos escrever,

$$
S_h \approx 1 - \left[ \left( \frac{h}{h-1} \right) \left( -e^{-\frac{D}{D_0}} \right)^1 + \left( \frac{h}{h} \right) \left( -e^{-\frac{D}{D_0}} \right)^0 \right]
$$
  
=  $1 - \left[ -\frac{h!}{(h-1)!1!} e^{-\frac{D}{D_0}} + \frac{h!}{h!0!} \right]$   
=  $he^{-\frac{D}{D_0}}$  (8.63)

A curva de sobrevivência torna-se uma exponencial simples.

Representando a curva de sobrevivência num gráfico semi-logarítmico, esta tornar-se-á linear para valores de D elevados, tal como se observa na figura seguinte.

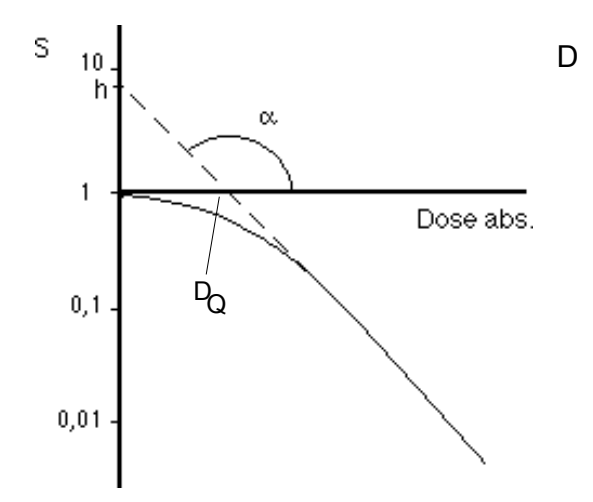

Figura 8.6: Variação da sobrevivência em função da dose: representação em gráfico semi-logarítmico.

A extrapolação da porção linear até ao eixo das ordenadas dá o valor de ln(*h*) – logo, o logaritmo neperiano do número de zonas sensíveis por célula.

O valor  $D_{\rho}$  é a dose absorvida que corresponde a  $S_h = 1$  na recta extrapolada.  $\tilde{D}_{\Omega}$  é chamada de dose limiar e é uma medida do patamar que precede a porção linear da curva de sobrevivência na situação de múltiplo alvo um só toque. Este coeficiente está relacionado com a capacidade das células recuperarem dos danos subletais e dá uma indicação do dano que tem de ser acumulado antes da morte celular ocorrer.

Aplicando logaritmos à equação anterior, tem-se

$$
\ln(S_h) = -\frac{D}{D_0} + \ln(h) \,. \tag{8.64}
$$

Então, quando  $S_h = 1$ 

$$
D_Q = D_0 \ln(h). \tag{8.65}
$$

#### 8.6.3 Modelo misto de agressão celular

Neste modelo considera-se uma região sensível dita letal e h regiões sensíveis subletais. Ocorrerá efeito biológico ou por toque na região letal ou por h toques acumulados nas h regiões subletais.

Assim, a probabilidade de sobrevivência é igual ao produto da probabilidade de sobrevivência da zona letal pela probabilidade de sobrevivência do conjunto das h zonas subletais, ou seja,

$$
S = e^{-\frac{D}{D_l}} \left[ 1 - \left( 1 - e^{-\frac{D}{D_h}} \right)^h \right].
$$
 8.66

Nesta equação,  $D_i$  é a dose letal média para a zona sensível letal e  $D_i$  é a dose média para o toque nas h regiões subletais.

A principal diferença entre este modelo e o anteriormente estudado reside no comportamento para doses baixas. Tal como no modelo anterior, também agora  $S = 1$  para  $D = 0$ , no entanto, para este modelo existe efeito biológico mesmo para doses baixas, como se pode confirmar calculando o coeficiente angular de S quando D tende para zero.

Calculando a derivada de S em ordem a D

$$
\frac{dS}{dD} = -\frac{1}{D_l} e^{-\frac{D}{D_l}} \left[ 1 - \left( 1 - e^{-\frac{D}{D_h}} \right)^h \right] - \frac{h}{D_0} e^{-\frac{D}{D_h}} \left( 1 - e^{-\frac{D}{D_h}} \right)^{h-1} e^{-\frac{D}{D_l}}.
$$
 8.67

Tomando o limite quando D tende para zero, vem

$$
\lim_{D \to 0} \frac{dS}{dD} = -\frac{1}{D_l} e^{0} \left[ 1 - \left( 1 - e^{0} \right)^h \right] - \frac{h}{D_0} e^{0} \left( 1 - e^{0} \right)^{h-1} e^{0} = -\frac{1}{D_l}, \quad 8.68
$$

o que significa que mesmo para doses pequenas há variação da sobrevivência com a dose, isto é, para doses pequenas o efeito biológico não é nulo.

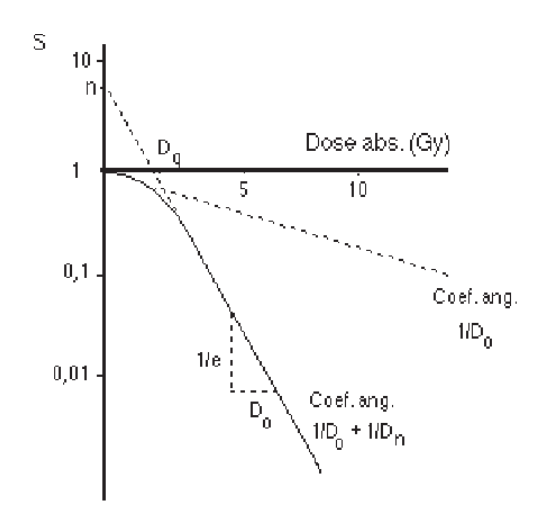

Figura 8.7: Variação da sobrevivência em função da dose: representação em gráfico semi-logarítmico.

Além dos modelos de sobrevivência celular, baseados na teoria do alvo. outras aproximações foram tentadas, merecendo especial destaque aquelas que assentam nas possibilidades de alteração das moléculas de ADN pela radiação e da sua possível recuperação.

O modelo linear-quadrático que tem, no presente, grande aceitação, é o caso mais paradigmático desta aproximação.

A principal vantagem do modelo linear-quadrático é a sua simplicidade, pois necessita do conhecimento de um menor número de parâmetros para a sua aplicação, do que os modelos de interacção directa que desenvolvemos.

#### Exercícios resolvidos

*Exercício 1*: Um dos radionuclídeos mais utilizados em medicina nuclear é o <sup>99m</sup>Tc (tecnécio 99, metaestável), que emite radiação gama com energia igual a 140 keV, e cujo período de semi-desintegração é de 6 horas.

276

Consideremos uma amostra de <sup>99m</sup>Tc que apresenta uma actividade inicial de 500 MBq. Determinar:

a) O número total de desintegrações ocorridas entre os instantes  $t = 1$  min

 $t = 10$  min.

b) A energia total libertada pelo radionuclídeo no mesmo intervalo de tempo.

### Resolução:

# $a)$

O número de desintegrações por segundo num determinado instante é traduzido pela actividade,  $A(t)$ , cuja equação pode ser escrita sob a seguinte forma:

$$
A(t) = A_0 e^{-\frac{\ln 2}{T}t},
$$
 8.69

em que  $A_0$  representa a actividade no instante inicial e T o período de semidesintegração característico da espécie radioactiva.

O que é pedido é o número de desintegrações ocorridas num determinado intervalo de tempo, o qual é dado pelo seguinte integral definido:

$$
\int_1^{10} A(t) dt.
$$
 8.70

Substituindo pela função da equação 8.69 vem:

$$
\int_{1}^{10} A_o e^{-\frac{\ln 2}{T}t} dt = \left[ -\frac{A_o T}{\ln 2} e^{-\frac{\ln 2}{T}t} \right]_{1}^{10}.
$$

Reduzindo os valores para unidades do Sistema Internacional e substituindo, ficamos

$$
\begin{bmatrix} -\frac{500 \times 10^6 \times (6 \times 60 \times 60)}{0,693} e^{-\frac{0,693}{(6 \times 60 \times 60)}t} \]_{60}^{600}
$$
  
= -1,558×10<sup>13</sup>  $\left[ e^{-\frac{0,693}{21600} \times 600} - e^{-\frac{0,693}{21600} \times 600} \right] = -1,558 \times 10^{13} \left[ 980 \times 10^{-3} -1,92 \times 10^{-3} \right] = -1,524 \times 10^{13} \quad \text{desintegrações}$ 

 $\mathbf{b}$ 

Como a energia média emitida por desintegração é 140 keV, a energia total libertada é determinada por:

$$
E_{total} = NE_{média},\tag{8.73}
$$

em que  $N$  é o número de desintegrações ocorridas. Assim:

$$
E_{total} = 1,524 \times 10^{13} \times 140 = 2,134 \times 10^{15} \, keV \,. \tag{8.74}
$$

Sabendo que

$$
1 \, eV = 1,6 \times 10^{-19} \, J \,, \tag{8.75}
$$

a energia total libertada expressa em unidades do sistema internacional será:

$$
E_{total} = 2{,}134 \times 10^{15} \times 10^{3} \times 1{,}6 \times 10^{-19} = 0{,}341 J.
$$
 8.76

*Exercício 2*: Expandir, com base no binómio de Newton, a equação que traduz a sobrevivência celular para o modelo misto, quando se consideram doses elevadas.

#### Resolução:

A equação que traduz a sobrevivência celular para o modelo misto é:

$$
S = e^{-\frac{D}{D_l}} \left[ 1 - \left( 1 - e^{-\frac{D}{D_h}} \right)^h \right].
$$

O binómio de Newton é aplicado a situações do tipo:

$$
(a+b)^h, \t\t 8.78
$$

resultando em:

$$
^{278}
$$

$$
(a+b)^{h} = {}^{h}C_{0}a^{0}b^{h} + {}^{h}C_{1}a^{1}b^{h-1} + \dots + {}^{h}C_{h-1}a^{h-1}b^{1} + {}^{h}C_{h}a^{h}b^{0}, \qquad 8.79
$$

em que  ${}^hC_k$  são combinações h, k a k, e que é dado por:

$$
{}^{h}C_{k} = \frac{h!}{(h-k)!k!}.
$$
8.80

A equação de sobrevivência apresenta um caso do tipo referenciado em 8.79. Fazendo  $a=1$  e  $b=-e^{-\frac{D}{D_h}}$  e aplicando o binómio de Newton vem:

$$
\left(1 - e^{-\frac{D}{D_h}}\right)^h = {}^hC_0 1^0 \left(-e^{-\frac{D}{D_h}}\right)^h + {}^hC_1 1^1 \left(-e^{-\frac{D}{D_h}}\right)^{h-1} + \dots
$$
  
 
$$
\dots + {}^hC_{h-1} 1^{h-1} \left(-e^{-\frac{D}{D_h}}\right)^1 + {}^hC_h 1^h \left(-e^{-\frac{D}{D_h}}\right)^0
$$

Para doses elevadas, o termo  $-e^{-\frac{D}{D_h}}$  é um infinitésimo, pelo que elevandoo ao quadrado, ou ao cubo, ou a potências superiores, ficamos com um infinitésimo de ordem superior. Os termos  $e^{-\frac{D}{D_h}}$  que estão elevados a um expoente igual ou superior a dois são muito menores que  $-e^{-\frac{D}{D_h}}$ . Desta forma podemos desprezar todos os termos  $e^{-\frac{D}{D_h}}$  que se encontram elevados a um expoente igual ou superior a dois. A equação 8.81 fica então:

$$
\left(1 - e^{-\frac{D}{D_h}}\right)^h \approx {}^hC_{h-1}\left(-e^{-\frac{D}{D_h}}\right)^1 + {}^hC_h\left(-e^{-\frac{D}{D_h}}\right)^0.
$$
8.82

Os valores das combinações podem agora ser determinados

$$
{}^{h}C_{h-1} = \frac{h!}{(h-(h-1))!(h-1)!} = \frac{h(h-1)!}{(h-1)!} = h
$$
  

$$
{}^{h}C_{h-1} = \frac{h!}{(h-h)!(h)!} = \frac{h!}{h!} = 1
$$
 8.83 279

A equação 8.82 fica

$$
\left(1 - e^{-\frac{D}{D_h}}\right)^h \approx -he^{-\frac{D}{D_h}} + 1.
$$

Substituindo na equação de sobrevivência (equação 8.77) vem

$$
S = e^{-\frac{D}{D_l}} \left[ 1 - \left( -h e^{-\frac{D}{D_h}} + 1 \right) \right] = h e^{-\frac{D}{D_l}} e^{-\frac{D}{D_h}} = h e^{-\frac{D}{D_l} \left( \frac{1}{D_l} + \frac{1}{D_h} \right)}. \tag{8.85}
$$

# CAPÍTULO • 9

# $\bullet$

ANÁLISE DESCRITIVA

(Página deixada propositadamente em branco)

# 9. Análise descritiva

#### 9.1 Introdução à Bioestatística

A designação *Estatística* aparece nos séc. XVI / XVII referindo-se ao estudo das características de um estado através de métodos numéricos. De facto a palavra "estatística" deriva do latim "status" indicativo dos antecedentes históricos relacionados com censos populacionais, informação demográfica ou mesmo estudos militares. É também na sua origem histórica que encontramos a justificação para o facto de a palavra "estatística" ou "estatísticas" ser utilizada muitas vezes como sinónimo de dados ou contagens.

Rapidamente o conceito foi-se tornando mais amplo sendo hoje visto como o ramo do conhecimento científico que tem por objectivo não só a observação, classificação e análise dos fenómenos colectivos mas também o estudo da possibilidade de inferência indutiva a partir dos dados observados. Muitas das investigações nas ciências biológicas são quantitativas com observações que se traduzem por dados numéricos ou quantificáveis. Não admira portanto que os métodos estatísticos lhes sejam aplicados. Designa-se por *Bioestatística* a estatística aplicada ao estudo das características biológicas das populações humanas ou, duma forma mais genérica, aplicada às Ciências da Vida.

Antes de os dados poderem ser analisados tem de se proceder à recolha da informação e à formulação das hipóteses a serem testadas. O método estatístico deve ser conduzido seguindo um faseamento lógico que começa na identificação do problema que se pretende analisar. Só então se está em condições de definir a população em estudo, proceder à recolha da informação necessária e organizá-la de forma a constituir uma base de dados, manual ou informática, susceptível de ser submetida às várias metodologias próprias da estatística.

A análise de dados começa pela apresentação sumariada da informação quer através de tabelas de distribuição de frequências, da representação gráfica ou de indicadores estatísticos como a média, o desvio padrão ou outros. A esta fase de organização e resumo da informação dá-se a designação de *Estatística Descritiva.* Normalmente trabalha-se com um subconjunto representativo da população que se quer estudar e a que se chama amostra. Os indicadores estatísticos atrás referidos designam-se então por valores estatísticos e são estimadores dos reais indicadores na população, ou seja, dos parâmetros da população.

A análise de dados propriamente dita utiliza métodos de identificação de relações entre variáveis, testa as hipóteses inicialmente formuladas e chega a conclusões para a população a partir dos elementos fornecidos pela amostra. Trata-se da fase da *Estatística Inferencial*. Existirá agora informação suficiente para a tomada de decisão que reflectirá não só as conclusões tomadas nos testes estatísticos mas também o conhecimento que o investigador possui sobre o problema em causa.

#### 9.2 Recolha de dados e Amostragem

Os dados a serem analisados podem ser contínuos, quando os eventos são registados à medida que ocorrem, periódicos, os que acontecem ciclicamente ou ainda ocasionais, quando realizados sem preocupações de continuidade ou periodicidade pré-estabelecidas. Podemos ainda referir que os dados dizemse primários quando são levantados especialmente para uma determinada investigação; se se utilizam dados já existentes estes designam-se por dados secundários.

A obtenção dos dados poderá ser feita por censo, em que é recolhida a informação relativa a todos os elementos da população ou por amostragem, em que apenas um subconjunto da população é analisado.

Uma vez identificada a população que se vai estudar através de características comuns aos vários elementos que a constituem, ter-se-á de escolher um método de amostragem e calcular a dimensão mínima da amostra a recolher por forma a que seja representativa da população.

São várias as vantagens da obtenção de uma amostra no estudo da população. Desde logo é impossível a recolha de todos os elementos da população em populações infinitas, com elevado número de elementos ou quando o estudo das características de cada elemento conduz à sua destruição. Por outro lado, o estudo cuidadoso de uma amostra conduz a dados mais fidedignos que o estudo sumário de toda a população. Não é de desprezar o menor custo e a obtenção de resultados em tempo oportuno a que o processo de amostragem conduz. Por último e com grande acuidade na Bioestatística, há problemas de ordem ética que têm de ser levados em consideração nomeadamente no estudo de novas drogas, novas técnicas cirúrgicas, técnicas

284

invasivas, etc...

Para que a amostra seja representativa da população a analisar de modo a ser possível inferir para a população tem de obedecer a alguns condicionalismos:

- Não pode ser enviesada o que pressupõe uma definição correcta da população a inquirir e a utilização correcta de um processo de extracção de elementos;

- Deve existir um controlo na obtenção de não respostas ou casos perdidos o que pode diminuir drasticamente a dimensão da amostra;

- Deve possuir a dimensão suficiente para que as conclusões a obter tenham um determinado grau de confiança e nível de precisão.

As amostras ditas de conveniência são muitas vezes as únicas possíveis de obter, principalmente quando se trata de populações raras, mal conhecidas, geograficamente mal determinadas. Existe aqui grande perigo de tendenciosidade o que torna estas amostras inadequadas para se produzir inferência.

A amostragem aleatória, casual ou probabilística é a que garante melhor representatividade. Para se obter uma amostra deste tipo é necessário possuir uma listagem de todos os elementos da população de forma que a probabilidade de qualquer elemento da população ser seleccionado seja conhecida à priori e diferente de zero.

Estamos a ver que na prática é extremamente difícil obter-se tal amostragem. No entanto é possível uma aproximação a este processo.

Define-se a *amostragem aleatória simples* quando todos os elementos da população têm igual probabilidade (1/N em que N é a dimensão da população) de serem seleccionados quer através de sorteio quer através duma tabela de números aleatórios. O processo do sorteio não é muito utilizado devido à dificuldade de obtenção da população réplica. As tabelas de números aleatórios são geradas por processos matemáticos que constituem um conjunto de números que não obedecem a nenhum plano prévio. Na prática usam-se amostras sem reposição pois para grandes amostras o erro cometido é muito pequeno.

A amostragem aleatória estratificada utiliza-se quando se conhece a estrutura da população. A população é dividida em estratos, grupos homogéneos relativamente a uma característica como por exemplo o sexo, e dentro de cada estrato seleccionam-se os elementos duma forma aleatória simples de acordo com a proporção de cada grupo na população. Este método pode conduzir a amostras representativas de menor dimensão.

Outro método de *amostragem* muito utilizado é a *sistemática* ou *quasealeatória*. Apenas o primeiro elemento da amostra é escolhido aleatoriamente sendo os restantes determinados de modo sistemático pela razão N/n (em que N é a dimensão da população e n a dimensão da amostra a obter). O primeiro elemento da amostra pode ser escolhido com auxílio duma tabela de números aleatórios no intervalo  $[1, N/n]$  sendo os restantes elementos obtidos por adições sucessivas do quociente N/n arredondado.

#### 9.3 Variáveis e níveis de mensuração

Os dados estatísticos são representados através de variáveis em diferentes níveis de mensuração como o sexo, o nível sócio-económico, a idade, a temperatura, etc...Podemos definir quatro níveis de mensuração: nominal, ordinal, intervalar e racional.

No nível de mensuração mais elementar encontramos variáveis como o sexo, o estado civil, a religião em que os diferentes valores por elas assumidos não representam mais que diferentes categorias da variável em causa. Neste nível encontram-se as variáveis verdadeiramente qualitativas que permitem classificar os indivíduos de acordo com as suas categorias. Designa-se por escala nominal e não permite que sejam realizadas quaisquer operações aritméticas. Apenas as operações de "igual" e "diferente".

São muitas vezes utilizados códigos numéricos que identificam cada uma das categorias. Não podemos confundir estes códigos com quantidades numéricas. Não lhe deverá ser aplicado portanto qualquer método numérico de cálculo.

Quando, como no caso da variável sexo, existem apenas duas categorias estamos em presença duma variável binária ou dicotómica que, como veremos em capítulos posteriores, poderão gozar de alguns privilégios em termos de aplicação de alguns métodos estatísticos.

Já variáveis como o nível sócio-económico ou o grau de escolaridade possuem categorias (por exemplo, mau, médio, elevado) que podem ser ordenadas numa forma ascendente ou descendente. Os códigos numéricos a atribuir às categorias devem obedecer a esta ordem. O nível de mensuração destas variáveis já admite as operações de "maior do que" "e menor do que" para além das do nível anterior de igualdade / desigualdade. Trata-se de uma escala ordinal

Passa-se do tipo de escala anterior para um nível de mensuração propriamente dita quando se pode dizer quanto valem as diferenças entre os

valores, correspondendo a distâncias iguais quantidades iguais. Por isso, designa-se este nível de mensuração por *intervalar*. Como exemplo podemos referir a variável temperatura em graus centígrados. Entre 10°C e 30°C existe uma diferença idêntica à encontrada entre 70°C e 90°C e que é de 20°C. Como o zero é arbitrário ou seja, não representa ausência de temperatura, não podemos dizer que, por exemplo, 90°C é três vezes mais quente que 30°C.

Subindo no nível de mensuração encontramos variáveis que possuem como valor mínimo um zero absoluto que representa ausência. A razão entre dois valores da variável é a mesma ainda que a unidade de medida se altere. O peso de 4,5 kg é sempre o triplo do peso de 1,5 kg ainda que a unidade de medida seja outra. Dizemos que as variáveis como o peso, a altura, a idade, o nível de colesterol... são do nível de mensuração racional.

As variáveis deste nível de mensuração podem ser aplicadas todas as operações aritméticas.

Pode-se passar de um nível de mensuração para um imediatamente inferior com perda de informação. É o caso de passar da variável idade, racional, para a variável grupo etário, ordinal.

Podemos ainda considerar as variáveis quantitativas discretas e contínuas sendo as primeiras definidas num conjunto de números finito ou infinito numerável e as segundas dos reais. As variáveis discretas representam normalmente contagens como é o caso da variável número de filhos num casal. Relativamente às variáveis contínuas há que ter em atenção o grau de precisão em que a medição está expressa. Diz-se que a variável que representa o número de filhos num casal é discreta e a que representa o peso em kg é contínua com determinado grau de precisão, por exemplo, décimas.

### 9.4 Formas de representação das variáveis

As variáveis podem ser apresentadas na forma tabular, através de tabelas de distribuição de frequências; na forma gráfica, através de diferentes gráficos ou diagramas de acordo com o tipo de variável a ser descrita; na forma numérica, através dos valores estatísticos que sumariam o conjunto de observações colhido.

## 9.4.1 Tabelas de distribuição de frequências

Uma vez feita a recolha da informação relativa às diferentes variáveis que caracterizam os indivíduos na amostra, torna-se necessário apresentar para cada variável uma tabela resumo com as diferentes categorias ordenadas e

acompanhadas das respectivas frequências. Diz-se que a variável está representada através de uma tabela de distribuição de frequências.

Uma tabela de distribuição de frequências é normalmente constituída por um cabeçalho onde está inscrito o título da tabela e por um conjunto de colunas com a informação resumida da variável relativamente à ocorrência dos seus valores, o corpo da tabela:

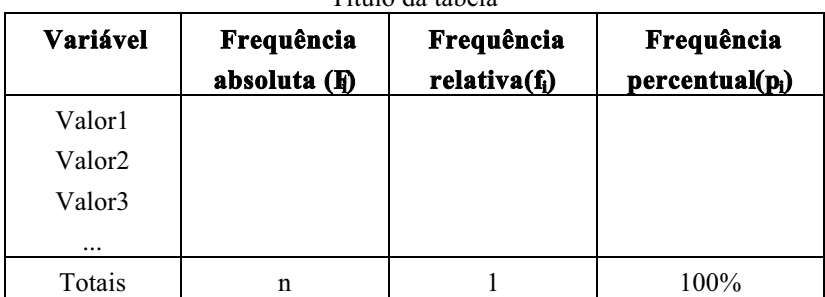

 $^{\prime\prime}$ Título de tebele"

Cada coluna é encabeçada por um descritor que identifica o seu conteúdo.

As linhas da primeira coluna contêm os diferentes valores numéricos (variável mensurável ou quantitativa) ou as diferentes categorias (variável categorial ou qualitativa) da variável a que se refere.

A segunda coluna contém o número de ocorrências de cada valor da variável na amostra. Cada um destes valores é designado por freguência absoluta e o seu somatório, que se representa por n, é igual ao número de indivíduos da amostra ou seja, é a dimensão da amostra.

As colunas seguintes representam as frequências relativas à unidade, designada normalmente por frequência relativa de cada valor i (f.) e frequência percentual (p.), sendo:

$$
f_i = \frac{F_i}{n}
$$

$$
p_i = f_i \times 100
$$

288

Estando interessados na representação simultânea de duas variáveis terse-á de recorrer a uma tabela de distribuição de frequências de dupla entrada, também designada por tabela de contingência. Nesta tabela, uma das variáveis será representada em linha e outra em coluna.
Duma maneira geral teremos a seguinte forma de apresentação:

| VALIAVCI 1 |                |     |          |          |          |                |  |  |  |  |  |
|------------|----------------|-----|----------|----------|----------|----------------|--|--|--|--|--|
|            |                | Y1  | Y2       | Y3       | $\cdots$ | Total          |  |  |  |  |  |
|            | X <sub>1</sub> | a11 | a12      | a13      |          | L1             |  |  |  |  |  |
| Variável   | X <sub>2</sub> | a21 | a22      | a23      |          | L <sub>2</sub> |  |  |  |  |  |
| X          | X <sub>3</sub> | a31 | a32      | a33      |          | L3             |  |  |  |  |  |
|            | $\cdots$       |     | $\cdots$ | $\cdots$ |          |                |  |  |  |  |  |
|            | Total          |     |          | C3       | $\cdots$ | n              |  |  |  |  |  |

"Título da tabela de contingência"

Variával V

Na primeira linha e na primeira coluna da tabela temos representadas as c categorias da variável Y (Y<sub>i</sub>, j=1,...,c) e as l categorias da variável X (X<sub>i</sub>, i=1,...,l) respectivamente. Cada célula da tabela (a<sub>n</sub>) representa o número de indivíduos que responde afirmativamente a uma categoria nas duas variáveis em simultâneo. Ou seja, temos a frequência de resposta simultânea nas variáveis  $X e Y$ .

A coluna dos totais  $(L_1, i=1,..., l)$  representa os totais em linha ou seja, o somatório de  $a_{ii}$  com j=1,..., c; a linha dos totais (C<sub>i</sub>, j=1,...,c) representa os totais em coluna ou seja, o somatório de a<sub>ii</sub> com i=1,..., l. Para finalizar temos n que representa a dimensão da amostra e que é igual ao somatório dos totais em linha ou em coluna.

### 9.4.2 Variáveis quantitativas contínuas: divisão em classes

Quando a variável a representar é contínua ou seja, traduz uma quantidade relativa a uma medição como é o caso do peso em quilogramas, da idade em anos, do nível de colesterol em mg/100 ml, não faz sentido construir a tabela de distribuição de frequências expressando todos os valores possíveis que a variável pode assumir.

O procedimento habitual é a apresentação da variável dividida em classes de igual amplitude embora, em alguns casos, seja preferível a divisão em classes pré-determinadas e em que as amplitudes de variação das classes possam ser diferentes.

A divisão da amplitude de variação total da variável em classes equivale a perda de informação por reduzir os diferentes valores possíveis da variável aos pontos médios das classes. Quanto menor for o número de classes a

considerar maior será essa perda. Há pois que optimizar o número de classes de maneira a que a perda de informação seja mínima. Este cálculo optimizado é feito recorrendo à fórmula de Sturges que pode ser traduzida pela seguinte expressão:

$$
k = 1 + \log_2 n = 1 + \frac{\log_{10} n}{\log_{10} 2} = 1 + 3.32 \times \log_{10} n
$$

em que k é o número aproximado de classes. Esta regra não define com rigor o número de classes de igual amplitude, apenas dá um valor aproximado que pode variar para mais ou menos uma classe.

Duma maneira geral, podemos esquematizar da seguinte forma a definição das classes de igual amplitude que integrarão a tabela de distribuição de frequências e a partir das quais todos os cálculos numéricos e apresentações gráficas serão feitas:

a) Cálculo da amplitude de variação total da variável:

$$
A = \max - \min
$$

em que max é o valor máximo e min é o valor mínimo da variável na amostra e  $A$  a amplitude de variação total.

b) Cálculo do número de classes pela regra de Sturges:

 $k = 1 + 3.32 \times \log_{10} n$ 

em que n é a dimensão da amostra e k o número calculado para estimativa das classes.

c) Cálculo da amplitude de cada classe

A amplitude ou largura de cada classe, l, é estimada tendo em conta a estimativa  $k$  obtida pela regra de Sturges e a amplitude de variação total da variável:

$$
l = \frac{A}{k}
$$

290

A partir das estimativas  $k \in l$  e atendendo a que o número de classes tem de ser inteiro e a amplitude de cada classe tem o grau de precisão considerado na variável, encontramos os valores para número de classes e amplitude de cada classe.

Para que todos os valores da variável estejam contidos nas classes é necessário obedecer ao seguinte condicionalismo:

 $l \times k > A$ 

O valor mais próximo de A assim obtido, e que posso designar por  $W$ , representa a nova amplitude de variação total.

d) Definição das classes através dos limites reais

A divisão do intervalo de variação da variável em classes de igual largura traduz-se num aumento da amplitude de variação total como vimos pela condição imposta. Para que a distribuição dos dados nas classes fique equilibrada, o aumento da amplitude de variação total deve ser igualmente distribuído pelas duas classes extremas:

$$
e = \frac{W - A}{2}
$$

sendo e metade do aumento da amplitude de variação total.

Desta forma, o limite inferior da primeira classe será igual a

 $LI = \min - e$ 

E o limite superior da última classe será igual a

 $LS = max + e$ 

A fim de ser expressa e garantida a continuidade da variável o limite superior de cada classe deve coincidir com o limite inferior da classe seguinte.

Definido o limite inferior da classe 1 teremos agora de adicionar sucessivamente o valor da largura das classes por forma a irmos obtendo os limites de todas as classes.

Teremos agora de considerar que não pode existir ambiguidade na colocação de valores em classes contíguas. Este problema poderia surgir caso os limites das classes fossem valores possíveis de obter na variável. Para que não haja esta possibilidade os limites são definidos de modo a que os seus valores sejam médias entre dois valores possíveis e consecutivos da variável. Também aqui teremos de ter em atenção o grau de precisão da variável.

Caso W-A seja *impar* não há problema relativamente à obtenção dos limites mais apropriados para as classes. Se W-A for par ter-se-á de efectuar uma translação para a direita ou para a esquerda de metade do grau de precisão

dos dados. Ou seja, ter-se-á de somar ou de subtrair metade de uma unidade (se o grau de precisão for das unidades), ou metade de uma décima (se o grau de precisão for das décimas), etc... obtendo-se então valores de limites nunca coincidentes com valores da variável.

Aos limites com estas características designam-se por limites reais e podemos defini-los desta forma:

É condição necessária para que sejam considerados limite reais que:

1. o limite superior de uma classe coincida com o limite inferior da classe imediatamente a seguir, por forma a garantir a continuidade da variável:

2. os seus valores representem pontos intermédios de dois valores possíveis e contíguos da variável, por forma a que não haja ambiguidade na colocação dos dados nas classes.

Há por isso toda a vantagem em que as classes relativas a variáveis contínuas sejam definidas através de limites reais.

#### 9.4.3 Representação gráfica das variáveis

As variáveis categorias podem ser representadas através de diagramas de barras e de ordenadas bem como sectores circulares, pictogramas e ainda uma combinação de formas gráficas que sejam mais convenientes na apresentação e realce de determinadas propriedades da variável.

No caso das variáveis quantitativas discretas os tipos de gráficos a considerar são idênticos sendo os mais usuais os de ordenadas verticais ou horizontais

Já com as variáveis contínuas tem de se recorrer a outros tipos de gráficos que representem as frequências das classes em que a variável se encontra dividida e realcem o factor de continuidade da variável. Iremos recorrer a histogramas e a polígonos de frequências simples ou acumuladas. Veremos que os polígonos de freguências acumuladas designam-se por Ogivas de Galton e são muito úteis na determinação dos valores das medidas de localização da variável sem recurso a cálculo numérico.

No fim do capítulo iremos referir a construção dos vários gráficos através de exercícios de exemplificação.

#### 9.4.4 Representação através de indicadores numéricos

As variáveis quantitativas podem ainda ser representadas por indicadores numéricos como as medidas de tendência central (média, moda e mediana), de localização (quantis) e as medidas de dispersão. Existem ainda indicadores da forma de distribuição como os coeficientes de assimetria e achatamento que serão introduzidos sempre que os exercícios de aplicação dos conceitos expostos a eles fizerem referência.

No exercício que se segue vamos calcular medidas de tendência central, de localização e dispersão.

Consideremos os seguintes valores numéricos correspondentes à idade em anos de um grupo de 12 pessoas:

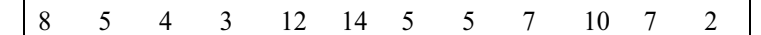

Calcule<sup>.</sup>

- a) média aritmética;
- b) mediana;
- c) moda;
- d)  $1^\circ$ ,  $2^\circ$  e  $3^\circ$  quartis;
- e) desvio médio;
- f) variância:
- g) desvio padrão;
- h) coeficiente de variação.

a) A média aritmética  $\bar{x}$  é a medida de tendência central mais utilizada em variáveis quantitativas e é obtida pela seguinte expressão:

$$
\overline{x} = \frac{\sum_{i=1}^{n} x_i}{n}
$$

em que x<sub>i</sub> são os n valores cuja média se pretende obter.

No nosso caso obtemos para valor da média:

$$
\overline{x} = \frac{\sum_{i=1}^{n} x_i}{n} = \frac{8 + 5 + 4 + 3 + 12 + 14 + 5 + 5 + 7 + 10 + 7 + 2}{12} = 6.8
$$
anos

Contrariamente à moda, a média aritmética admite apenas um único valor; no entanto não pode ser calculada em dados agrupados em classes se alguma das classes tiver limites mal definidos. Outra desvantagem da média é sofrer a influência de valores aberrantes não sendo, nestes casos, a melhor medida de tendência central. Com a média deve sempre ser indicado o valor de uma medida de dispersão que nos permita perceber se os valores da variável são ou não muito dispersos.

b) Por definição, a mediana divide a frequência em duas partes iguais sendo 50% dos valores inferiores ao valor da mediana e 50% dos valores superiores ao valor da mediana. O cálculo da mediana bem como de qualquer outra medida de localização pressupõe, por isso, a ordenação prévia dos valores da variável.

1. ordenar os valores da variável

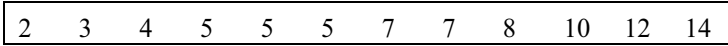

2. posicionar a mediana

A mediana situa-se entre o 6° e o 7° elementos ficando 50% dos valores em cada lado.

3. calcular o valor da mediana

Como o número de elementos é par a mediana localiza-se entre os dois elementos centrais, como vimos, e o seu valor é dado pela média aritmética destes valores centrais, agora valores ordenados:

$$
med = \frac{\frac{x_n}{2} + \frac{x_n}{2} + 1}{2} = \frac{x_6 + x_7}{2} = \frac{5 + 7}{2} = 6.0 \text{ anos}
$$

Se o número de elementos fosse ímpar a mediana localizar-se-ia sobre o

elemento  $\frac{x_n}{z+1}$ .

A mediana é utilizada como medida de tendência central em vez da média quando há valores aberrantes ou em variáveis divididas em classes com limites mal definidos. Caso contrário é preferível a utilização da média.

c) A *moda* é dada pelo valor mais frequente sendo neste caso 5 repetido 3 vezes:

 $mo = 5$  anos

A moda é usada como medida de tendência central em variáveis qualitativas nominais. No entanto a utilização da moda tem vários inconvenientes uma vez que o seu valor é muito instável variando de amostra para amostra e sendo muito afectado pela forma como as classes são constituídas nas variáveis agrupadas. Nem sempre existe apenas uma moda; é o caso de distribuições com mais de um valor com o mesmo número de repetições. Em distribuições sem valores repetidos ou em que todos os valores sejam igualmente repetidos a moda não existe.

d) Os quartis bem como outras medidas de localização como a mediana e os percentis designam-se genericamente por quantis. Podemos esquematizar no quadro abaixo indicado o seu posicionamento após ter sido efectuada a ordenação de todos os valores:

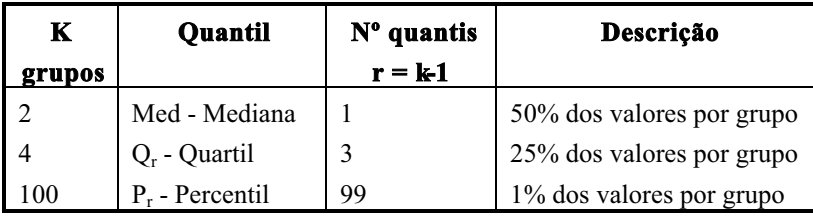

Pela descrição acima indicada podemos estabelecer a seguinte correspondência:

$$
Q1 = P25
$$
  

$$
Q2 = P50 = Med
$$
  

$$
Q3 = P75
$$

O valor de posição  $p_r$  de qualquer quantil após ordenação é dado pela seguinte expressão:

$$
p_r = \frac{r}{k}(n+1)
$$

Vamos agora calcular os valores dos quartis 1, 2 e 3 começando por 295 encontrar os seus valores de posição uma vez que os valores da variável já estão ordenados:

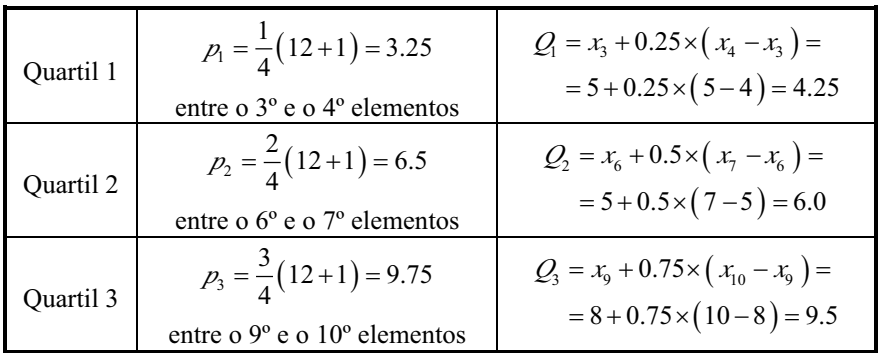

e) f) g) h) medidas de dispersão relativamente à média

Poder-se-ia pensar em calcular a média dos desvios dos valores relativamente à média da variável como medida indicativa do grau de dispersão dos valores. Este cálculo seria perfeitamente inútil pois o somatório dos desvios seria sempre nulo. Uma maneira de fazer desaparecer os valores negativos dos desvios de modo a que no somatório não se anulassem é por obtenção dos valores absolutos dos desvios. Aparece assim a noção de desvio médio DM como a média dos valores absolutos dos desvios:

$$
DM = \frac{\sum_{i=1}^{n} |x_i - \overline{x}|}{n}
$$

A divisão por *n* no cálculo das medidas de dispersão é feita quando não queremos inferir valores para a população, ou seja, quando não estamos a trabalhar uma amostra. Quando estamos a considerar os valores de uma amostra devemos substituir n por n-1. Este valor n-1 relativo a uma dada amostra é designado por número de graus de liberdade.

No caso do nosso exemplo teríamos o seguinte desvio médio:

$$
DM = \frac{\sum_{i=1}^{n} |x_i - \overline{x}|}{n-1} = \frac{34,0}{11} = 3,1 \text{ anos}
$$

O cálculo com módulos, ou seja, que envolva a obtenção de valores absolutos, não é o mais expedito tendo-se optado pela quadratura do binómio a fim de serem eliminados os valores negativos:

variância 
$$
= \frac{\sum_{i=1}^{n} (x_i - \overline{x})^2}{n}
$$

Obtivemos assim a expressão da média dos quadrados dos desvios dos valores da variável relativamente à média, que designamos por variância.

Podemos sumariar os cálculos para a obtenção das medidas de dispersão na seguinte tabela:

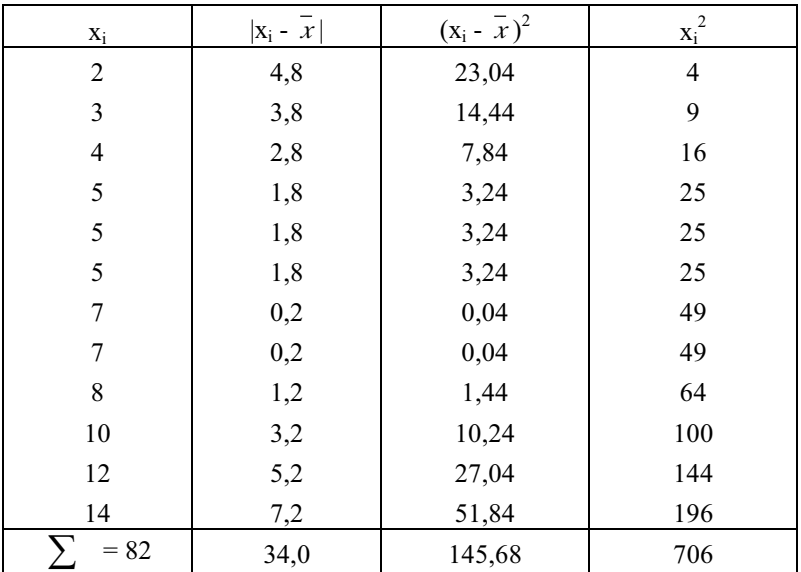

A variância da amostra teria o seguinte valor:

$$
s^{2} = \frac{\sum_{i=1}^{n} (x_{i} - \overline{x})^{2}}{n} = \frac{145.68}{11} = 13.2 \text{ anos}^{2}
$$

Podemos já verificar que a interpretação da variância não é muito fácil na medida em que obtemos valores elevados ao quadrado, no nosso caso *anos*<sup>2</sup>.

Extraindo a raíz quadrada obtemos a expressão do *desvio padrão*:

desvio padrão =  $\sqrt{\text{vari} \hat{\text{ancia}}}$ 

ou seja,

 $s = \sqrt{13,2} = 3,6$  anos

Os valores da variância e do desvio padrão são função do valor da média, expressando-se nas mesmas unidades de medição. Quando pretendemos comparar a dispersão de uma variável entre grupos ou entre variáveis do mesmo grupo temos de a exprimir através de uma medida de dispersão relativa, ou seja, não dependente do valor da média. Ao dividir o desvio padrão pela média encontramos o *coeficiente de variação*, medida de dispersão relativa normalmente expressa em percentagens:

$$
cv = \frac{s}{\overline{x}} \times 100\%
$$

No exemplo que temos estado a considerar o valor do coeficiente de variação é:

$$
cv = \frac{3.6}{6.8} \times 100\% = 52.9\%
$$

# Exercícios resolvidos

*Exercício 1*: Para o estudo de comportamentos atípicos em ambientes considerados de risco foi realizado um inquérito a 200 indivíduos. Uma das questões prendia-se com o nível sócio-económico do agregado familiar, classificado nos graus elevado, bom, médio e mau e foram obtidas, respectivamente, as frequências 10, 40, 100 e 50.

a) Construa a tabela de distribuição de frequências para esta variável estatística;

b) Faça a representação gráfica através de diagramas de ordenadas e de barras:

c) Faça a representação gráfica através do diagrama de sectores circulares;

d) Faça a representação gráfica através do diagrama de círculos.

# Resolução:

a) Tabela de distribuição de frequências

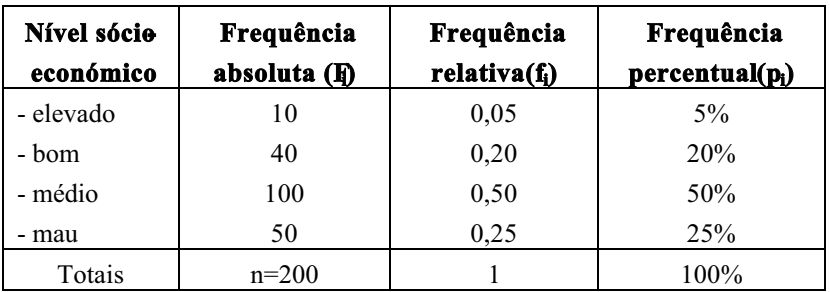

b) Diagrama de barras e diagrama de ordenadas

O diagrama de barras e o diagrama de ordenadas são idênticos tendo como diferença apenas o aspecto gráfico:

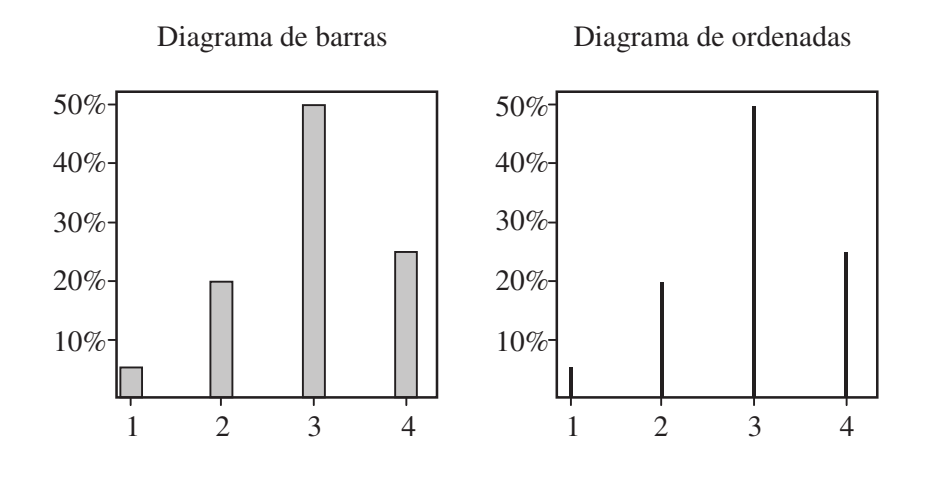

#### c) Diagrama de sectores circulares

No diagrama de sectores circulares o conjunto de indivíduos n que responde à variável é representado por um círculo dividido em sectores circulares. O ângulo ao centro ou arco de cada sector circular é proporcional à frequência da categoria que representa sendo a constante de proporcionalidade igual a 360°/n, 360° ou 3.6° conforme se trabalhe com frequências absolutas, relativas ou percentuais respectivamente:

$$
\alpha_i = \frac{360}{n} \times F_i \qquad \alpha_i = 360 \times f_i \qquad \alpha_i = 3.6 \times p_i
$$

em que  $\alpha$  é o ângulo ao centro que corresponde à categoria i.

Utilizando uma regra de três simples, teremos para os três casos:

$$
360^{\circ} - n \qquad 360^{\circ} - 1 \qquad 360^{\circ} - 100
$$
  

$$
\alpha_{i} - F_{i} \qquad \alpha_{i} - f_{i} \qquad \alpha_{i} - p_{i}
$$

Podemos agora acrescentar à tabela de distribuição de frequências a coluna relativa à construção do diagrama de sectores circulares.

Utilizando as freguências percentuais calculamos os ângulos ao centro representativos das categorias da variável:

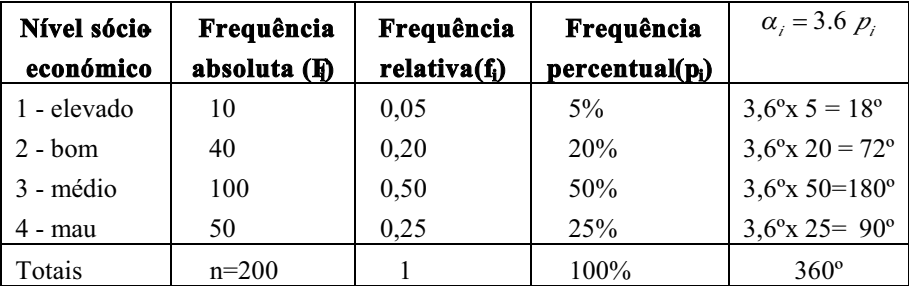

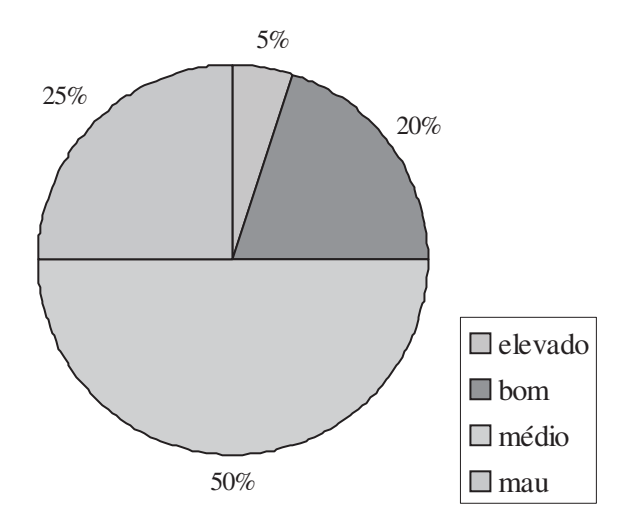

Diagrama de círculos d)

O diagrama de círculos é o conjunto de círculos representativos de todas as categorias da variável. A representação de cada categoria da variável é feita através de um círculo cuja área é proporcional à sua frequência:

área = 
$$
\pi r^2 = c f
$$
  

$$
r = \sqrt{\frac{c}{\pi}} \times f = a\sqrt{f} \qquad \text{com} \quad a = \sqrt{\frac{c}{\pi}}
$$

sendo r o raio do círculo, fa frequência e c e a constantes de proporcionalidade.

Uma vez que a área é proporcional à frequência, cada círculo terá um raio proporcional à raiz quadrada da frequência da categoria que representa sendo a constante de proporcionalidade a estabelecida de maneira a que a dimensão dos círculos possa estar contida no suporte (por exemplo, folha A4) utilizado.

Continuando a trabalhar com as frequências percentuais será conveniente usar o valor  $0.5$  para a constante de proporcionalidade  $a$  sendo obtidos os seguintes valores de raio, em cm:

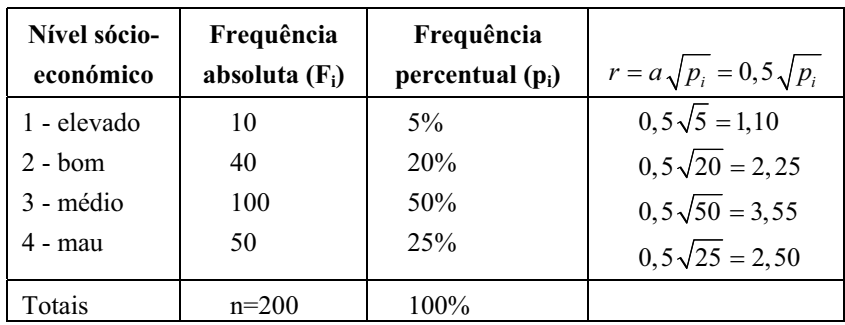

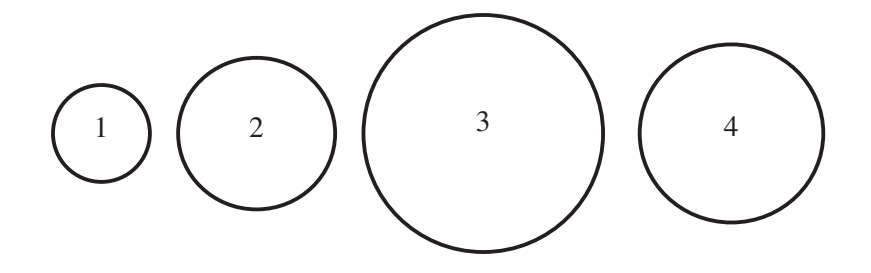

Exercício 2: Foram experimentadas as drogas A e B em dois grupos de 100 doentes tendo-se obtido o resultado apresentado na seguinte tabela:

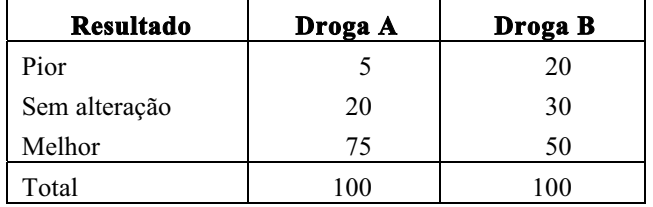

302

Faça a representação gráfica por forma a evidenciar a comparação de resultados nas drogas A e B.

# Resolução:

Na representação gráfica para comparação de uma variável em dois ou mais grupos são frequentemente utilizados os diagramas de barras múltiplas figurando em abcissas a variável em categorias e em ordenadas a freguência relativa. As barras relativas a cada grupo são identificadas por um determinado padrão ou cor que acompanha a legenda.

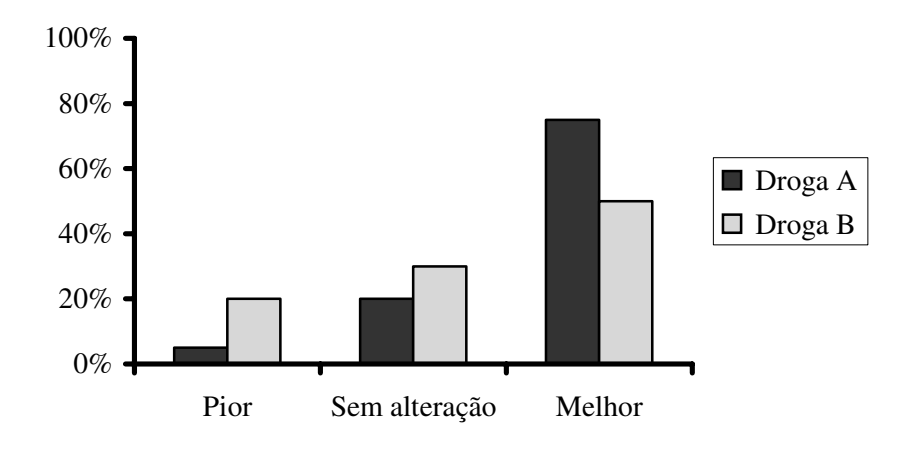

Exercício 3: A tabela seguinte representa a percentagem de pessoas que, em três anos distintos, se têm deslocado à Universidade utilizando diferentes meios de transporte:

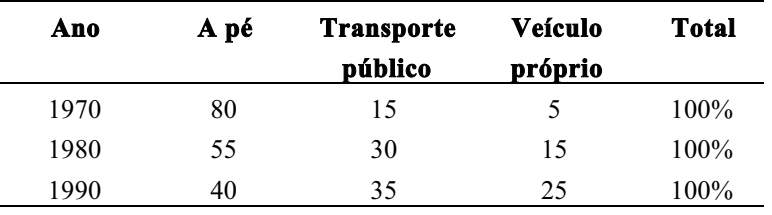

Represente os dados da forma gráfica mais conveniente.

# Resolução:

A comparação da ocorrência das diferentes categorias da variável em determinado grupo (ou ano) é feita através de diagramas de barras compostas em que as percentagens respectivas podem figurar no interior de cada segmento identificado por legenda.

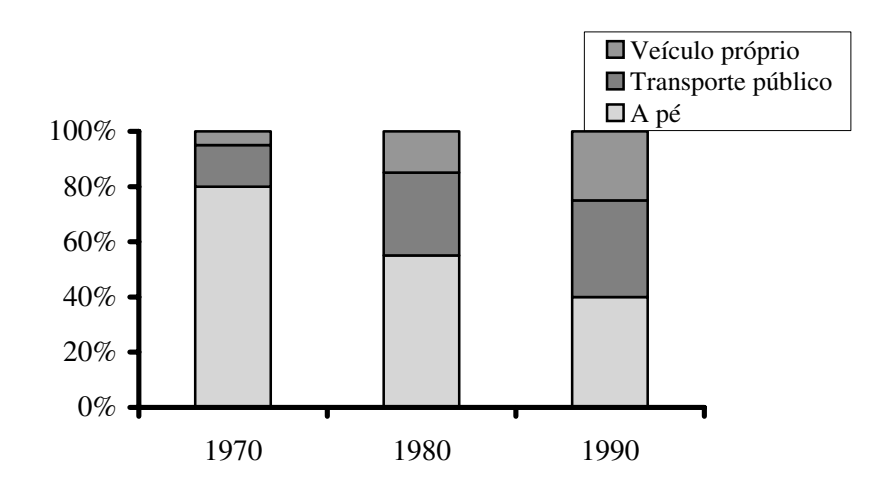

*Exercício 4*: Em 100 internamentos por intoxicação alimentar, em determinado hospital, verificou-se a seguinte distribuição de frequências:

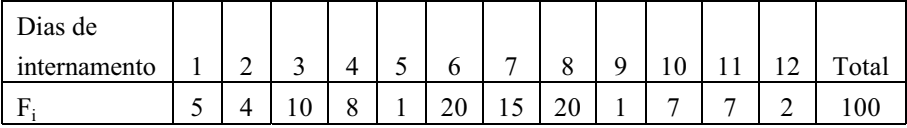

Represente graficamente a distribuição.

# Resolução:

304

A variável "dias de internamento" é discreta e apresenta grande dispersão de valores sendo por isso conveniente formarem-se agrupamentos de dados por forma a dar maior legibilidade à forma da distribuição. Dividindo em 4 agrupamentos de 3 dias cada podemos obter a o seguinte gráfico de ordenadas:

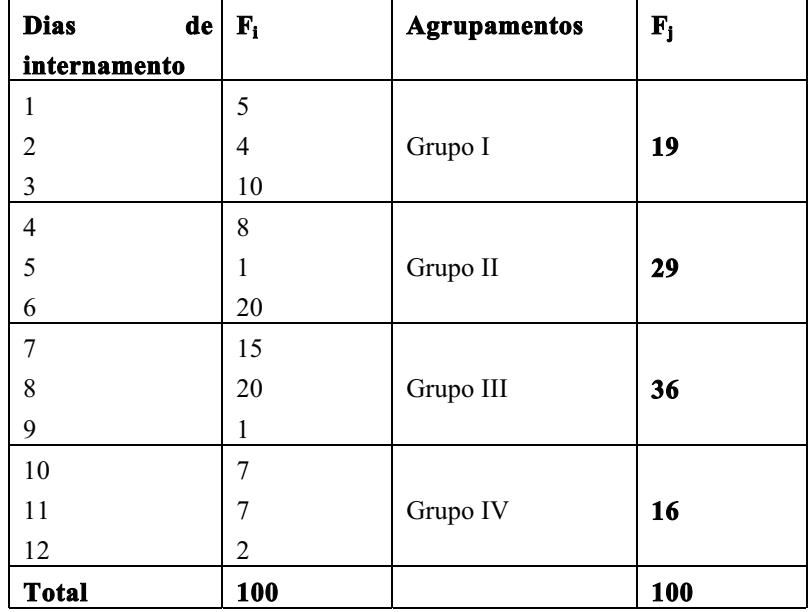

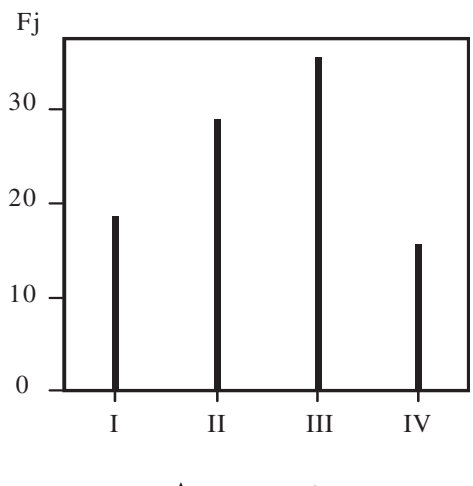

Agrupamentos

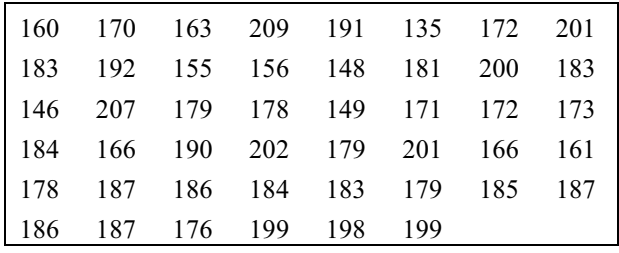

Exercício 5: O nível de colesterol em mg/100ml encontrado em 46 indivíduos com idades compreendidas entre os 40 e os 70 anos foi o seguinte:

Construa a tabela de distribuição de frequências.

#### Resolução:

1. Cálculo da amplitude de variação total da variável:

 $A = max - min = 209 - 135 = 74$ 

por ser:  $max = 209$ ;  $min = 135$ 

2. Cálculo do número de classes pela regra de Sturges:

$$
k = 1 + 3.32 \times \log_{10} n = 1 + 3.32 \times \log_{10} 46 = 1 + 3.32 \times 1.66 = 6.52
$$

3. Cálculo da amplitude de cada classe:

$$
l = \frac{A}{k} = \frac{74}{6.52} = 11.35
$$

A partir das estimativas  $k \in l$  e atendendo a que o número de classes tem de ser inteiro e a amplitude de cada classe terá o grau de precisão considerado na variável, encontramos os valores para número de classes e amplitude de cada classe.

Para que todos os valores da variável estejam contidos nas classes é necessário obedecer ao seguinte condicionalismo:

 $l \times k > A$ 

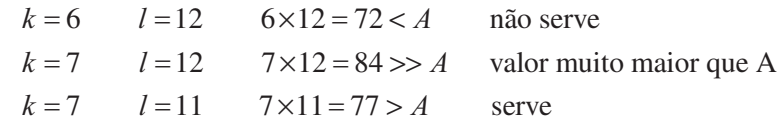

O valor mais próximo de  $A$  assim obtido, e que posso designar por  $W$ , representa a nova amplitude de variação total:

 $W = 77$ 

4. Definição das classes pelos seus limites reais

Metade do aumento da amplitude de variação total:

$$
e = \frac{W - A}{2} = \frac{77 - 74}{2} = \frac{3}{2} = 1.5
$$

Limite inferior da primeira classe e limite superior da última classe:

$$
LI = \min - e = 135 - 1.5 = 133.5
$$
  
LS = max + e = 209 + 1.5 = 210.5

Encontrado o limite real inferior da classe 1 vamos adicionar sucessivamente o valor da largura das classes por forma a irmos obtendo os limites reais de todas as classes.

Definidas as classes procede-se à contagem dos indivíduos em cada uma obtendo-se a tabela de distribuição de frequências:

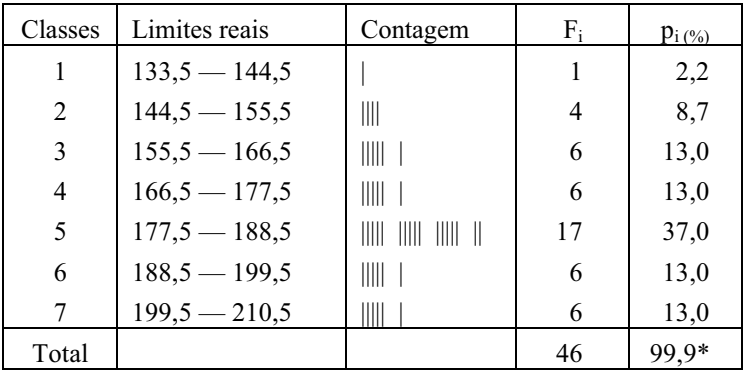

\* Devido a erros de arredondamento não foi obtido 100% no somatório percentual

Exercício 6: Num grupo de 28 doentes o nível de ácido úrico em mg/ 100ml encontrado foi o seguinte :

|  |  | $\begin{vmatrix} 4,1 & 4,8 & 4,2 & 5,1 & 6,1 & 5,5 & 5,6 & 6,2 & 7,4 & 3,9 \end{vmatrix}$ |  |  |
|--|--|-------------------------------------------------------------------------------------------|--|--|
|  |  | $\begin{bmatrix} 4.7 & 6.7 & 5.5 & 5.8 & 4.8 & 4.9 & 3.5 & 6.6 & 6.3 & 5.2 \end{bmatrix}$ |  |  |
|  |  | $\begin{array}{cccccc} 6,1 & 6,0 & 4,9 & 4,8 & 5,3 & 5,6 & 5,7 & 5,8 \end{array}$         |  |  |

Construa a tabela de distribuição de frequências.

# Resolução

1. Cálculo da amplitude de variação total da variável:

 $A = max - min = 7.4 - 3.5 = 3.9$ 

2. Cálculo do número de classes pela regra de Sturges:

$$
k = 1 + 3.32 \times \log_{10} n = 1 + 3.32 \times \log_{10} 28 = 1 + 3.32 \times 1.45 = 5.8
$$

3. Cálculo da amplitude de cada classe

$$
l = \frac{A}{k} = \frac{3.9}{5.8} = 0.67
$$

Como:

 $l \times k > A$ 

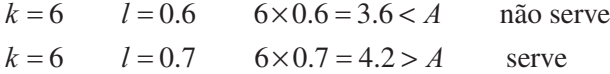

O valor mais próximo de  $A$  assim obtido, e que posso designar por  $W$ , representa a nova amplitude de variação total:

 $W = 4.2$ 

4. Definição das classes pelos seus limites reais

$$
e = \frac{W - A}{2} = \frac{4.2 - 3.9}{2} = \frac{0.3}{2} = 0.15
$$

308

Limite inferior da primeira classe e limite superior da última classe:

$$
LI = \min - e = 3.5 - 0.15 = 3.35
$$
  
LS = max + e = 7.4 + 0.15 = 7.55

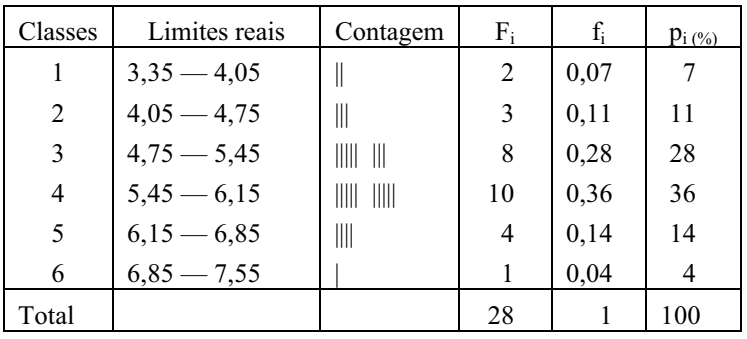

Definidas as classes procede-se à contagem dos indivíduos em cada uma obtendo-se a tabela de distribuição de frequências:

Exercício 7: Num grupo de 105 pessoas os valores mínimo e máximo de potássio encontrados foram de 2.46 e 4.32 mg/100ml, respectivamente.

Se tivesse de apresentar estes dados numa tabela de frequências com classes de igual amplitude, diga quais os limites mais apropriados para cada classe.

## Resolução

1. Cálculo da amplitude de variação total da variável:

 $A = \text{max} - \text{min} = 4.32 - 2.46 = 1.86$ 

2. Cálculo do número de classes pela regra de Sturges:

 $k = 1 + 3.32 \times \log_{10} n = 1 + 3.32 \times \log_{10} 105 = 7.7$ 

3. Cálculo da amplitude de cada classe

$$
l = \frac{A}{k} = \frac{1.86}{7.7} = 0.242
$$

Como:

 $l \times k > A$ 

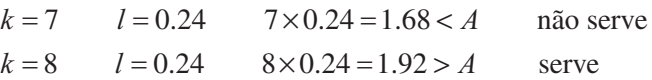

A nova amplitude de variação total é:

 $W = 1.92$ 

4. Definição das classes pelos seus limites reais

$$
e = \frac{W - A}{2} = \frac{1.92 - 1.86}{2} = \frac{0.06}{2} = 0.03
$$

Limite inferior da primeira classe e limite superior da última classe:

 $LI = \min -e = 2.46 - 0.03 = 2.43$  $LS = \max + e = 4.32 + 0.03 = 4.35$ 

Não podemos considerar estes limites como reais pois não obedecem à condicão de não ambiguidade na colocação de valores da variável nas classes por não representarem pontos intermédios de dois valores possíveis e contíguos -<br>da variável.

Teremos então de somar ou subtrair a ambos os limites metade de uma centésima por o grau de precisão da variável ser precisamente a centésima. Fazendo:

$$
LI = 2.43 - 0.005 = 2.425
$$
  

$$
LS = 4.35 + 0.005 = 4.345
$$

Obtemos os limites reais das classes da tabela de distribuição de frequências:

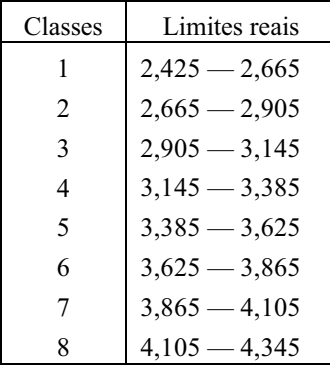

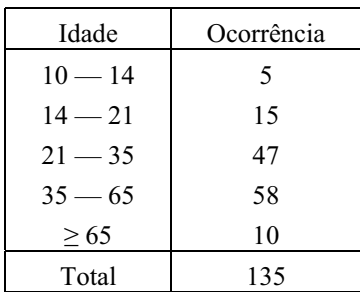

Exercício 8: A ocorrência de determinada doença segundo escalões etários está indicada na seguinte tabela:

Construa o histograma de freguências correspondente.

## Resolução:

Verifica-se que as classes aqui definidas têm amplitudes de variação diferentes. O histograma tem de ser construído por forma a que as áreas dos rectângulos sejam proporcionais às frequências das classes que representam. Como as bases dos rectângulos não são iguais as freguências têm de ser ajustadas por divisão pelas amplitudes respectivas.

Obtém-se então a seguinte tabela de distribuição de freguências a partir da qual se fará o tracado do histograma:

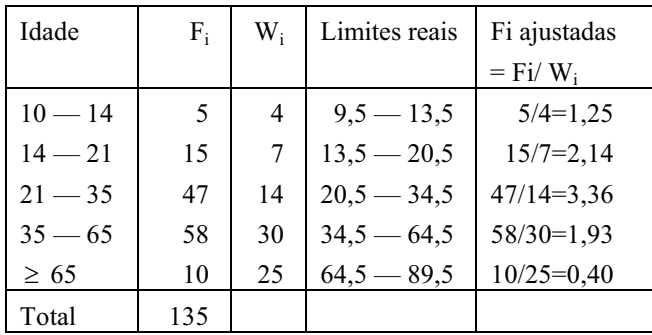

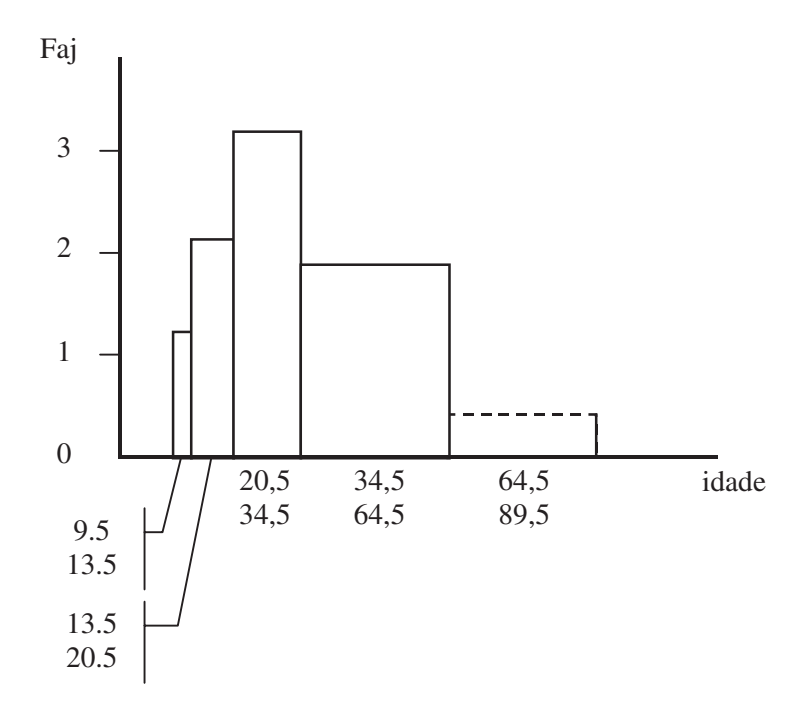

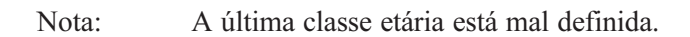

Exercício 9: As idades em anos de um grupo de 50 indivíduos encontramse na tabela abaixo indicada:

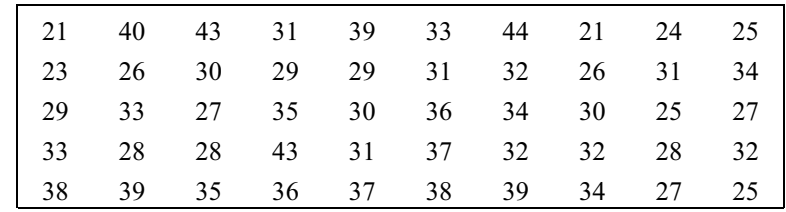

312

Construa:

- a) tabela de distribuição de frequências;
- b) histograma de frequências;

c) polígono de frequências;

d) histograma de frequências acumuladas;

e) polígono de frequências acumuladas ou ogiva de Galton;

f) principais medidas de tendência central (média, moda, mediana);

g) medidas de dispersão (absoluta: variância, desvio padrão; relativa: coeficiente de variação);

h) coeficiente de Pearson de assimetria;

i) coeficiente quantílico de achatamento.

# Resolução

- a) Tabela de distribuição de frequências com classes de igual amplitude
- 1. Cálculo da amplitude de variação total da variável:

 $A = max - min = 44 - 21 = 23$ 

2. Cálculo do número de classes pela regra de Sturges:

 $k = 1 + 3.32 \times \log_{10} n = 1 + 3.32 \times \log_{10} 50 = 6.6$ 

3. Cálculo da amplitude de cada classe

$$
l = \frac{A}{k} = \frac{23}{6.6} = 3.5
$$

Como:

 $l \times k > A$ 

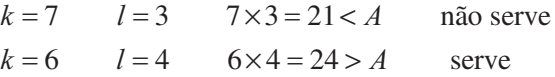

A nova amplitude de variação total é:

 $W = 24$ 

4. Definição das classes pelos seus limites reais

$$
e = \frac{W - A}{2} = \frac{24 - 23}{2} = \frac{1}{2} = 0.5
$$

Limite inferior da primeira classe e limite superior da última classe:

$$
LI = \min - e = 21 - 0.5 = 20.5
$$
  

$$
LS = \max + e = 44 + 0.5 = 44.5
$$

Sendo a tabela de distribuição de freguências, definida pelos limites reais das 6 classes:

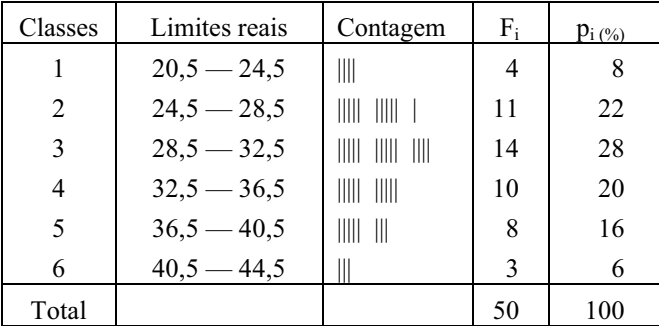

# b) Histograma de frequências: c) Polígono de frequências

As variáveis quantitativas contínuas podem ser representadas graficamente através de histogramas ou de polígonos de freguência.

Os histogramas correspondem a representações gráficas constituídas por rectângulos justapostos em que a área de cada rectângulo é proporcional à frequência da classe a que diz respeito. Tendo as classes igual amplitude, os rectângulos correspondentes têm bases idênticas pelo que, nestes casos, as alturas dos rectângulos também são proporcionais às freguências. Os histogramas podem ser apresentados com o tracado integral dos rectângulos constituintes ou apenas com o contorno exterior.

Os polígonos de frequência podem ser tracados a partir dos histogramas ou directamente a partir dos pontos médios das classes. O tracado do polígono de frequências com auxílio do histograma é feito unindo os pontos médios superiores de cada classe. O ponto médio de cada classe corresponde à média aritmética entre o limite real inferior e o limite real superior da classe ou, se preferir, à soma de metade da amplitude de variação da classe com o seu limite real inferior.

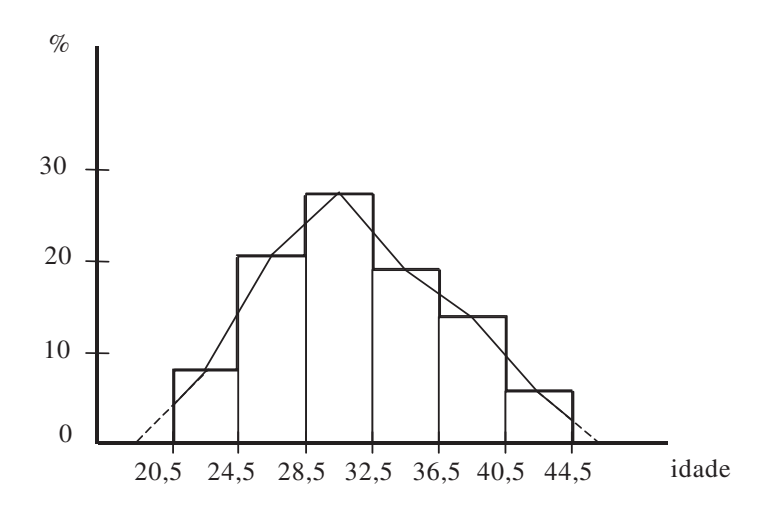

d) Histograma de frequências acumuladas; e) Polígono de frequências acumuladas ou ogiva de Galton

Podemos encontrar as frequências acima ou abaixo de valores dos limites das classes que resultam dos somatórios das frequências das classes abrangidas na nova definição. Normalmente estamos interessados nas frequências abaixo de determinado valor limite com as quais se constróem os histogramas de frequências acumuladas e as ogivas de Galton.

O polígono de frequências acumuladas ou ogiva de Galton oferece um método gráfico e expedito de encontrarmos os valores das medidas de localização desejadas. Neste caso vamos exemplificar com a obtenção do valor da mediana. Se fosse utilizado o papel milimétrico teríamos uma boa aproximação destes valores.

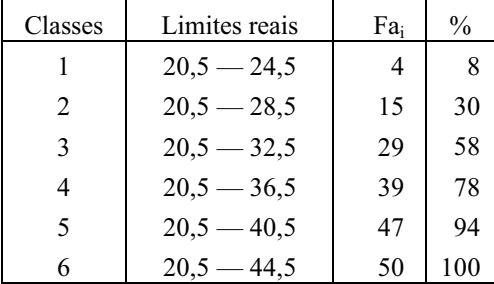

O traçado da ogiva de Galton é obtido unindo os pontos correspondentes aos limites superiores das classes.

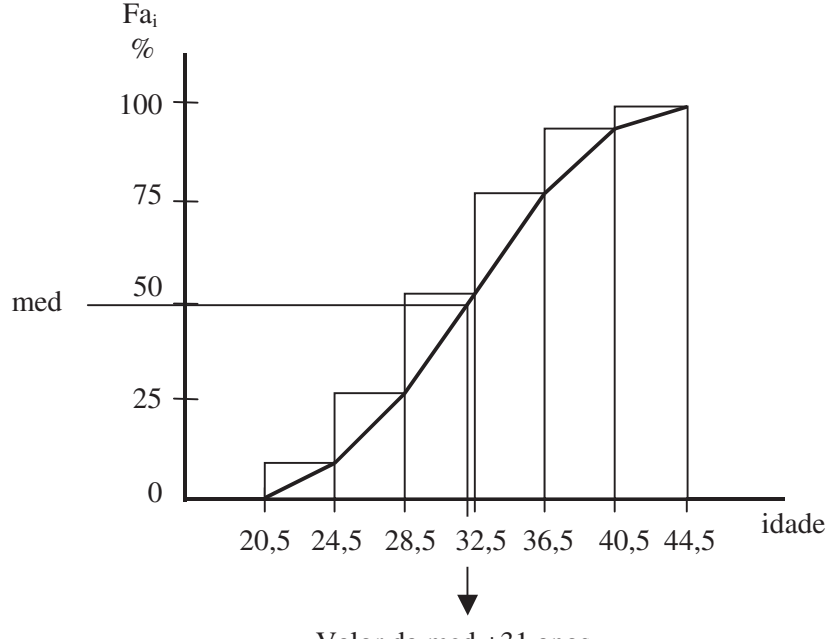

Valor da med  $\pm$ 31 anos

f) principais medidas de tendência central (média, moda, mediana)

Começa-se por calcular os pontos médios das classes. De facto a divisão da variável em classes traduz-se por uma perda de informação dos dados. Tudo se irá passar como se a variável tivesse como valores possíveis apenas os valores dos pontos médios das classes com um peso igual às respectivas frequências. Na tabela seguinte, auxiliar de cálculo, passamos a designar os pontos médios por x pois de facto são os nossos valores de trabalho.

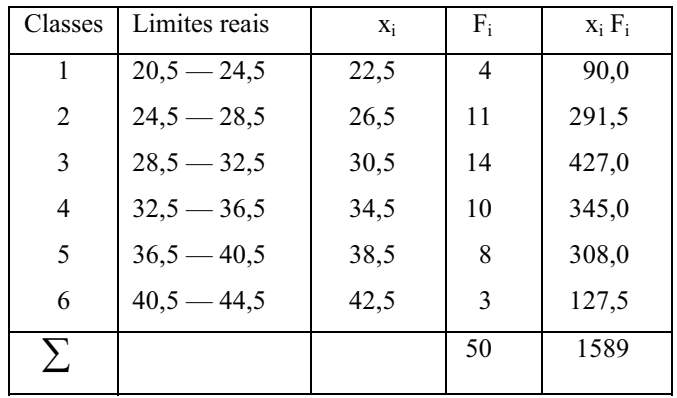

A média aritmética de dados agrupados não é mais que uma média ponderada em que o factor de ponderação é a freguência das classes:

$$
\overline{x} = \frac{\sum_{i=1}^{k} x_i F_i}{n} = \frac{1589}{50} = 31,6 \text{ anos}
$$

Para o cálculo da mediana temos de encontrar a classe que contém a mediana. Existindo 50 elementos a mediana encontra-se entre o 25 $^{\circ}$  e o 26 $^{\circ}$ . ou seja, na classe 3, como se pode verificar na tabela das freguências acumuladas

median = 
$$
Li_{med} + \frac{\frac{n+1}{2} - Fac_{med-1}}{Fmed} \times l
$$
  
= 28,5 +  $\frac{50 + 1}{14} - 15 \times 4 = 31,3$  anos

sendo  $Li_{med}$ o limite real inferior da classe que contem a mediana,  $F_{med}$ a frequência da classe que contém a mediana,  $Fac_{med-1}$  a frequência da classe anterior à que contém a mediana e  $l$  a largura da classe.

317

Para o cálculo da moda comeca-se por encontrar a classe com maior frequência e que no nosso caso é também a classe 3. Isto significa que a moda se encontra entre  $Li_3$ =28,5 e  $Ls_3$ =32,5 podendo o seu valor ser dado pela seguinte expressão:

$$
moda = Li_{mo} + \frac{F_{mo+1}}{F_{mo+1} + F_{mo-1}} \times l = 28.5 + \frac{10}{10 + 11} \times 4 = 30.4 \text{ anos}
$$

sendo  $Li_{mo}$  o limite real inferior da classe que contem a moda,  $F_{mo+1}$  a frequência da classe seguinte à que contem a moda,  $F_{\text{mol}}$  a frequência da classe anterior à que contem a moda e  $l$  a largura da classe.

g) medidas de dispersão (absoluta: variância, desvio padrão; relativa: coeficiente de variação)

Da definição de variância obtém-se a seguinte expressão de cálculo:

$$
s^{2} = \frac{1}{n-1} \sum_{i=1}^{k} (x_{i} - \overline{x})^{2} F_{i}
$$

Por desenvolvimento do binómio constrói-se a fórmula dita computacional:

$$
s^{2} = \frac{1}{n-1} \left( \sum_{i=1}^{k} F_{i} x_{i}^{2} - \frac{\sum_{i=1}^{k} (F_{i} x_{i})^{2}}{n} \right)
$$

Qualquer uma das fórmulas de cálculo pode ser utilizada acrescentando à tabela a coluna auxiliar correspondente:

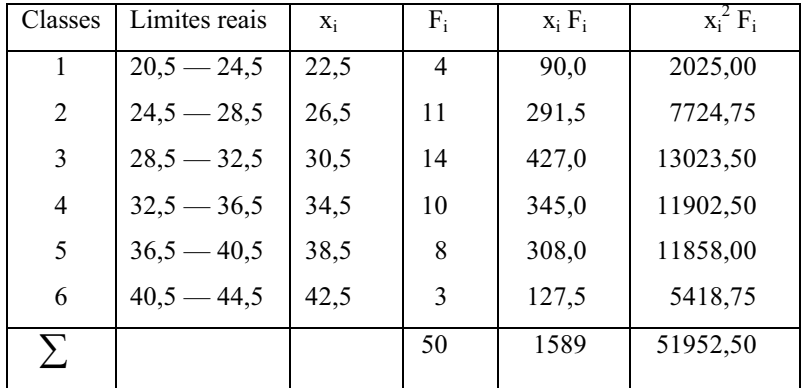

$$
s^{2} = \frac{1}{50 - 1} \left( 51952.50 - \frac{1589^{2}}{50} \right) = 29.7 \text{ anos}^{2}
$$

Alguns autores são de opinião que o valor de variância calculado deve ser corrigido pelo facto de terem sido introduzidos erros ao reduzir-se aos pontos médios das classes os valores da variável. A correcção de Sheppard é utilizada sobretudo se o número de classes for reduzido e consiste em subtrair o quociente  $l^2/12$  ao valor calculado:

$$
s_c^2 = s^2 - \frac{l^2}{12} = 29.7 - \frac{4^2}{12} = 28.4 \text{ anos}^2
$$

Sendo o desvio padrão:

$$
s = \sqrt{s^2} = \sqrt{28.4} = 5.3
$$
 anos

O coeficiente de variação cv é normalmente expresso em termos percentuais:

$$
cv = \frac{s}{\overline{x}} \times 100\% = \frac{5.3}{31.6} \times 100\% = 16.8\%
$$

h) coeficiente de assimetria de Pearson

A expressão que define este coeficiente é dada por:

$$
c_p = \frac{\overline{x} - mo}{s}
$$

O coeficiente de assimetria de Pearson é centrado em zero, ou seja, assume o valor zero em distribuições simétricas.

Em qualquer distribuição de frequências a mediana está sempre entre a moda e a média, podendo coincidir com alguma delas ou com as duas.

De facto os valores da média, moda e mediana são idênticos nas distribuições simétricas e coincidem com os valores das abcissas dos respectivos eixos de simetria. Assim sendo, o numerador do quociente da expressão deste coeficiente é nulo e a curva representativa da distribuição é simétrica

Quando a média é maior que a moda o valor do coeficiente é positivo e a distribuição diz-se com assimetria positiva ou à direita. A curva representativa da distribuição é assimétrica com cauda prolongada à direita.

Quando a média é menor que a moda o valor do coeficiente é negativo e a distribuição diz-se com assimetria negativa ou à esquerda. A curva representativa da distribuição é assimétrica com cauda prolongada à esquerda.

Neste caso, o valor do coeficiente de assimetria de Pearson é:

$$
c_p = \frac{\overline{x} - mo}{s} = \frac{31.6 - 30.4}{5.3} = 0.2
$$

O que traduz uma distribuição com uma ligeira assimetria à direita.

i) coeficiente quantílico de achatamento

O coeficiente quantílico de achatamento ca é obtido pelo quociente entre metade da amplitude inter quartis e a amplitude entre o percentil 10 e 90:

$$
ca = \frac{\frac{1}{2}(x_{Q3} - x_{Q1})}{x_{p90} - x_{p10}}
$$

sendo

$$
x_{Qr} = Li_{Qr} + \frac{\frac{r}{k}(n+1) - Fac_{Qr-1}}{F_{Qr}} \times l
$$

em que:

 $x_{ol}$  é o valor do quartil 1;  $x_{1}$ , é o valor do quartil 3;  $x_{p10}$  é o valor do percentil 10;  $x_{\text{p}q}$ é o valor do percentil 90;  $\mathbf{e}$ 

320

 $x_{o_r}$ é o valor do quantil r, sendo r determinado quantil e k o número de partes em que a frequência é dividida por este quantil;

 $Li$  é o limite real inferior da classe do quantil;

 $Fac_{Q^{r-1}}$  é a frequência acumulada da classe anterior à do quantil;

 $F_{Qr}$  é a frequência da classe que contem o quantil;

 $n \notin \alpha$  dimensão da amostra.

O coeficiente de achatamento fica centrado em zero se se subtrair a constante 0,26 ao valor calculado pela expressão indicada anteriormente. Se for positivo ou negativo obtemos distribuições mais ou menos achatadas que a da curva normal.

Neste caso obtivemos um valor muito próximo de zero.

(Página deixada propositadamente em branco)

# $CAPÍTULO - 10$

# $\bullet$

PROBABILIDADE

(Página deixada propositadamente em branco)
## 10. Probabilidade

Acabámos de estudar os vários métodos de sumarização e representação dos dados colhidos sobre uma amostra retirada da população que se pretende conhecer. Mas, como o nosso estudo visa de facto o conhecimento da população, não podemos dá-lo por concluído com a Estatística Descritiva. Há necessidade agora de podermos extrapolar para a população as conclusões obtidas da amostra, no pressuposto de que ela é representativa dessa mesma população. A esta inferência estatística que, a partir do conhecimento dum subconjunto do universo, propõe-se fazer afirmações sobre todo o universo, está necessariamente ligado o cálculo de probabilidades. É afinal sobre o cálculo das probabilidades que vai assentar toda a teoria conducente à inferência estatística, testes de hipóteses e estimação de parâmetros.

O cálculo de probabilidades não se confina, no entanto, só à Estatística Inferencial. Está presente em muitas outras medidas de apoio à decisão clínica como no estudo de sobrevivência, epidemiologia, genética e outros.

#### 10.1 Introdução

#### 10.1.1 A Probabilidade e a Estatística

O estudo das probabilidades teve a sua origem nos jogos de azar ainda hoje usados para exemplificar algumas propriedades e métodos probabilísticos. Porém só no século XVI com Cardano e Galileu se começa a criar as bases duma teoria das probabilidades. A definição de probabilidade como o quociente entre o número de ocorrências favoráveis a um determinado acontecimento e o número de ocorrências possíveis bem como algumas propriedades das probabilidades foram então estabelecidas. No século seguinte, Pascal e Fermat estudam as principais leis das probabilidades e estabelecem a teoria da inferência estatística. Posteriormente, ainda no século XVII, Leibnitz e Bernoulli desenvolvem e sistematizam de tal maneira o estudo das probabilidades que estas acabam por se tornar numa verdadeira ciência. Aparece um novo conceito de probabilidade quando se pretende relacionar frequências relativas na amostra com o que acontece na população. O nome que sobressai no século XVIII é o de Thomas Bayes com a sua famosa teoria bayesiana. No século XIX o maior desenvolvimento deve-se a Laplace, Gauss e Quetelet. Muitos foram os que no século XX se dedicaram ao desenvolvimento da Teoria das

Probabilidades e sua ligação à Estatística. Entre eles podemos destacar nomes como Chebyshev, Markov, Pearson, Gosset (de pseudónimo Student), Fisher. O maior relevo vai no entanto para o russo Kolmogorov pelo desenvolvimento dado na formulação matemática e científica da teoria das probabilidades. Somos agora chegados a uma fase em que efectivamente a teoria das probabilidades constitui as bases onde assenta a estatística.

#### 10.1.2 Conceitos básicos: Noção de acontecimento

Um fenómeno diz-se *aleatório* quando é influenciado pelo acaso. Para uma experiência ser aleatória deve obedecer a algumas condições:

- Haver a possibilidade de ser repetida em condições idênticas;

- Ser conhecido o conjunto de todos os resultados possíveis embora não se saiba à priori qual será o resultado produzido;

- Existir regularidade estatística na repetição da experiência.

A experiência aleatória tem como contraponto a experiência determinística ou não aleatória cujo resultado é conhecido antes da sua realização. Como exemplo podemos referir algumas grandezas físicas conhecidas como a temperatura de congelação e ebulição da água.

Vamos então considerar a experiência aleatória que consiste no lançamento de um dado e o conjunto de todos os resultados possíveis. Podemos designar o conjunto de todos os resultados possíveis ou de todas as ocorrências possíveis por conjunto fundamental ou espaço amostral. Quando se realiza uma experiência o resultado é apenas um dos sub-conjuntos do espaço amostral. É cada um destes sub-conjuntos que designamos por *acontecimento*. Por exemplo, ao lançar um dado ao ar (experiência aleatória) o conjunto de resultados possíveis é  $\{1, 2, 3, 4, 5, 6\}$ , constituído por seis sub-conjuntos elementares de um elemento, ou {pares, impares}, ou  $\{1, 2, 3, 5\} \cup \{4\} \cup \{6\}$ , etc... de acordo com o espaço amostral definido.

Cada um destes sub-conjuntos de resultados possíveis define um acontecimento. Não confundir, todavia, acontecimento com resultado duma experiência. Uma experiência pode ou não produzir determinado acontecimento mas conduz certamente a um resultado. Ao lançar um dado ao ar posso pretender a saída de face par (acontecimento) e o resultado ser sair face ímpar (realização do acontecimento contrário ou complementar).

Representando em diagrama o exemplo anterior em que o espaço amostral é constituído pelos sub-conjuntos  $\{1, 2, 3, 5\}$ , saída da face 1, 2, 3 ou 5;  $\{4\}$ ,

saída da face 4, e {6}, saída da face 6 e em que o resultado da experiência tenha sido saída da face 6:

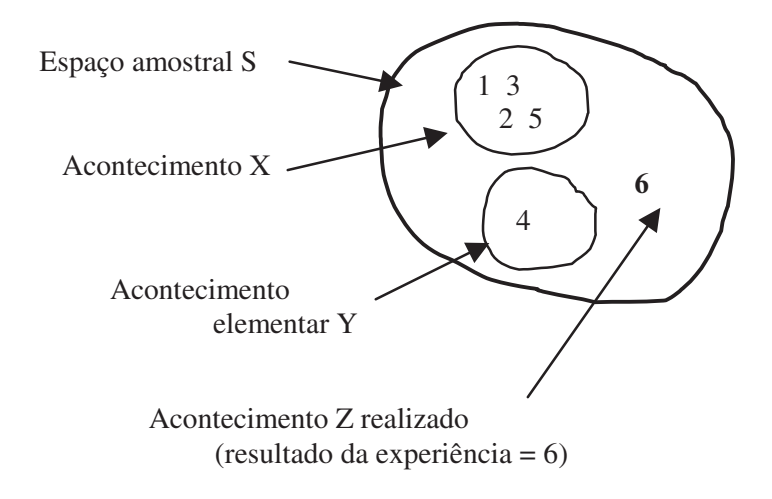

Figura 10.1: Diagrama esquemático de um espaço amostral e alguns conjuntos de acontecimentos.

Um acontecimento de determinada experiência aleatória e relativo a um dado espaço amostral é constituído por um conjunto de resultados possíveis. Após a experiência ser realizada um destes resultados possíveis passa a designar-se por resultado da experiência.

Podemos agora identificar os seguintes acontecimentos:

Acontecimento impossível, corresponde ao complemento do conjunto que constitui o espaço amostral ou seja, resultado diferente dos resultados possíveis da experiência. A probabilidade de ocorrer é zero.

Acontecimento certo, corresponde a um qualquer dos sub-conjuntos do espaço amostral ou seja, é certo que um deles tem de acontecer. A probabilidade de ocorrer é um.

Acontecimento complementar do acontecimento A, corresponde ao subconjunto do espaço amostral que não contém A. A sua probabilidade de ocorrência é o complemento para a unidade da probabilidade de ocorrência  $de A$ .

Acontecimentos incompatíveis se não têm elementos comuns ou seja, não se podem realizar simultaneamente e por isso a realização de um exclui a

realização do outro. Podemos dizer que são mutuamente exclusivos. A probabilidade de ocorrerem simultaneamente é zero.

Acontecimentos independentes quando a ocorrência de um não influencia a ocorrência do outro. Dois acontecimentos não podem ser simultaneamente independentes e mutuamente exclusivos ou incompatíveis a menos que um deles seja impossível. De facto o acontecimento impossível é independente e mutuamente exclusivo de qualquer acontecimento possível.

#### 10.1.3. Probabilidade à priori e Probabilidade à posteriori; probabilidade subjectiva

Quando o espaço amostral é conhecido ou seja, quando todas as ocorrências possíveis numa dada experiência aleatória são conhecidas e equiprováveis, o valor da *probabilidade* de determinado acontecimento pode ser estabelecido à priori e ser definido como o quociente entre o número de ocorrências favoráveis à realização do acontecimento e o número de ocorrências possíveis da experiência.

Podemos considerar alguns exemplos que ilustram a probabilidade *à priori*:

- A probabilidade de, ao atirar um dado ao ar, sair face par é de 1/2: sabendo nós que o espaço amostral é constituído pelo conjunto das 6 faces e sendo o dado não viciado (possibilidade idêntica na obtenção de qualquer face), como o número de faces par é 3, a probabilidade de sair face par é  $3/6 = 1/2$ .

- A probabilidade de se extrair um rei num baralho de 52 cartas é de 1/13: realmente o número de ocorrências favoráveis é 4 (por existirem 4 reis no baralho) e o número de ocorrências possíveis é 52 sendo a probabilidade do acontecimento saída de rei igual a  $4/52 = 1/13$ .

- Admitindo que a probabilidade de nascer rapaz é igual à probabilidade de nascer rapariga, qual a probabilidade de um casal ter um filho do sexo masculino? Partindo do princípio que a criança só pode ser do sexo masculino ou do sexo feminino a probabilidade pretendida é de 1/2.

Generalizando, sendo P(A) a probabilidade do acontecimento A numa experiência aleatória E, n(A) o número de ocorrências favoráveis ao acontecimento A, N(S) o número de ocorrências possíveis na experiência, ou seja a dimensão do espaço amostral S, podemos dizer que:

$$
P(A) = \frac{n(A)}{N(S)}
$$

Como A é um sub-conjunto de S,  $n(A) \le N(S)$  e por consequência este quociente é sempre  $\leq$ 1. Podemos já concluir que o valor da probabilidade é positivo, por se tratar do quociente entre duas contagens,  $e < 1$ , ou seja:

$$
0 \le P(A) \le 1
$$

A probabilidade à priori é também conhecida por probabilidade clássica e tem como pressuposto que as ocorrências possíveis numa dada experiência são equiprováveis.

Como vimos na breve resenha histórica do desenvolvimento do cálculo das probabilidades, pode-se relacionar a probabilidade de um acontecimento com a frequência com que ele ocorre. Designamos por probabilidade à posteriori do acontecimento A ou probabilidade empírica ao quociente entre o número de vezes que A ocorre  $(k)$  e o número de experiências ou tentativas realizadas (n):

$$
P(A) = \frac{k}{n}
$$

Então, sendo a probabilidade de A acontecer  $p = P(A) = \frac{k}{n}$ , a probabilidade

do acontecimento contrário  $q = P(\overline{A})$ , ou seja, a probabilidade de A não acontecer será<sup>.</sup>

$$
q = P(\overline{A}) = \frac{n-k}{n} = 1 - p
$$

De facto, numa dada experiência, A acontece ou não acontece, ou seja:

$$
q + p = 1
$$

Realmente a probabilidade do acontecimento certo é igual a 1 enquanto que a probabilidade do acontecimento impossível é igual a zero.

Podemos referir como exemplo ilustrativo a experiência de atirar um dado ao ar que tem como resultado a obtenção de uma das faces.

Por definição de probabilidade à priori verificamos que a probabilidade de se obter a face 5 é de  $1/6 = 0,16(6)$  uma vez que o dado tem 6 faces das quais apenas uma tem o número 5.

Se repetirmos a experiência 10 vezes, podemos obter, por exemplo, 2 vezes a face 5 sendo por isso, de  $2/10 = 1/5 = 0.20$  a probabilidade de sair a face 5.

Repetindo a experiência 100 vezes podemos obter, por exemplo, 17 vezes a face 5 sendo por isso a probabilidade de  $17/100 = 0.17$ . Se o número de tentativas aumentar para 1000 é possível obtermos a probabilidade de 160/  $1000 = 0,16$ . Isto demonstra que à medida que o número de tentativas aumenta o valor da probabilidade *à posteriori* aproxima-se do valor da probabilidade *à* priori. Aparece-nos assim o conceito de regularidade estatística a que associamos uma nova definição de probabilidade: o valor para que converge a frequência relativa dum acontecimento quando o número de tentativas tende para infinito.

Contrapondo-se a estas noções de probabilidade objectiva (probabilidade à priori e probabilidade à posteriori) podemos ainda enunciar um outro tipo de probabilidade: a probabilidade subjectiva que se baseia na experiência pessoal de cada indivíduo relativamente ao assunto em questão e num certo grau de optimismo ou pessimismo inerente a cada pessoa. Deparamo-nos com frequência com frases como estas: é provável que grande parte dos carcinomas sejam curáveis dentro de 5 anos; dentro de 3 anos ter-se-á descoberto a vacina para a SIDA; há vida inteligente noutros planetas do sistema solar, etc... que prenunciam um certo grau de probabilidade de ocorrência de um determinado acontecimento. No entanto, a falta de rigor e de precisão destas afirmações, variáveis de indivíduo para indivíduo, tornam este tipo de probabilidade totalmente dependente do crédito pessoal de quem a enuncia. Só é admissível quando de facto não existem elementos que conduzam ao cálculo numérico do seu valor sendo por isso o factor experiência pessoal o único a poder ser tomado em consideração. Como exemplo podemos considerar a tomada de decisão dum médico relativamente a uma intervenção cirurgica de grande risco quando, tendo falhado o tratamento não invasivo, não é muito provável que o doente possa sobreviver nas condições actuais.

#### 10.1.4. Exercícios de aplicação

Exercício 1: Em dada experiência são utilizados 10 ratos numerados de 1 a 10. Escolhendo aleatoriamente 3 destes ratos, qual a probabilidade de:

a) Serem escolhidos 3 determinados ratos;

b) Serem seleccionados 3 ratos identificados com números  $\leq 5$ .

#### Resolução

Número de agrupamentos diferentes constituídos pelos 10 ratos:

$$
N = \left(\frac{10}{3}\right) = \frac{10!}{3! \cdot 7!} = 120, \qquad \text{por ser,} \quad N = \left(\frac{m}{k}\right) = \frac{m!}{k! \cdot (m-k)!},
$$

em que m é o número de elementos diferentes existentes e k é o número de elementos que constitui cada agrupamento.

a) Seja A o acontecimento "serem escolhidos aleatoriamente 3 determinados ratos".

Pela noção de probabilidade:

$$
P(A) = \frac{n(A)}{N(S)},
$$

em que:

n(A) é o número de ocorrências favoráveis ao acontecimento A;

N(S) é o número de ocorrências possíveis na experiência.

Então:

$$
P(A) = \frac{1}{120}
$$

b) Seja B o acontecimento "serem escolhidos aleatoriamente 3 ratos com numeração  $\leq$  5".

O número de ocorrências favoráveis é dado por:

$$
n(A) = \binom{5}{3} = \frac{5!}{3! \cdot 2!} = 10
$$

Então<sup>·</sup>

$$
P(B) = \frac{10}{120} = \frac{1}{12}
$$

#### 2.2 Cálculo de probabilidades

Considerando o modelo de probabilidade à priori na obtenção de cara ou coroa no lançamento duma moeda não viciada, sabemos que a probabilidade de sair cara é igual à probabilidade de sair coroa ou seja é igual a  $\frac{1}{2}$ . Já vimos que a probabilidade de num lançamento sair ou cara ou coroa é 1 por se tratar dum acontecimento certo. Ou seja, a probabilidade de sair ou cara ou coroa é igual à soma das duas probabilidades:

 $P(\text{cara}\cup \text{coroa}) = P(\text{cara}) + P(\text{coroa})$ 

Suponhamos agora que atiramos a moeda ao ar duas vezes e que do primeiro lançamento resultou coroa. Qual será a probabilidade de sair coroa no segundo lançamento?

Será que o facto de ter saído coroa no primeiro lançamento vai influenciar o resultado do segundo lançamento? Sendo a moeda não viciada o resultado do segundo lançamento não é de facto influenciado pelo primeiro. Dizemos que o segundo lançamento é independente do primeiro, ou seja, os acontecimentos são independentes.

Mas ao lançar a mesma moeda ao ar duas vezes ou ao lançar duas moedas ao ar simultaneamente qual será a probabilidade de se obter coroa e coroa?

Se construirmos o espaço amostral para o lançamento de duas moedas existem 4 resultados possíveis e igualmente prováveis. Representando o primeiro lançamento por 1 e o segundo por 2 obtemos:

```
\text{coroa}_1 \cap \text{coroa}_2coroa<sub>1</sub> \cap cara<sub>2</sub>\text{cara}_1 \cap \text{coroa}_2\text{cara}_1 \cap \text{cara}_2
```
Ou seja, a probabilidade de ocorrer um dos resultados é  $\frac{1}{4}$ , sendo a soma de todas as probabilidades igual a 1 (é certo que um deles ocorra).

A probabilidade conjunta de ocorrência de coroa e coroa é igual ao produto 332 das probabilidades de ocorrência de cada face por se tratar de acontecimentos independentes:

 $P(\text{coroa}_1 \cap \text{coroa}_2) = P(\text{coroa}_1) \times P(\text{coroa}_2)$ 

Veremos em parágrafos posteriores que se trata do produto de probabilidades de acontecimentos independentes.

#### 10.2.1. Regra da adição de probabilidades

Continuemos com a experiência de atirar duas moedas ao ar. Se quisermos saber a probabilidade de sair nos dois lançamentos só caras ou só coroas teremos de adicionar as duas probabilidades:

$$
P[(\text{cara}_1 \cap \text{cara}_2) \cup (\text{coroa}_1 \cap \text{coroa}_2)] =
$$
  
=  $P(\text{cara}_1 \cap \text{cara}_2) + P(\text{coroa}_1 \cap \text{coroa}_2) = \frac{1}{4} + \frac{1}{4} = \frac{1}{2}$ 

Estamos perante a regra da adição de probabilidades de acontecimentos em que a realização de um exclui a realização do outro, ou seja, *acontecimentos mutuamente exclusivos*. De facto ou se obtem cara ou coroa no lancamento da moeda; não é possível obter-se simultaneamente e no mesmo lançamento cara e coroa.

Vamos agora considerar uma outra experiência que consiste na extração de uma carta de um baralho de 52 cartas. Pretendemos calcular a probabilidade de se obter um rei ou uma carta de copas.

Trata-se aqui também de uma soma de probabilidades mas o acontecimento saída de rei não é mutuamente exclusivo do acontecimento saída do naipe de copas devido à existência do rei de copas. Ao adicionar as probabilidades saída do naipe de copas com saída dum rei estamos a considerar o rei de copas duas vezes. Isto porque a intersecção dos dois conjuntos não é nula. Então a probabilidade pretendida será:

$$
P(\text{rei}\cup\text{copas}) = P(\text{rei}) + P(\text{copas}) - P(\text{rei de copas})
$$

$$
= \frac{4}{52} + \frac{1}{4} - \frac{1}{52}
$$

Acabamos de verificar que na adição de probabilidades há a considerar se os acontecimentos são ou não mutuamente exclusivos.

Duma maneira geral, podemos agora enunciar a regra da adição de probabilidades:

A probabilidade de acontecer A ou B é igual à probabilidade de acontecer A adicionada à probabilidade de acontecer B menos a probabilidade de acontecer A e B, ou seja:

$$
P(A \cup B) = P(A) + P(B) - P(A \cap B)
$$

Se os acontecimentos são mutuamente exclusivos probabilidade da sua intersecção é nula, por isso:

$$
P(A \cup B) = P(A) + P(B)
$$

#### 10.2.2. Regra da multiplicação de probabilidades

Vamos agora considerar a seguinte experiência: Temos uma urna com 5 bolas brancas e 4 bolas pretas. Extraímos sucessivamente 2 bolas da urna. Qual a probabilidade de se obter uma bola branca na primeira extracção e uma bola preta na segunda:

a) Com reposição da bola saída na primeira extracção.

Para facilidade de exposição vamos começar a representar os acontecimentos por letras maiúsculas. Seja então A o acontecimento saída de bola branca na primeira extraccão e B o acontecimento saída de bola preta na segunda extracção. A probabilidade de acontecer A e B é dada pelo produto das duas probabilidades:

$$
P\left(\text{coroa}_1 \cap \text{coroa}_2\right) = P\left(\text{coroa}_1\right) \times P\left(\text{coroa}_2\right)
$$

sendo

$$
P(A) = \frac{5}{9}
$$
 e  $P(B) = \frac{4}{9}$ 

ou seia:

$$
P(A \cap B) = \frac{5}{9} \times \frac{4}{9} = \frac{20}{81} = 0.247
$$

b) Sem reposição da bola saída na primeira extracção.

Uma vez que não há reposição da bola branca o espaco amostral sofre uma  $\frac{1}{2}$  diminuicão passando a um total de 8 bolas em vez das 9 existentes inicialmente.

Assim o número de ocorrências possíveis na segunda extracção é de 8 mantendo-se todavia o número de ocorrências favoráveis à saída de bola preta. ou seia, a probabilidade de sair bola preta na segunda extracção é de  $4/8$ . Esta probabilidade é condicionada pela primeira ocorrência e designa-se por .<br>probabilidade condicional e é referida como sendo a probabilidade de acontecer B tendo acontecido A ou a probabilidade de B sendo A ou  $P(B/A)$ . A probabilidade de acontecer  $A \in B$  sem reposição é:

$$
P(A \cap B) = P(A) \times P(B|A)
$$

sendo que

$$
P(A) = \frac{5}{9}
$$
 e  $P(B) = \frac{4}{8}$ 

ou seia

$$
P(A \cap B) = \frac{5}{9} \times \frac{4}{8} = \frac{20}{72} = 0.278
$$

Dizemos que neste caso os acontecimentos A e B não são independentes enquanto que no caso de reposição os acontecimentos são independentes.

Acabamos de verificar que na multiplicação de probabilidades há a considerar se os acontecimentos são ou não independentes.

Podemos agora enunciar a regra da multiplicação de probabilidades:

A probabilidade de acontecer A e B é igual à probabilidade de acontecer A vezes a probabilidade de acontecer B tendo acontecido A, ou seja;

$$
P(A \cap B) = P(A) \times P(B|A)
$$

Se os acontecimentos são independentes a probabilidade condicional  $P(B/A) = P(B)$  uma vez que o espaço amostral não se altera, donde,

$$
P(A \cap B) = P(A) \times P(B) \quad \text{com} \quad P(A) \neq 0 \quad e \quad P(B) \neq 0
$$

Dizemos que os acontecimentos A e B são independentes quando:

$$
P(A/B) = P(A).
$$

#### 10.2.3. Relação entre probabilidade condicional, marginal e conjunta

Comecemos por exemplificar o cálculo destas probabilidades através da seguinte questão:

Um grupo de 12 mulheres e 8 homens foi submetido a rastreio do cancro do pulmão. Sabendo-se que 6 homens e 5 mulheres são fumadores, calcule:

a) As probabilidades marginais:

b) As probabilidades conjuntas:

c) As probabilidades condicionais:

d) A relação existente entre estas probabilidades.

Em primeiro lugar temos de construir a tabela de contingência relativa às duas variáveis sexo (H – homem: M – mulher) e tabagismo (F – fumador: NF - não fumador):

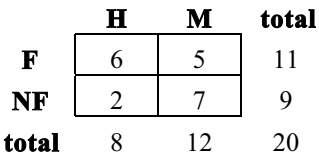

a) Pretendemos encontrar a probabilidade de, ao escolher uma pessoa ao acaso:

 $P(M)$  =

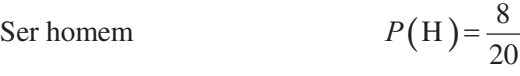

Ser mulher  $P(M) = \frac{12}{20}$ 

$$
P(F) = \frac{11}{20}
$$

Ser não fumador 
$$
P(NF) = \frac{9}{20}
$$

Como decorre da noção de probabilidade: quociente entre o número de ocorrências favoráveis e o número de ocorrências possíveis.

Como podemos observar no cálculo destas probabilidades, o número de ocorrências favoráveis encontra-se nas margens da tabela de contingência pelo que se podem designar por *probabilidades marginais*.

b) Pretendemos encontrar a probabilidade de, ao escolher uma pessoa ao acaso:

Ser homem e fumador

\n
$$
P(H \cap F) = \frac{6}{20}
$$
\nSer homem e não fumador

\n
$$
P(H \cap NF) = \frac{2}{20}
$$
\nSer mulher e fumador

\n
$$
P(M \cap F) = \frac{5}{20}
$$
\nSer mulher e não fumador

\n
$$
P(M \cap NF) = \frac{7}{20}
$$

Agora o número de ocorrências favoráveis encontra-se nas células da tabela de contingência ou seia, no cruzamento da linha com a coluna que dizem respeito às duas características pretendidas. As probabilidades acabadas de calcular designam-se por probabilidades conjuntas.

20

c) Pretendemos encontrar a probabilidade de, ao escolher uma pessoa ao acaso:

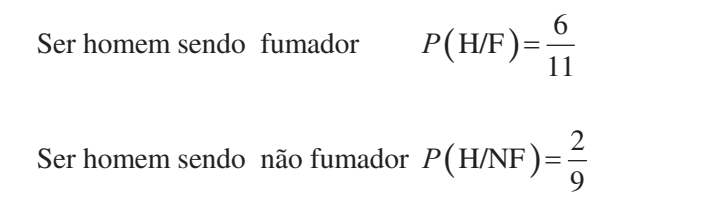

$$
Ser multer sendo fumador \t P(M/F) = \frac{5}{11}
$$

Ser mulher sendo não fumador  $P(M/NF) = \frac{7}{9}$  $P(M/NF)$ =

Ser fumador sendo homem  $P(F/H) = \frac{6}{8}$  $P(F/H)$ =

Ser não fumador sendo homem  $P(NF/H) = \frac{2}{8}$  $P(NF/H) =$ 

Ser fumador sendo mulher  $P(F/M) = \frac{5}{12}$  $P(F/M)$  =

Ser não fumador sendo mulher  $P(NF/M) = \frac{7}{12}$  $P(NF/M)$  =

Neste caso as ocorrências possíveis estão condicionadas a ser homem, a ser mulher, a ser fumador ou a ser não fumador. Há em qualquer delas reducão do espaco amostral. As probabilidades acabadas de calcular designam-se por probabilidades condicionais.

d) Podemos encontrar a relação existente entre as três probabilidades calculadas nas alíneas anteriores, recorrendo à regra da multiplicação:

$$
P(A \cap B) = P(A) \times P(B|A)
$$

ou seia.

338

Prob. Conjunta = Prob. Marginal x Prob. Condicional

O cálculo da probabilidade condicional pode então ser feito da seguinte maneira:

Prob. Condicional = Prob. Conjunta / Prob. Marginal,

com Prob. Marginal  $\neq 0$ 

Atendendo à comutatividade da intersecção:

$$
P(H \cap F) = P(F \cap H),
$$

donde:

$$
P(H \cap F) = P(H) \times P(F/H) = P(F) \times P(H/F)
$$

Como podemos verificar, por substituição dos valores, as equações são idênticas:

 $6/20 = 8/20 \times 6/8 = 11/20 \times 6/11$ 

#### 10.2.4 Propriedades das probabilidades

Do que foi dito podemos enunciar as seguintes propriedades das probabilidades:

a) Sendo A um qualquer acontecimento verifica-se que  $0 \le P(A) \le 1$  com:

 $P(A) = 0$  se o acontecimento é impossível;

 $P(A) = 1$  se o acontecimento é certo.

b) A soma das probabilidades de todos os acontecimentos mutuamente exclusivos no espaço amostral de A é igual à unidade. Se os acontecimentos A. com i a variar de 1 a k, forem mutuamente exclusivos, então:

$$
\sum_{i=1}^k P(A_i)=1
$$

#### 10.2.5 Fórmula de Bayes

Considerando os acontecimentos  $A_1, A_2, ..., A_n$  num determinado espaço amostral e o acontecimento B definido no mesmo espaco temos:

$$
P(Aj/B) = \frac{P(Aj) \cdot P(B \mid Aj)}{\sum_{i=1}^{n} P(Ai) \cdot P(B \mid Ai)}, \quad \text{para} \quad j = 1, 2, ..., n
$$

Por ser:

$$
P(Aj \mid B) = \frac{P(Aj \cap B)}{P(B)} = \frac{P(Aj) \cdot P(B \mid Aj)}{\sum_{i=1}^{n} P(Ai) \cdot P(B \mid Ai)}
$$

Sendo o numerador a probabilidade da intersecção de dois acontecimentos e o denominador a probabilidade de acontecer B.

Os problemas deste tipo podem ser resolvidos duma forma expedita pelo uso de árvores de probabilidades, como podemos verificar quando forem apresentados alguns exercícios de aplicação.

#### 10.2.6 Exercícios de aplicação

*Exercício 1*: Seja p a probabilidade de uma pessoa ser infectada por utilização duma seringa não esterilizada. Qual a probabilidade de se ser infectado apenas na quarta utilização duma seringa nestas condições?

#### Resolução:

Seja  $E_i$ o acontecimento "seringa i infecta" e  $\overline{E_i}$  o acontecimento "seringa" i não infecta". Se a pessoa é infectada apenas pela quarta seringa é porque não é infectada pela primeira, nem pela segunda, nem pela terceira. Pela regra da multiplicação será:

$$
P(E_4) = P(\overline{E_1} \cap \overline{E_2} \cap \overline{E_3} \cap E_4)
$$
  
=  $P(\overline{E_1}) \cdot P(\overline{E_2}) \cdot P(\overline{E_3}) \cdot P(E_4)$   
=  $(1-p) \cdot (1-p) \cdot (1-p) \cdot p = (1-p)^3 \cdot p$ 

*Exercício 2*: Numa certa região, a probabilidade de um indivíduo sofrer da doença A é de 2% e a probabilidade de ter a doença B é de 5%. No pressuposto de que as doenças são independentes calcule:

a) Quantos indivíduos com pelo menos uma das doenças existirão numa amostra de 5000 pessoas?

b) Quantos indivíduos com a doença B existirão numa amostra de 100 pessoas que têm a doença A?

#### Resolução:

340

a) Pela regra da adição de probabilidades:

$$
P(A \cup B) = P(A) + P(B) - P(A \cap B)
$$
  
= 0,02 + 0,05 - 0,001 = 0,069

por ser

$$
P(A \cap B) = P(A) \cdot P(B) = 0,02 \cdot 0,05 = 0,001,
$$

uma vez que A e B são independentes

Em 5000 pessoas, terão pelo menos uma das doenças:

 $n \cdot P(A \cup B) = 5000 \cdot 0,069 = 345$ 

b) Tratar-se-ia de uma probabilidade condicional; mas, como os acontecimentos são independentes, a condição não afecta o valor da probabilidade:

$$
P(B \mid A) = P(B) = 0.05
$$

Em 100 pessoas que possuem a doença A, terão a doença B:

 $n \cdot P(B/A) = 100 \cdot 0.05 = 5$ 

*Exercício 3*: Um médico, ao aplicar um teste para detectar determinado tipo de vírus, obteve 95% de resultados positivos em pessoas doentes e 10% de resultados positivos em pessoas que não tinham esse vírus.

Se se souber que em certo hospital 1% das pessoas internadas está contaminada, qual a probabilidade de um doente internado selecionado ao acaso e em que o teste tenha dado resultado positivo, possua realmente o vírus?

#### Resolução:

Seja M o acontecimento "teste positivo" e N o acontecimento "teste negativo". Seja ainda C o acontecimento "estar contaminado" e  $\overline{C}$  o acontecimento contrário. Os dados retirados do enunciado são então os seguintes:

$$
P(M/C) = 0,95
$$
  

$$
P(M/\overline{C}) = 0,10
$$
  

$$
P(C) = 0,01
$$

341

portanto,

$$
P(\overline{C}) = 1 - 0.01 = 0.99
$$

E a probabilidade pedida é  $P(C/M) = ?$ 

i) Resolução por aplicação da fórmula de Bayes:

$$
P(Aj \mid B) = \frac{P(Aj \cap B)}{P(B)} = \frac{P(Aj) \cdot P(B \mid Aj)}{\sum_{i=1}^{n} P(Ai) \cdot P(B \mid Ai)}
$$

$$
P(C/M) = \frac{P(C \cap M)}{P(M)} = \frac{P(C) \cdot P(M/C)}{P(C) \cdot P(M/C) + P(\overline{C}) \cdot P(M/\overline{C})}
$$

$$
= \frac{0,01 \cdot 0,95}{0,01 \cdot 0,95 + 0,99 \cdot 0,10} = 0,088
$$

Por ser

$$
P(M) = P(C \cap M) + P(C \cap M)
$$

A probabilidade pretendida é de 8,8% aproximadamente.

- ii) Resolução por aplicação da árvore de probabilidades
- 1. Traçar a árvore de probabilidades

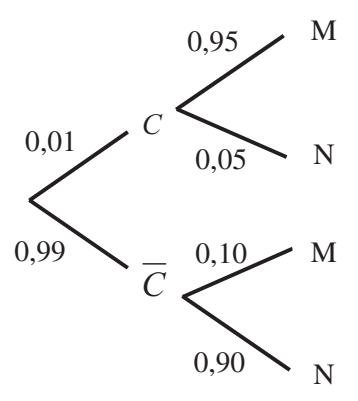

2. Calcular as probabilidades conjuntas

$$
P(C \cap M) = 0,01 \cdot 0,95 = 0,0095
$$
  
\n
$$
P(C \cap N) = 0,01 \cdot 0,05 = 0,0005
$$
  
\n
$$
P(\overline{C} \cap M) = 0,99 \cdot 0,10 = 0,0990
$$
  
\n
$$
P(\overline{C} \cap N) = 0,99 \cdot 0,90 = 0,8910
$$
  
\n3. Calculator as probabilities marginal  
\n
$$
P(M) = P(C \cap M) + P(\overline{C} \cap M) = 0,0095 + 0,0990 = 0,1085
$$
  
\n
$$
P(N) = P(C \cap N) + P(\overline{C} \cap N) = 0,0005 + 0,8910 = 0,8915
$$

 ${\rm ou}$ 

$$
P(N) = 1 - P(M) = 1 - 0,1085 = 0,8915
$$

4. Tracar a árvore invertida

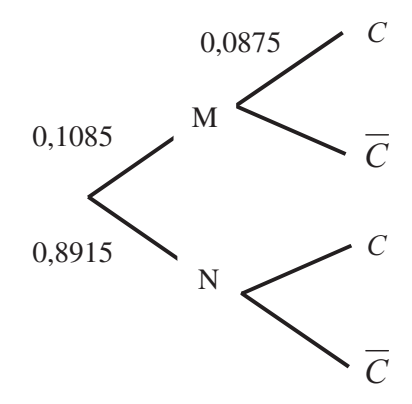

343

5. Calcular a probabilidade condicional pretendida

$$
P(C/M) = \frac{P(C \cap M)}{P(M)} = \frac{0,0095}{0,1085} = 0,0875
$$

A probabilidade pretendida é de 8,8% aproximadamente o que coincide com o valor encontrado anteriormente.

Exercício 4: Numa amostra, constituída por indivíduos entre os 15 e os 20 anos, constata-se que  $40\%$  têm problemas escolares,  $10\%$  problemas de adaptação e 50% não apresentam problemas deste tipo.

Dos que têm problemas escolares, 10% pertencem a níveis sócio- $\alpha$  económicos baixos bem como 5% dos que têm problemas de adaptação e 2% dos que não têm problemas.

Escolhendo-se um deles ao acaso, verifica-se que pertence a um a nível sócio-económico baixo. Qual a probabilidade de que tenha problemas de adaptação?

#### Resolução:

Seja A1 o acontecimento "ter problemas escolares"; A2 o acontecimento "ter problemas de adaptação"; A3 o acontecimento "não ter problemas" e SE "nível sócio-económico baixo". Do enunciado retiramos os seguintes dados:

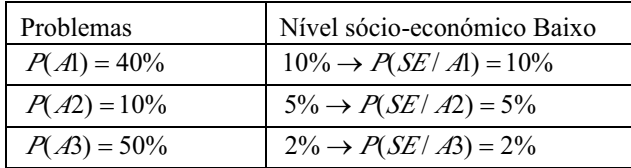

Pretende-se  $P(A2/SE) = ?$ 

#### 344 Resolução por aplicação da fórmula de Bayes:

$$
P(Aj \mid B) = \frac{P(Aj \cap B)}{P(B)} = \frac{P(Aj) \cdot P(B \mid Aj)}{\sum_{i=1}^{n} P(Ai) \cdot P(B \mid Ai)}
$$

$$
P(A2/SE) = \frac{P(A2 \cap SE)}{P(SE)}
$$
  
= 
$$
\frac{P(A2) \cdot P(SE/A2)}{P(A1) \cdot P(SE/A1) + P(A2) \cdot P(SE/A2) + P(A3) \cdot P(SE/A3)}
$$
  
= 
$$
\frac{0,1 \cdot 0,05}{0,4 \cdot 0,1 + 0,1 \cdot 0,05 + 0,5 \cdot 0,02} = 0,09
$$

A probabilidade pretendida é de 9% aproximadamente.

#### 10.3 Distribuições de probabilidades

#### 10.3.1 Introdução

Duma maneira geral é possível associar-se a uma experiência aleatória uma variável X que pode tomar os valores  $x_1, x_2, x_3, \ldots, x_n$  a que correspondem diferentes acontecimentos possíveis. A esta variável cujos valores dependem apenas do acaso dá-se o nome de variável aleatória. A cada um dos valores da variável aleatória está associado o valor da sua probabilidade de ocorrência. A soma de todas estas probabilidades terá de ser igual à unidade uma vez que estão aqui representados todos os resultados possíveis da experiência. Ao conjunto das probabilidades de ocorrência dos diferentes valores possíveis da variável aleatória dá-se o nome de *distribuição de probabilidades* da variável aleatória.

A distribuição de probabilidades não é, afinal, outra coisa senão a generalização para a população da distribuição de frequências da amostra estudada na Estatística Descritiva.

A variável aleatória pode assumir valores discretos, como no caso do número de rapazes em agregados familiares com 3 crianças, ou valores contínuos, como o tempo de recidiva de determinada doença.

#### 10.3.2 Função de probabilidade e função de distribuição

#### 10.3.2.1 Variáveis aleatórias discretas

Seja a experiência aleatória constituída pelo nascimento de três filhos num casal.

Os vários acontecimentos ou resultados possíveis (representando por M – criança do sexo masculino e por F – criança do sexo feminino) geram o seguinte espaço amostral:

{FFF; FFM; FMF; MFF; FMM; MFM; MMF; MMM }

A variável aleatória X representa o número de crianças do sexo masculino do casal. Esta variável pode assumir os valores x<sub>1</sub>=0, x<sub>2</sub>=1, x<sub>2</sub>=2, x<sub>4</sub>=3 aos quais estão associadas determinadas probabilidades de ocorrência.

Considerando equiprováveis o nascimento de rapaz e de rapariga podemos tracar a seguinte tabela de distribuição de probabilidades para a variável aleatória X:

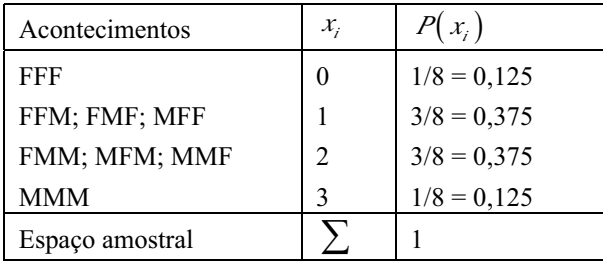

Duma maneira geral podemos dizer que está definida a função de *probabilidade de X*, ou seja,  $f(x_i) = P(x_i)$  de domínio  $\mathbb R$  e conjunto de chegada  $[0,1] \subset \mathbb{R}$ .

Uma vez que se trata de uma variável aleatória discreta, os valores  $x_i$ , são inteiros positivos e a sua representação gráfica é dada por:

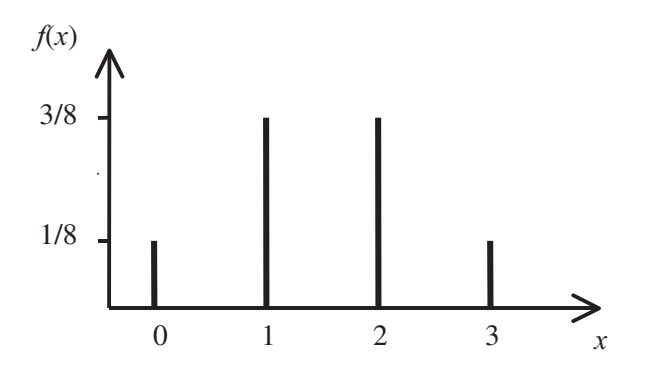

Figura 10.2: Representação gráfica dos valores  $x_i$ .

A soma de todas as probabilidades associadas ao espaço amostral é igual a 1 por estarem aqui representados todos os resultados possíveis. Dizemos que temos definida a distribuição de probabilidades da variável aleatória X.

A função de probabilidade permite calcular a probabilidade de cada acontecimento ocorrer. Por exemplo, a probabilidade de não haver rapazes num casal com três filhos é dada por  $f(x_1) = P(x_1) = 0,125$  e a probabilidade de haver um rapaz é dada por  $f(x_2) = P(x_2) = 0.375$ .

Se agora pretendêssemos calcular a probabilidade de haver 1 ou 0 rapazes teríamos de adicionar as probabilidades:

$$
P(X \le 1) = P(X = 0 \cup X = 1) = f(x_1) + f(x_2) = \sum_{i=1}^{2} f(x_i)
$$

A probabilidade de haver 2 ou menos rapazes seria:

$$
P(X \le 2) = P(X = 0 \cup X = 1 \cup X = 2)
$$
  
=  $f(x_1) + f(x_2) + f(x_3) = \sum_{i=1}^{3} f(x_i)$ 

Efectivamente há muitas vezes interesse em calcularmos a probabilidade de X assumir um determinado valor o que é dado pela *função de probabilidade*.

A probabilidade de X assumir um conjunto de valores menores ou igual a um valor determinado obtém-se pelo somatório da função de probabilidade

nesses pontos. A nova função assim definida designa-se por função de distribuição:

$$
F(x_i) = P(X \le x_i),
$$

de domínio  $\mathbb R$  e conjunto de chegada  $[0,1] \subset \mathbb R$ .

Podemos, por exemplo, calcular a probabilidade de haver pelo menos 2 rapazes:

$$
P(X \ge 2) = 1 - P(X \le 1) = 1 - F(x_2),
$$

atendendo à noção de probabilidade do acontecimento contrário.

Podemos agora completar a tabela com as funções de probabilidade e de distribuição da variável aleatória X (número de rapazes numa família com 3 crianças):

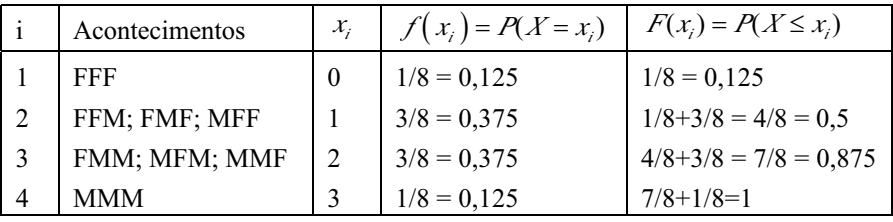

A representação gráfica da função de distribuição é em escada:

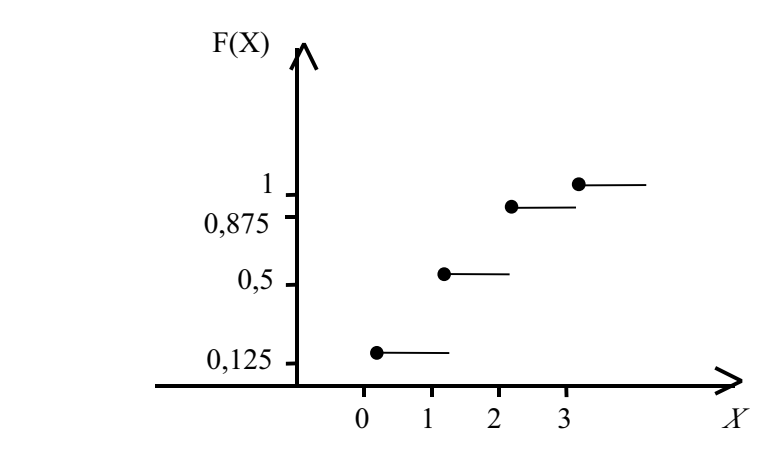

Figura 10.3: Representação gráfica da função de distribuição.

#### 10.3.2.2 Variáveis aleatórias contínuas

As variáveis aleatórias contínuas podem assumir quaisquer valores reais no intervalo de variação em que são definidas. A probabilidade de a variável ter exactamente um determinado valor é zero. Assim sendo, não é possível definir a função de probabilidade pontual mas apenas a probabilidade de a variável assumir um valor num certo intervalo, ou seja:

 $P(X = x_i) = 0$ , para  $i = 1, 2, ...$  mas  $P[x_i < X \le x, ] \ne 0$ 

O cálculo da probabilidade de X pertencer ao intervalo definido por  $x_{1}$ , x<sub>1</sub> é feito recorrendo à noção de função de distribuição:

$$
P[x_1 < X \le x_2] = F(x_2) - F(x_1),
$$

por ser

$$
F(x_1) = P(X \le x_1)
$$
 e  $F(x_2) = P(X \le x_2)$ 

Em vez da função de probabilidade é definida a *função densidade de probabilidade f(x)* que é contínua e representa a variação do valor da probabilidade à medida que vai variando o valor da variável. Geometricamente corresponde ao tracado duma curva.

A função de distribuição é também contínua e é definida através do integral da função densidade de probabilidade  $f(x)$ .

Como

$$
F(x_i) = P(X \le x_i),
$$

será então

$$
F(x_i) = \int_{-\infty}^{x_i} f(x) dx
$$

A sua representação gráfica é dada pela área compreendida entre a curva  $f(x)$  e o eixo das abcissas, ordenada zero, de  $-\infty$  a  $x_i$ .

A área total, dada pela variação entre  $-\infty$  e  $+\infty$ , é igual a 1:

$$
\int_{-\infty}^{+\infty} f(x)dx = 1 \qquad \text{sendo} \quad f(x) \ge 0
$$

Deste modo, a probabilidade de X pertencer ao intervalo definido por  $x_1, x_2$ será:

$$
P[x_1 < X \le x_2] = P[x_1 < X < x_2]
$$
  
=  $P[x_1 \le X < x_2]$   
=  $P[x_1 \le X \le x_2] = \int_{x_1}^{x_2} f(x) dx$ 

Esta probabilidade corresponde à área a sombreado no gráfico que se segue:

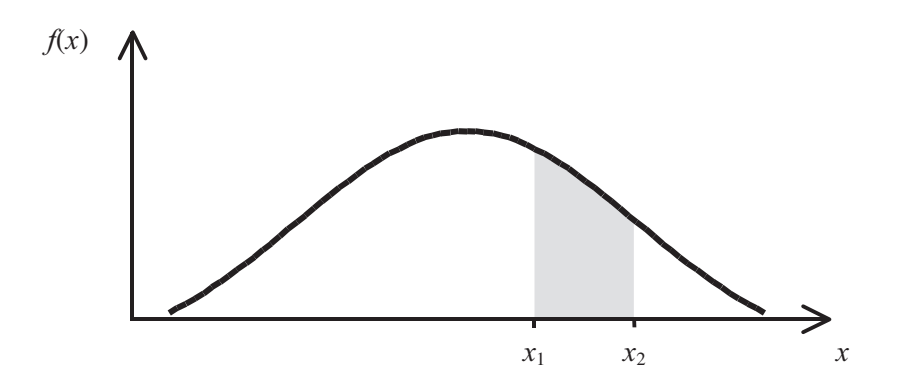

Figura 10.4: Função de distribuição da probabilidade.

### 10.3.3 Parâmetros da variável aleatória: valores esperados

#### 10.3.3.1 Variáveis aleatórias discretas

As variáveis aleatórias discretas podem ser caracterizadas pelos valores esperados para a média e para a variância ou para o desvio padrão.

O valor esperado para a média de X (esperança matemática ou média da variável aleatória X) é dado pelo operador matemático "esperança matemática de X" que se traduz no seguinte:

$$
\mu = \mathbb{E}(X) = \sum_{i} x_i \cdot f(x_i)
$$

De facto a média da variável X corresponde a uma média "ponderada" pelas probabilidades de ocorrência de cada um dos diferentes valores de X.

Também *o valor esperado para a variância* é calculado pela esperança matemática dos quadrados dos desvios de X relativamente à média:

$$
\sigma^2 = E(X - \mu)^2 = \sum_i (x_i - \mu)^2 \cdot f(x_i)
$$

A interpretação do valor do desvio padrão é bastante mais fácil por ser expresso nas mesmas unidades dos valores assumidos pela variável. Como sabemos o desvio padrão é dado pela parte positiva da raíz quadrada da variância<sup>.</sup>

$$
\sigma = +\sqrt{\sigma^2}
$$

Uma forma expedita de cálculo da variância, conhecido o valor da média de X, pode ser encontrada por desenvolvimento do binómio:

$$
\sigma^{2} = E(X - \mu)^{2} = E(X^{2} - 2\mu X + \mu^{2})
$$
  
=  $E(X^{2}) - 2\mu E(X) + \mu^{2} = E(X^{2}) - \mu^{2}$ 

donde<sup>.</sup>

$$
\sigma^2 = \sum_i x_i^2 \cdot f(x_i) - \mu^2
$$

Recorrendo ao exemplo anterior, a experiência aleatória constituída pelo nascimento de três filhos num casal, queremos calcular os valores esperados para a média, variância e desvio padrão.

Construindo a tabela de distribuição de probabilidades e acrescentando as colunas necessárias aos cálculos:

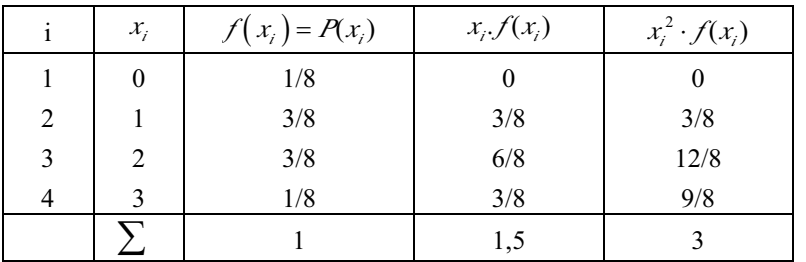

$$
\mu = \sum_{i=1}^{4} x_i \cdot f(x_i) = 1,5
$$
  

$$
\sigma^2 = \sum_{i} x_i^2 \cdot f(x_i) - \mu^2 = 3 - 1,5^2 = 0,75
$$

sendo o desvio padrão  $\sigma = \sqrt{0.75} = 0.87$ 

#### 10.3.3.2 Variáveis aleatórias contínuas

No caso das variáveis aleatórias contínuas os valores esperados para a média e para a variância (ou para o desvio padrão) são obtidos por integração das funções vistas anteriormente. Assim sendo temos o valor esperado para a média e para a variância:

$$
\mu = \int_{-\infty}^{+\infty} x f(x) dx
$$

$$
\sigma^2 = \int_{-\infty}^{+\infty} (x - \mu)^2 f(x) dx
$$

ou, desenvolvendo o quadrado do binómio,

$$
\sigma^2 = \int_{-\infty}^{+\infty} x^2 f(x) dx - \mu^2
$$

sendo o desvio padrão  $\sigma = +\sqrt{\sigma^2}$ .

#### 10.4 Principais distribuições teóricas

Os modelos matemáticos associados a determinadas variáveis aleatórias diferem com as características das variáveis e conduzem a vários tipos de distribuições de probabilidade. No âmbito do nosso programa vamos estudar a distribuição Binomial e a distribuição de Poisson, aplicáveis a variáveis aleatórias discretas, e a distribuição Normal, aplicável a variáveis aleatórias contínuas. São estas, efectivamente, as distribuições mais utilizadas na descrição das variáveis reais cujas características se encontram, por isso, mais frequentemente disseminadas.

Não queremos, no entanto, deixar de prevenir contra o uso indevido destes modelos sempre que as variáveis em estudo não verifiquem os pressupostos da sua correcta utilização.

#### 10.4.1 Distribuição Binomial

A distribuição Binomial é derivada de uma sequência de experiências, designadas por provas de Bernoulli (James Bernoulli, suíço sec.XVII), que possuem as seguintes características:

- Cada prova tem como resultado um de dois acontecimentos mutuamente exclusivos designados arbitrariamente por sucesso e insucesso:

- A probabilidade de sucesso  $p$ , permanece constante nas várias provas e a probabilidade de insucesso é  $q = 1-p$ ;

- As provas são independentes, ou seja, o resultado de cada uma não afecta os resultados das restantes.

Esta distribuição tem grande aplicabilidade em várias situações em que os resultados possíveis são apenas dois mutuamente exclusivos como: morto, vivo; curado, não curado; homem, mulher; presente, ausente; etc...

#### 10.4.1.1 Função de probabilidade

Na verdade o que, normalmente, se pretende calcular é o valor da probabilidade de em *n* experiências serem obtidos x sucessos ou, o que é o mesmo,  $n-x$  insucessos.

Recorrendo uma vez mais ao exemplo de casais com 3 filhos e escolhendo para sucesso o nascimento de criança do sexo masculino, que vamos designar

por M, o insucesso,  $\overline{M}$ , será o nascimento de criança do sexo feminino. Realmente trata-se duma variável Binomial com dois resultados possíveis mutuamente exclusivos e com 3 provas independentes em que a probabilidade de sucesso  $p$  se mantém constante.

O espaço amostral tem a dimensão  $2<sup>n</sup>$ , em que *n* é o número de provas ou experiências com dois resultados possíveis. Neste caso existem  $2<sup>3</sup>$  sequências possíveis:

# $\{ \overline{M} \overline{M} \overline{M}; \overline{M} \overline{M} M; \overline{M} M \overline{M}; M \overline{M} \overline{M};$  $\overline{M}$  M M; M  $\overline{M}$  M; M M  $\overline{M}$ ; M M M  $\}$

Considerando em cada sequência de experiências x sucessos e n-x a probabilidade de ocorrência de qualquer uma delas é dada insucessos, por:  $p^{x}(1-p)^{n-x}$ .

O número de sequências diferentes com o mesmo número de sucessos (ou

insucessos) é dado por  $\binom{n}{x}$ .

Então, a probabilidade de em n provas ou experiências obter x sucessos será:

$$
f(x, n, p) = P(x) = {n \choose x} p^{x} (1-p)^{n-x},
$$

com  $x=0, 1, 2, \dots, n$  (inteiro positivo) e  $0 \le p \le 1$ .

Temos assim definida a função de probabilidade da variável aleatória X com distribuição Binomial.

Daqui resulta que a probabilidade de não se obter sucesso ou seja, de  $x = 0$ , será:

$$
P(X = 0) = P(0) = q^n,
$$

por ser,

354

$$
\binom{n}{0} = 1; \ p^0 = 1; \ q^{n-0} = q^n
$$

Quando pretendemos calcular as probabilidades para valores sucessivos da variável é preferível utilizarmos uma fórmula de recorrência:

$$
P(x+1) = \frac{n-x}{x+1} \cdot \frac{p}{q} \cdot P(x)
$$

Como estamos a ver, a distribuição Binomial fica completamente definida pelos parâmetros n (número de provas ou experiências a realizar) e  $p$ (probabilidade de sucesso em cada prova ou experiência).

Por definicão de função de distribuição:

$$
F(x) = P(X \le x) = \sum_{x_i=0}^{x} {n \choose x_i} p^{x_i} (1-p)^{n-x_i} \qquad \text{com} \qquad 0 \le x \le n
$$

A distribuição Binomial é simétrica para  $p=0.5$ . Para outros valores de p. a distribuição é tanto mais assimétrica quanto mais afastados de 0.5 estiverem esses valores. A assimetria pode ser negativa ou positiva:

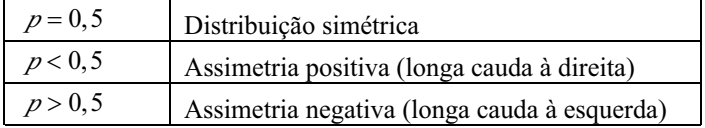

No entanto, é possível, mesmo nos casos de valores de  $p \neq 0,5$ , fazermos uma aproximação desta distribuição a uma distribuição simétrica se n for suficientemente grande. Iremos ver, em parágrafo posterior, que na práctica torna-se muito vantaioso fazer-se a aproximação da distribuição Binomial à distribuição Normal (distribuição simétrica de variáveis aleatórias contínuas) desde que estejam satisfeitos os requisitos de aplicabilidade.

#### 10.4.1.2 Parâmetros da distribuição Binomial

Como acabamos de referir a distribuição Binomial fica completamente definida pelos parâmetros n (número de provas ou experiências a realizar) e p (probabilidade de sucesso em cada prova ou experiência).

Isto significa que os valores esperados para a média e para a variância (e portanto também para o desvio padrão) podem ser calculados através daqueles -<br>dois parâmetros:

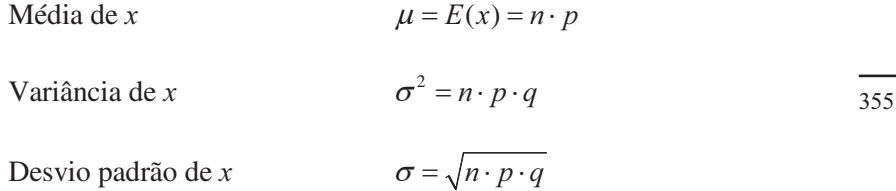

#### 10.4.1.3 Exercícios de aplicação

*Exercício 1:* De um grande número de pessoas saudáveis submetidas a um conjunto de 8 análises clínicas, 3% dos resultados, em cada análise, não foram considerados normais.

Se uma pessoa considerada saudável for submetida a estas análises, qual a probabilidade de:

a) Todas as análises darem resultados normais?

b) Uma ou mais análises darem níveis fora do intervalo de normalidade?

#### Resolução:

356

Estamos perante uma variável aleatória que admite dois valores antagónicos, mutuamente exclusivos, e com uma probabilidade de sucesso constante igual a 3%, ou seja, uma variável Binomial.

Definindo como sucesso o resultado "não normal" temos que  $p = 0.03$  e  $a = 1 - p = 0.97$ .

a) 
$$
P(X = 0) = {8 \choose 0} \cdot 0.03^0 \cdot 0.97^8
$$

ou mais simplesmente, como  $P(0) = q^n$ :

 $P(0) = 0.97^8 = 0.78$ , ou seja, aproximadamente 78%.

b)  $P(X \ge 1) = 1 - P(0) = 1 - 0.78 = 0.22$ , podemos dizer que a probabilidade de uma ou mais análises darem níveis anormais é de cerca de 22%.

*Exercício 2:* É de 20% o risco de morte em determinado tipo de intervenção cirúrgica. Um cirurgião empregou uma nova técnica cirurgica em 10 doentes sem que nenhum tenha morrido.

a) Com base no resultado obtido poderá o cirurgião garantir, com um erro máximo de 5%, que a nova técnica é superior à antiga?

b) Qual o número mínimo de doentes que o cirurgião necessita de operar sem ocorrer morte, para poder garantir com um erro máximo de 5% que o novo processo é mais eficiente do que o antigo?

#### Resolução:

a) A variável aleatória Binomial admite dois resultados possíveis: morrer e ficar vivo. Considerando como sucesso o resultado "morrer" podemos dizer que  $p = 0.20$  e q = 0.80.

$$
P(X = 0) = q^{10} = 0,80^{10} = 0,107,
$$

ou seja, é de 10,7% a probabilidade de não ocorrer qualquer morte em 10 doentes operados pela técnica antiga ( $p = 0.20$ ;  $q = 0.80$ ).

Como 10,7% > 5% não podemos daqui inferir que a nova técnica é superior à antiga admitindo um erro de 5%.

b) 
$$
P(X = 0) = q^n = 0.05
$$
,

ou seja,  $0.80^{n} = 0.05$ 

 $n \log 0.80 = \log 0.05$ 

$$
n = \frac{\log 0.05}{\log 0.80} = 13.4
$$

 $\sim$   $\sim$   $\sim$ 

Podemos dizer que o número mínimo de doentes, que se prevê serem submetidos a intervenção cirúrgica sem ocorrer qualquer morte, seja de 14.

#### 10.4.2 Distribuição de Poisson

A distribuição de Poisson é também aplicada a variáveis aleatórias discretas mas que traduzem fenómenos diferentes dos interpretados pelas variáveis binomiais. Foi estudada pelo físico francês Simon Poisson (1781-1840) e tem enorme aplicação nos campos das Ciências da Vida.

Se considerarmos ocorrências aleatórias de um acontecimento, num certo intervalo de tempo ou espaço, e desde que:

- estas ocorrências sejam independentes, ou seja, a probabilidade duma ocorrência se verificar seja independente de outras ocorrências;

- a probabilidade de ocorrência depender exclusivamente da magnitude 357 do intervalo considerado:

- a probabilidade de uma ocorrência num intervalo ser muito grande relativamente à probabilidade de se verificarem duas ou mais;

dizemos que a variável aleatória segue uma distribuição de Poisson.

Muitas vezes é conhecida pela distribuição de probabilidade dos fenómenos raros por a probabilidade de sucesso ser reduzida. Podemos ainda dizer que deriva da distribuição Binomial com  $p \rightarrow 0$  e  $n \rightarrow \infty$  e sendo o número médio de ocorrências dado por np.

#### 10.4.2.1 Função de probabilidade

Sabemos da distribuição Binomial que o valor esperado para a média é

 $\mu = n \cdot p$ . Daqui podemos obter a probabilidade de sucesso  $p = \frac{\mu}{n}$  e encontrar a expressão para a função de probabilidade, por substituição na fórmula estudada para a distribuição Binomial:

$$
f(x) = P(x) = {n \choose x} p^x (1-p)^{n-x} = \frac{n!}{x!(n-x)!} \cdot \left(\frac{\mu}{n}\right)^x \cdot \left(1 - \frac{\mu}{n}\right)^{n-x}
$$

$$
= \frac{n!}{n^x \cdot (n-x)!} \cdot \frac{\mu^x}{x!} \cdot \left(1 - \frac{\mu}{n}\right)^{n-x}
$$

Fazendo  $n \rightarrow \infty$  obtemos as seguintes simplificações:

$$
\lim_{n \to \infty} \left[ \frac{n!}{n^x \cdot (n-x)!} \right] = \lim_{n \to \infty} \left[ \frac{n(n-1)...(n-x+1)}{n^x} \right] = 1;
$$
\n
$$
\lim_{n \to \infty} \left[ \left( 1 - \frac{\mu}{n} \right)^{n-x} \right] = \lim_{n \to \infty} \left[ \left( 1 - \frac{\mu}{n} \right)^n \cdot \left( 1 - \frac{\mu}{n} \right)^{-x} \right] = e^{-\mu} \cdot 1 = e^{-\mu}
$$

e

358

 $\lim_{n\to\infty}\left[\frac{\mu^x}{x!}\right]=\frac{\mu^x}{x!}$ 

Então a função de probabilidade da variável aleatória X com distribuição de Poisson terá a seguinte expressão matemática:

$$
f(x,\mu) = P(x) = \frac{e^{-\mu} \cdot \mu^x}{x!},
$$

com  $x=0, 1, 2,...$  (inteiro positivo) e  $\mu > 0$ 

E como podemos facilmente concluir:

$$
P(0) = e^{-\mu}
$$

Quando se pretende calcular probabilidades para valores sucessivos da variável aleatória é preferível utilizarmos a fórmula de recorrência:

$$
P(x+1) = \frac{\mu}{x+1} \cdot P(x)
$$

#### 10.4.2.2 Parâmetros da distribuição de Poisson

Na distribuição de Poisson o valor da média e da variância são iguais. De facto com  $p \rightarrow 0$  e  $n \rightarrow \infty$ :

$$
\lim_{n\to+\infty}[np]=\mu
$$

e

$$
\lim_{n \to +\infty} [npq] = \lim_{p \to 0} [\mu(1-p)] = \mu
$$

Daqui resulta que esta distribuição de probabilidades fica completamente caracterizada pelo valor esperado para a média. Este valor corresponde ao número médio de ocorrências por unidade de tempo ou de espaço.

Do que acaba de ser dito concluímos que:

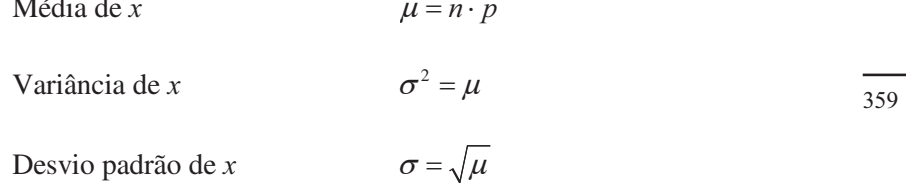

#### 10.4.2.3 Aproximação da distribuição Binomial à de Poisson

Já tinhamos referido que a distribuição de Poisson deriva da distribuição Binomial quando  $p \rightarrow 0$  e  $n \rightarrow \infty$ , mantendo-se inalterado o valor de  $\mu = n \cdot p$ . Podemos dizer que, para valores de *n* grandes e *p* pequenos, podemos obter os valores de probabilidades duma variável Binomial pela distribuição de Poisson. De facto, à medida que os valores de *n* vão aumentando e os de  $p$  diminuindo os valores das probabilidades binomiais vão-se aproximando dos das probabilidades de Poisson.

Esta aproximação é tanto melhor quanto mais extremados forem estes valores. Na práctica consideramos uma aproximação correcta para  $n \ge 20$  e  $p \le 0.05$ .

#### 10.4.2.4 Exercícios de aplicação

Exercício 1: O número de acidentes de trabalho ocorridos mensalmente em determinada indústria segue uma distribuição de Poisson com desvio padrão igual a 2.

a) Qual é a probabilidade de ocorrerem exactamente 2 acidentes no corrente mês?

b) Qual é a probabilidade de neste mês ocorrerem 2 ou menos acidentes?

c) Qual é a probabilidade de neste mês ocorrerem pelo menos 2 acidentes?

#### Resolução:

Na distribuição de Poisson:  $u = \sigma^2 = 2^2$ 

Sendo os parâmetros:

 $\mu = 4$   $\sigma^2 = 4$   $\sigma = 2$ 

a) A função de probabilidade é dada por:

$$
f(x, \mu) = P(x) = \frac{e^{-\mu} \cdot \mu^x}{x!}
$$

$$
P(X=2) = \frac{e^{-4} \cdot 4^2}{2!} = .1465
$$
b) Pede-se:

$$
P(X \le 2) = P(X = 0) + P(X = 1) + P(X = 2)
$$
  
=  $\frac{e^{-4} \cdot 4^0}{0!} + \frac{e^{-4} \cdot 4^1}{1!} + \frac{e^{-4} \cdot 4^2}{2!}$   
=  $e^{-4}(1+4+8) = 0.2381$ 

c) Pede-se:

$$
P(X \ge 2) = 1 - [P(X = 0) + P(X = 1)]
$$
  
= 1 - e<sup>-4</sup>(1 + 4) = 0.9084

Exercício 2: O número de ilhéus por unidade de área encontrados em análises ao fígado está registado na seguinte tabela:

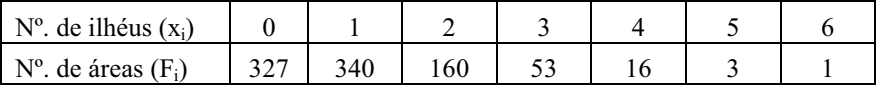

Considerando que esta variável aleatória segue uma distribuição de Poisson. calcule os valores das probabilidades correspondentes.

#### Resolução:

A estimativa para o valor da média da distribuição pode ser dada por:

$$
\bar{x} = \frac{\sum_{i=1}^{7} F_i \cdot x_i}{n}
$$
  
=  $\frac{327 \cdot 0 + 340 \cdot 1 + 160 \cdot 2 + 53 \cdot 3 + 16 \cdot 4 + 3 \cdot 5 + 1 \cdot 6}{900}$   
= 1,0044

em que  $n = \sum_{i=1}^{\infty}$ 7  $i=1$  $n = \sum F_i$ 

Vamos então considerar que  $\mu = 1,0044$ 

Como,  $P(0) = e^{-\mu} = e^{-1,0044} = 0,3663$ 

Estamos em condições de poder aplicar a fórmula de recorrência:

$$
P(x+1) = \frac{\mu}{x+1} \cdot P(x)
$$

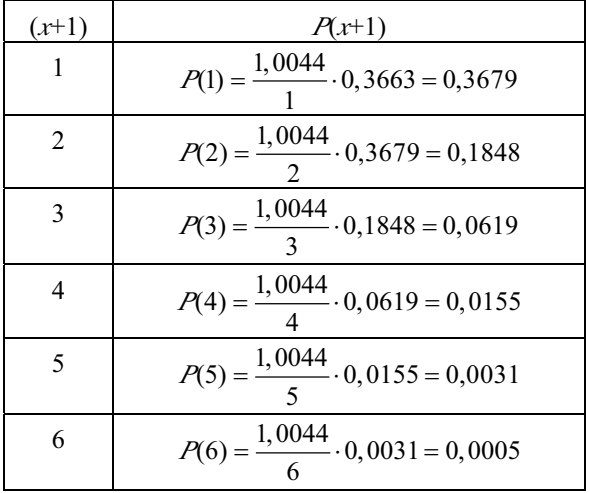

Se adicionarmos os valores de probabilidade encontrados:

$$
\sum_{i=1}^{7} P(x_i) = 1
$$
, como seria de esperar.

Exercício 3: Se a probabilidade de um indivíduo sofrer uma reacção nociva resultante da inieccão de determinado soro for de 0.001, determinar a probabilidade de, em 2000 indivíduos:

a) Três sofrerem aquela reaccão:

b) Mais que dois sofrerem a reaccão.

#### 362 Resolução:

A probabilidade de ocorrência de reacção nociva é muito pequena: vamos considerar que a variável segue aproximadamente a distribuição de Poisson:

$$
\mu = n \cdot p = 2000 \cdot 0,001 = 2
$$

a) 
$$
P(X = 3) = \frac{2^3 \cdot e^{-2}}{3!} = 0,1804
$$

ou seja, existe uma probabilidade de aproximadamente 18% de 3 em 2000 indivíduos sofrerem uma reacção nociva à injecção do soro.

b) 
$$
P(X > 2) = 1 - [P(0) + P(1) + P(2)]
$$

que vem,

$$
P(X > 2) = 1 - \left(e^{-2} + \frac{2}{1} \cdot e^{-2} + \frac{2}{2} \cdot 2e^{-2}\right) = 1 - 5 \cdot e^{-2} = 0,3233
$$

Podemos dizer que a probabilidade pretendida é de 32,33%.

*Exercício 4*: Determinado hospital possui 4 camas na Unidade de Cuidados Intensivos. Sabe-se que o número de doentes a necessitar de cuidados intensivos nesta região segue uma distribuição de Poisson de média igual a 3.

a) Qual a probabilidade de em dada semana uma das camas estar vaga?

b) Calcule a probabilidade de em dada semana ter havido necessidade de se recorrer a outro hospital por não haver nenhuma cama disponível.

# Resolução:

a) Se uma das camas está vaga é porque três estão ocupadas. Então a probabilidade pretendida é igual à probabilidade de estarem ocupadas três camas:

$$
P(3) = \frac{e^{-3} \cdot 3^3}{3!} = 0,224
$$
, ou seja, 22,4%

b) Há necessidade de se recorrer a outro hospital se o número de doentes a  $363$ necessitarem de cuidados intensivos for superior a 4, por isso a probabilidade pretendida é:

$$
P(X > 4) = 1 - P(X \le 4)
$$
  
= 1 - [P(0) + P(1) + P(2) + P(3) + P(4)]  
= 1 - (0,050 + 0,149 + 0,224 + 0,224 + 0,168)  
= 0.185

ou seja, 18,5%.

364

#### 10.4.3 Distribuição Normal

As variáveis aleatórias contínuas podem assumir uma infinidade de valores reais num intervalo finito de variação. Por razões de ordem práctica como, por exemplo, restrições inerentes ao instrumento de medição, aos valores registados está associado um certo grau de precisão que não pode ser confundido com a existência de descontinuidade na variável.

Sendo X uma variável aleatória contínua podemos associar a cada intervalo de valores possíveis uma probabilidade. Grande parte das variáveis aleatórias contínuas que descrevem fenómenos físicos, medidas biológicas ou erros de medição, entre outras, seguem a distribuição Normal. Estão neste caso variáveis como, por exemplo, o peso, a altura, os níveis de colesterol ou de glicémia que dão lugar a polígonos de frequência regulares com graus de simetria e achatamento próximos das definições teóricas da distribuição Normal. No limite, ou seja, quando se passa da distribuição de frequências para a distribuição de probabilidades, obtém-se uma curva em sino que se designa por curva de Gauss (alemão Karl Gauss, sec. XVIII) ou curva Normal (a designação de distribuição Normal é atribuída a Karl Pearson, finais do sec. XIX, tendo sido descrtita pela primeira vez, por De Moivre em 1733).

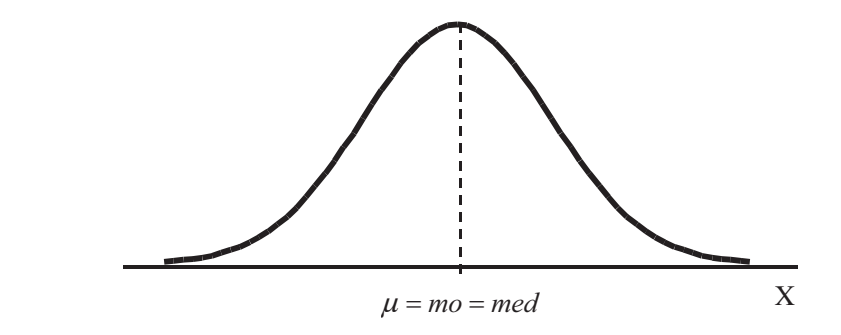

Figura 10.5: Curva da distribuição Normal.

Observando a curva da distribuição Normal podemos verificar algumas das suas características:

- A variável aleatória X pode tomar um qualquer valor real dentro do intervalo de variação;

- A curva representativa da distribuição tem a forma de sino e é simétrica relativamente à média;

- Os valores da média, moda e mediana são iguais;

- A área total abaixo da curva é igual à unidade uma vez que corresponde à probabilidade de a variável X assumir um qualquer valor real;

- Da simetria da curva pode-se concluir que a probabilidade de X assumir valores menores que a média é igual à probabilidade de X assumir valores maiores que a média sendo estas probabilidades iguais a 0,5:

$$
P(X > \mu) = P(X < \mu) = 0.5
$$

#### 10.4.3.1 Função densidade de probabilidade; parâmetros da distribuição

No caso de variáveis contínuas não faz sentido falarmos no valor da probabilidade pontual, ou seja, no valor da probabilidade para um valor exacto da variável. De facto, este valor de probabilidade seria igual a zero. O cálculo terá sempre de ser feito para um dado intervalo de variação que poderá ser tão pequeno quanto se queira. Por isso há necessidade de ser definida uma função de densidade de probabilidade (f.d.p.) que, para a distribuição Normal, tem a seguinte expressão:

$$
f(x) = f(x; \mu; \sigma) = \frac{1}{\sigma \sqrt{2\pi}} \cdot e^{-\frac{1}{2} \left( \frac{x - \mu}{\sigma} \right)^2}, \qquad \text{com} \quad -\infty < x < +\infty
$$

Como vimos anteriormente, esta função descreve, para os valores de x, curvas em forma de sino simétricas em relação à recta  $x = \mu$ . Estas curvas diferem apenas pelos valores da média  $\mu$  e do desvio padrão  $\sigma$ . Uma distribuição Normal é portanto caracterizada pelo valor da média, que localiza o centro da distribuição, e pelo valor do desvio padrão, que indica a variabilidade dos valores de X relativamente à média.

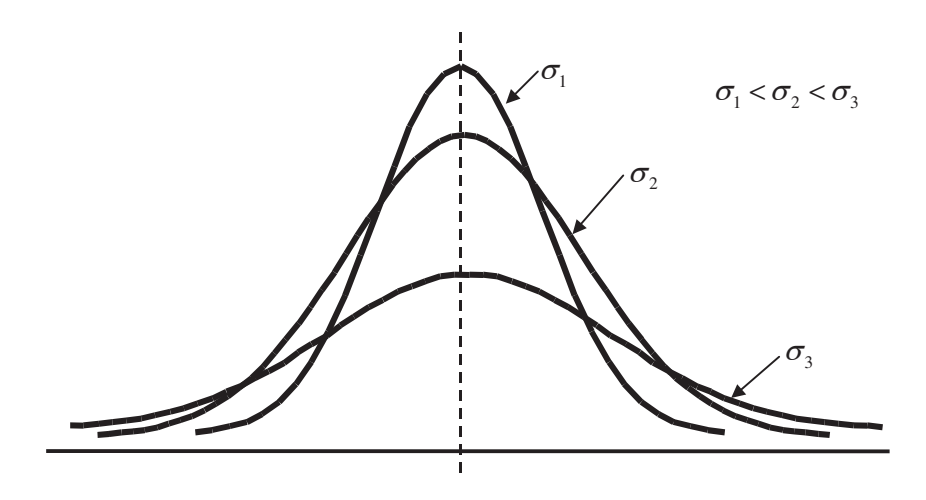

Figura 10.6: Configuração da distribuição em função do desvio padrão.

O valor do desvio padrão vai determinar uma configuração mais ou menos achatada da curva conforme se vê na figura 10.6. Existem três distribuições distintas para o mesmo valor da média mas diferentes desvios padrões.

De igual modo podemos representar graficamente três distribuições com o mesmo valor de desvio padrão mas médias diferentes:

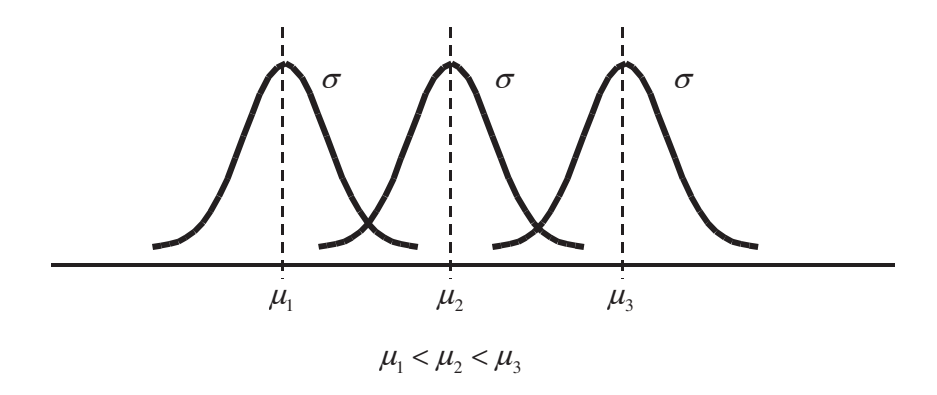

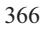

Distribuição em função da média.  $Figure 10.7$ :

Dizemos que a *média* e o *desvio padrão* são os *parâmetros* que caracterizam a distribuição Normal e representamos a variável Normal X da seguinte maneira:

$$
X \cap N(\mu; \sigma)
$$

Por análise da curva da distribuição Normal e da sua função de densidade podemos ainda concluir que:

- para x=µ, ou seja, no maximizante da função, esta é igual a

$$
f(x) = \frac{1}{\sigma\sqrt{2\pi}};
$$

- a curva tem dois pontos de inflexão em  $x = \mu \pm \sigma$  com o valor

$$
f(x) = {1 \over {\sigma \sqrt{2\pi \cdot e}}},
$$
 por ser  $e^{-{(x-\mu)^2 \over 2\sigma^2}} = e^{-{1 \over 2}};$ 

- as áreas nos intervalos compreendidos entre  $\mu \pm 1\sigma$ ,  $\mu \pm 2\sigma$  e  $\mu \pm 3\sigma$ têm valores aproximadamente iguais a 68%, 95% e 99,7% da área total abaixo da curva.

Geometricamente, a probabilidade de X assumir valores em dado intervalo, é representada pela área abaixo da curva delimitada pelos valores limite desse intervalo. Assim a probabilidade de X se encontrar entre os valores  $x_1$ , e  $x_2$ , é representada pela área a sombreado:

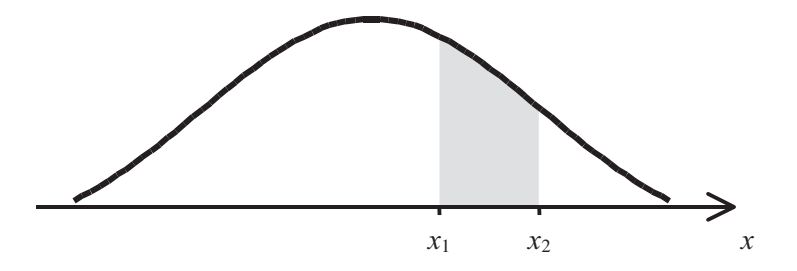

Figura 10.8: Significado geométrico da probabilidade de X assumir valores num dado intervalo.

O cálculo do valor da probabilidade para um dado intervalo da variável X, ou seja, o cálculo do valor da área a sombreado, é feito por integração da função densidade de probabilidade:

$$
P(x_1 < x < x_2) = \int_{x_1}^{x_2} f(x) \, dx
$$

#### 10.4.3.2 Distribuição Normal padronizada Z

Como acabamos de verificar a obtenção dos valores de probabilidade para a distribuição Normal envolve o cálculo de integrais que nem sempre são de fácil resolução. Uma forma expedita de resolver o problema seria o recurso a uma *tabela* que nos fornecesse os valores de probabilidade em intervalos sucessivos e de amplitude suficientemente pequena por forma a que a aproximação a efectuar no encontro da área apropriada fosse bastante boa. Mas, como vimos, a distribuição Normal é caracterizada pela média e pelo desvio padrão pelo que existem tantas distribuições diferentes, entenda-se, tantas curvas diferentes, quantos os diferentes valores assumidos por estes parâmetros. De facto existe uma infinidade de curvas normais diferentes pelo que teríamos de ter uma infinidade de tabelas diferentes disponíveis para resolvermos problemas deste tipo. Uma outra solução, de resto a possível, será considerarmos uma variável Normal padrão para a qual existiriam os referidos valores de probabilidade tabelados. Qualquer variável aleatória Normal seria padronizada, ou seja, os seus parâmetros seriam reduzidos aos valores dos parâmetros da variável padrão, após o que seriam calculadas as probabilidades pretendidas com recurso à tabela existente.

A variável padrão, standard, reduzida ou variável Normal Z tem média igual a zero e desvio padrão unitário:

 $Z \cap N(0;1)$ 

Então padronizar, standardizar ou reduzir uma variável será transformar a sua média em zero, o que corresponde a uma mudança de origem (por subtracção de  $\mu$ ), e o seu desvio padrão em 1, o que corresponde a uma mudança de escala (por divisão por  $\sigma$ ).

368

O cálculo do valor da probabilidade de  $X \cap N(\mu; \sigma)$ , para um dado intervalo, é feito por recurso à tabela da variável reduzida Z pelo que o primeiro passo será precisamente padronizar X.

A expressão para a transformação da variável  $X \cap N(\mu; \sigma)$  a padronizar  $\acute{e}$ :

$$
Z = \frac{X - \mu}{\sigma}
$$

A consulta à tabela da distribuição de Z resolve o problema do cálculo dos valores de probabilidade somando ou subtraindo áreas por forma a obtermos a probabilidade pretendida.

Como a curva Normal é simétrica relativamente à recta  $x = \mu$ , as áreas correspondentes à esquerda e à direita deste eixo são iguais sendo a área total à esquerda ou à direita igual a 0,5. A leitura da tabela de Z tem de ter isto em consideração pois a sua construção pode corresponder:

- a valores de probabilidade compreendidos entre 0 e +z, ou seja,

 $P(0 < Z < +z)$ :

- a valores de probabilidade compreendidos entre - $\infty$  e +z, ou seja, valores da função de distribuição

 $P(-\infty < Z < +z)$ :

- ou a valores de probabilidade compreendidos entre +z e + $\infty$ , ou seja,

 $P(+z < Z < +\infty)$ .

Para um dado valor de  $Z = z$ , temos assim representadas as áreas correspondentes, a sombreado, na tabela de Z apresentada nas três formas:

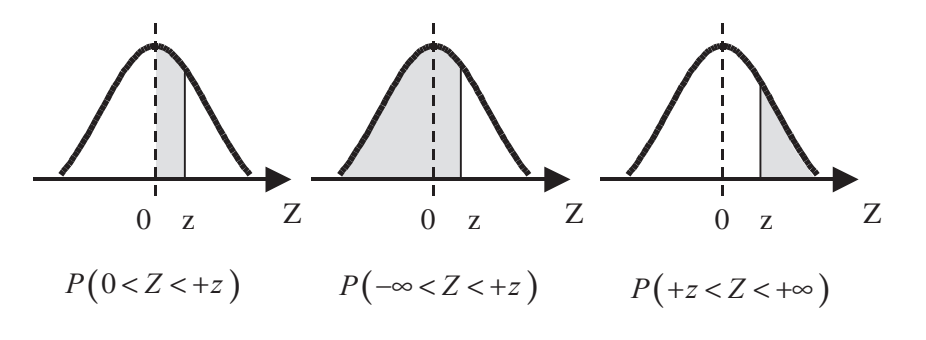

Figura 10.9: Significado geométrico dos valores da probabilidade na tabela Z.

#### 10.4.3.3 Aproximação da distribuição Binomial à distribuição Normal

Já tinhamos referido que a distribuição Binomial é simétrica para qualquer valor de n (número de provas de Bernoulli) desde que p=0,5. Ainda que p seja diferente de 0,5 a distribuição é quase simétrica para valores de n elevados. Daqui se depreende que pode ser feita uma aproximação à distribuição Normal se estas condições forem satisfeitas. Esta aproximação será tanto melhor quanto mais próximo de 0,5 for o valor de p (ou q) e maior for o valor de n (alguns autores consideram n grande para valores n>30).

Seja então R uma variável Binomial  $(n; p)$  que se pretende aproximar da variável Normal X com  $\mu = np e \sigma = \sqrt{npq}$  em que  $q = 1 - p$ , ou seja  $N(np; \sqrt{npq})$ , para se calcular o valor da probabilidade num determinado intervalo. A probabilidade de R se encontrar entre os valores  $r_1$  e  $r_2$  com  $r_1 < r_2$  pode ser calculada através da aproximação á variável Normal X por ser:

$$
P(r_1 \le R \le r_2) \approx P(r_1 - \frac{1}{2} \le X \le r_2 + \frac{1}{2})
$$

em que a soma ou subtração de  $\frac{1}{2}$  tem a ver com a correcção à continuidade, uma vez que R é uma variável discreta e X é contínua.

Na prática consideramos uma aproximação correcta para  $0, 1 < p < 0.9$  e  $np > 5$  e  $nq > 5$ .

A padronização desta variável obtém-se através da seguinte transformação:

$$
z = \frac{(r \pm \frac{1}{2}) - np}{\sqrt{npq}}
$$

#### 10.4.3.4 Aproximação da distribuição de Poisson à distribuição Normal

Podemos utilizar a distribuição Normal como aproximação da distribuição de Poisson quando  $\mu$  for grande ( $\mu$  > 20). Com efeito quanto maior for  $\mu$  melhor será a aproximação à variável Normal  $N(\mu; \sqrt{\mu})$ .

Mais uma vez há que considerar uma correcção à continuidade sendo a expressão de padronização da seguinte forma:

$$
z = \frac{(x \pm \frac{1}{2}) - \mu}{\sqrt{\mu}}
$$

## 10.4.3.5 Exercícios de aplicação

*Exercício 1*: Considere a variável  $X \cap N(10,3)$ . Calcule os valores das seguintes probabilidades:

a)  $P(10 < X < 12)$ b)  $P(8 < X < 10)$ c)  $P(8 < X < 12)$ d)  $P(X > 12)$ e)  $P(X < 12)$ f)  $P(X < 8)$ g)  $P(X > 8)$ 

Resolução:

a) 
$$
P(10 < X < 12) = P\left(\frac{10 - 10}{3} < Z < \frac{12 - 10}{3}\right)
$$

que vem

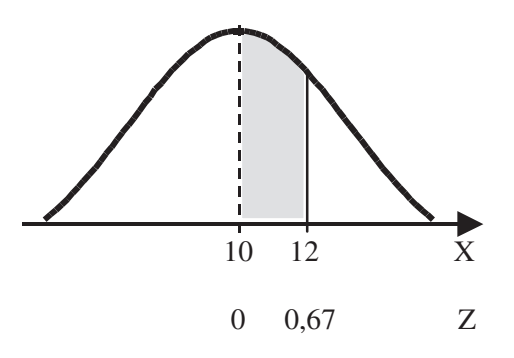

por leitura do valor da probabilidade na tabela Z temos:

 $P(0 < Z < 0.66(6)) = 0.2486$ 

ou seja:

$$
P(10 < X < 12) = 24.86\%
$$

b) 
$$
P(8 < X < 10) = P\left(\frac{8-10}{3} < Z < \frac{10-10}{3}\right)
$$

que vem

$$
P(-0.66(6) < Z < 0)
$$

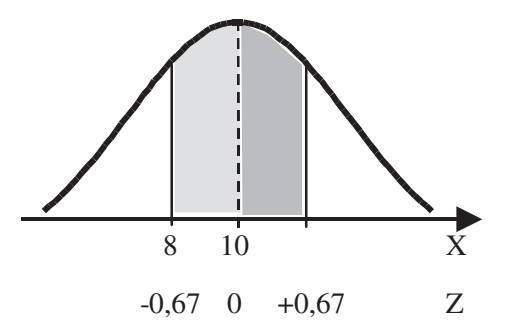

372

e uma vez que a curva é simétrica:

$$
P(-0.66(6) < Z < 0) = P(0 < Z < 0.66(6))
$$

por leitura do valor da probabilidade na tabela Z:

$$
P(0 < Z < 0.66(6)) = 0.2486
$$

ou seia:

$$
P(8 < X < 10) = 24.86\%
$$

c) 
$$
P(8 < X < 12) = P(-0.66(6) < Z < +0.66(6)) = 2 \times P(0 < Z < 0.66(6))
$$
  
que vem

qu

$$
P(-0.66(6) < Z < +0.66(6)) = 2 \times 0.2486 = 0.4972
$$

ou seia:

$$
P(8 < X < 12) = 49.72\%
$$

d) 
$$
P(X > 12) = P(Z > 0.66(6))
$$

que vem

$$
P(Z > 0.66(6)) = 0.5 - P(0 < Z < 0.66(6))
$$
  
= 0.5 - 0.2486 = 0.2514

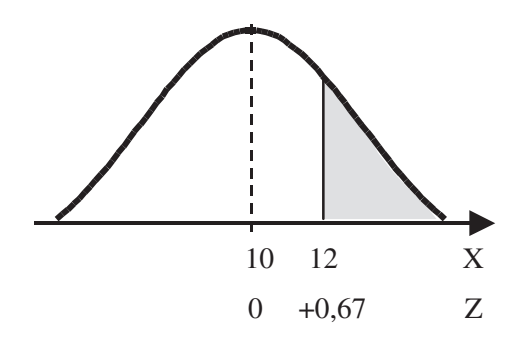

ou seia:

$$
P(X > 12) = 25.14\%
$$

e) 
$$
P(X < 12) = P(Z < 0.66(6))
$$

que vem

$$
P(Z < 0.66(6)) = 0.5 + P(0 < Z < 0.66(6))
$$
\n
$$
= 0.5 + 0.2486 = 0.7486
$$

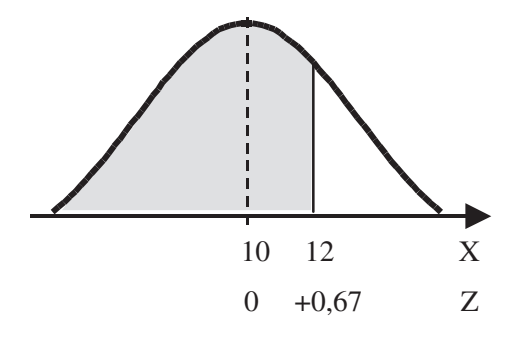

ou seia:

 $P(X < 12) = 74.86\%$ 

f) 
$$
P(X<8) = P(Z<0.66(6)) = P(Z>0.66(6))
$$

que vem

$$
P(Z > 0.66(6)) = 0.5 - P(0 < Z < 0.66(6))
$$
  
= 0.5 - 0.2486 = 0.2514

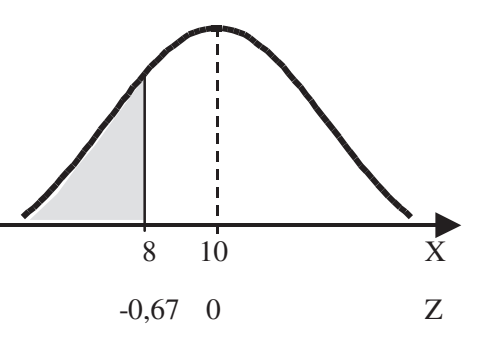

ou seja:

$$
P(X < 8) = 25.14\%
$$

g) 
$$
P(X > 8) = P(Z > -0.66(6))
$$

que vem

$$
P(Z > -0.66(6)) = 0.5 + P(0 < Z < 0.66(6))
$$
\n
$$
= 0.5 + 0.2486 = 0.7486
$$

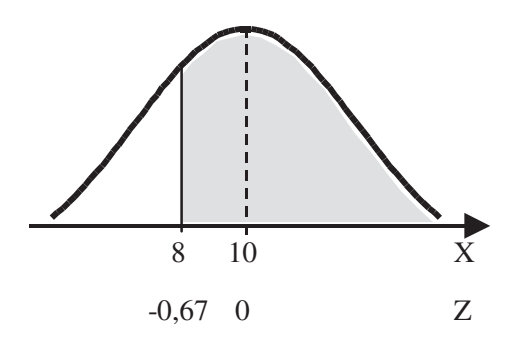

ou seja:

 $P(X > 8) = 74.86\%$ 

Exercício 2: O peso médio de 170 pessoas sujeitas a rastreio de hipertensão é de 75,5 kg e o desvio padrão é de 7,5 kg. Admitindo-se que os pesos estão distribuídos Normalmente, determine quantas pessoas pesam:

a) entre 60 e 77,5 kg

b) mais de 92,5 kg

# Resolução:

a) 
$$
P(60 \le X \le 77, 5) = P(\frac{60 - 75, 5}{7, 5} \le Z \le \frac{77, 5 - 75, 5}{7, 5})
$$

que vem

$$
P(-2,1 \le Z \le 0,3) = P(0 \le Z \le 2,1) + P(0 \le Z \le 0,3)
$$
  
= 0,4821 + 0,1179 = 0,6

 $n = 170 \times 0, 6 = 102$ 

ou seja, 102 pessoas pesam entre 60 e 77,5 kg.

b) 
$$
P(X > 92, 5) = P(Z > \frac{92, 5 - 75, 5}{7, 5})
$$

que vem

$$
P(Z > 2, 26) = 0, 5 - P(0 \le Z \le 2, 26) + P(0 \le Z \le 0, 3)
$$
  
= 0, 5 - 0, 4881 = 0, 0119

$$
n = 170 \times 0,0119 \approx 2
$$

ou seja, 2 pessoas pesam mais que 92,5 kg.

*Exercicio 3*: Se a proporção de vacinados numa população for de 40%, qual a probabilidade de uma amostra de 200 indivíduos conter pelo menos 100 pessoas vacinadas?

#### Resolução:

$$
X \cap B(p=0,4; n=200)
$$

$$
P(X \ge 100) = P(100) + P(101) + ... + P(200)
$$
  
= 1 - [P(0) + P(1) + ... + P(99)]

Em qualquer dos casos o número de probabilidades a calcular é muito grande.

Um processo expedito seria o recurso à aproximação à distribuição Normal:

376

$$
X \cap N(\mu; \sigma)
$$
 com  $\mu = np \ e \ \sigma = \sqrt{npq}$ 

Verificação das condições de aplicabilidade:

$$
np = 200 \times 0, 4 = 80 \gg 5
$$
  

$$
nq = 200 \times 0, 6 = 120 \gg 5
$$

é legítimo fazer-se a aproximação à distribuição Normal sendo os parâmetros da variável<sup>.</sup>

$$
\mu = np = 200 \cdot 0,4 = 80
$$
  

$$
\sigma = \sqrt{npq} = \sqrt{200 \cdot 0,4 \cdot 0,6} = 6,9
$$
  

$$
X \cap N \ (\mu = 80; \ \sigma = 6,9)
$$
  

$$
P(X \ge 100) = P \left( Z \ge \frac{100 - 80}{6,9} \right) = P(Z \ge 2,89)
$$
  

$$
= 0,5 - P(0 \le Z \le 2,89)
$$

$$
= 0.5 - 0.4981 = 0.0019
$$

A probabilidade pretendida é de 0,19%.

Exercício 4: O número de acidentes de trabalho ocorridos mensalmente em determinada indústria segue uma distribuição de Poisson com desvio padrão igual a 2.

Qual é a probabilidade de ocorrerem exactamente 52 acidentes durante  $um$  ano?

# Resolução:

Na distribuição de Poisson:  $\mu(x) = \sigma^2(x) = 2^2$ Seja X a variável aleatória que representa o número de acidentes por mês:

 $X \cap P(4)$ , por ser  $\mu = 4$ .

Seja Y a variável aleatória que representa o número de acidentes por ano:

 $Y \cap P(48)$ , por ser  $\mu = 4.12 = 48$ .

377

Pretende-se  $P(Y=52)$ .

Uma vez que  $\mu$  é grande ( $\mu$ =48) podemos fazer a aproximação à distribuição Normal:

$$
N(\mu = 48; \sigma = \sqrt{48})
$$

$$
P(51,5 < Y < 52,5) = P(\frac{51,5-48}{\sqrt{48}} < Z < \frac{52,5-48}{\sqrt{48}})
$$
  
=  $P(0,505 < Z < 0,649)$   
=  $P(0 \le Z \le 0,649) - P(0 \le Z \le 0,505)$   
= 0,2422 - 0,1950 = 0,0472

ou seja, a probabilidade de ocorrerem 52 acidentes durante um ano é de 4,72% aproximadamente.

# $CAPÍTULO - 11$

# $\bullet$

INFERÊNCIA ESTATÍSTICA: ESTIMAÇÃO

(Página deixada propositadamente em branco)

# 11. Inferência estatística: estimação

# 11.1 Introdução

Os métodos de inferência estatística permitem-nos o conhecimento das características de uma população através de observações feitas num subconjunto dessa população. As medições então efectuadas podem conduzir à estimativa dos parâmetros da população. Os valores estatísticos calculados de amostras representativas da população são os melhores estimadores desses parâmetros. Podemos, por exemplo, afirmar que a média amostral  $\bar{x}$  é estimador da média da população u.

A média amostral  $\overline{x}$  é a estimativa pontual de  $\mu$  se considerarmos um único valor para estimativa do parâmetro média. Mas haverá vantagem em associar à estimativa um indicador do grau de precisão ou de confiança desta aproximação. Neste caso indicaremos o intervalo, definido pelos limites inferior e superior, dentro do qual se encontra o valor da média na população, para um determinado grau de confiança. Chegamos assim à noção de *intervalo* de confiança para a média que é uma estimativa intervalar da média da população.

## 11.2 Distribuições amostrais; teorema Limite Central

Consideremos a variável aleatória X pertencente a uma população normal P, com média  $\mu$  e variância  $\sigma^2$ . Se extrairmos k amostras aleatórias de dimensão n e calcularmos para cada uma o valor da média obteremos o conjunto:

 $\overline{X}_1 \overline{X}_2 \overline{X}_3 \dots \overline{X}_k$ 

que representa a distribuição amostral das médias e obedece também à distribuição normal.

A distribuição amostral das médias terá como média a média da população, ou seja, a média das médias será igual a μ:

$$
\mu_{\overline{x}} = \mu
$$

Facilmente compreendemos que os valores das médias amostrais estão mais próximos do valor de  $\mu$ , ou seja, são mais homogéneos, que os valores

da variável X. De facto, o valor da variância diminui à medida que n aumenta sendo a variância da distribuição amostral das médias igual a:

$$
\sigma^2 = \frac{\sigma^2}{n}
$$

Podemos dizer que, de uma maneira geral, designamos por *distribuição amostral* a distribuição de uma estatística amostral. Neste capítulo iremos referir apenas a distribuição amostral das médias mas poderíamos obter uma distribuição amostral de proporções, de diferença entre médias, etc...

O desvio padrão desta distribuição é calculado através da variância:

$$
\sigma_{\overline{x}} = \sqrt{\sigma_{\overline{x}}^2} = \frac{\sigma}{\sqrt{n}}
$$

O desvio padrão de uma distribuição amostral designa-se por erro padrão, sendo  $\sigma_z$ o erro padrão da distribuição amostral das médias ou erro padrão das médias.

A distribuição amostral das médias de uma população não normal não obedece à distribuição normal mas tende para a normal à medida que o n aumenta. O Teorema Limite Central vem precisar esta aproximação:

Seja  $(X_1, X_2, X_3, ..., X_n)$  uma amostra aleatória da variável X com média  $\mu$  e variância  $\sigma^2$  finita. A distribuição de  $\overline{\chi}$  tende para a distribuição normal

com média  $\mu$  e variância  $\frac{\sigma^2}{n}$ , quando n tende para infinito.

O Teorema Limite Central é válido para qualquer distribuição de X e é aplicado normalmente para n>30, pois a partir deste valor a aproximação à distribuição normal é muito grande.

Se X é normal então a distribuição das médias é normal, ou seja,

$$
\overline{X} \cap N(\mu; \frac{\sigma}{\sqrt{n}})
$$

Podemos sintetizar estas noções da seguinte forma:

A distribuição amostral das médias é uma distribuição normal com média

 $\mu$  e desvio padrão  $\sigma/\sqrt{n}$  se a população da qual as amostras são extraídas:

- for normal:

- não for normal mas as amostras tenham dimensão superior a 30.

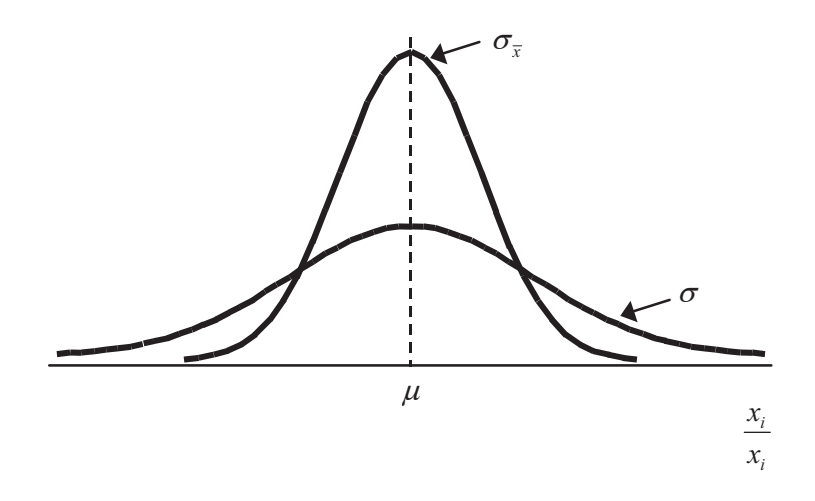

A transformação para a variável normal reduzida Z assume o seguinte aspecto:

$$
Z = \frac{\overline{X} - \mu}{\sigma_{\overline{x}}} = \frac{\overline{X} - \mu}{\frac{\sigma}{\sqrt{n}}}
$$

Se a variância da variável X na população for desconhecida temos de usar a sua estimativa  $s<sup>2</sup>$  sendo o desvio padrão estimado s. A estimativa do erro

padrão da média será  $\frac{s}{\sqrt{n}}$ . Estas estimativas estarão tanto mais próximas do verdadeiro valor quanto maior for a dimensão da amostra. Para  $n \le 30$  os erros introduzidos, ao tomar como desvio padrão da população o desvio padrão da amostra, são suficientemente grandes para justificar o recurso a outra distribuição de probabilidades. A distribuição t de Student toma em consideração a dimensão da amostra porque é definida não só pelos parâmetros média e variância mas também pelos graus de liberdade (os graus de liberdade para uma amostra são iguais a n-1). Neste caso a variável normal reduzida Z será substituída por t de Student também com média zero:

$$
t = \frac{\overline{X} - \mu}{s_{\overline{x}}} = \frac{\overline{X} - \mu}{\frac{s}{\sqrt{n}}}, \text{ com n-1 graus de liberdade.}
$$

Existe um número infinito de curvas representativas da distribuição t de Student; uma para cada valor do número de "graus de liberdade". No limite, ou seja, quando n tende para infinito, a distribuição t de Student tende para a distribuição normal reduzida Z o que conduz a uma aproximação bastante boa entre os gráficos das suas densidades de probabilidade. Podemos mesmo dizer que para valores de  $n > 30$  os valores das duas distribuições são tão próximos que acaba por ser indiferente utilizar uma ou outra. Muitas vezes a opção recai na utilização da variável reduzida Z por a tabela da sua distribuição ser mais completa, ou seja, existirem mais valores disponíveis uma vez que há apenas uma curva.

**Standardização da variável** $Y$  ou  $\overline{X}$ Variância população Dimensão n Variável reduzida Conhecida  $\sigma^2$ Qualquer  $Z(0,1)$ Estimada  $s^2$  $n > 30$  $t_n$  ou  $Z(0,1)$ Estimada  $s^2$  $n \leq 30$  $t_{n}$ 

Resumindo:

# 11.3 Intervalos de confiança para a média

Seja X uma variável aleatória normal de média  $\mu$  e variância  $\sigma^2$ . Quaisquer

que sejam as amostras de dimensão n a retirar da população terão médias x diferentes e diferentes da média da população  $\mu$ . Sabemos que os vários valores de médias amostrais seguem uma distribuição normal ou a distribuição t de Student se  $\sigma^2$  for desconhecido.

Pretendemos calcular o intervalo para o qual a probabilidade de a média da população se encontrar entre o seu limite inferior e superior seja de 95% e que seja simétrico relativamente à média para que a sua amplitude seja mínima:

$$
P(LI \leq \mu \leq LS) = 95\%
$$

Comecemos por encontrar um intervalo de valores de Z simétrico em torno da média (zero) e com a probabilidade de ocorrência de 95%:

 $P(LI < Z < LS) = 95\%$ 

Ou, consultando a tabela da distribuição  $Z \cap N(0,1)$ :

 $P(-1.96 < Z < 1.96) = 95\%$ 

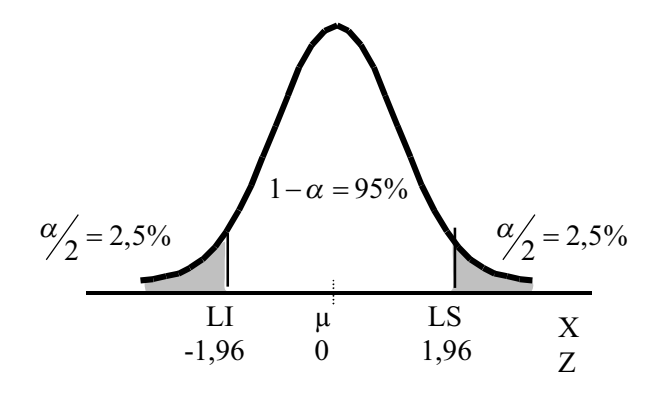

Por substituição de Z obtemos:

$$
P\left(-1.96 < \frac{\bar{X} - \mu}{\frac{\sigma}{\sqrt{n}}} < 1.96 = 95\%
$$

ou seja

$$
P\left(\overline{X} - 1.96 \times \frac{\sigma}{\sqrt{n}} < \mu < \overline{X} + 1.96 \times \frac{\sigma}{\sqrt{n}}\right) = 95\%
$$

dá o intervalo de confiança para a média  $\mu$ , ao nível de confiança de 95%.

Sendo o nível de confiança de 95% existe a probabilidade de erro de 5% distribuída igualmente pelas duas extremidades da distribuição, ou seja, 2,5% em cada cauda da curva.

Interpretamos este intervalo de confiança dizendo que se extrairmos um grande número de amostras de dimensão n e calcularmos para cada uma o

intervalo de confiança para a média, 95% desses intervalos contêm o verdadeiro valor da média µ.

Podemos generalizar para um nível de confiança qualquer  $1-\alpha$  a que corresponderá um determinado valor de Z:

$$
P\left(\overline{X} - z \times \frac{\sigma}{\sqrt{n}} < \mu < \overline{X} + z \times \frac{\sigma}{\sqrt{n}}\right) = 1 - \alpha
$$

Esta é a expressão geral do intervalo de confiança para o parâmetro média  $\mu$ , ao nível de confiança 1- $\alpha$ .

Quando a variância da população é desconhecida utiliza-se a sua estimativa  $s<sup>2</sup>$  e a distribuição t de Student. A expressão da probabilidade que permite construir o intervalo de confiança para a média assumirá a seguinte forma:

$$
P\left(\overline{X} - t_c \times \frac{s}{\sqrt{n}} < \mu < \overline{X} + t_c \times \frac{s}{\sqrt{n}}\right) = 1 - \alpha
$$

Como a distribuição t de Student é função dos graus de liberdade o valor crítico t a introduzir nesta expressão é lido na tabela respectiva tendo em atenção o valor dos graus de liberdade n-1 e o nível de confiança 1-a pretendido.

#### Exercícios resolvidos

*Exercício 1*: A média do aumento de peso de 25 bebés de uma maternidade em 1995 foi de 0,3 kg com um desvio padrão de 0,1 kg. Pretende-se calcular o intervalo de confiança para a média a 95%,

a) sendo 0,1 kg o desvio padrão na população;

b) sendo 0,1 kg o desvio padrão calculado da amostra;

c) de quanto teria de aumentar a dimensão da amostra para reduzir a amplitude do intervalo para 0,05.

#### Resolução

a)  $n = 25$   $\bar{x} = 0.3 kg$   $\sigma = 0.1 kg$ 

$$
\mathcal{L} = \mathcal{L} \mathcal{L}
$$

$$
P\left(\overline{x} - z \cdot \frac{0.1}{\sqrt{25}} < \mu < \overline{x} + z \cdot \frac{0.1}{\sqrt{25}}\right) = 0.95
$$

O valor de z para o nível de confiança de 95% é lido na tabela da variável normal reduzida:

$$
z_{\alpha/2} = z_{0,25} = 1,96
$$

donde<sup>.</sup>

$$
P\left(\overline{x} - 1,96\cdot\frac{0,1}{\sqrt{25}} < \mu < \overline{x} + 1,96\cdot\frac{0,1}{\sqrt{25}}\right) = 0,95
$$

$$
P(0,261 < \mu < 0,339) = 0,95
$$

sendo o intervalo de confiança para a média a 95%:

 $[0,261; 0,339]$ 

Se considerarmos que o intervalo é aleatório, podemos afirmar com 95% de confiança ou admitindo um erro de 5% que a média na população situa-se neste intervalo de valores. Ou se extrairmos um grande número de amostras com 25 elementos e calcularmos para cada uma o intervalo de confiança para a média, 95% desses intervalos contém o verdadeiro valor da média  $\mu$ . Para não sobrecarregarmos a interpretação, vamos simplificar nos restantes exercícios considerando que o intervalo a interpretar é aleatório, ou seja, que se trata de uma amostra genérica.

b) 
$$
n = 25
$$
  $\overline{x} = 0.3 kg$   $s = 0.1 kg$   

$$
P\left(\overline{x} - t_c \cdot \frac{0.1}{\sqrt{25}} < \mu < \overline{x} + t_c \cdot \frac{0.1}{\sqrt{25}}\right) = 0.95
$$

O valor de t para o nível de confiança de 95% e 24 graus de liberdade é lido na tabela da variável reduzida t de Student:

$$
t_{1-\alpha/2} = t_{1-\frac{0.05}{2}} = t_{0.975} = 2,06
$$
 para  $n-1 = 25-1 = 24$  graus de liberdade

donde:

$$
P\left(\overline{x} - 2,06\cdot\frac{0,1}{\sqrt{25}} < \mu < \overline{x} + 2,06\cdot\frac{0,1}{\sqrt{25}}\right) = 0,95
$$
\n<sup>387</sup>

 $P(0,259 < \mu < 0,341) = 0.95$ 

sendo o intervalo de confiança para a média a 95%:

 $[0.259:0.341]$ 

Podemos afirmar com 95% de confiança ou admitindo um erro de 5% que a média na população situa-se neste intervalo de valores.

Como era de prever a amplitude deste intervalo  $(0,341-0,259=0,082)$  é superior à do intervalo obtido quando se conhece a variância da população  $(0,339-0,261=0,078)$ . De facto, se este valor for estimado, o grau de incerteza introduzido faz com que o intervalo seja mais impreciso para o mesmo nível de confianca.

c)  $A = 0.05$  kg

A amplitude do intervalo de confiança é igual à diferença entre os valores dos limites superior e inferior do intervalo:

$$
LS - LI = \left(\overline{x} - Z \times \frac{\sigma}{\sqrt{\tilde{n}}}\right) - \left(\overline{x} + Z \times \frac{\sigma}{\sqrt{\tilde{n}}}\right) = A
$$

ou seja;

$$
A = 2 Z \times \frac{\sigma}{\sqrt{n}}
$$

donde:

$$
n = \left(\frac{2Z\,\sigma}{A}\right)^2
$$

No nosso caso:

$$
n = \left(\frac{2 \times 1.96 \times 0.1}{0.05}\right)^2 = 61.5
$$

388

Conclusão: era necessária uma amostra com 62 indivíduos.

*Exercício 2:* A média da taxa de colesterol no plasma sanguíneo de 25 doentes é de 216mg/100ml de plasma.

a) Calcule um intervalo de confiança a 95% para a taxa média de colesterol sabendo que o desvio padrão  $\sigma$ =15mg/100ml de plasma.

b) Calcule um intervalo de confiança a 90% para a taxa média de colesterol sabendo que o desvio padrão estimado da amostra é s=20mg/100ml de plasma.

# Resolução

a) 
$$
n = 25
$$
  $\overline{x} = 216 \text{ mg}/100 \text{ ml}$   $\sigma = 15 \text{ mg}/100 \text{ ml}$   

$$
P\left(\overline{x} - 1, 96 \cdot \frac{15}{\sqrt{25}} < \mu < \overline{x} + 1, 96 \cdot \frac{15}{\sqrt{25}}\right) = 0,95
$$

$$
P(210, 1 < \mu < 221, 9) = 0,95
$$

sendo o intervalo de confiança para a média a 95%:

 $1210,1$ ; 221,91

Podemos afirmar com 95% de confiança ou admitindo um erro de 5% que a taxa média de colesterol na população destes doentes está compreendida neste intervalo.

b) 
$$
n = 25
$$
  $\overline{x} = 216 \text{ mg}/100 \text{ ml}$   $s = 20 \text{ mg}/100 \text{ ml}$   

$$
P\left(\overline{x} - t_c \cdot \frac{20}{\sqrt{25}} < \mu < \overline{x} + t_c \cdot \frac{20}{\sqrt{25}}\right) = 0,90
$$

O valor de t para o nível de confiança de 90% e 24 graus de liberdade é lido na tabela da variável reduzida t de Student<sup>.</sup>

$$
t_{1-\alpha/2} = t_{1-\frac{0.1}{2}} = t_{0.95} = 1,71
$$
 para  $n-1 = 25-1 = 24$  graus de liberdade

donde:

$$
P\left(\overline{x} - 1, 71 \cdot \frac{20}{\sqrt{25}} < \mu < \overline{x} + 1, 71 \cdot \frac{20}{\sqrt{25}}\right) = 0,90
$$

$$
P(209, 2 < \mu < 222, 8) = 0,90
$$

sendo o intervalo de confiança para a média a 90%:

 $[209,2;222,8]$ 

Exercício 3: Para verificar se homens e mulheres diferem relativamente à resistência ao calor foram submetidos a teste 8 pares, homem / mulher, homogeneamente constituídos. Após a ingestão de determinada droga em ambiente quente a diferença de peso perdido, em quilogramas, entre os pares foi a seguinte:

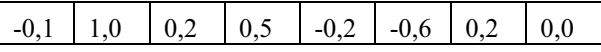

Teste se existe de facto diferença entre sexos, na resistência ao calor, utilizando um intervalo de confiança a 95%.

## Resolução:

Se não existir diferença na resistência ao calor é de esperar que a média das diferenças entre os pares seja igual a zero. Assim sendo o valor zero deverá estar contido no intervalo de confiança que se vai calcular.

Cálculo da média e do desvio padrão da diferença observada nos 8 pares testados:

$$
\overline{x} = \frac{\sum_{i=1}^{n} x_i}{n} = 0.125 \text{ kg}
$$

$$
s^2 = \frac{\sum_{i=1}^{n} (x_i - \overline{x})^2}{n - 1} = 0.23 \text{ kg}^2
$$

em que

$$
s = 0.48 \, kg
$$

Sendo o intervalo de confiança para a média, a 95%, construído a partir 390  $de:$ 

$$
P\left(\bar{x} - t_c \cdot \frac{0.48}{\sqrt{8}} < \mu < \bar{x} + t_c \cdot \frac{0.48}{\sqrt{8}}\right) = 0.95
$$

O valor t de Student para este intervalo é:

$$
t_{1-\alpha/2} = t_{1-\frac{0.05}{2}} = t_{0.975} = 2,36 \quad para \; n-1 = 8-1 = 7 \; graus \; deliberdade
$$

donde:

$$
P(0,125-2,36\cdot 0,17<\mu<0,125+2,36\cdot 0,17)=0,95
$$

isto é

$$
P(-0, 28 < \mu < +0.53)=0.95
$$

Como o intervalo de confiança para a média a 95% contém o valor zero não posso afirmar que existe diferença à resistência ao calor nos dois sexos. (Página deixada propositadamente em branco)

# $CAPÍTULO$  • 12

INFERÊNCIA ESTATÍSTICA: TESTES DE HIPÓTESES

(Página deixada propositadamente em branco)

# 12. Inferência estatística: testes de hipóteses

#### 12.1. Introdução

Designa-se como inferencial todo o processo de análise de dados que vise a obtenção de conclusões acerca de uma população com base no conhecimento de apenas uma parte desta (amostra). Evidentemente, este processo de generalização implica a admissão de um possível erro.

Os dois principais parâmetros de que depende um processo inferencial são o erro (que, para simplificar, designaremos de momento apenas por  $\alpha$ ) e a dimensão da amostra  $(n)$ .

Um exemplo facilmente compreensível consiste no estabelecimento de intervalos de confiança para proporções de votação em eleições. Para uma mesma margem de confiança (digamos, de 95%, o que equivale à admissão de um erro de 5%), verifica-se que, à medida que mais freguesias vão sendo escrutinadas, a amplitude dos intervalos de confiança relativos às proporções de votação nos diversos partidos vai diminuindo. Por outro lado, para um mesmo número de freguesias apuradas, a admissão de um erro menor (confiança maior) implicará necessariamente um aumento na amplitude dos referidos intervalos.

Os testes de hipóteses, que veremos em seguida, são igualmente processos inferenciais.

# 12.2 Testes de hipóteses - conceitos gerais

Embora existam testes com outras finalidades (exemplos: verificação da homogeneidade de variâncias, aderência de um conjunto de dados a uma determinada distribuição), apenas consideraremos os testes de associação entre variáveis e, em particular, aqueles em que intervêm apenas duas variáveis (excluiremos, portanto, os métodos de análise multivariada).

Qualquer teste admite à partida duas hipóteses, a nula  $(H_0)$  e a alternativa (H<sub>1</sub>). No caso dos testes de associação entre duas variáveis, estas hipóteses assumem a seguinte formulação genérica:

395

 $H<sub>o</sub>$ : Não existe associação entre as variáveis

 $H_1$ : Existe associação entre as variáveis

Dois tipos de erro têm então de ser admitidos:

Erro tipo I - rejeição de H<sub>o</sub> sendo esta verdadeira

Erro tipo II - aceitação de  $H_0$  sendo esta falsa

A probabilidade de ocorrer um erro tipo I é genericamente designada por  $\alpha$ . A probabilidade de ocorrer um erro tipo II é designada por  $\beta$ .

A potência de um teste corresponde a 1-  $\beta$ . O parâmetro  $\alpha$  é também conhecido como nível ou limiar de significância do teste.

Todo o teste de hipóteses envolve um processo de comparação dos dados amostrais com o que se esperaria encontrar no caso de H<sub>o</sub> ser a hipótese verdadeira (isto é, de não existir associação entre as variáveis ao nível da população, no caso específico dos testes de associação). Desta forma, compreende-se que seja o erro tipo I que condiciona a execução de qualquer teste, sendo a probabilidade associada à sua ocorrência para uma situação específica designada por  $\alpha_0$ , ou, como é mais comum em termos de publicações e de software estatístico, por p. Este valor deverá ser comparado com o nível de significância escolhido - o valor mais utilizado é 0.05, tratando-se contudo apenas de uma convenção, com as implicações que veremos.

O primeiro critério que preside à escolha do teste apropriado a uma determinada situação concreta refere-se ao tipo de variáveis em estudo. A sequência e organização dos próximos capítulos reflecte este princípio genérico. A tabela 12.1 sumariza os testes de associação entre duas variáveis mais frequentemente utilizados, bem como as respectivas situações de aplicação.

# 12.3 Testes de associação entre uma variável qualitativa nominal e uma variável quantitativa

#### 12.3.1 Teste Z para uma média

396

Este teste pode ser utilizado quando conhecemos  $\mu$  e  $\sigma^2$ , a média e a variância de uma população, e com esta desejamos comparar uma outra população que à partida não conhecemos, sendo apenas possível dela extraír uma amostra da qual calculamos  $\bar{x}$  e  $S^2$  (vamos supor, por enquanto, que  $S^2$  é estatisticamente igual a  $\sigma^2$  - veremos adiante que isso pode ser verificado pelo teste F - condição essencial para a aplicação do teste para uma média).
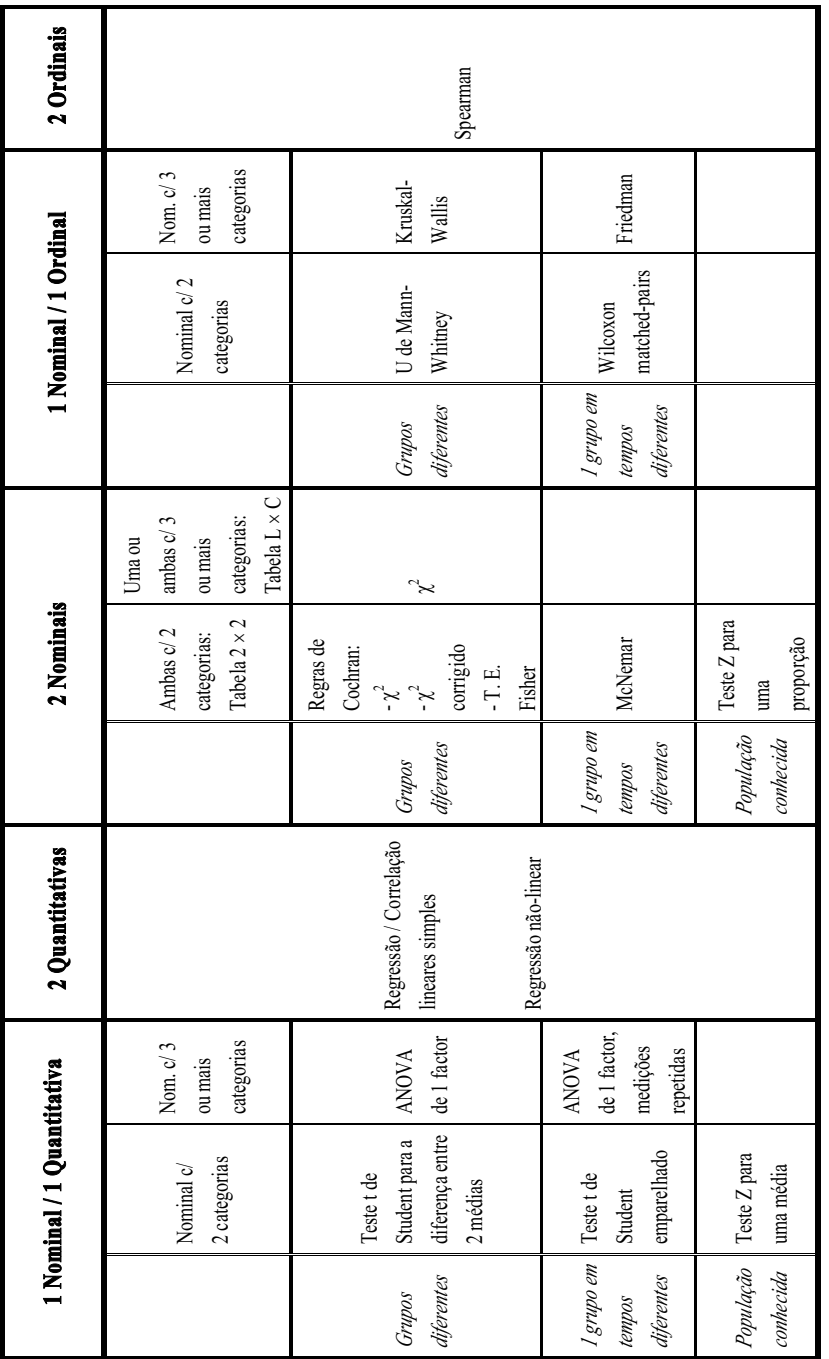

Tabela 12.1 - Testes de associação entre 2 variáveis Tabela 12.1 - Testes de associação entre 2 variáveis

Vejamos, então, quais os passos fundamentais na execução deste teste, de resto comuns à execução de qualquer outro teste. Consideremos o seguinte exemplo:

O tempo médio de sobrevida a determinada doença neoplásica, em indivíduos medicados com um citostático bem conhecido e estudado (que designaremos por A), é de 100 semanas, com um desvio-padrão de 28 semanas. No âmbito de um ensaio clínico de um novo medicamento B, este foi administrado a uma amostra de 8 doentes com aquela patologia, tendo sido registados os seguintes tempos de sobrevida:

142 133 94 173 149 105 83 165 média aritmética =  $130.5$  $desvio-padrão = 33.2$ 

#### Passo 1: formulação das hipóteses

Pretende-se comparar a eficácia dos dois medicamentos no que diz respeito ao tempo de sobrevida. Não sendo expressamente indicado um valor para o nível de significância  $\alpha$ , tomamos o valor por defeito de 0.05. Estamos perante uma associação entre uma variável nominal (medicamento, com 2 categorias A e B) e uma quantitativa (tempo de sobrevida), podendo as hipóteses ser formuladas com base nas médias aritméticas do tempo de sobrevida:

$$
H_0: \mu_B = \mu_A
$$
  

$$
H_1: \mu_B > \mu_A
$$

Na formulação da hipótese alternativa poderíamos considerar as médias diferentes  $(H_1: \mu_B \neq \mu_A)$ , caso em que teríamos um teste bilateral. A hipótese alternativa atrás formulada corresponde a um teste unilateral, que utilizamos quando temos, à partida, uma expectativa sobre o sentido da diferença a testar, como sucede na maioria dos exemplos relativos a ensaios clínicos e em muitas outras situações.

#### Passo 2: cálculo do parâmetro estatístico

$$
Z_0 = \frac{\overline{x} - \mu}{\sigma \sqrt{n}} = \frac{\overline{x}_B - \mu}{\sigma \sqrt{n}} = \frac{130.5 - 100}{28 \sqrt{8}} = 3.08
$$

#### Passo 3: determinação do valor crítico (leitura da tabela)

 $Z_c = Z_{0.5-3}$  em testes unilaterais

 $Z_c = Z_{0.5-2/2}$  em testes bilaterais

No caso presente temos que  $Z_c = Z_{0.5-0.05} = Z_{0.45} = 1.64$ 

### Passo 4: decisão estatística (comparação dos valores obtidos nos passos 2  $e<sub>3</sub>$

No teste Z rejeitamos H<sub>0</sub> se  $|Z_0| > Z_c$ . Quer isto dizer que, neste exemplo, rejeitamos H<sub>o</sub> uma vez que o valor absoluto do parâmetro estatístico é superior ao valor crítico. Isto significa que existe associação estatisticamente significativa entre as duas variáveis. Por outras palavras, podemos afirmar, com uma probabilidade de erro inferior a 5%, que o medicamento B proporciona um tempo de sobrevida superior ao medicamento A.

O processo atrás descrito permite a execução do teste sem recorrer ao computador. Utilizando *software* de análise estatística, suponhamos que era devolvido um valor de  $p = 0.003$ . Consideraríamos a associação estatisticamente significativa, uma vez que  $p < 0.05$  (o valor escolhido para  $\alpha$ ), o que condiz com o resultado obtido pelo método anterior. Em termos intuitivos, teríamos uma probabilidade de 3 em 1000 de errar ao afirmar que o medicamento B proporciona um tempo de sobrevida superior ao obtido com o medicamento A. Em termos de Estatística Matemática, o significado é um pouco diferente, pelo que a interpretação anterior constitui uma simplificação visando facilitar a compreensibilidade no âmbito de um curso orientado para futuros profissionais de saúde.

399

#### 12.3.2. Teste t de Student para a diferenca entre duas médias

Consideremos agora outro exemplo prático:

Pretende-se comparar a tensão arterial média em indivíduos com determinada doenca com o mesmo parâmetro clínico medido em indivíduos normais, tendo sido obtidos os seguintes valores em duas amostras de 9 indivíduos cada ( $\alpha$  = 0.05):

Doentes:  $\bar{x} = 105.6$   $S^2 = 53.77$ Normais:  $\bar{x} = 96.9$   $S^2 = 15.9$ 

Estamos igualmente perante um estudo de associação entre uma variável qualitativa nominal e uma quantitativa, mas existe uma diferença importante em relação à situação anterior: agora não dispomos de população de comparação, temos simplesmente duas amostras - o que, na prática, é mais frequente.

O teste a usar será então o teste t de Student para a diferença entre duas médias. No entanto, este requer a realização prévia de um teste F à homogeneidade das variâncias:

#### Passo 1: formulação das hipóteses

$$
H_0: \sigma_1 - \sigma_2 = 0
$$
  

$$
H_1: \sigma_1 - \sigma_2 \neq 0
$$

#### Passo 2: cálculo do valor paramétrico

$$
F_0 = \frac{\text{Maior variância amostral}}{\text{Menor variância amostral}} = \frac{53.77}{15.9} = 3.37
$$

### Passo 3: determinação do valor crítico (leitura da tabela)

$$
F_c = F_{n_1-1, n_2-1} = F_{8,8} = 3.44
$$
  
 $\alpha = 0.05$ 

400

onde  $n_1$  e  $n_2$  se referem aos graus de liberdade para o numerador e denominador respectivamente.

#### Passo 4: decisão estatística

Como o valor paramétrico  $F_0$ é menor que o valor crítico  $F_2$ , então aceitamos  $H_0$ . Significa isto que podemos considerar as variâncias como estatisticamente *iguais.* 

Estamos agora em condições de proceder ao teste t de Student para a diferença entre as duas médias:

### Passo 1: formulação das hipóteses

$$
H_0: \mu_1 - \mu_2 = 0
$$

 $H_1: \mu_1 - \mu_2 \neq 0$  (supondo que o tipo de estudo remete para um teste bilateral)

### Passo 2: cálculo do valor paramétrico

$$
t_0 = \frac{(\overline{x}_1 - \overline{x}_2) - (\mu_1 - \mu_2)}{\text{Erro-padrão}}
$$

O erro-padrão será dado por

$$
\sqrt{\frac{S_1^2}{n_1} + \frac{S_2^2}{n_2}} \,
$$

se as variâncias forem estatisticamente diferentes pelo teste F, e por

$$
S_0 \sqrt{\frac{1}{n_1} + \frac{1}{n_2}} \,,
$$

sendo

$$
S_0 = \sqrt{\frac{(n_1 - 1)S_1^2 + (n_2 - 1)S_2^2}{n_1 + n_2 - 2}},
$$

se as variâncias forem estatisticamente iguais.

No exemplo em causa utilizamos a segunda expressão, uma vez que considerámos as variâncias como estatisticamente iguais. Nestas condições o valor paramétrico será

$$
t_0 = \frac{(105.6 - 96.9) - 0}{5.9 \times \sqrt{\frac{1}{9} + \frac{1}{9}}} = 3.4
$$

#### Passo 3: determinação do valor crítico (leitura da tabela)

 $t_{\text{a}} = t_{\text{a}}$  em testes unilaterais

 $t_c = t_{1.3/2}$  em testes bilaterais

Em qualquer dos casos temos de calcular os graus de liberdade, que são dados por uma expressão complexa no caso de as variâncias serem estatisticamente diferentes, e por  $n_1 + n_2 - 2$ , se forem estatisticamente iguais. Uma vez que estamos perante um teste bilateral (ver Passo 1), teríamos

$$
t_c = t_{1-0.05/2} = t_{0.975} = 2.12
$$
  
9+9-2 g.l.  
<sup>16 g.l.</sup>

### Passo 4: decisão estatística

À semelhança do teste Z, rejeitamos a hipótese nula H<sub>0</sub> se  $|t_0| > t_c$ . No caso presente, verifica-se que o valor absoluto do parametro estatístico é superior ao valor crítico, logo rejeitamos a hipótese nula. Podemos então afirmar, com uma probabilidade de erro inferior a 5%, que existe diferença entre as duas médias, sugerindo pois a existência de associação entre a variável "estado" (doente/normal) e a variável "pressão arterial", no sentido de um aumento deste parâmetro clínico nos indivíduos doentes.

A interpretação do valor de p seria idêntica à referida a propósito do teste Z para uma média.

#### 12.3.3 Teste t de Student emparelhado

402

Finalmente, e ainda no âmbito da associação entre uma variável nominal e uma quantitativa, consideremos a seguinte situação, relativa a um estudo

destinado a avaliar o efeito de determinada terapêutica sobre um parâmetro da função respiratória em doentes do foro pneumológico  $(\alpha = 0.01)$ :

| Doente | Antes | Depois | Diferença      |  |
|--------|-------|--------|----------------|--|
|        | 102   | 132    | 30             |  |
| 2      | 89    | 116    | 27             |  |
| 3      | 32    | 50     | 18             |  |
| 4      | 82    | 82     | 0              |  |
| 5      | 36    | 61     | 25             |  |
| 6      | 56    | 64     | 8              |  |
|        | 79    | 92     | 13             |  |
|        |       |        | $\Sigma = 121$ |  |

Como se verifica, este estudo tem um desenho diferente do subjacente aos dois exemplos anteriores: trata-se de uma única amostra, em que cada elemento é avaliado em dois tempos diferentes. O teste a usar é o teste  $t$  de Student emparelhado.

## Passo 1: formulação das hipóteses

 $H_0$ :  $\mu_d$  = 0 (a média das diferenças é nula)

 $H_1$ :  $\mu_d > 0$  (supondo que o estudo remete para um teste unilateral)

Passo 2: cálculo do valor paramétrico

$$
t_0 = \frac{\overline{d} - \mu}{S_d \sqrt{n}} = \frac{(121/7) - 0}{10.95/7} = 4.18
$$

onde  $\overline{d}$  é a média das diferenças e  $S_d$  o desvio-padrão respectivo.

#### Passo 3: determinação do valor crítico (leitura da tabela)

$$
t_c = t_{1-\alpha \atop n-1 \text{ g.l.}} = t_{0.99} = 3.14
$$

### Passo 4: decisão estatística

Uma vez que o valor paramétrico é superior ao valor crítico, a decisão estatística será a rejeição de H<sub>o</sub>. Com uma probabilidade de erro inferior a 1%, consideramos que existe diferença entre os valores do parâmetro da função respiratória medidos antes e depois de administrada a terapêutica, no sentido de um aumento do mesmo.

Note-se que o estudo da associação "terapêutica / parâmetro respiratório" poderia ser igualmente feito com base em duas amostras diferentes, uma composta por indivíduos não submetidos à terapêutica e outra por indivíduos submetidos.

No entanto, o teste emparelhado, quando utilizável, é mais adequado, uma vez que não é afectado por variáveis confundentes - no caso de termos dois grupos, nada garante que eles apresentem as mesmas características no que se refere ao sexo, idade e outras variáveis que poderão estar igualmente relacionadas com as que estamos a estudar. Outra vantagem consiste na redução da dimensão amostral.

### 12.3.4 Dependência da significância estatística em relação à dimensão amostral

É chegada a altura de abordar uma questão importante, não exclusiva dos testes de associação que considerámos anteriormente. Deverá por isso estar bem presente em relação a qualquer teste de hipóteses, incluindo os abordados em secções posteriores.

Como já foi salientado, o p pode ser interpretado como a margem de erro (e, como tal,  $1 - p$  será o grau de confiança) que conferimos à afirmação de que a associação encontrada a nível amostral reflecte uma associação real em termos populacionais.

404

Considere-se a expressão que permite calcular  $Z_0$  relativa ao teste Z para uma média (ver 12.3.1.). Supondo que  $\bar{x}$ ,  $\mu$  e  $\sigma$  não se alteram de forma sensível, verifique-se o que sucede quando aumentamos progressivamente a dimensão amostral: atinge-se sempre um valor de *n* para o qual  $|Z_0| > Z_c$  ( $Z_c$  é

fixo para um determinado limiar de significância), levando à rejeição de H<sub>0</sub>. De igual forma, em termos do  $p$  devolvido por software de análise estatística, facilmente se compreende que, mantendo-se a diferença entre as médias após a colheita de mais informação, o valor diminua (mais informação proporciona mais confiança...), e se torne eventualmente inferior a 0.05 ou outro limiar de significância considerado.

Isto implica que, em teoria, qualquer associação encontrada a nível amostral pode ser estatisticamente significativa, desde que a dimensão amostral atinja uma determinada grandeza. Corremos então o risco de considerar como estatisticamente significativas associações que são irrelevantes de um ponto de vista prático.

Por este motivo, todo o teste de associação em que tenha sido apurada significância estatística deverá ser complementado com um parâmetro de magnitude ou forca de associação.

No caso particular dos testes de associação entre uma variável qualitativa nominal e uma quantitativa, a inspecção dos valores das médias dos vários grupos (ou tempos de medição) é um primeiro passo importante. O grau de discriminação inter-grupos pode ser igualmente da maior relevância, como a seguinte situação hipotética ilustra:

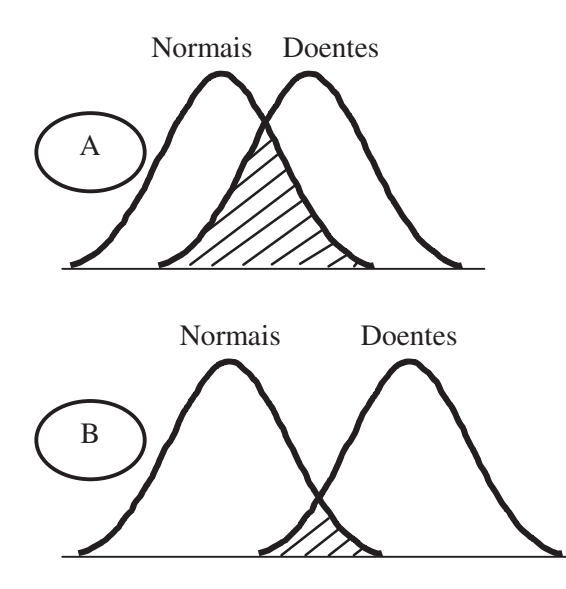

Figura 12.1: Grau de discriminação inter-grupos.

Se este exemplo se referisse a dois meios auxiliares de diagnóstico para a mesma patologia (por exemplo, dois parâmetros bioquímicos), diríamos que B apresenta maior capacidade de discriminação entre normalidade e doença do que A, o que o tornaria mais útil considerando apenas este aspecto.

#### Nota importante:

Mais do que associações fortes ou fracas, temos associações relevantes ou pouco relevantes em termos práticos. Uma associação numericamente fraca num determinado contexto pode ser mais relevante do que uma associação comparativamente forte noutro. Por exemplo, um meio auxiliar de diagnóstico com uma sensibilidade (probabilidade de se obter um resultado positivo em indivíduos doentes) de 80% pode ter utilidade reduzida, enquanto a identificação de um factor de risco responsável por 10% dos casos de um determinado tipo de neoplasia pode assumir uma importância considerável em termos de Saúde Pública

### 12.4 Testes de associação entre duas variáveis qualitativas nominais

### 12.4.1 Tabelas de contingência  $2 \times 2$

Considere-se o seguinte exemplo, relativo a um ensaio clínico visando estudar uma eventual associação entre a administração de um fármaço e a ocorrência de náuseas como efeito secundário.

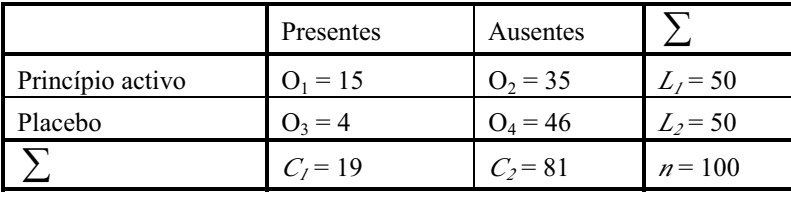

Tabela 12.3: Naúseas.

Resumindo a informação contida nesta tabela de contingência 2x2, em 15 dos 50 indivíduos a quem foi administrado o princípio activo registou-se a ocorrência de náuseas, o mesmo acontecendo apenas em 4 dos 50 a quem foi dado o placebo.

406

O teste a utilizar é indicado pelas regras de Cochran para tabelas 2x2:

1. Se n  $\geq$  40 podemos usar o teste do  $\chi^2$  ou o equivalente teste de diferença entre duas proporções;

2. Se  $20 \le n \le 39$ , qualquer dos testes mencionados no ponto anterior pode ser utilizado, com as condições de lhes ser aplicada uma correcção de continuidade (de Yates) e de todos os valores esperados sob hipótese nula serem superiores ou iguais a 5. De contrário deverá ser usado o Teste Exacto de Fisher:

3. Se  $n < 20$  utilizar o Teste Exacto de Fisher.

### 12.4.1.1. Teste do qui-quadrado

No caso do exemplo acima fornecido, a primeira regra permitir-nos-ia usar o teste do  $\chi^2$  sem correcção.

### Passo 1: formulação das hipóteses

As hipóteses de não-existência / existência de associação podem ser formuladas em termos de proporções:

 $H_0$ : a proporção de ocorrência de náuseas é idêntica nos dois grupos (princípio activo e placebo)

H<sub>1</sub>: as proporções são diferentes

### Passo 2: cálculo do valor paramétrico

O valor paramétrico é dado pela expressão:

$$
\chi_0^2 = \sum \frac{(O_i - E_i)^2}{E_i}
$$

onde  $O_i$ são os valores observados na tabela e  $E_i$ são os valores esperados sob H<sub>0</sub>, sendo calculados da seguinte forma:

$$
E_1 = \frac{L_1 C_1}{n} \qquad E_2 = \frac{L_1 C_2}{n} \qquad E_3 = \frac{L_2 C_1}{n} \qquad E_4 = \frac{L_2 C_2}{n}
$$

No nosso exemplo temos

$$
E_1 = 9.5
$$
  $E_2 = 40.5$   $E_3 = 9.5$   $E_4 = 40.5$ 

O valor paramétrico será

$$
\chi_0^2 = \frac{(15-9.5)^2}{9.5} + \frac{(35-40.5)^2}{40.5} + \frac{(4-9.5)^2}{9.5} + \frac{(46-40.5)^2}{40.5} = 7.86
$$

#### Passo 3: determinação do valor crítico (leitura da tabela)

$$
\chi_c^2 = \chi_{1-\alpha}^2 \qquad (L-1)(C-1)g.l.
$$

onde  $\alpha$  é o erro considerado, L o número de linhas e C o número de colunas da tabela de contingência.

No caso das tabelas 2 × 2 esta expressão resume-se a  $\chi^2_{1-\alpha}$ 

Voltando ao exemplo, o valor crítico será  $\chi^{2}_{0.95}$  = 3.84

#### Passo 4: decisão estatística

Comparando os dois valores, verificamos que o valor paramétrico é superior ao valor crítico, pelo que rejeitamos a hipótese nula. Concluimos, portanto, que a associação entre as variáveis "fármaco" e "efeitos secundários" é estatisticamente significativa, sugerindo que o princípio activo é responsável pela ocorrência de náuseas para além do simples efeito de natureza psicológica (efeito "placebo").

#### 12.4.1.2 Correcção de YATES

Nos casos em que temos de utilizar o teste do  $\chi^2$  corrigido, devemos calcular o valor paramétrico através da seguinte expressão:

$$
\chi_0^2 = \sum \frac{\left(\begin{array}{c|c} 0 & -E_i & -0.5 \end{array}\right)^2}{E_i} = \frac{\left(\begin{array}{c|c} 0 & 0 & -0 & 0 & -\frac{n}{2} \\ 0 & 1 & 4 & 2\end{array}\right)^2}{C_1 C_2 L_1 L_2} \times n
$$

#### 12.4.1.3. Teste Exacto de Fisher 408

Consideremos o seguinte exemplo, relativo a um ensaio clínico visando estudar uma eventual associação entre a administração de uma determinada vacina e a ocorrência de morte no caso de a doença infecciosa ser contraída.

|              | Morreu    | Não morreu |            |
|--------------|-----------|------------|------------|
| Vacinado     | $Q_1 = 1$ | $O_2 = 3$  | $L_1 = 4$  |
| Não vacinado | $Q_3 = 4$ | $O_4 = 8$  | $L_2 = 12$ |
|              | $C_1 = 5$ | $C_2 = 11$ | $n=16$     |

Tabela 12.4: Ensaio clínico sobre eventual associação entre a administração de uma vacina e a possibilidade de morte caso a doença infecciosa ser contraída.

Atendendo às regras de Cochran para tabelas 2x2 estamos perante o 3<sup>o</sup> caso, uma vez que a dimensão da amostra é de 16 indivíduos. Nestas condições vamos utilizar o Teste Exacto de Fisher.

Mantendo os valores marginais constantes, vamos calcular a probabilidade de ocorrência de cada uma das tabelas possíveis. Para o efeito identificamos o valor marginal menor da tabela original e fazemos variar a linha ou coluna respectiva entre 0 e esse valor.

No exemplo em consideração temos que o menor valor marginal corresponde à linha 1 ( $L_1$  = 4); as tabelas possíveis para a mesma configuração de valores marginais serão:

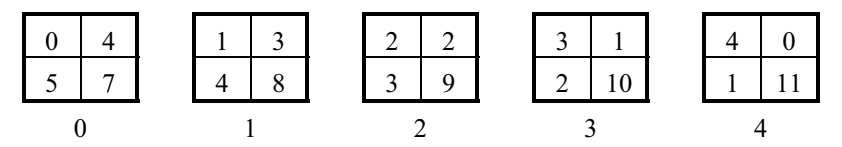

Tabela 12.5: Tabelas possíveis para a mesma configuração de valores marginais.

A probabilidade exacta para cada tabela é dada pela seguinte expressão:

$$
P = \frac{C_1! C_2! L_1! L_2!}{n! O_1! O_2! O_3! O_4!}
$$

Efectuando os cálculos para o exemplo em causa temos:

$$
P(0) = 0.1813
$$
  
P(1) = 0.4532  $\leftarrow$  Tabela original  
P(2) = 0.3  
P(3) = 0.06  
P(4) = 0.0027

Consideremos os somatórios das probabilidades das tabelas extremas, o que neste exemplo corresponde a:

$$
P(0)=0.1813
$$
 e  $P(2)+P(3)+P(4)=0.3627$ 

Adicionamos agora à probabilidade da tabela original,  $P(1)$ , o menor destes somatórios, que no caso presente é  $P(0)$ , e obtemos o valor correspondente ao valor paramétrico:

$$
\alpha_0 = P(1) + P(0) = 0.4532 + 0.1813 = 0.6345
$$

A formulação das hipóteses é idêntica à utilizada no teste do  $\chi^2$ . No entanto, conforme anteriormente referido (secção 12.2), o valor de  $\alpha_0$  é a probabilidade de erro na rejeição de H<sub>o</sub>, podendo ser directamente comparado com o nível de significância. Assim, temos que  $\alpha_0 > 0.05$ , levando à aceitação de H<sub>0</sub>. Isto significa que não podemos concluir pela existência de associação entre as variáveis em causa. Por outras palavras, não podemos considerar que a vacina tenha um efeito atenuante estatisticamente significativo no caso de a doença ser contraída.

### 12.4.2. Tabelas de contingência  $L \times C$

No caso de pelo menos uma das variáveis nominais ter mais de duas categorias, estamos perante uma tabela de contingência  $L \times C$ . Nestas condições o valor paramétrico é dado pela seguinte expressão:

410 
$$
\chi_0^2 = \sum_{i=1}^L \sum_{j=1}^C \frac{(O_{ij} - E_{ij})^2}{E_{ij}}
$$

onde os  $O_{ij}$  e os  $E_{ij}$  correspondem aos valores observados e esperados, L corresponde ao número de linhas e C ao número de colunas da tabela. Os

valores esperados são dados por  $E_{ii} = \frac{L_i C_j}{n}$ .

Temos agora de atender às regras de Cochran para tabelas  $L \times C$ :

1. - Pelo menos 80% das frequências esperadas devem ser superiores ou iguais a 5 e nenhuma inferior a 1;

2 - Se o disposto na regra anterior não se verificar temos de proceder à fusão de linhas e/ou colunas até que se verifique, ou que seja obtida uma tabela  $2 \times 2$  (situação em que aplicamos as regras de Cochran para tabelas desse tipo).

Há que notar, todavia, que a fusão de linhas e/ou colunas implica necessariamente perda de informação, pelo que idealmente deverá ser colhida uma amostra com dimensão suficiente para evitar o recurso a este procedimento.

#### 12.4.3 Força da associação

Conforme referimos em 3.4., todo o teste de associação em que tenha sido apurada significância estatística deverá ser complementado com um parâmetro de *magnitude* ou *força de associação*. No caso dos estudos de associação entre duas variáveis qualitativas nominais existe uma grande diversidade de parâmetros com esta finalidade. Os mais frequentemente utilizados são os Coeficientes de Contingência e o Odds Ratio.

#### 12.4.3.1 Coeficiente de Contingência de Cramer

Este coeficiente pode assumir valores entre 0 (ausência de associação entre as variáveis) e 1 (associação máxima), sendo dado pela expressão

$$
C_f = \sqrt{\frac{\chi^2}{n \left[\min(C-1,L-1)\right]}}
$$

onde *n* é a dimensão da amostra, C o número de colunas e L o número de linhas da tabela.

No caso de tabelas 2 × 2 a expressão reduz-se a  $C_f = \sqrt{\frac{\chi^2}{n}}$ .

Para o exemplo fornecido em 12.4.1. teríamos  $C = 0.255$ . As duas situações extremas são exemplificadas pelas seguintes tabelas hipotéticas:

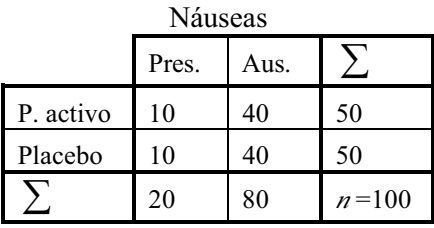

Coef. Cramer =  $0$ (proporções iguais)

Náuseas Pres. Aus. 50  $\theta$ 50 P. activo Placebo  $\overline{0}$ 50 50  $n=100$ 50 50

Coef. Cramer  $= 1$ (uma das diagonais da tabela é nula)

Tabela 12.6: Tabelas hipotéticas associadas ao valor do coeficiente de Cramer.

### 12.4.3.2 Odds Ratio

Outra medida de força da associação, que vem sendo progressivamente mais utilizada, é o *Odds Ratio* ou razão dos produtos cruzados:

$$
OR = \frac{O_1 \times O_4}{O_2 \times O_3}
$$

Retomando o exemplo considerado em 12.4.1.,

$$
OR = \frac{15 \times 46}{4 \times 35} = 4.9
$$

Este resultado pode interpretar-se da seguinte forma: quando administramos o princípio activo a um doente, a possibilidade (em rigor, não deve ser utilizado o termo *probabilidade*) de ocorrência de náuseas é quase 5 vezes superior em relação à administração do placebo.

Nota: Os exemplos considerados nesta secção baseiam-se em grupos (amostras) diferentes; contudo, existem também testes de associação entre variáveis nominais em que se utiliza uma população de comparação (o teste Z para uma proporção) ou se estuda um único grupo em dois tempos (teste de  $McNemar$  – ver tabela 12.1.

### 12.5 Testes de associação entre duas variáveis quantitativas

### 5.1 Regressão linear simples

Considere-se o seguinte exemplo:

Um investigador pretende estudar o efeito secundário de um fármaco sobre a frequência cardíaca, o qual suspeita ser no sentido taquicardizante. Para o efeito seleccionou um grupo de 11 pacientes com frequência cardíaca à partida normal. Escolheu previamente as doses a administrar e registou depois os valores da frequência cardíaca que observou, resumindo os dados na tabela seguinte; a partir da mesma construiu o diagrama de dispersão representado em baixo:

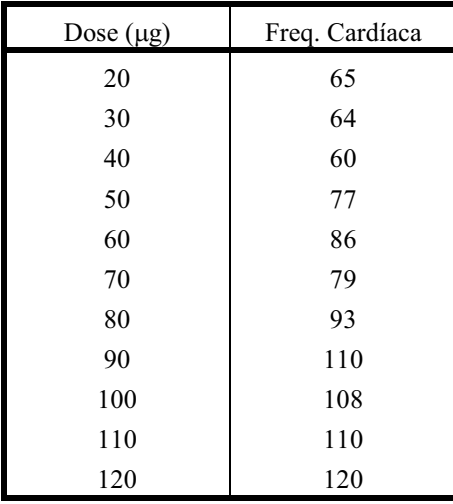

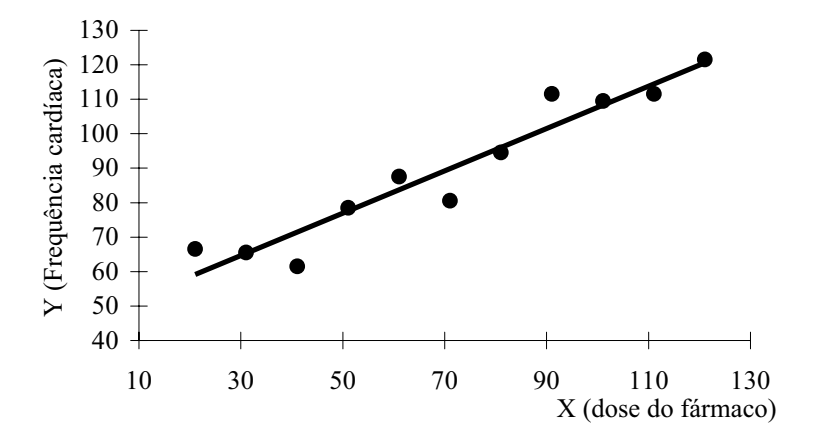

Figura 12.2: Gráfico de dados experimentais da frequência cardíaca em função da dose do fármaco.

O gráfico sugere a existência de associação entre as variáveis, a qual aparenta ser de tipo linear (representável através duma recta) e directa (os valores da variável dependente Y tendem a aumentar em função dos valores da variável independente  $X$ ).

Evidentemente, temos de testar a significância e avaliar a força dessa eventual associação. Para o efeito utilizamos a análise de Regressão Linear Simples (simples por contraposição a múltipla - análise multivariada).

Mais uma vez, as hipóteses subjacentes ao teste são:

 $H_0$ : Não existe relação linear entre as variáveis

 $H<sub>1</sub>$ : Existe relação linear entre as variáveis

Na análise de regressão linear, estas hipóteses podem também ser formuladas em termos do declive da recta. Note-se que perante uma ausência de relação linear entre as variáveis teremos um declive nulo (recta paralela ao eixo dos  $XX$ :

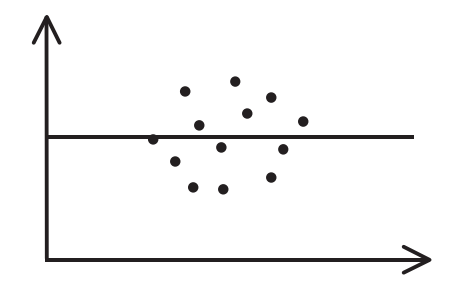

Figura 12.3: Ausência de relação linear entre as variáveis: declive nulo.

### 12.5.1.1. Equação amostral da recta de regressão

A equação da recta é dada por  $y = a + bx$ , onde b é o declive e a a ordenada na origem.

$$
b = \frac{S_{xy}}{S_{x^2}} = \frac{\sum (x_i - \overline{x})(y_i - \overline{y})}{\sum (x_i - \overline{x})^2}
$$
  $a = \overline{y} - b\overline{x}$ 

Estas expressões podem ser convertidas noutras de mais simples utilização, função de somatórios obtidos a partir da seguinte extensão da tabela de dados:

|   | X   | Y   | $\overline{\mathcal{X}}^2$ | $y^2$ | XY    |
|---|-----|-----|----------------------------|-------|-------|
|   | 20  | 65  | 400                        | 4225  | 1300  |
|   | 30  | 64  | 900                        | 4095  | 1920  |
|   | .   | .   | .                          | .     | .     |
|   | 120 | 120 | 14400                      | 14400 | 14400 |
| ↽ | 770 | 972 | 64900                      | 90400 | 74800 |

Tabela 12.8: Tabela de valores exemplificativa da forma de calcular os coeficientes a e b.

$$
b = \frac{n \sum x_i y_i - \sum x_i \sum y_i}{n \sum x_i^2 - (\sum x_i)^2} \qquad a = \frac{\sum y_i - b \sum x_i}{n}
$$

Aplicando ao nosso exemplo teremos:

$$
b = \frac{(11 \times 74800) - (770 \times 972)}{(11 \times 64900) - 770^2} = 0.615
$$

$$
a = \frac{972 - (0.615 \times 770)}{11} = 45.345
$$

Assim, a equação amostral da recta de regressão virá:

$$
y_c = 45.345 + 0.615x
$$

### 12.5.1.2. Estudo da equação amostral obtida

Passemos à avaliação da significância estatística da associação entre as duas variáveis. Consideremos de novo o diagrama de dispersão:

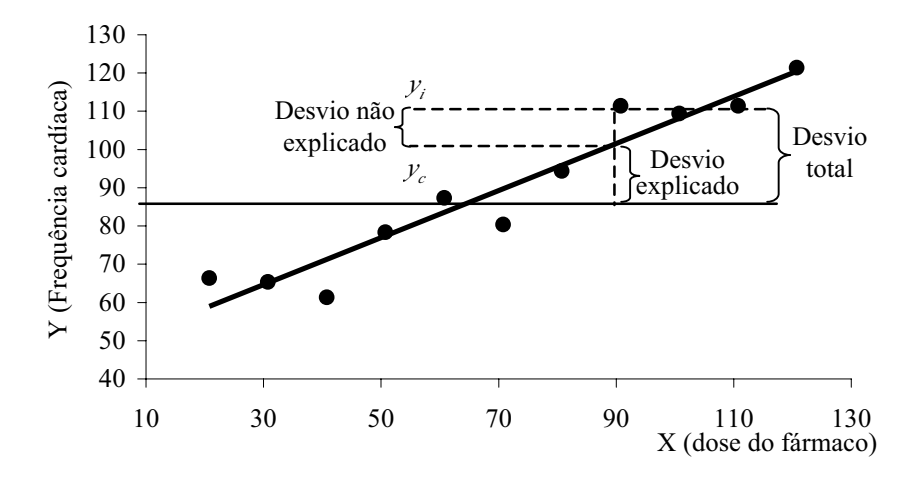

Figura 12.4: Diagrama de dispersão.

416

Verificamos que o desvio de qualquer ordenada  $y_i$  em relação à média  $\bar{y}$ pode ser decomposto em duas componentes, uma explicada pela recta de regressão e outra não-explicada:

Desvio total = Desvio explicado + Desvio não-explicado (ou residual)

ou seja,

$$
(y_i - \overline{y}) = (y_c - \overline{y}) + (y_i - y_c)
$$

Demonstra-se que, tomando as somas dos desvios quadrados, esta relação se mantém:

$$
\sum (y_i - \overline{y})^2 = \sum (y_c - \overline{y})^2 + \sum (y_i - y_c)^2
$$
  
ou 
$$
SS_{total} = SS_{explained} + SS_{residual}
$$

Os termos SS referem-se a somas de quadrados (do inglês sum of squares). Podem ser traduzidos em expressões de cálculo mais simples, trabalhando com os somatórios obtidos com a extensão da tabela de dados apresentada em  $12.5.1.1$ :

$$
SS_{Total} = \sum (y_i - \overline{y})^2 = \sum y_i^2 - \frac{(\sum y_i)^2}{n}
$$
  

$$
SS_{Explicada} = \sum (y_c - \overline{y})^2 = b^2 \sum (x_i - \overline{x})^2 = b^2 \sum x_i^2 - \frac{(\sum x_i)^2}{n}
$$

$$
SS_{\text{Residual}} = SS_{\text{Total}} - SS_{\text{Explicad}}
$$

Aplicando estas expressões ao exemplo que vimos considerando, temos:

$$
SS_{Total} = 90400 - \frac{972^2}{11} = 4510.55
$$

$$
SS_{Explicada} = 0.615^2 (64900 - \frac{770^2}{11}) = 4160.48
$$

 $SS_{Residual} = 4510.55 - 4160.48 = 350.07$ 

Estes somatórios podem ser considerados como medidas de dispersão da variável dependente Y (recorde-se que  $\sum (y_i - \overline{y})^2$  não é mais do que o 417 numerador da expressão da variância). Nestas condições, teremos três tipos de variação:

*Variação Total*  $\rightarrow$  graficamente traduzida na dispersão dos valores de y em torno da sua média  $\bar{v}$ ;

*Variação Explicada*  $\rightarrow$  componente da variação total que é explicada pela regressão linear entre as variáveis;

Variação Residual  $\rightarrow$  graficamente traduzida na dispersão dos pontos  $(x, y)$  em torno da recta de regressão (componente da variação total não explicada pela regressão).

Estamos agora em condições de proceder ao teste de significância propriamente dito, utilizando para o efeito a análise de variância (ANOVA) aplicada à regressão, que passa pela construção da seguinte tabela:

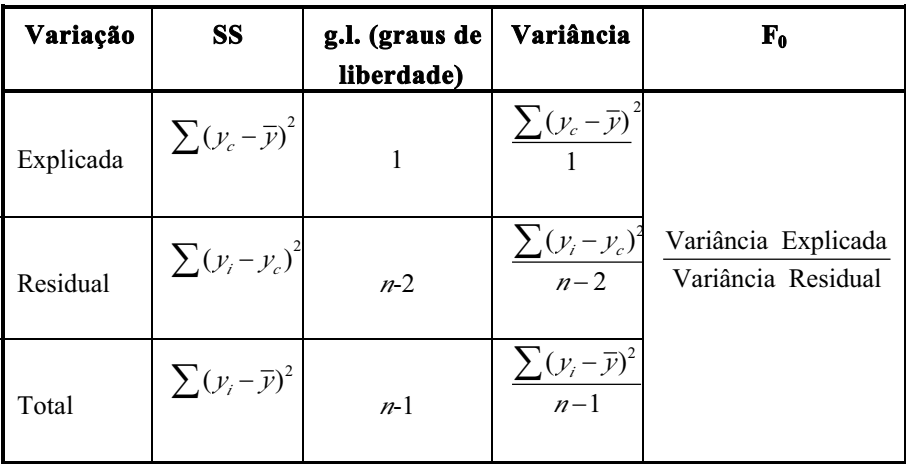

Tabela 12.9: Análise de variância aplicada à regressão.

### Passo 1: formulação das hipóteses

 $H_0$ : X e Y não estão linearmente relacionadas

 $H: XeY$  estão linearmente relacionadas

### Passo 2: Determinação do valor paramétrico

Este valor,  $F_0$ , é dado pela tabela ANOVA. No caso do exemplo considerado, temos:

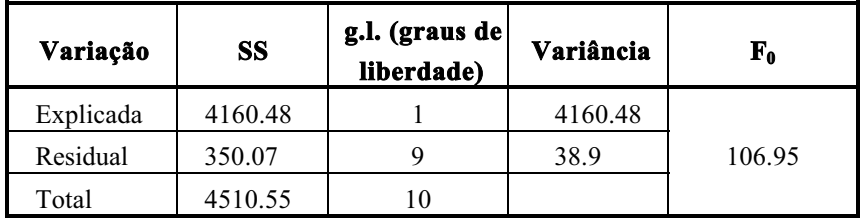

### Passo 3: Determinação do valor crítico (leitura da tabela F)

Da tabela ANOVA, verificamos que temos 1 grau de liberdade para o numerador e 9 para o denominador. Para  $\alpha$  = 0.05 obtemos o valor crítico  $F<sub>e</sub>$  = 5.12, da tabela respectiva.

### Passo 4: Decisão estatística

Comparando os valores paramétrico e crítico, verifica-se que o primeiro é superior ao segundo, donde se conclui pela rejeição da hipótese nula. Consideramos assim, com uma probabilidade de erro inferior a 5%, que as variáveis "Frequência cardíaca" e "Dose" estão linearmente relacionadas, sendo o sentido da relação directo ( $b = 0.6145 > 0$ ).

Conforme foi anteriormente referido, as hipóteses poderiam também ser formuladas em termos do declive da recta de regressão:

 $H_0$ :  $\beta = 0$  ( $\beta \rightarrow$  parâmetro populacional estimado por b)

 $H_1$ :  $\beta > 0$  (no enunciado do exemplo é referida a expectativa de que o fármaco possa ter um efeito taquicardizante)

### 12.5.1.3. Força da associação

Como foi referido anteriormente, perante uma associação estatisticamente 419 significativa torna-se necessário determinar a força ou magnitude respectiva. O parâmetro mais vulgarmente utilizado na regressão linear simples é o

coeficiente de determinação r<sup>2</sup>, directamente decorrente da decomposição da variação de Y:

$$
r^2 = \frac{SS_{Explicada}}{SS_{Total}}
$$

O r<sup>2</sup> pode ser interpretado como a proporção da variação da variável dependente  $(Y)$  que é explicada pela variação de X. Pode assumir valores entre 0 e 1 (0 para ausência de associação e 1 para uma associação máxima), de acordo com as seguintes situações acompanhadas da respectiva ilustração gráfica. O parâmetro r - coeficiente de correlação - será abordado posteriormente (secção 12.5.2.).

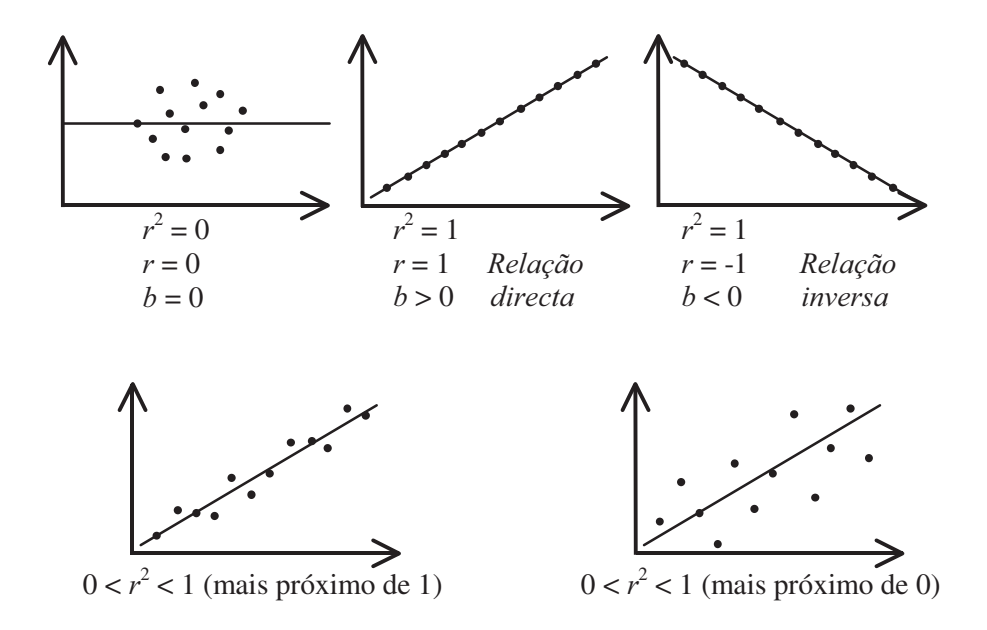

Figura 12.5: Representação gráfica dos vários casos possíveis para os valores de  $r^2$ .

 $r^2$  reduzido  $\rightarrow$  grande dispersão dos pontos  $(x_i, y_i)$  em torno da recta (associação fraça);

 $r^2$  elevado  $\rightarrow$  pequena dispersão em torno da recta (associação forte);

 $r^2 = 0 \rightarrow$  recta de regressão coincidente com a recta  $\bar{v}$  (ausência de associação);

 $r^2 = 1 \rightarrow$  dispersão nula em torno da recta (associação máxima).

No caso do exemplo que temos vindo a considerar, estamos perante uma associação forte ( $r^2 = 0.92$ ), significando isto que 92% da variação da variável "frequência cardíaca" é explicada pela variação da dose do fármaco.

### 12.5.1.4. Utilização da equação de regressão para estimar valores de Y

Podemos utilizar a equação de regressão para estimar o valor que esperamos encontrar para a variável dependente Y conhecido um valor de X. Exemplificando com o problema que temos vindo a considerar, suponhamos que desejávamos saber qual a frequência cardíaca que esperaríamos encontrar num paciente hipotético a quem fosse administrada uma dose de 25 µg.

Resolvendo a equação da recta para  $X = 25$  temos

 $Y_c = 45.345 + 0.615 \times 25 = 60.72$ 

Evidentemente, este valor é uma estimativa pontual, pelo que necessitamos de estabelecer um intervalo de confiança em torno da mesma.

A fórmula genérica do intervalo de confiança para uma estimativa cuja distribuição amostral seja normal é:

Estimativa ± Factor de confiança × Erro Padrão da estimativa

Neste caso particular, temos que:

- a estimativa é o valor  $Y_c$  dado pela resolução da equação;

- o factor de confiança é dado pela distribuição t de Student (estamos perante dados amostrais):  $t_{(1-\alpha/2, n-2 \text{ g.l.})}$ ;

- o erro-padrão da estimativa,  $S_{Y|X_p}$ , é dado pela expressão

$$
S_{Y|X_p} = \sqrt{\text{variação residual } (1 + \frac{1}{n} + \frac{(X_p - \bar{X})^2}{\sum_{i} (X_i - \bar{X})^2})}
$$

sendo  $X_p$  o valor de X para o qual desejamos estimar Y.

Estabelecendo um intervalo de confiança de 95%, temos:

$$
Y_c \pm t_{(1-0.05/2, 11-2 \, g.l.)} \times S_{Y|Xp}
$$

ou seja

$$
60.72 - 2.26 \times 7.04 = 44.81 \approx 45
$$

 $60.72 + 2.26 \times 7.04 = 76.63 \approx 77$ 

Conclusão: com um grau de confiança de 95%, estimamos que o valor da frequência cardíaca, correspondente à administração de uma dose de 25µg, se situe no intervalo limitado pelos valores 45 e 77.

#### 12.5.1.5. Outras considerações

Ao abordar o problema da associação entre duas variáveis quantitativas, nunca é de mais realçar a importância da construção do diagrama de dispersão antes de escolher um determinado modelo de análise. Imaginemos duas situações como as seguintes:

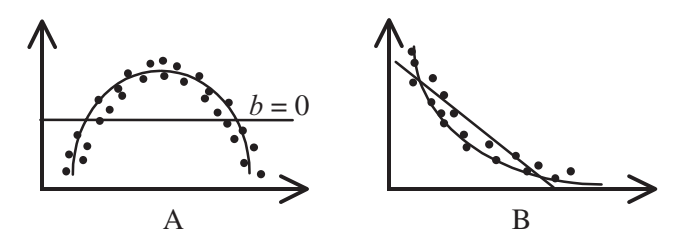

Figura 12.6: Diagramas de dispersão.

Se procedermos a uma análise de regressão linear, obtemos, na situação A, uma recta de declive nulo  $(b=0)$  e concluiremos pela não-existência de relação linear entre as variáveis. No entanto a associação existe, mas será não-linear (ex.: parábola, função sinusoidal). Ainda que na situação B obtinhamos uma recta de declive não-nulo, verifica-se igualmente que uma função não-linear descreveria de forma mais adequada o tipo de associação entre as variáveis (ex.: ramo de hipérbole, função logarítmica).

A realização e inspecção prévia do diagrama de dispersão evitará a imposição de um modelo linear em situações a que não deve ser aplicado.

#### 12.5.2. Correlação linear simples

#### 12.5.2.1. Modelo de correlação

Considere-se o seguinte exemplo:

Num estudo sobre a eventual associação entre peso (em Kg) e quantidade de creatinina excretada nas 24 horas (mg), foram seleccionadas aleatoriamente 20 crianças de 6 meses de idade e registaram-se os respectivos valores para as duas variáveis.

Note-se que, no exemplo da secção anterior, uma das variáveis era controlada pelo investigador (a dose do fármaco) e só a variável "frequência" cardíaca" era aleatória. No presente exemplo, nenhuma das variáveis é controlada, sendo ambas aleatórias. Enquanto no primeiro caso estávamos perante um modelo de regressão, está agora em causa um modelo de correlação. Em termos da análise a utilizar esta distinção é importante: a análise de regressão é aplicável a qualquer dos modelos, mas a análise de correlação só é aplicável ao modelo de correlação.

Em suma, num modelo de correlação temos que:

- ambas as variáveis são aleatórias:
- a análise de correlação só pode ser aplicada a este modelo;
- não há distinção entre variável dependente e independente.

Se desejamos apenas obter a significância da associação entre as variáveis e uma medida da força da mesma, a análise de correlação é suficiente.

Se desejamos obter uma equação e utilizá-la para estimar Y em função de um ou mais valores de  $X$ , temos de proceder a uma análise de regressão, o que obriga a considerar uma das variáveis como dependente. A escolha depende do problema em causa: no caso do exemplo atrás enunciado, em termos práticos só faria sentido estimar o valor da creatinina em função do peso.

### 12.5.2.2. Coeficiente de correlação

O coeficiente de correlação r, para além de medir a força da associação, pode também ser testado quanto à sua significância. No entanto, este procedimento vem sendo progressivamente menos utilizado, uma vez que a generalização do recurso ao computador veio tornar menos relevante a sua

vantagem em relação à análise de regressão - maior simplicidade de cálculo manual. Esta última é mais informativa ao sumariar a associação numa equação, que por sua vez permite efectuar estimativas de Y para casos não incluídos na amostra inicial.

Sendo r dado pela raiz quadrada do coeficiente de determinação, pode assumir valores entre -1 e +1, o que significa que para além da força da associação dá-nos também o respectivo sentido, sendo o seu sinal igual ao do declive *b* da recta de regressão.

A expressão que permite o seu cálculo é

$$
r = \frac{n\sum x_i y_i - \sum x_i \sum y_i}{\sqrt{n\sum y_i^2 - (\sum y_i)^2} \sqrt{n\sum x_i^2 - (\sum x_i)^2}}
$$

### 12.6. Generalização para situações em que existam 3 ou mais categorias em variáveis nominais

Suponhamos que no exemplo a que aplicámos o teste t de Student emparelhado tínhamos 3 medições em cada indivíduo (1ª - antes do tratamento;  $2<sup>a</sup>$  - ao fim de 1 mês;  $3<sup>a</sup>$  - ao fim de 3 meses). Nestas condições, e de acordo com a tabela 2.1, o teste a utilizar seria a ANOVA de 1 factor com medições repetidas.

A forma de apresentação dos resultados varia consoante o software de análise estatística, mas todos começam por apresentar uma tabela ANOVA contendo um valor de p. No caso de este levar à rejeição da hipótese nula, isso significa que o teste admite a existência de uma diferenca ao nível de pelo menos um dos possíveis pares de categorias. No exemplo citado, os pares possíveis são:

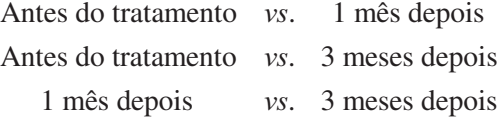

424

Em termos práticos, um  $p$  global superior ao limiar de significância (por defeito 0.05, como temos vindo a considerar) dispensa quaisquer comparações. De contrário, há que averiguar qual(quais) o(s) par(es) de categoria(s) em que se apura diferença, isto é, qual(quais) o(s) responsável(is) pela associação entre as variáveis.

É frequente a apresentação destas comparações sob a forma de matriz triangular, contendo os valores de  $p$  para todas as combinações possíveis.

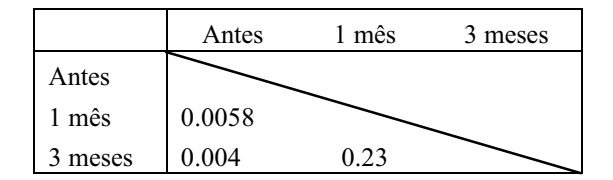

Tabela 12.10: Representação da matriz triangular que contém os valores de  $p$  para todas as combinações possíveis.

Estes resultados indicariam uma diferença estatisticamente significativa apenas entre o tempo "Antes" e os outros dois, sugerindo que o tratamento não melhora o parâmetro respiratório em estudo para além do 1º mês de administração. Evidentemente, as médias aritméticas respectivas seriam igualmente apresentadas.

Numa situação em que estivessem em causa 3 ou mais grupos diferentes, utilizaríamos a ANOVA de 1 factor, procedendo como atrás referido no que se refere à interpretação de resultados.

Perante 2 variáveis nominais contendo uma delas (ou ambas) 3 ou mais categorias, construímos uma tabela de contingência L×C. Um possível exemplo consistiria num estudo visando detectar eventuais diferenças em termos de distribuição de grupos sanguíneos ABO em função da raça:

|     | Caucasiana | Negra | Amarela |     |
|-----|------------|-------|---------|-----|
| A   | 25         | 20    | 20      | 65  |
| в   | 10         | 15    |         | 32  |
| AB  |            | 15    |         | 23  |
| 〔 〕 | 60         | 50    | 70      | 180 |
|     | 100        | 100   | 100     | 300 |

Tabela 12.11: Tabela de contingência LxC: distribuição de grupos sanguíneos em função da raça.

Conforme verificámos na secção 4.2, utilizamos o teste do  $\chi^2$ , havendo que observar as regras de Cochran para tabelas L×C:

À semelhança do anteriormente referido a propósito da ANOVA, no caso de o  $p$  global indicar a existência de associação estatisticamente significativa, é necessário identificar os grupos que se comportam de forma diferente. Sendo ambas as variáveis nominais, qualquer uma permite definir grupos. A decisão sobre qual delas (ou eventualmente ambas) usar para fins de comparação depende fundamentalmente do problema em estudo. Neste exemplo, apenas faria sentido comparar as raças entre si.

### 12.7. Testes envolvendo variáveis qualitativas ordinais (uma ou ambas)

#### 12.7.1. Conceito de teste não-paramétrico

O termo "não-paramétrico" é frequentemente utilizado para designar testes que operam sobre variáveis ordinais. Outros autores alargam o conceito aos testes de associação entre variáveis nominais, já anteriormente abordados. De qualquer modo, é uma designação que exclui todo e qualquer teste que opere sobre variáveis quantitativas (e, como tal, se baseie em "parâmetros" estatísticos como a média aritmética ou o declive da recta de regressão).

### 12.7.2 Aplicação

### 12.7.2.1. Variáveis originalmente ordinais

São exemplo de variáveis originalmente ordinais um "nível sócioeconómico" com valores possíveis "reduzido", "médio" e "elevado", ou itens de questionários ou escalas do tipo "Likert", como um nível de ansiedade assumindo valores entre 0-ausente e 4-máximo.

O que distingue este nível de mensuração do quantitativo é o facto de envolver subjectividade, a qual não garante que uma determinada diferença de *scores* reflicta idêntica diferença ao nível do fenómeno medido (ex: na escala de ansiedade, a diferença entre um *score* 1 e um *score* 2 será igual a 1, tal como a diferença entre 2 e 3, dificilmente traduzindo um diferencial idêntico no que se refere à intensidade da ansiedade).

### 12.7.2.2. Variáveis originalmente quantitativas

Neste caso, começaríamos naturalmente por pensar na utilização de um teste paramétrico. Contudo, estes envolvem requisitos de aplicabilidade que nem sempre estão reunidos na prática, como por exemplo:

-as amostras serem provenientes de populações normais;

-no caso de o serem, possuírem dimensão suficiente ( $n > 30$  é um critério frequentemente utilizado).

Sempre que condições como estas não estejam reunidas, a alternativa é transformar as variáveis quantitativas em ordinais e utilizar então um teste não-paramétrico. Essa transformação faz-se simplesmente ordenando os valores e atribuindo-lhes o respectivo número de ordem (rank ou posto).

Exemplo:

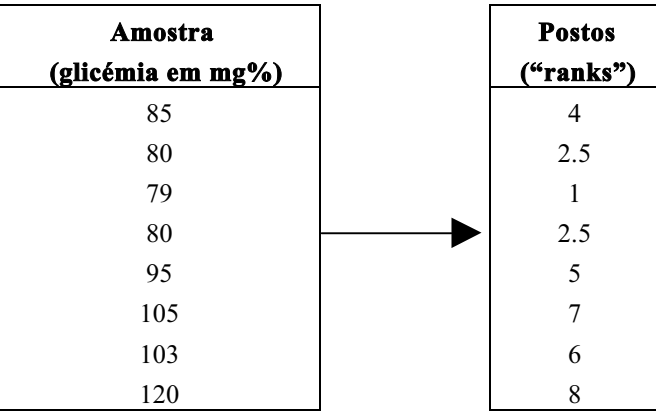

Tabela 12.12: Transformação de variáveis quantitativas em ordinais.

Deste modo, é relativamente fácil identificar, na tabela 12.1, os testes nãoparamétricos potencialmente aplicáveis a problemas envolvendo variáveis originalmente quantitativas. Exemplificando, o teste U de Mann-Whitney é a alternativa não-paramétrica ao teste t de Student para a diferenca entre duas médias, enquanto o teste de Friedman será a alternativa à ANOVA com medições repetidas.

#### 12.7.2.3. Interpretação dos resultados

Como testes de associação que são, fornecem um  $p$ . No caso de se apurar significância estatística, há que averiguar a força da associação e respectiva relevância prática, à semelhanca do que sucede em relação a todos os testes anteriormente abordados.

Nos testes envolvendo uma variável nominal e uma ordinal, um passo importante consiste na inspecção de uma medida de tendência central para cada grupo da variável nominal e subsequente comparação. Idealmente deveria ser utilizada a mediana, embora na prática seja por vezes necessário recorrer à média aritmética.

Quando estão em causa duas variáveis ordinais, utiliza-se o coeficiente de correlação de Spearman, o qual, à semelhança do r<sup>2</sup>, assume valores entre 0 (associação inexistente) e 1 (máxima).

### 12.8 Estatística e causalidade

É fundamental notar e compreender que a Estatística não permite inferir relações de causalidade entre variáveis, mas apenas relações de co-ocorrência. Com efeito, uma associação estatisticamente significativa entre duas variáveis A e B poderá reflectir, pelo menos, uma de três possíveis relações em termos de nexos de causalidade:

1.  $A$  causa  $B$ 

2.  $B$  causa  $A$ 

3. Uma ou mais terceiras variáveis são causa simultânea de  $A \in B$ 

Desta forma, a Estatística deve ser fundamentalmente entendida como um conjunto de metodologias que apenas permitem sugerir e/ou sustentar hipóteses envolvendo causalidade entre variáveis. A respectiva confirmação ou infirmação só é possível no contexto de outras ciências (ex: Biologia, Bioquímica, Biofísica, Fisiologia, Farmacologia, Imunologia, etc.).

# **Bibliografia**

A. H. Cromer, Physics for Life Sciences, McGraw-Hill.

Amzallag, E., N. Piccioli e F. Bry (1978), Introduction à la Statistique, Hermann.

B. Demidovitch, Problemas e Exercícios de Análise Matemática. McGraw-Hill.

Berquó, E. S., J. M. P. de Souza e S. L. D. Gotlieb (1980), Bioestatística, EPU.

Bland, M., An Introduction to Medical Statistics, Oxford University Press, 1988

Daniel, W. W., Biostatistics: A foundation for analysis in the health sciences, John Wiley & sons, 1978

Earl Swokowski, Cálculo com Geometria Analítica, Vol I e II, McGraw- $Hill.$ 

F. Borja Santos, Sebenta de Matemáticas Gerais - Equações Diferenciais, Plátano Editora

H. J. Metcalf, Topics in Classifical Biophysics, Prentice Hall

J.J. Pedroso de Lima, Introdução à Mecânica e a outrosTemas em Medicina Dentária 429, Imprensa da Universidade - Coimbra

Murteira, B. J. F. (1990), Probabilidades e Estatística, Vol.I e II, McGraw-Hill.

Murteira, B. J. F. e Black, G. H. J. (1983), Estatística Descritiva, McGraw-Hill.

Murteira, B. J. F., Análise Exploratória de Dados - Estatística Descritiva, McGraw-Hill, 1993

429

Reis, E., P. Melo, R. Andrade e T. Calapez (1996), Estatística Aplicada, Vol.I e II. Edições Sílabo.

Schefler, W. C., Statistics for Health Professionals, Addison-Wesley.. 1984

Spiegel, M. R., Estatística, col. Schaum, McGraw-Hill, 1985

Spiegel, M. R., Probabilidade e Estatística, col. Schaum, McGraw-Hill, 1978

Tiago de Oliveira, J., Probabilidades e Estatística – Conceitos, Métodos e Aplicações, Vol.I e II, McGraw-Hill, 1990

W. Richardson, Physics for Biology and Medicine, Ed. Wiley-Interscience

(Página deixada propositadamente em branco)

Imprensa da Universidade de Coimbra

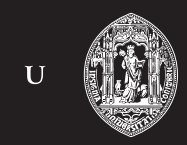

 $\overline{C}$  .